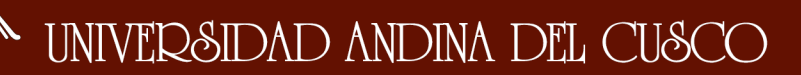

Repositorio Digital de Tesis

# UNIVERSIDAD ANDINA DEL CUSC

# **FACULTAD DE INGENIERÍA Y ARQUITECTURA**

# **ESCUELA PROFESIONAL DE INGENIERÍA CIVIL**

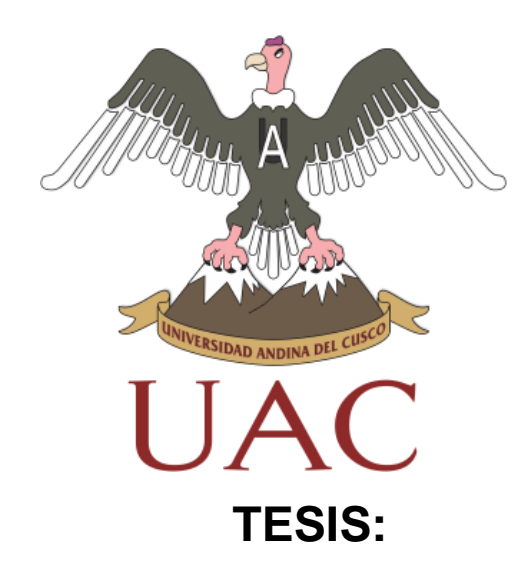

# **ALTERACIÓN DE LOS CAUDALES DEL RÍO ASMAYACU POR LA PRESENCIA DE LOS FENÓMENOS DEL NIÑO Y DE LA NIÑA EN LOS ULTIMOS 30 AÑOS PARA LA DETERMINACIÓN DE LAS PROBABLES ZONAS DE INUNDACIÓN EN LA CUENCA ASMAYACU-CURAHUASI**

#### **Presentado por:**

Bach. Canaza Quispe, Milner Bach. Gamarra Sánchez, Elissbam

 **Para optar el Título Profesional de Ingeniero Civil**

#### **Asesor:**

Ing. Luna Loayza, Carlos

**CUSCO – PERÚ**

**2017**

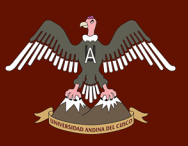

## **DEDICATORIA**

#### **A mi madre Florencia.**

Por haberme apoyado en todo momento, por creer en mí, por todos sus consejos, sus valores, por la motivación constante que me ha permitido ser una persona de bien.

#### **A mi padre Marcelino.**

Por su paciencia, por los ejemplos de perseverancia y constancia que lo caracterizan y que me ha infundado desde siempre, por el valor mostrado para salir adelante.

### **A Mi hermano Carlos Álvaro**

Por estar conmigo en los buenos y malos momentos y apoyarme siempre.

#### **A familiares y amigos**

Con quienes nos apoyamos mutuamente siempre en todos los aspectos y quienes celebran conmigo este logro.

**Milner Canaza Quispe**

## **DEDICATORIA**

Esta tesis la dedico principalmente a la paciencia de mi madre, a su continuo apoyo, calidad y confianza, agradezco a Dios por la tranquilidad y agradable época que pasé desarrollando este proyecto, a mi Padre y hermanos por su aporte, a mi Compañero por las horas de arduo trabajo, pues gracias a todos ellos y a muchos más puedo hoy concluir una de las primeras etapas en mi vida como estudiante.

**Elissbam Gamarra Sánchez**

# **AGRADECIMIENTOS**

Queremos agradecer a Dios en primer lugar por habernos permitido terminar una etapa más en nuestras vidas como es la vida universitaria. A nuestros Padres por estar siempre apoyándonos en los buenos y malos momentos.

A nuestro asesor de Proyecto el Ingeniero Carlos Luna quien siempre estuvo muy pendiente aportando sus recomendaciones e ideas para el desarrollo y culminación de este trabajo.

Agradecemos a la Facultad de Ingeniería Civil, a los Docentes por brindarnos conocimientos durante toda la carrera.

A los amigos y compañeros que aportaron en este proyecto mediante sus consejos, sugerencias y experiencias.

A todos, nuestros más sinceros Agradecimientos.

# **A MUNIVERSIDAD ANDINA DEL CUSCO**

## **RESUMEN**

Los fenómenos naturales causan anomalías las cuales se expresan en el clima, ya sea mediante vientos, lluvias, temperatura, etc. La alteración de los caudales generados en los últimos 30 años con la presencia de los fenómenos el Niño y de la Niña, es producto de la variación en la precipitación debido a estos fenómenos. Los modelos hidrológicos Lutz Scholz Hec-Hms y el Método Racional Modificado, nos proporcionan datos de los caudales mensuales y caudales máximos, en presencia de los fenómenos anteriormente mencionados y sus variaciones a lo largo de estos últimos años, con los resultados de los caudales mensuales generados (Lutz Scholz), evaluamos la disponibilidad hídrica y con los caudales máximos evaluamos las estructura más importante que es el puente Pisonay, que es nuestro punto de interés en la cuenca Asmayacu, también evaluaremos el tirante más crítico que alcanza el río, el cual ya produjo un desborde e inundación en el poblado de Pisonaypata .

Los máximos caudales generados de 19.9m3/seg. 24.0m3/seg. 30.7m3/seg y 32.9m3/seg para periodos de retorno de 50, 100, 348 y 500 años respectivamente indican que el río se desbordaría en dos zonas vulnerables, puntualmente estas zonas están en las progresivas 0+200 (costado del pueblo de Pisonaypata) y en la progresiva 0+800 río arriba (áreas de cultivo) en donde anteriormente ya se desbordo en el año 2012, teniéndose aun defensa rivereña con muros de gavión en 300 metros desde el puente a lo largo del río.

# **ABSTRACT**

Natural phenomena cause anomalies which are expressed in the climate, whether by means of winds, rains, temperature, etc. The alteration in the flows generated for the last 30 years with the presence of the El Niño and La Niña phenomena is a product of the variation in precipitation due to these phenomena. The Lutz Scholz and Hec-Hms hydrological models and the Rational Modified Method provide us with data on the monthly flows and maximum flows, in the presence of the aforementioned phenomena and their variations over the last years, with the results of the monthly flows (Lutz Scholz), we will evaluate the water availability and with the maximum flows we will evaluate the most important structure that is the Asmayacu bridge, which is our point of interest in the Asmayacu basin, we will also evaluate the most critical bridge that reaches the river, which Already caused an overflow and flood in the town of Pisonaypata.

.The maximum flows generated are 19.9m3 / sec. 24.0m3 / sec. 30.7m3 / sec and 32.9m3 / sec for return periods of 50, 100, 348 and 500 years respectively indicate that the river would overflow in two vulnerable zones, punctually these zones are in the progressive  $0 + 200$  (side of the village of Pisonaypata) And in the progressive 0 + 800 upstream (areas of cultivation) where it was already already overrun in 2012, having a riverine defense with gabion walls at 300 meters from the bridge along the river.

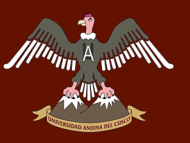

# **INTRODUCCIÓN**

En nuestra región se presentan diferentes fenómenos naturales, como son El Niño y la Niña, estos fenómenos se presentan cada cierto periodo de tiempo, trayendo como consecuencias distorsiones climáticas, en diferentes zonas del país, algunas más que en otras, tales como precipitaciones excesivas y sequias, estando asociados estos eventos a la ocurrencia del fenómeno del Niño y de la Niña. Es por eso que queremos demostrar la incidencia de estos fenómenos naturales expresados en la alteración de los caudales producidos cuando sucede este tipo de eventos, para así tomar medidas preventivas ante sucesos posteriores, por lo tanto, se toma como zona de estudio la cuenca Asmayacu perteneciente al distrito de Curahuasi siendo nuestro punto de interés para la medición de caudales el puente Asmayacu el cual se encuentra dentro del poblado de Pisonaypata, debido a esto es fundamental conocer las variaciones en los caudales que se presentan en la zona durante la presencia del fenómeno de la Niña que en la sierra está asociado al incremento precipitaciones.

Para realizar este estudio se cuenta con una estación meteorológica muy cerca de la cuenca, la cual nos brinda el historial de datos de las precipitaciones, temperaturas y vientos durante los últimos años.

Esta investigación surge como la necesidad de conocer la alteración de los caudales que se generan en la cuenca en estudio, los cuales han ocasionado desbordes y la erosión excesiva de las paredes del río, hemos definido a este como la problemática en esta zona. Para proseguir debemos buscar objetivos tanto para solucionar el problema principal como los problemas específicos.

Una vez definidos los objetivos procederemos a plantear hipótesis las cuales deben ser corroboradas o descartadas con los estudios realizados en la presente investigación.

De la investigación realizada y con los resultados obtenidos podremos dar conclusiones y las recomendaciones respectivas sobre el tema en investigación y también para futuras investigaciones relacionadas a este tema

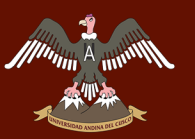

# **ÍNDICE GENERAL**

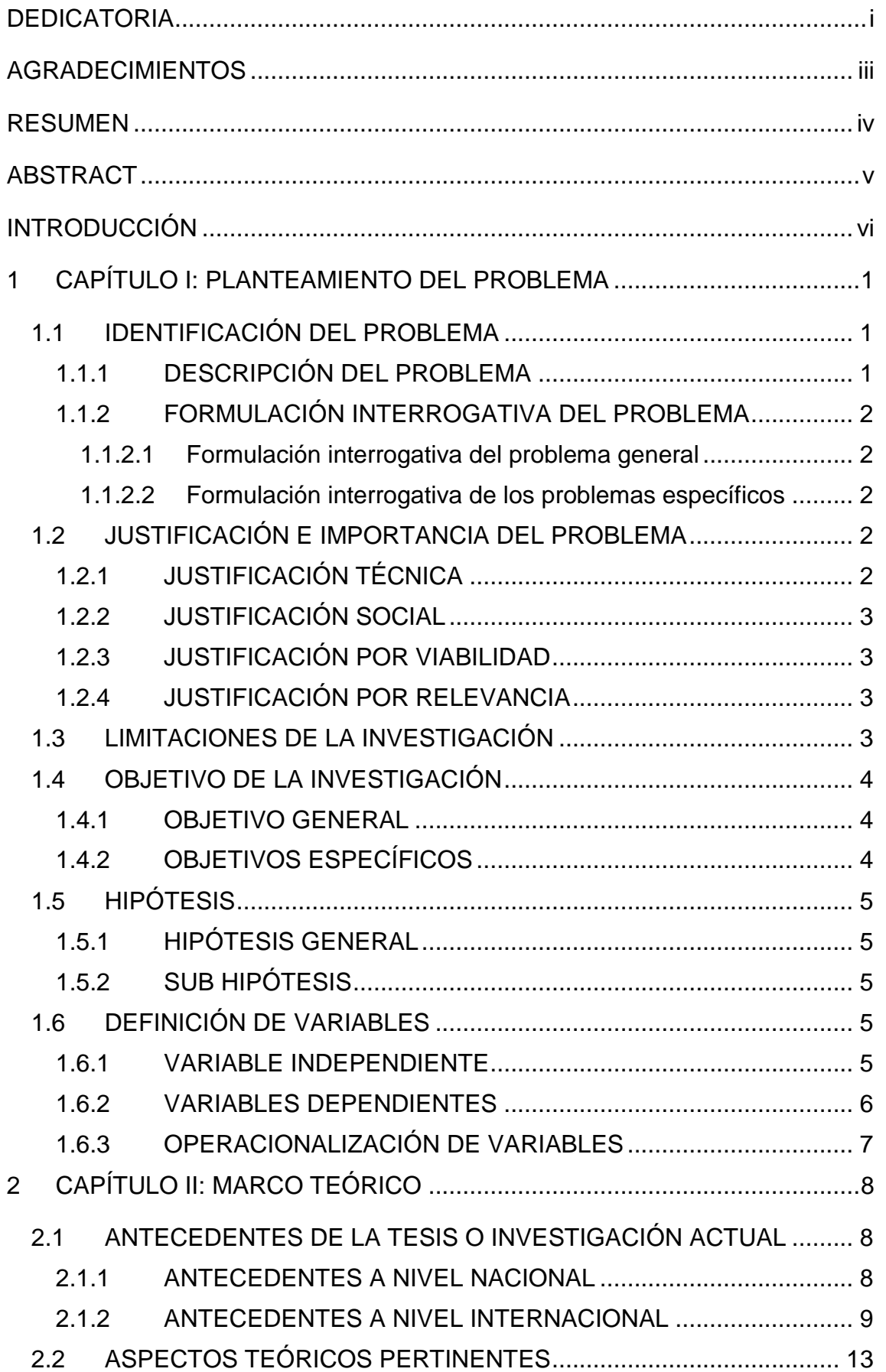

# A THE MUNICIPAL STRING OF THE CUSCO

//<sup>////</sup>//iii

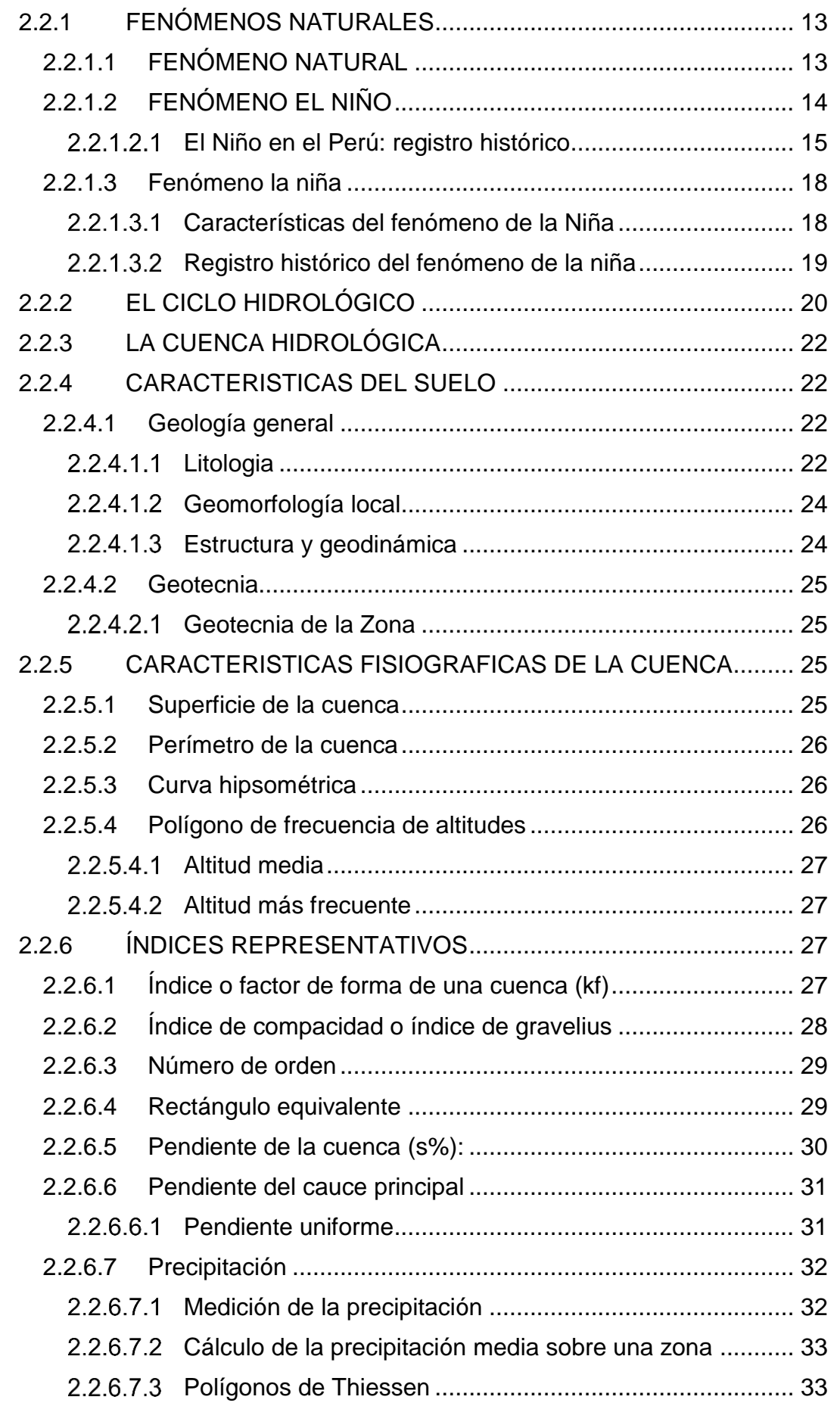

# A FILMORE UNIVERSIDAD ANDINA DEL CUSCO

//<sup>////</sup>//iii

# Repositorio Digital de Tesis

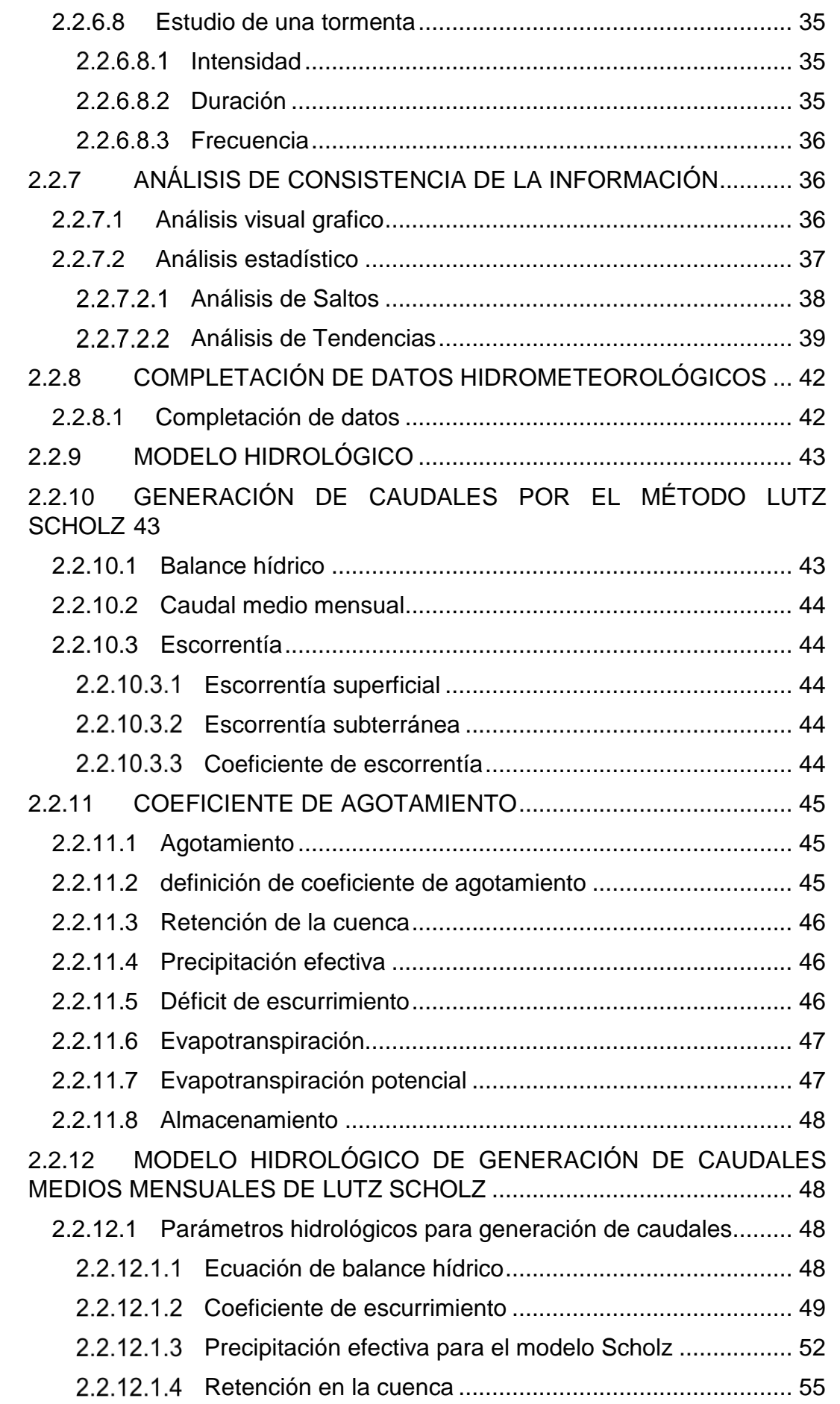

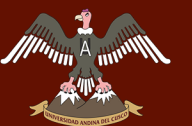

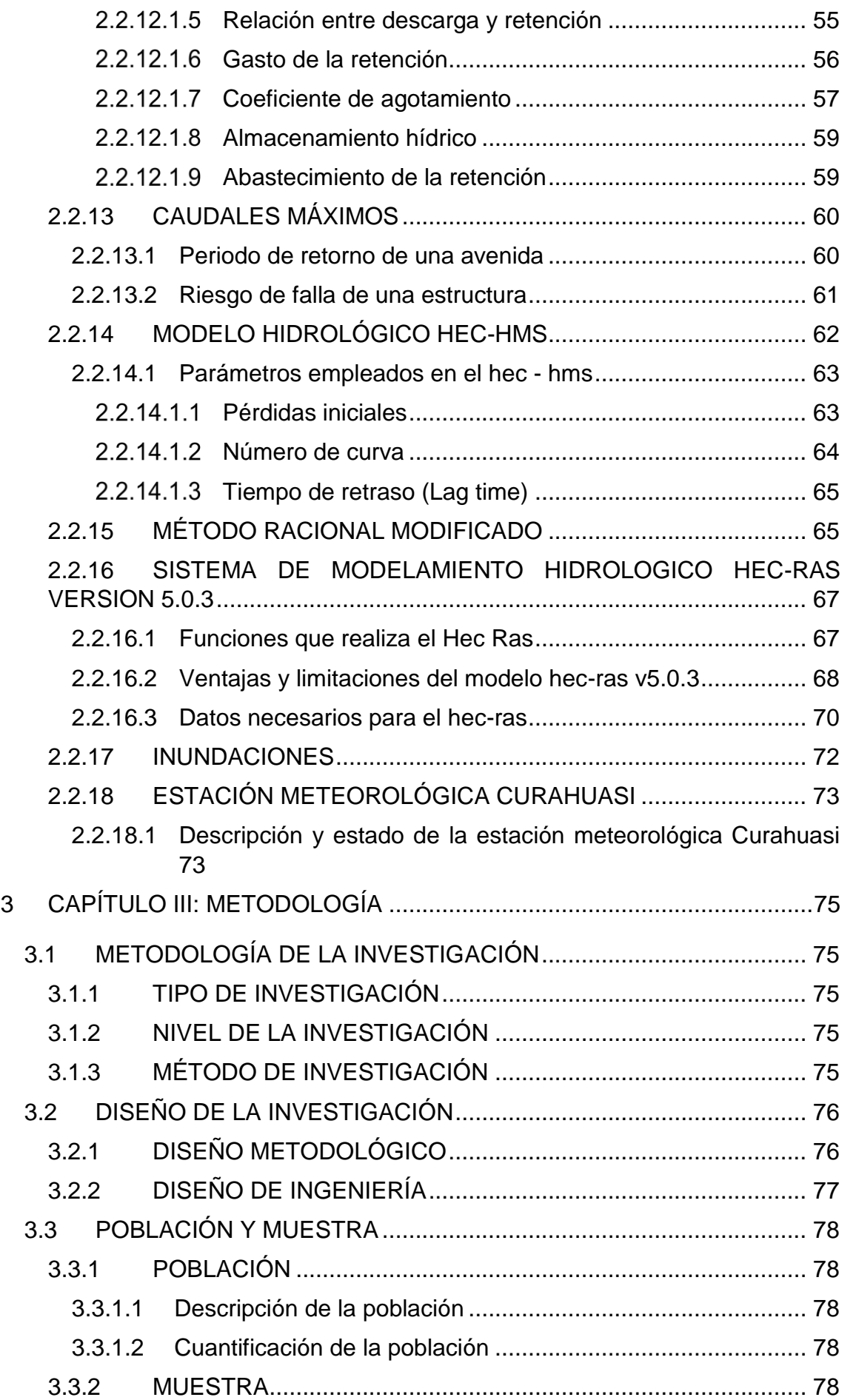

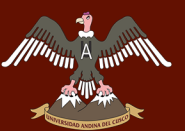

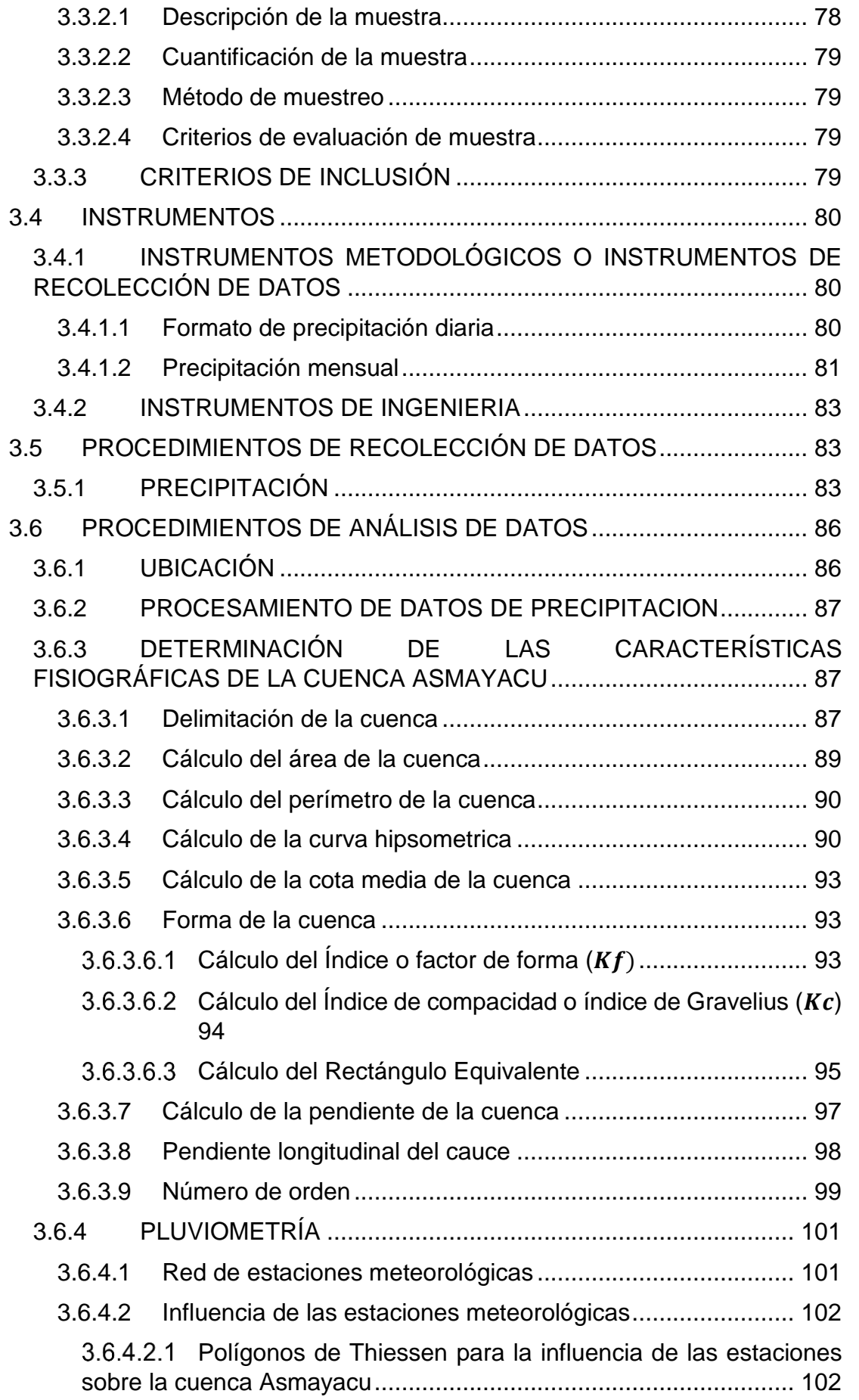

# A THE MUNICIPAL STRING OF THE CUSCO

//<sup>////</sup>//iii

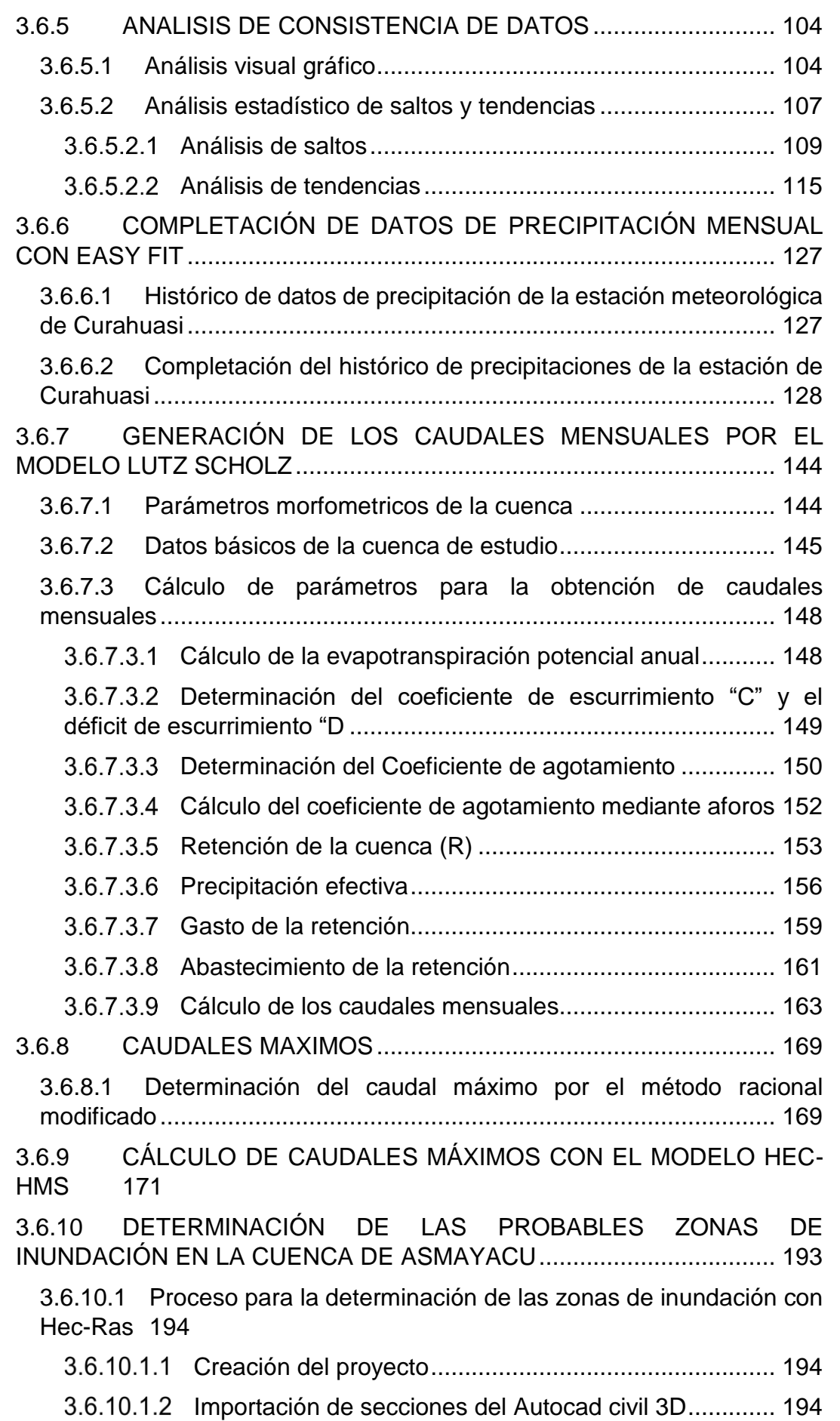

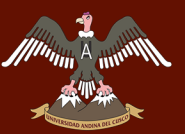

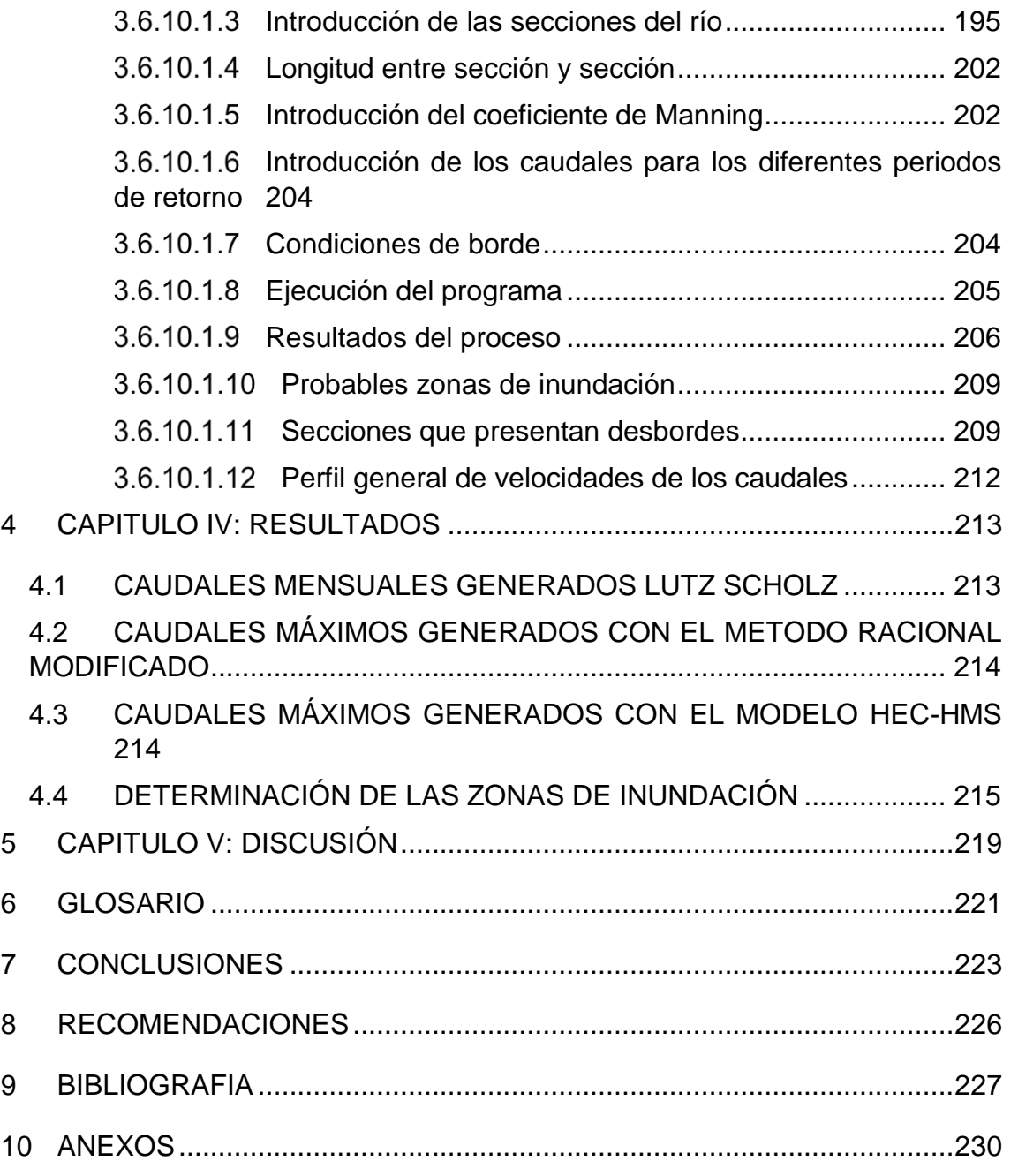

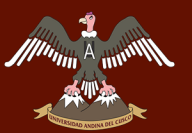

# **ÍNDICE DE TABLAS**

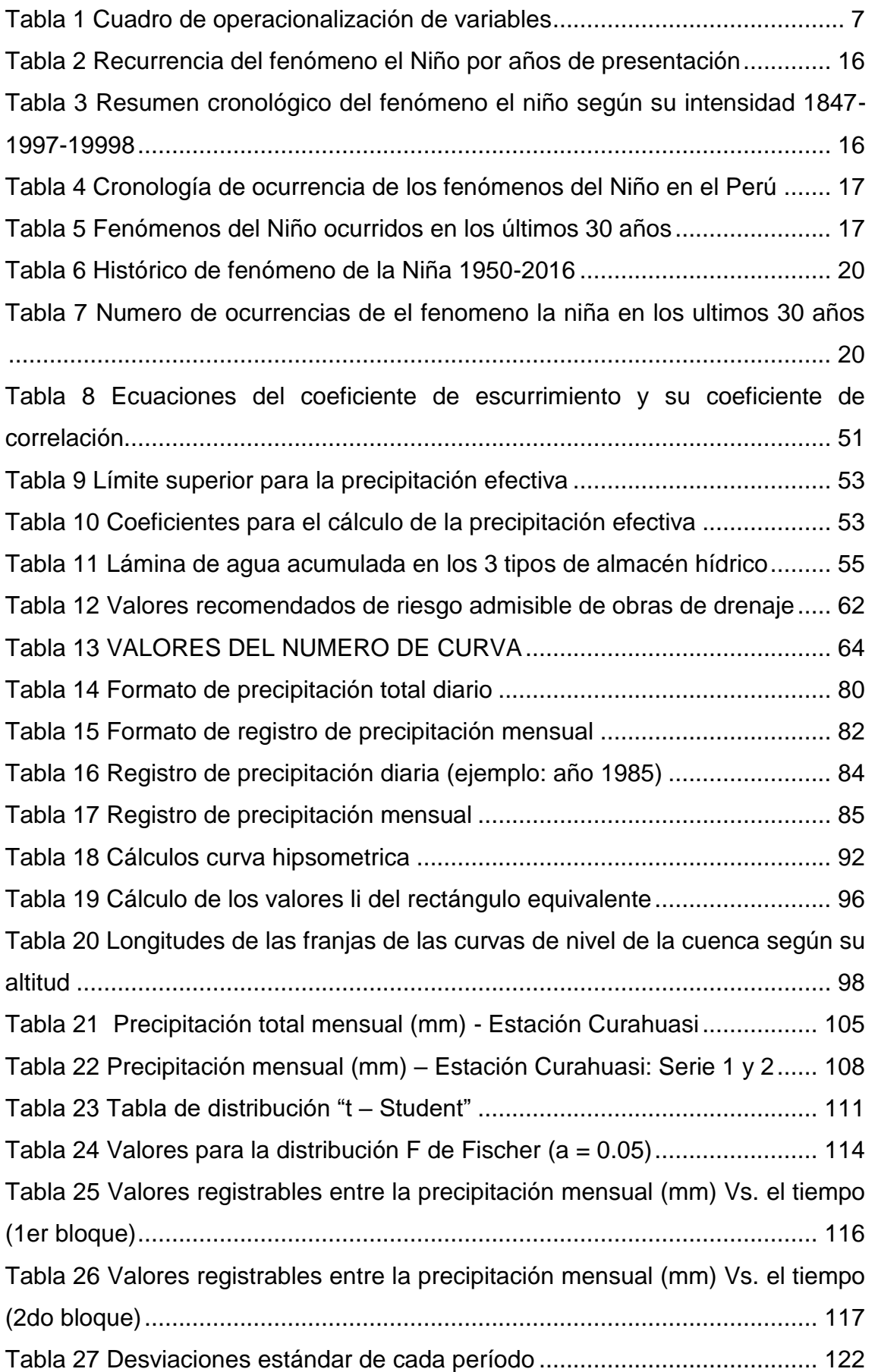

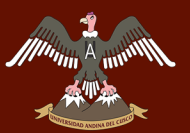

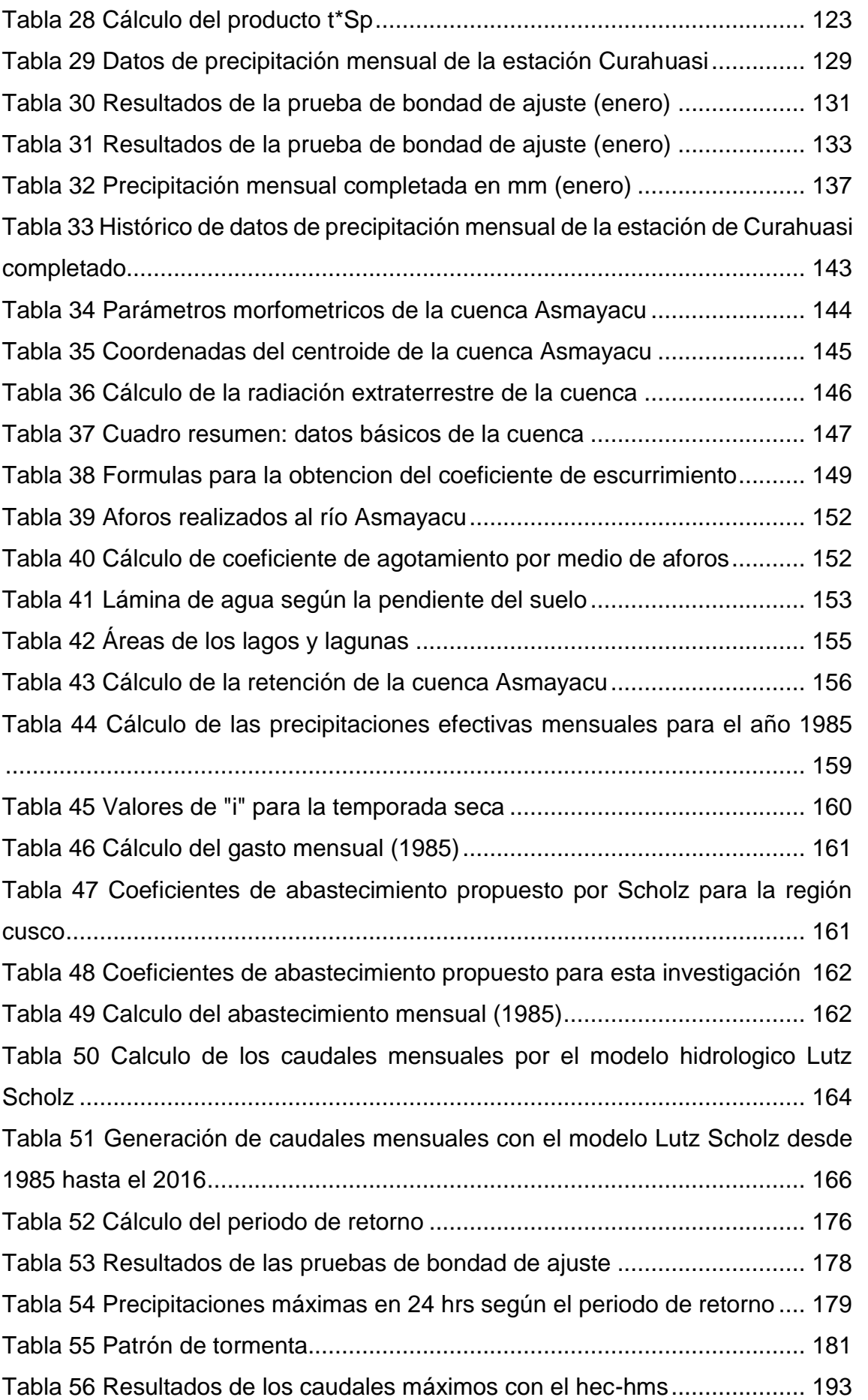

# A THE MUNICIPAL STRING OF THE CUSCO

Minim

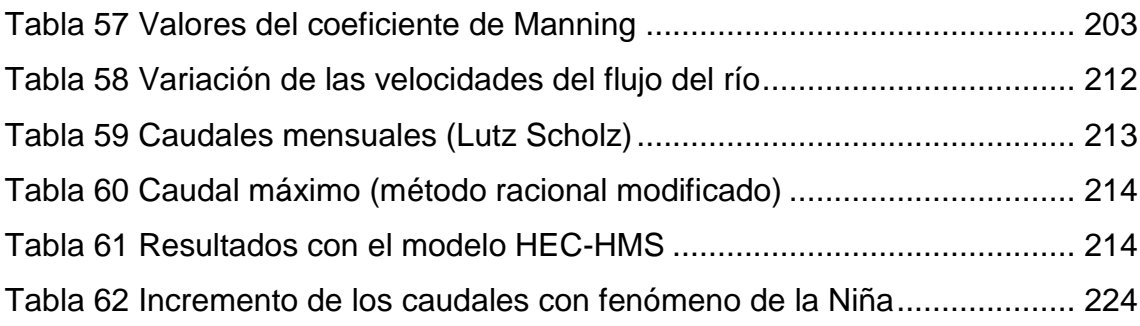

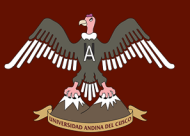

# **ÍNDICE DE ILUSTRACIONES**

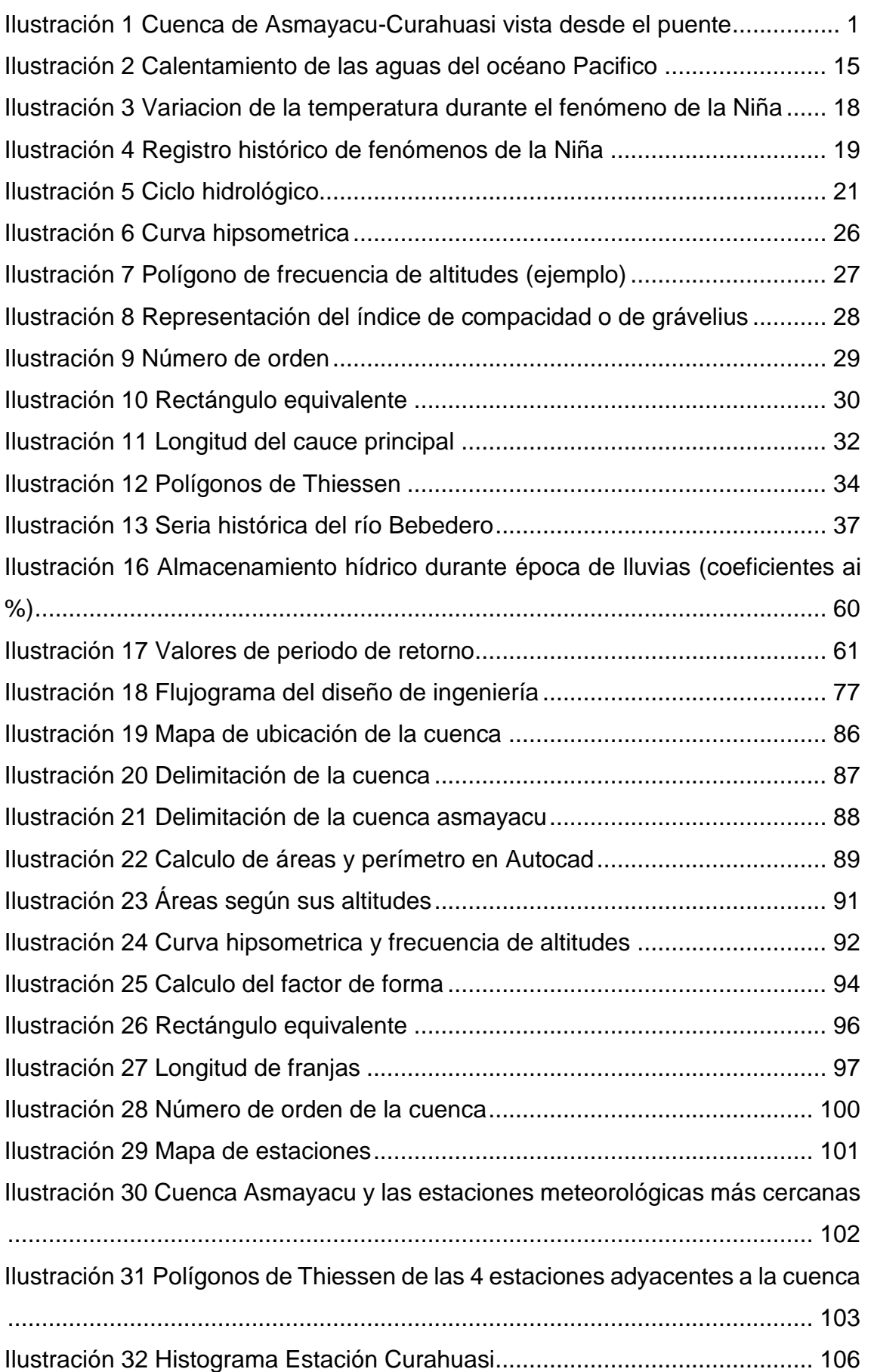

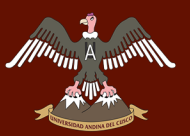

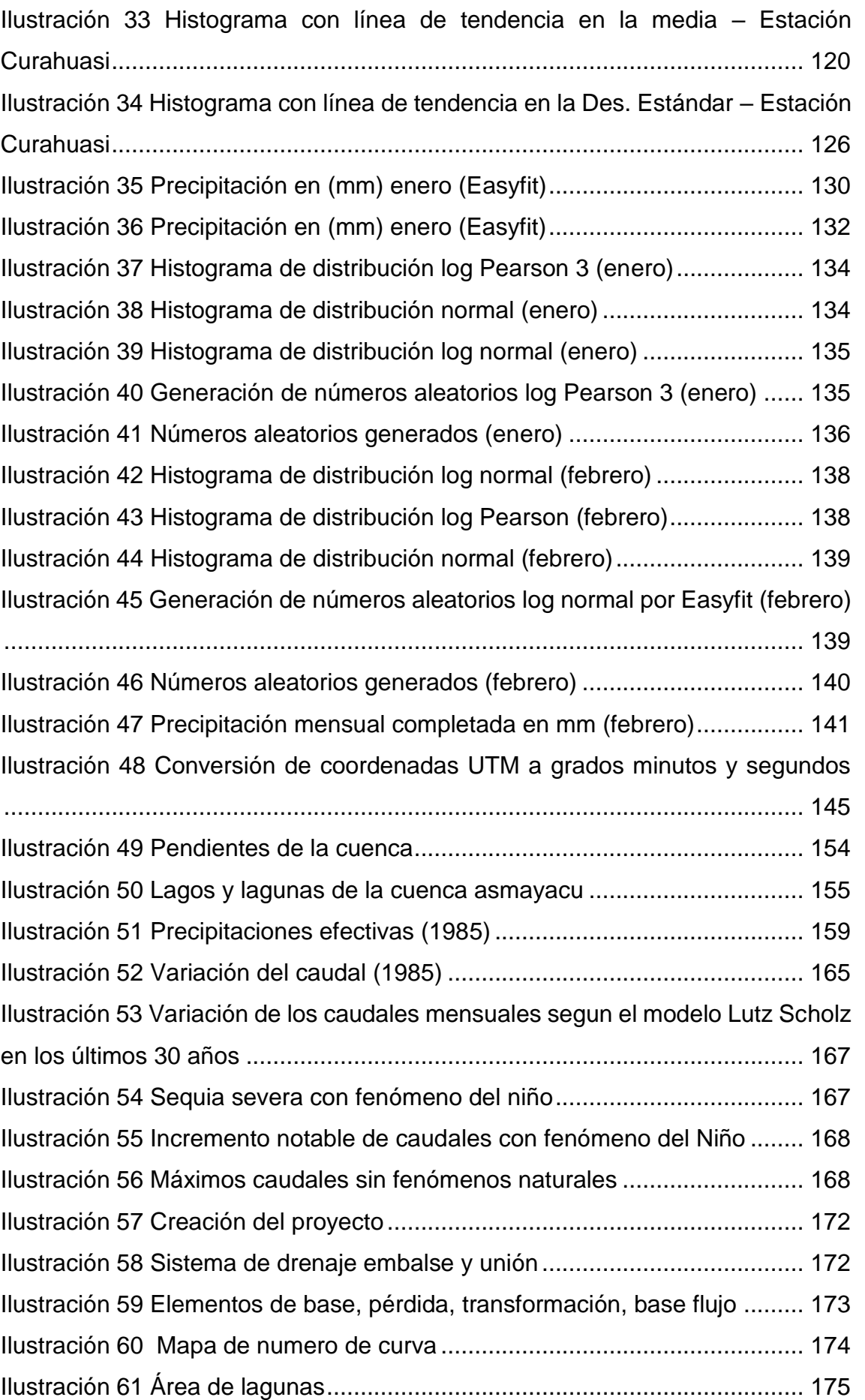

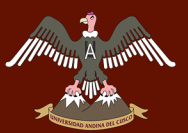

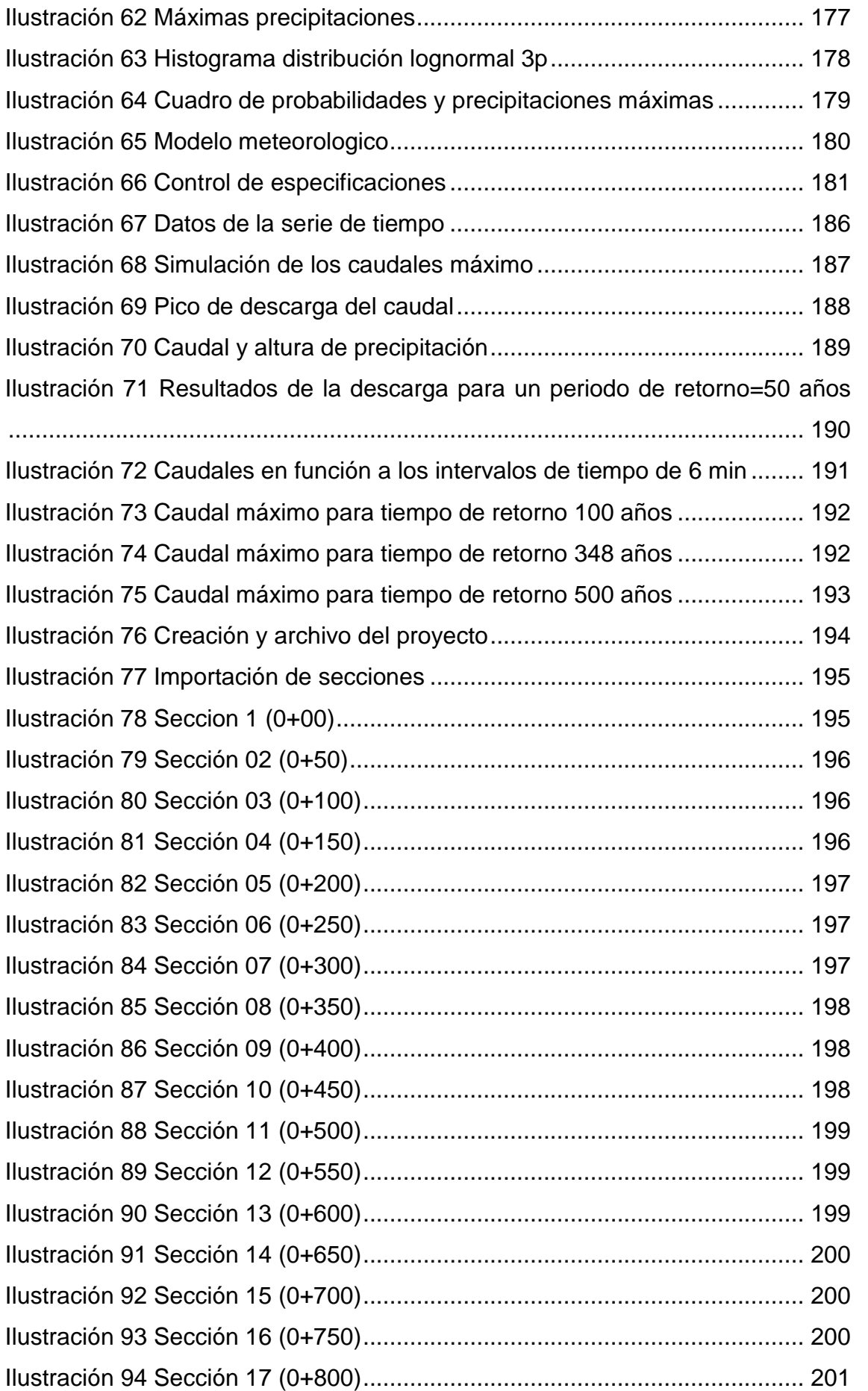

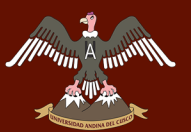

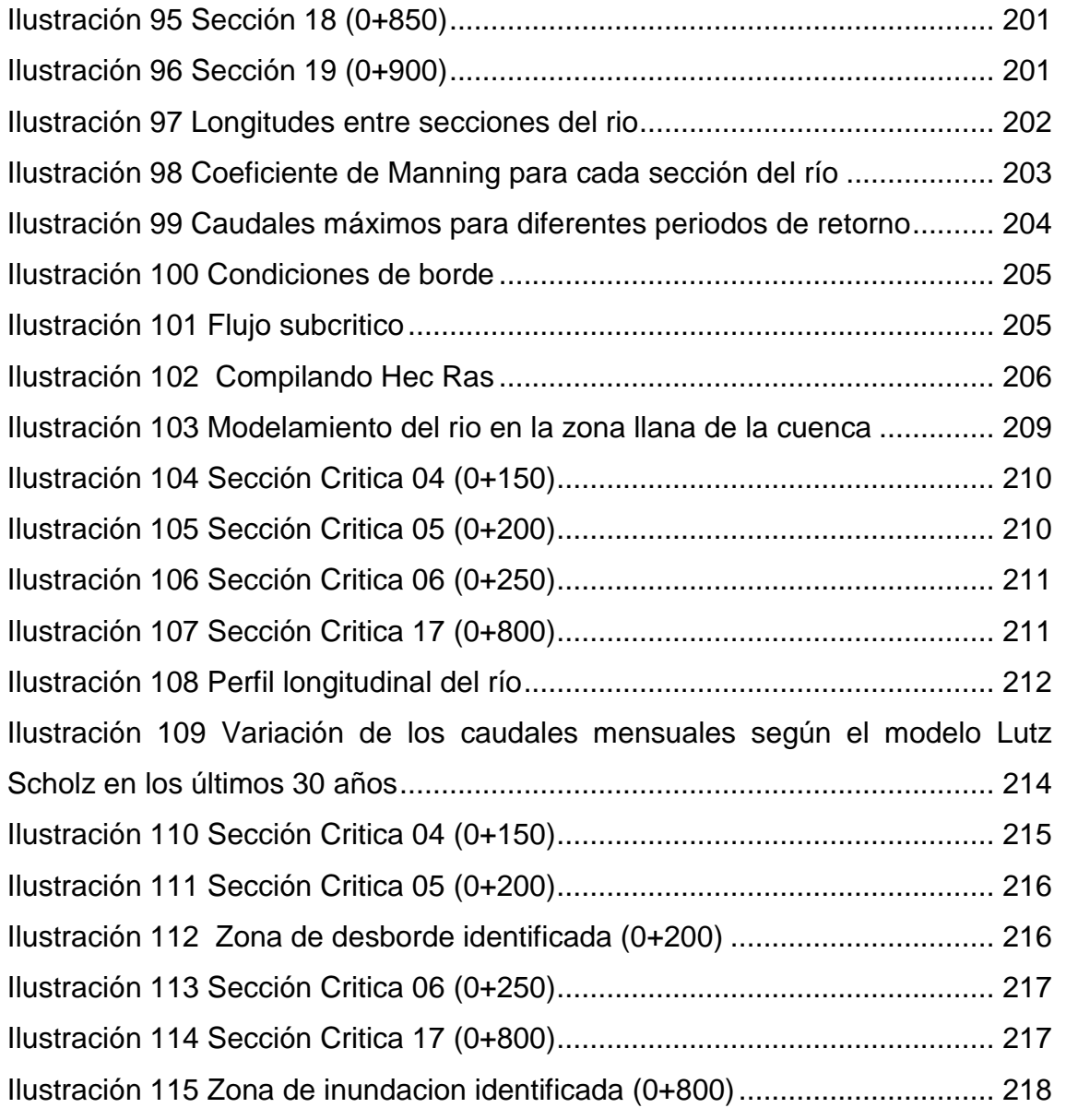

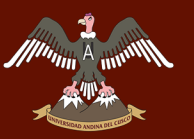

# **1 CAPÍTULO I: PLANTEAMIENTO DEL PROBLEMA**

## **1.1 IDENTIFICACIÓN DEL PROBLEMA**

## **1.1.1 DESCRIPCIÓN DEL PROBLEMA**

La zona de estudio viene siendo afectada por diferentes fenómenos climatológicos a lo largo del tiempo, siendo el más reciente el fenómeno de la Niña del año 2012 el cual trajo consigo el incremento excesivo de las precipitaciones y por lo tanto también en los caudales del río Asmayacu, ocasionando desbordes e inundaciones, en el poblado de Pisonaypata.

Por otra parte, el fenómeno del Niño trae consigo sequias en la sierra, como el ocurrido en los inicios de la década del noventa, periodo en que los pobladores y la agricultura se vieron perjudicados en la cuenca de estudio.

Ante los problemas mencionados, esta investigación propone analizar la incidencia de estos fenómenos y la alteración de los caudales durante un periodo de treinta años contados desde 1985, de esta forma comprender el comportamiento de los caudales y sobre todo prevenir a los habitantes de esta zona ante futuras sequias, desbordes e inundaciones en la cuenca de estudio.

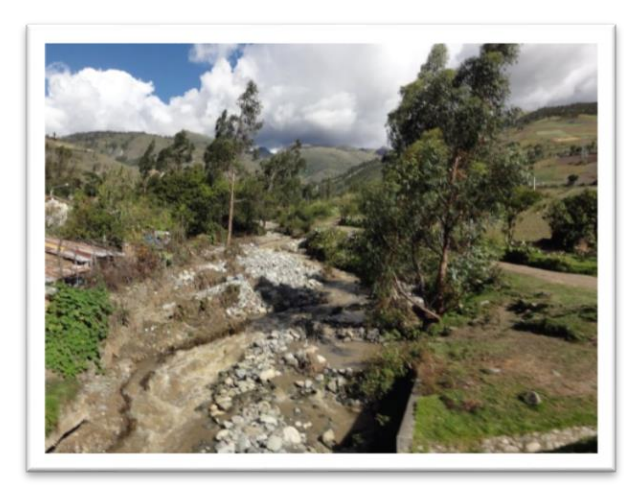

Ilustración 1 Cuenca de Asmayacu-Curahuasi vista desde el puente

Fuente: PROPIA

## **1.1.2 FORMULACIÓN INTERROGATIVA DEL PROBLEMA**

### **1.1.2.1 FORMULACIÓN INTERROGATIVA DEL PROBLEMA GENERAL**

¿En qué medida se alteran los caudales del río Asmayacu por la presencia de los fenómenos del Niño y de la Niña en los últimos 30 años y cuáles serán las probables zonas de inundación en la cuenca de Asmayacu – Curahuasi?

## **1.1.2.2 FORMULACIÓN INTERROGATIVA DE LOS PROBLEMAS ESPECÍFICOS**

- a) ¿De qué manera se alteran los caudales por la presencia del fenómeno de la Niña en la cuenca?
- b) ¿De qué manera se alteran los caudales por la presencia del fenómeno del Niño en la cuenca?
- c) ¿Cuál es el caudal máximo generado por las precipitaciones durante los últimos 30 años?
- d) ¿Cuáles serán las zonas de probable inundación en la cuenca del río Asmayacu por efectos del Fenómeno de la Niña?

## **1.2 JUSTIFICACIÓN E IMPORTANCIA DEL PROBLEMA**

## **1.2.1 JUSTIFICACIÓN TÉCNICA**

Desde el punto de vista de la ingeniería la investigación se justifica por que se dispone de los conocimientos y herramientas técnicas necesarias para absolver los problemas planteados contando así con los programas informáticos necesarios para elaborar esta investigación tales como hojas de cálculo (Excel), programas de dibujo asistido por computador (AutoCAD Civil 3D, ARCGIS), programas de cálculo hidrológico (HEC-HMS y HEC-RAS) y programas estadísticos como el EASY FIT.

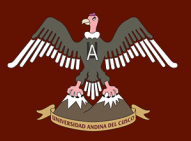

Se dispone el Manual de Hidrología, Hidráulica y Drenaje, también el estudio Definitivo Asmayacu – Lucmos de Plan Meris, entre otros textos que sirven como guía en esta investigación.

## **1.2.2 JUSTIFICACIÓN SOCIAL**

Se justifica por que atiende un problema social que consiste en determinar la disponibilidad hídrica que es de suma importancia para los pobladores de la zona, que tienen como principal activad a la agricultura.

La ocurrencia de estos fenómenos altera las precipitaciones trayendo consigo sequias en los años noventa e inundaciones en el año 2012.

Esta investigación puede servir como base a futuras investigaciones a los compañeros de la facultad y a las personas interesadas en el tema.

## **1.2.3 JUSTIFICACIÓN POR VIABILIDAD**

Esta investigación es viable porque se cuenta con la información necesaria otorgada por el SENAMHI como son los registros de precipitación tanto diaria como mensual de la estación de Curahuasi, también se cuenta con estudios realizados anteriormente por Plan Meris en el año 1995

## **1.2.4 JUSTIFICACIÓN POR RELEVANCIA**

Esta investigación se justifica porque permitirá conocer la alteración de los caudales ya que nuestra cuenca no cuenta con información higrométrica, también permitirá identificar las probables zonas de inundación de la parte baja de la cuenca

# **1.3 LIMITACIONES DE LA INVESTIGACIÓN**

La presente investigación tiene las siguientes limitaciones:

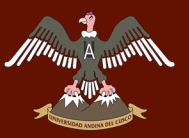

- La zona en estudio se limita a la cuenca del río Asmayacu perteneciente al distrito de Curahuasi, provincia de Abancay, departamento de Apurímac.
- Se limita al periodo de estudio de 30 años contados desde el año 1985.
- El cálculo de los caudales mensuales se limita al uso del modelo hidrológico de Lutz Scholz
- El cálculo de los caudales máximos se limita al uso del método racional modificado y el modelo HEC-HMS
- El cálculo de las zonas de inundación se limita al uso del software HEC RAS

# **1.4 OBJETIVO DE LA INVESTIGACIÓN**

## **1.4.1 OBJETIVO GENERAL**

Determinar la alteración de los caudales del río Asmayacu ocasionados por la presencia de los fenómenos del Niño y de la Niña en los últimos 30 años e identificar las probables zonas de inundación en la cuenca Asmayacu – Curahuasi.

## **1.4.2 OBJETIVOS ESPECÍFICOS**

- a) Determinar el incremento de los caudales por la presencia del fenómeno de La Niña sobre la cuenca Asmayacu.
- b) Determinar la disminución de los caudales por la presencia del fenómeno El Niño sobre la cuenca Asmayacu.
- c) Determinar el caudal máximo generado producto de las precipitaciones durante los últimos 30 años.
- d) Determinar las probables zonas de inundación en la cuenca del río Asmayacu.

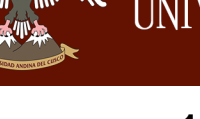

## **1.5 HIPÓTESIS**

## **1.5.1 HIPÓTESIS GENERAL**

El fenómeno del Niño genera cambios climáticos lo cual altera el régimen de los caudales produciendo sequias en el 50% de ocurrencias de estos fenómenos naturales, de igual manera el fenómeno de la Niña también genera variaciones climáticas y produce incrementos en los caudales en un 50% de ocurrencia de estos fenómenos naturales y que estos a su vez generan desbordes en la zona del poblado de Pisonaypata.

## **1.5.2 SUB HIPÓTESIS**

- a) La presencia del fenómeno de la Niña incrementa notablemente las precipitaciones y caudales que se producen normalmente en la zona
- b) La presencia del fenómeno de El Niño disminuye notablemente las precipitaciones y caudales que se producen normalmente en la zona
- c) El caudal máximo calculado se ha presentado en el año 2012 el cual produjo un desborde del río.
- d) Las zonas de probable inundación en la cuenca del rio Asmayacu se encuentran en las zonas llanas, muy cerca al poblado de Pisonaypata.

# **1.6 DEFINICIÓN DE VARIABLES**

## **1.6.1 VARIABLE INDEPENDIENTE**

## **PRECIPITACIÓN EN PRESENCIA DEL FENÓMENO LA NIÑA**.

**Descripción**. – Es toda forma de humedad, que, originándose en las nubes, llega hasta la superficie terrestre. Las lluvias, las granizadas, las garuas y las nevadas son formas distintas de precipitación.

**Indicador**. - mm/h

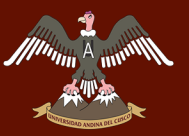

### **PRECIPITACIÓN EN PRESENCIA DEL FENÓMENO EL NIÑO**

**Descripción**. - Es toda forma de humedad, que, originándose en las nubes, llega hasta la superficie terrestre. Las lluvias, las granizadas, las garuas y las nevadas son formas distintas de precipitación.

**Indicador**. - mm/hr.

**ÁREA DE LA CUENCA.**

**Descripción. -** Para esta investigación es la medida de la región o superficie de terreno delimitada por la divisoria de aguas.

**Indicador. -** km2

## **PENDIENTE DE LA CUENCA**

**Descripción. -** Se denomina pendiente a la inclinación natural de la superficie que comprende una cuenca respecto a la horizontal.

**Indicador. -** % (porcentaje)

## **1.6.2 VARIABLES DEPENDIENTES**

**CAUDAL.-**

**Descripción. –** Viene a ser el volumen de agua que pasa a través de una sección transversal del río por unidad de tiempo.

**Indicador. -** m3/s

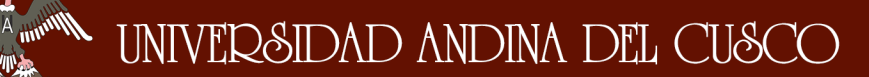

## **1.6.3 OPERACIONALIZACIÓN DE VARIABLES**

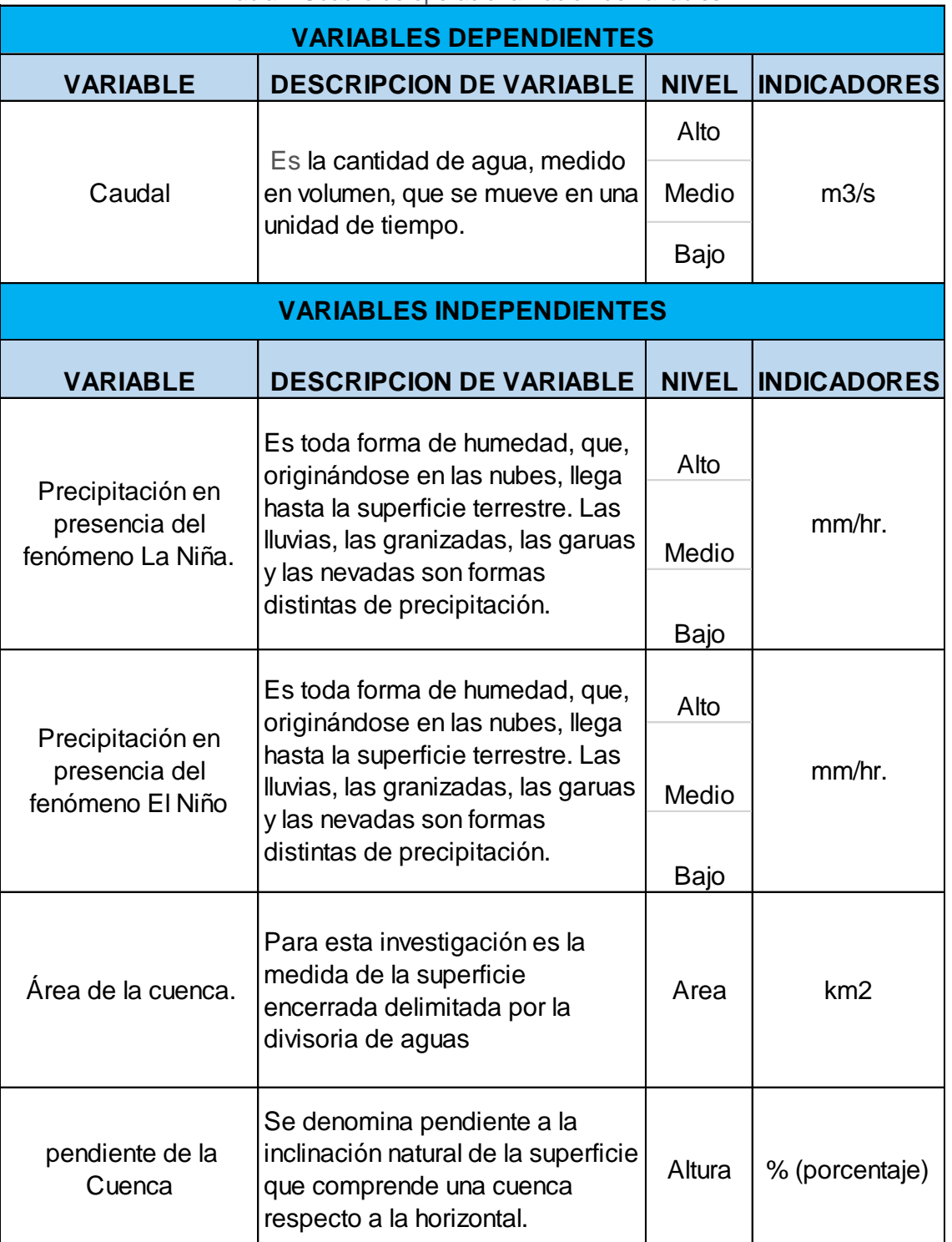

Tabla 1 Cuadro de operacionalización de variables

Fuente propia

# **2 CAPÍTULO II: MARCO TEÓRICO**

## **2.1 ANTECEDENTES DE LA TESIS O INVESTIGACIÓN ACTUAL**

## **2.1.1 ANTECEDENTES A NIVEL NACIONAL**

 **TITULO: Evaluación por comparación y contrastación de la eficacia del "Modelo hidrológico de generación de caudales medios mensuales de Lutz Scholz", en la cuenca alta del río Apurímac hasta la estación la Angostura.**

**AUTOR:** Bach. Ningsiar Braulio Lima Usnayo

Bach. Silvana Milagros Vengoa Valdiglesias

**INSTITUCIÓN:** Universidad Andina del Cusco

**LUGAR:** Cusco-Perú

**AÑO**: 2015

#### **RESUMEN**

Esta investigación compara la eficacia actual del "Modelo hidrológico de generación de caudales medios mensuales de Lutz Scholz" en la "cuenca alta del rio Apurímac hasta la estación La Angostura", en contrastación con los caudales mensuales registrados por la estación hidrométrica La Angostura, y en comparación con los caudales mensuales generados con el HEC-**HMS** 

#### **CONCLUSIONES:**

 El "Modelo hidrológico Lutz Scholz" y los caudales registrados por la estación hidrométrica La Angostura, en la "cuenca alta del río Apurímac hasta la estación La Angostura", existe diferencia significativa en época de estiaje mientras que en época de lluvias no existe diferencia significativa.

- Entre los caudales determinados por el HEC-HMS y los caudales registrados por la estación hidrométrica La Angostura, en la "cuenca alta del río Apurímac hasta la estación La Angostura", no existe diferencia significativa en época de estiaje mientras que en época de lluvias existe diferencia significativa.
- Entre los caudales determinados con el "Modelo Lutz Scholz" y los caudales obtenidos con el HEC HMS, en la "cuenca alta del río Apurímac hasta la estación La Angostura", existe diferencia significativa en época de estiaje como en época de lluvias.

## **2.1.2 ANTECEDENTES A NIVEL INTERNACIONAL**

 **TITULO: Efectos del cambio climático en la disponibilidad de recursos hídricos a nivel de cuenca – implementación de un modelo integrado a nivel superficial y subterráneo**

**AUTOR:** Figueroa Leiva, René

**INSTITUCION:** Universidad de Chile facultad de ingeniería civil

**LUGAR:** Santiago de Chile

**AÑO**: Junio 2008

#### **RESUMEN**

La cuenca estudiada fue la del río Cachapoal, ubicada en la VI Región Chile. Para dicha cuenca se construyó y calibró un modelo (el período de calibración fue 1999- 2005) que permitió integrar la componente superficial y subterránea de los recursos hídricos. Para simular la escorrentía superficial se utilizó el Modelo Sacramento + SNOW-17, para el Modelo de Aguas Subterráneas se actualizó y mejoró un modelo previo de la DGA en Visual Modflow, y a base de los dos modelos anteriores se elaboró un Modelo de Simulación Operacional de la cuenca. Para evaluar los efectos del cambio climático, se consideraron dos escenarios incluidos en el tercer informe del IPCC, SRES A2 y B2, para los cuales existe información disponible para la zona de estudio, del modelo de circulación

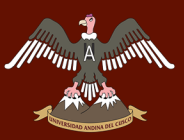

general de la atmósfera HadCM3. Para llevar a cabo el escalamiento de las variables meteorológicas, se utilizó el programa SDSM 4.2, mediante el cual se generaron 6 escenarios de cambio climático, con horizontes de 30 años (2005-2035) que fueron evaluados en el Modelo Integrado de la cuenca. En cuanto a los resultados obtenidos para los escenarios de cambio climático, para la temperatura en la estación Rengo se verificaron aumentos de los valores mensuales, estacionales y anuales promedio, mientras que para la estación Convento Viejo se verificaron disminuciones con respecto al período observado (1980-2005); para la precipitación, en las estaciones estudiadas se observó una tendencia al aumento en los valores mensuales, estacionales y anuales promedio con respecto al período observado (1971-2005). De acuerdo a esto, los caudales medios mensuales de salida de la cuenca del río Cachapoal, se verían afectados por el cambio climático, ya que con respecto al Período Base de calibración (1999-2005), se obtuvieron aumentos de los valores promedio en el período de deshielo y disminuciones en el período invernal. Para los recursos hídricos subterráneos, no se pudo concluir que existirían efectos asociados al cambio climático.

#### **CONCLUSIONES:**

 De los resultados obtenidos en la calibración de los modelos de escorrentía superficial, simulación operacional y de aguas subterráneas, se concluye que se logró cumplir el objetivo de construir un Modelo Integrado representativo del funcionamiento de la cuenca del río Cachapoal (considerando la parte superficial y subterránea), en cuanto a la generación y utilización de los recursos hídricos; el cual permitió cumplir las tareas planteadas inicialmente para este modelo, referidas a la adecuada simulación de la cuenca estudiada, integración de la fase superficial y subterránea de los recursos hídricos y la evaluación de escenarios de cambio climático.

### **TITULO: LOS FENÓMENOS DE EL NIÑO Y LA NIÑA**

## **AUTOR: Curso regional sobre los desastres naturales y su impacto social en Centroamérica y México**

**INSTITUCION:** UNIVERSIDAD DE COSTA RICA

**LUGAR:** San José, Costa Rica.

**AÑO**: Noviembre del 2000

#### **RESUMEN**

En general la atmósfera responde a los cambios en el océano rápidamente, mientras que el océano, debido a sus propiedades físicas, posee una mayor inercia y toma más tiempo llegar a un nuevo estado de equilibrio. Esto crea desequilibrios entre ellos, ya que el estado del océano no estaría determinado solamente por el estado actual atmosférico, sino que integra los estados atmosféricos precedentes a los cuales todavía se está ajustando. Este desequilibrio es la fuente fundamental de variabilidad en los dos Sistemas.

En general los seres humanos se adaptan a las condiciones medias del clima en la región donde viven y lidian con sus variaciones, esto incluye la existencia de eventos climáticos extremos, por lo general asociados a los desastres climáticos ya que el clima no siempre se mantiene dentro de los límites que la sociedad espera y las condiciones caen fuera del rango de lo esperado. Un evento climático extremo de baja probabilidad puede ocurrir con inusitada frecuencia e incluso repetirse en pocos años. Un desastre asociado al clima puede aparecer a través de muchas formas, desde la rápida aparición de eventos de corta vida como los huracanes hasta la lenta fluctuación que, en ocasiones, lleva a una condición de sequía, es por ello que los recursos climáticos son mejor explotados a medida que se conocen los diferentes tipos de variaciones que los afectan.

#### **CONCLUSIONES:**

- Para entender cómo es que se producen las variaciones climatológicas, debemos entender un poco de cómo es el estado "normal" de los sistemas en esta región.
- La convección profunda, formación de nubes y lluvias intensas, se experimenta al Oeste del Océano ya que el aire es más ligero, creando una atmósfera inestable en la zona de convergencia de los Alisios. Vientos del Oeste en la alta atmósfera proveen un flujo de retorno. Cielos claros y aire subsidente se encuentra al Este del Océano.

En esta región oceánica la presión superficial es mayor al Este que al Oeste del Océano y los Alisios fluyen de Este a Oeste acumulando calor y humedad de la capa tropical oceánica.

 **TITULO: Estudio hidrológico y balance hídrico de la cuenca alta del río Catamayo hasta la estación el arenal en el sitio el boquerón, provincia de Loja.**

**AUTOR:** Oscar Lenin Juela Sivisaca **INSTITUCION:** Universidad de la Loja

**LUGAR:** San José, Costa Rica.

**AÑO**: 2011

#### **RESUMEN**

El estudio del balance hídrico se basa en la aplicación del principio de conservación de masas.

El área de estudio posee una superficie de; (1127,34 Km2), se la clasifica como una cuenca grande, con un perímetro de 162.73 Km y una longitud axial de 72 Km tomada desde el punto más alto hasta el punto más bajo de la cuenca.

Según el índice de compacidad (K) de Gravelius de 1.36, la clasifica como una cuenca con tendencia a ser ovalada – redonda a oval – oblonga, la altura media de la cuenca es de 2 080 m.s.n.m, valor obtenido con la curva

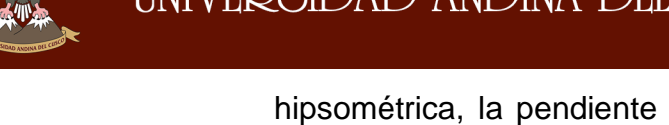

hipsométrica, la pendiente media de la cuenca por su valor de 56,4%, indica que es una cuenca con alta pendiente.

El valor de la pendiente media del cauce es de 10,73%, nos indica que es un cauce accidentado medio. La densidad de drenaje de 1,26 km/km2, según las leyes de Horton; señala que es una cuenca bien drenada, la densidad de red de cauces con 0,546 cauces/km2 indica que, es una cuenca con bastantes ríos, quebradas permanentes y perennes.

### **CONCLUSIONES**

- Las informaciones de niveles diarios con vacíos demasiado largos en tiempo no permitieron la generación o cálculo de una estadística completa de caudales diarios.
- Según la curva de duración general los caudales que pueden ser utilizados para riego, son 16,85 y 14,03 m3/s, conforme a las probabilidades del 70 a 80%, respectivamente.
- $\triangleright$  Para el área de la cuenca en estudio, el caudal de 10,30 m3/s (90%), constituye un caudal muy bajo con severas condiciones de degradación.
- > Los índices de infiltración de la cuenca en estudio, son bajos.

# **2.2 ASPECTOS TEÓRICOS PERTINENTES**

## **2.2.1 FENÓMENOS NATURALES**

### **2.2.1.1 FENÓMENO NATURAL**

Un fenómeno natural es un cambio de la naturaleza que sucede por si solo sin intervención directa del hombre. Aquellos procesos permanentes de movimientos y de transformaciones que sufre la naturaleza. Estos pueden influir en la vida humana (epidemias, condiciones climáticas, desastres naturales, etc).

En el lenguaje corriente, fenómeno natural aparece casi como sinónimo de acontecimiento inusual, sorprendente o bajo la desastrosa perspectiva humana.

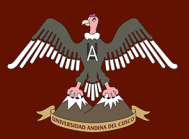

Sin embargo, la formación de una gota de lluvia es un fenómeno natural de la misma manera que un huracán. Esta expresión también se refiere, en general, a los peligrosos fenómenos naturales también llamados "desastres naturales". La lluvia, por ejemplo, no es en sí un "desastre", pero puede ser así dependiendo de la perspectiva humana, si ciertas condiciones se reúnen. La mala planificación urbana, con la construcción de estructuras en lugares vulnerables a inundaciones u otras personas puede causar efectos desastrosos para los seres humanos (SENAMHI, s.f.)

## **2.2.1.2 FENÓMENO EL NIÑO**

Según el CENEPRED, 2012 (Centro Nacional de Estimación, Prevención y Reducción del Riesgo de Desastres) El Niño es un fenómeno climático, erráticamente cíclico, que consiste en un cambio en los patrones de movimiento de las corrientes marinas en la zona intertropical provocando, en consecuencia, una superposición de aguas cálidas procedentes de la zona del hemisferio norte inmediatamente al norte del ecuador sobre las aguas de emersión muy frías que caracterizan la corriente de Humboldt; esta situación provoca estragos a escala zonal debido a las intensas lluvias, afectando principalmente a América del Sur, tanto en las costas atlánticas como en las del Pacífico.

El Niño, también llamado ENSO ("El Niño Southern Oscillation"), es un cambio en el sistema océano - atmósfera que ocurre en el Océano Pacífico ecuatorial, que contribuye a cambios significativos del clima, y que concluye abarcando a la totalidad del planeta. Se conoce con el nombre de "El Niño", no solamente a la aparición de corrientes oceánicas cálidas en las costas de América, sino a la alteración del sistema global océano-atmósfera que se origina en el Océano Pacífico Ecuatorial (es decir, en una franja oceánica cercana al Ecuador), generalmente durante un periodo comprendido entre diciembre y marzo.

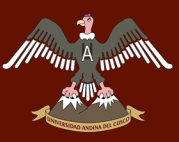

Ilustración 2 Calentamiento de las aguas del océano Pacifico

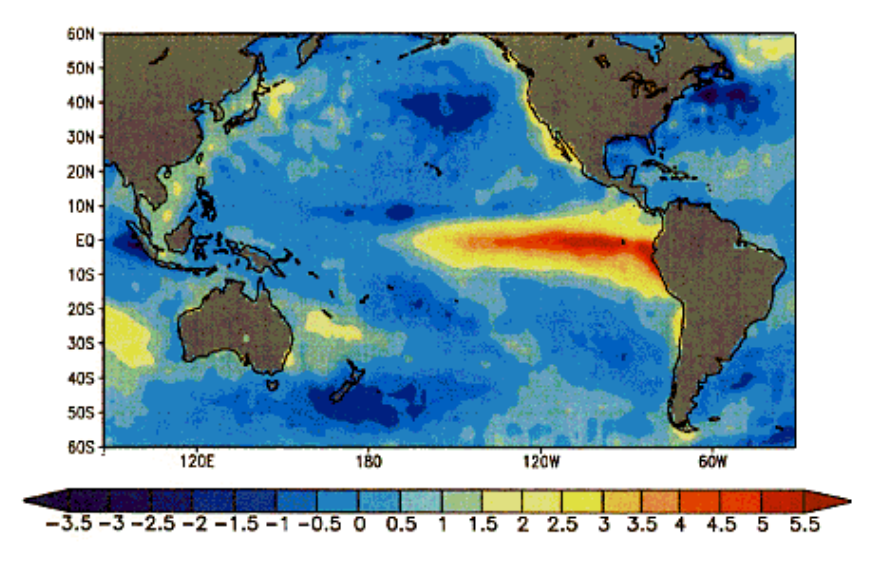

Fuente: SENAMHI

#### **El Niño en el Perú: registro histórico**

En los últimos cinco siglos ha habido por lo menos 120 episodios El Niño, según las investigaciones históricas recopiladas por Quinn W., Neal V., y Antúnez de Mayolo S. A diferencia de los países del Hemisferio Norte, en el Perú la instrumentación adecuada para la observación del clima se inicia recién en la segunda década del Siglo XX y de manera puntual en algunas regiones del país. Es a partir del año 1965, cuando la mayoría de las estaciones meteorológicas e hidrológicas son instaladas en nuestro territorio, que se inicia la observación climática de manera sostenida. (SENAMHI, s.f.)

El Niño como tal, es conocido desde que civilizaciones pre-incas como los Moche, los Lima y los Nazca se asentaron en las costas del Perú antiguo. La geomorfología, los estudios de sedimentos y la paleontología señalan que el Fenómeno El Niño ocurre por lo menos desde hace 40,000 años. Además, estas investigaciones arqueológicas demuestran que cambios drásticos del clima afectaron la costa central del Perú (SENAMHI, s.f.).

La situación resultó ser especialmente dramática para la nación Moche en la costa norte del Perú (200 – 700 d.C.). Todo indica que, durante las primeras décadas del siglo VII de nuestra era, esta próspera civilización sufrió los estragos de un prolongado e implacable episodio El Niño. Durante el siglo XX
y hasta antes de El Niño extraordinario de 1997/98, ocurrieron unos 25 episodios El Niño de diferente intensidad; las referencias bibliográficas indican que los eventos El Niño de 1891 y 1925, fueron eventos de intensidad comparable a los de 1982/83 y 1997/98. En lo que va del siglo XXI, de acuerdo al índice ONI (Oceanic Niño Index) de la NOAA, se han presentado cuatro episodios El Niño en el Pacífico central; dos de intensidad débil (Años 2004/05 y 2006/07) y dos de intensidad moderada (años 2002/03 y 2009/10). (SENAMHI, s.f.)

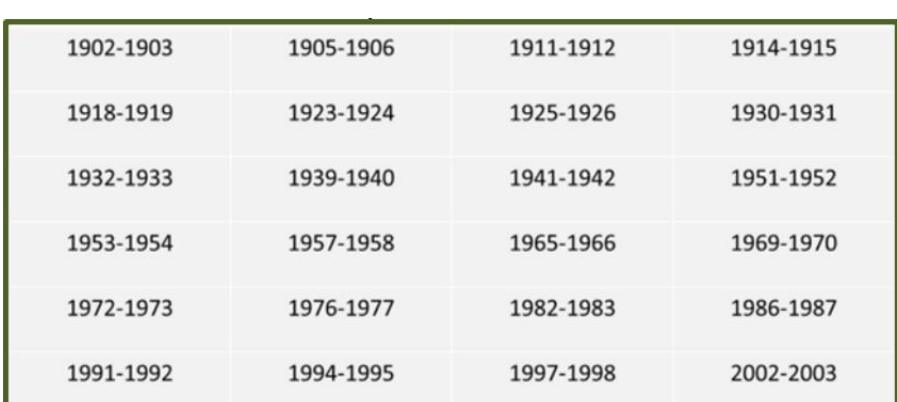

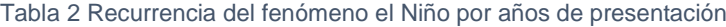

#### Fuente: CENEPRED

Tabla 3 Resumen cronológico del fenómeno el niño según su intensidad 1847-1997-19998

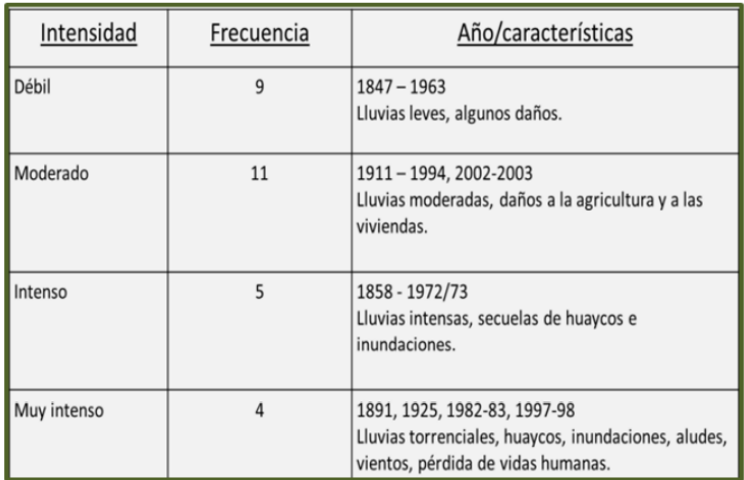

Fuente: CENEPRED

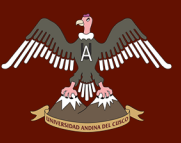

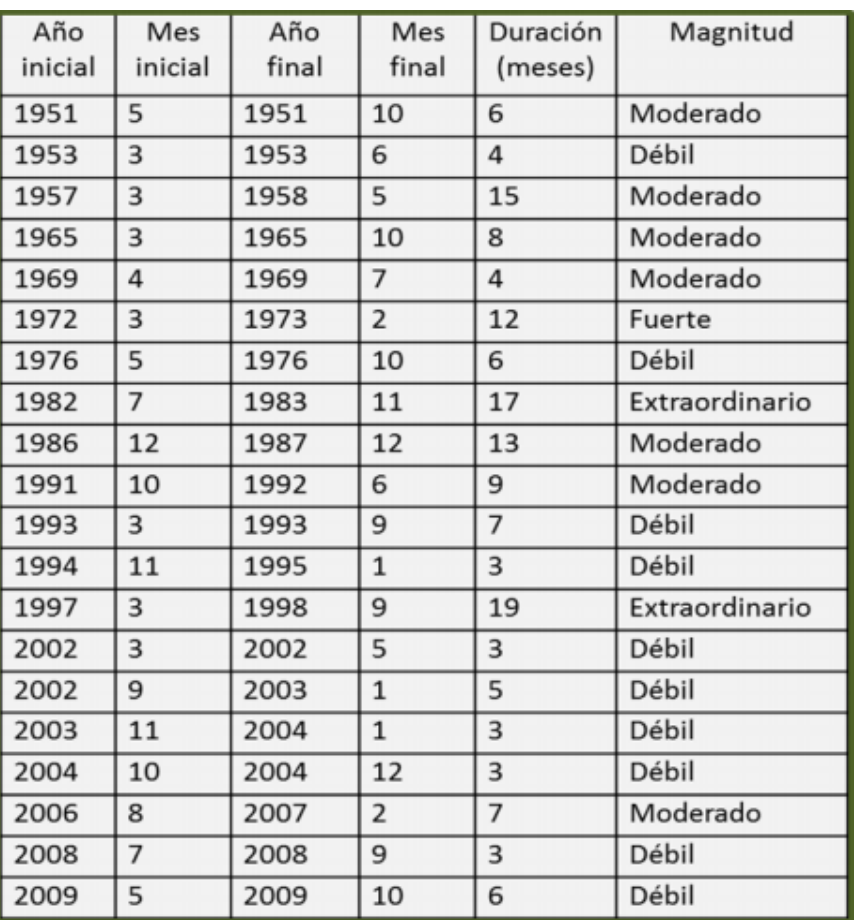

Tabla 4 Cronología de ocurrencia de los fenómenos del Niño en el Perú

Fuente: CENEPRED

En los últimos 30 años el fenómeno del Niño se ha presentado en 12 ocasiones las cuales las presentamos a continuación.

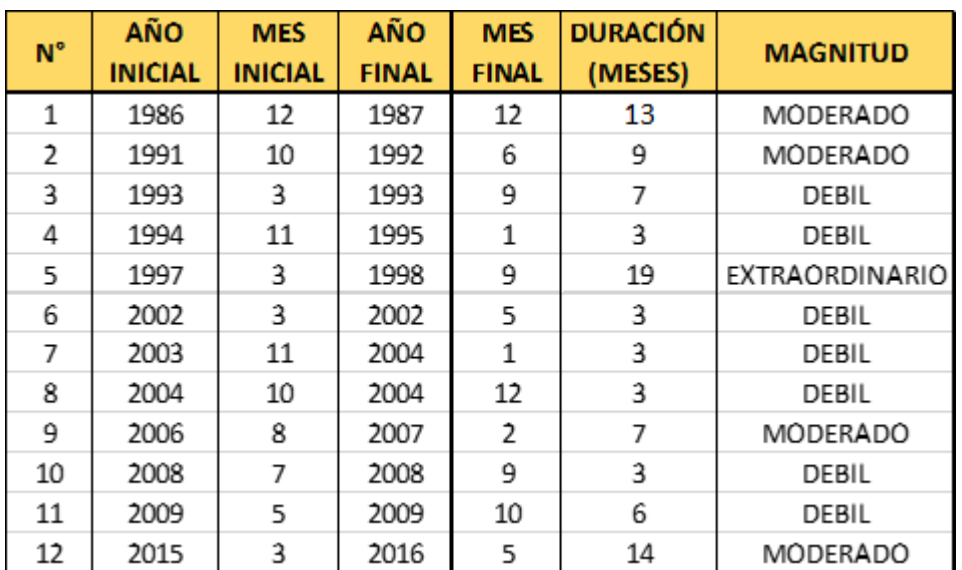

Tabla 5 Fenómenos del Niño ocurridos en los últimos 30 años

Fuente: CENEPRED

#### **2.2.1.3 Fenómeno la niña**

Según SENAMHI, La Niña es un fenómeno climático cíclico causado por la interacción entre la superficie del océano y la atmosfera en la zona tropical del pacifico, formando parte de un ciclo natural global del clima conocido como El Niño. Este ciclo global tiene dos extremos: una fase cálida conocida como El Niño y una fase fría, precisamente conocida como La Niña. Cuando existe un régimen de vientos alisios fuertes desde el oeste, las temperaturas ecuatoriales disminuyen y comienza la fase fría o La Niña.

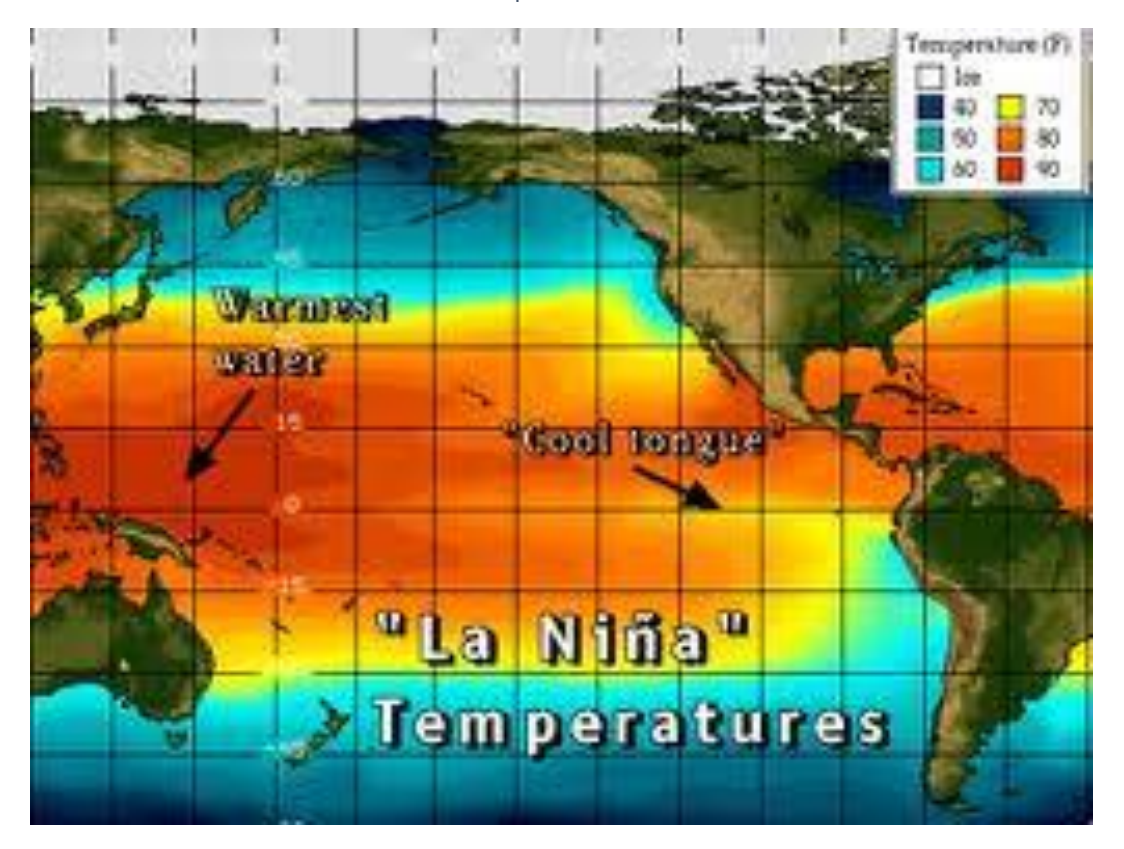

Ilustración 3 Variacion de la temperatura durante el fenómeno de la Niña

Fuente: *(NOAA, 2015)*

#### **Características del fenómeno de la Niña**

- Disminuye la presión del nivel del mar en la región de Oceanía
- Los vientos alisos se intensifican, provocando que las aguas profundas relativamente más frías a lo largo del Pacífico ecuatorial, queden en la superficie.
- Los vientos alisios anormalmente intensos, ejercen un mayor efecto de arrastre sobre la superficie del océano.
- Como resultado de la aparición de aguas relativamente frías a lo largo del Ecuador, la temperatura superficial del mar disminuye por debajo del valor medio climatológico.
- Durante los eventos de La Niña las aguas calientes en el Pacífico ecuatorial, se concentran en la región junto a Oceanía y es sobre esta región, donde se desarrolla la nubosidad y la precipitación más intensa.

#### **Registro histórico del fenómeno de la niña**

"La Niña" comenzó en 1903, y siguió en 1906, 1909, 1916, 1924, 1928, 1938, 1950, 1954, 1964, 1970, 1973, 1975, 1988, y en 1995.Siendo el más intenso el de 1988/1989.4 (ElClima.com.mx, s.f.)

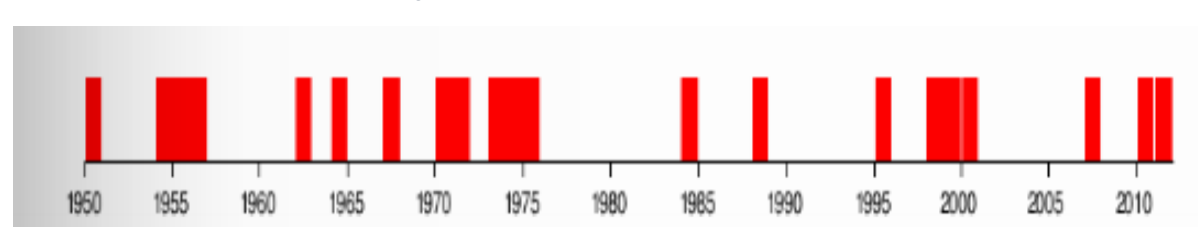

Ilustración 4 Registro histórico de fenómenos de la Niña

Fuente: NOAA

A continuación, mostramos la ocurrencia de los fenómenos de La Niña en los últimos 30 años.

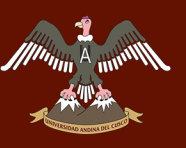

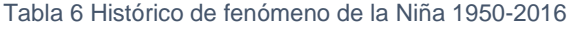

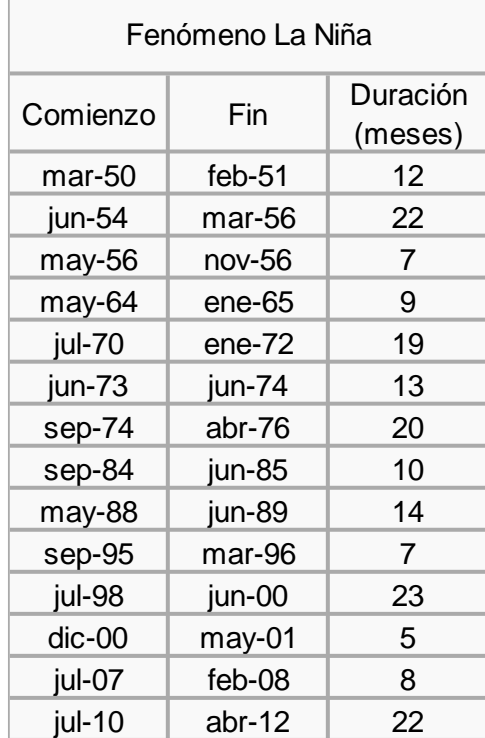

#### Fuente: *(ECURED, 2011)*- *(ELPAIS.COM.CO, 2012)*

1 | 1988 | Octubre | 1989 | Diciembre | 12 2 | 1995 | Octubre | 1996 | Junio | 22 3 | 1998 | Marzo | 2000 | Setiembre | 7 4 2000 Noviembre 201 Enero 9 5 | 2007 | Marzo | 2008 | Setiembre | 19 **DURACIÓN (MESES) N° AÑO INICIAL MES INICIAL AÑO FINAL MES FINAL**

Tabla 7 Numero de ocurrencias de el fenomeno la niña en los ultimos 30 años

FUENTE*: (ECURED, 2011)*- *(ELPAIS.COM.CO, 2012)*

6 2010 | Marzo | 2012 | Mayo | 13

## **2.2.2 EL CICLO HIDROLÓGICO**

Aparicio Mijares F. (1992) considera que:

Como todo ciclo, el hidrológico no tiene ni principio ni fin; y su descripción puede comenzar en cualquier punto. El agua que se encuentra sobre la superficie terrestre o muy cerca de ella se evapora bajo el efecto de la radiación solar y el viento. El vapor de agua, que así se forma, se eleva y se transporta por la atmósfera en forma de nubes hasta que se condensa y cae hacia la tierra en

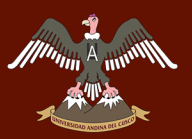

forma de precipitación. Durante su trayecto hacia la superficie de la tierra, el agua precipitada puede volver a evaporarse o ser interceptada por las plantas o las construcciones, luego fluye por la superficie hasta las corrientes o se infiltra. El agua interceptada y una parte de la infiltrada y de la que corre por la superficie se evapora nuevamente. De la precipitación que llega a las corrientes, una parte se infiltra y otra llega hasta los océanos y otros grandes cuerpos de agua, como presas y lagos. Del agua infiltrada, una parte es absorbida por las plantas y posteriormente es transpirada, casi en su totalidad, hacia la atmósfera y otra parte fluye bajo la superficie de la tierra hacia las corrientes, el mar u otros cuerpos de agua, o bien hacia zonas profundas del suelo (percolación) para ser almacenada como agua subterránea y después aflorar en manantiales, ríos o el mar.

Por lo tanto, el ciclo hidrológico es un proceso donde el agua por efecto del calor se evapora, las plantas la transpiran, se infiltra, percola, almacena por el suelo, afloran a la superficie mediante manantes y transcurren mediante la escorrentía.

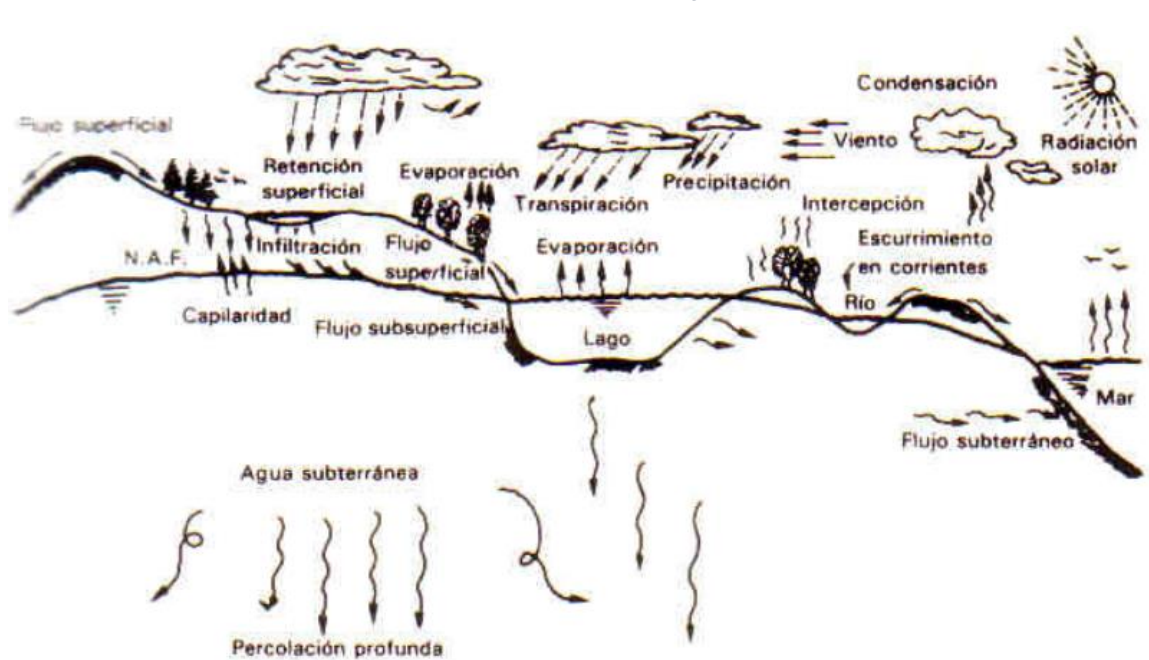

Ilustración 5 Ciclo hidrológico

Fuente: Fundamentos de Hidrología de Superficie (Aparicio)

## **2.2.3 LA CUENCA HIDROLÓGICA**

La cuenca de drenaje de una corriente, es el área de terreno donde todas las aguas caídas por precipitación, se unen para formar un solo curso de agua. Cada curso de agua tiene una cuenca bien definida, para cada punto de recorrido (Villon Bejar, HIDROLOGIA, 2002, pág. 21).

Se entiende por cuenca hidrológica a la superficie de terreno donde la lluvia que cae sobre esta, se junta y se drena por un solo curso de agua.

## **2.2.4 CARACTERISTICAS DEL SUELO**

En general el tipo de suelo en la parte baja de la cuenca Asmayacu, es suelo para cultivo es decir que esta zona tiene una alta permeabilidad por la textura que presenta, en las zonas de mayor altitud se presentan diferentes tipos de suelo rocoso que a continuación se describen.

#### **2.2.4.1 GEOLOGÍA GENERAL**

Según Plan Meris Inka, (1995) La cuenca Asmayacu se encuentra emplazado sobre unidades rocosas y de suelo cuyas edades van del mesozoico inferior al cuaternario reciente. A continuación, se describen las principales características geológicas.

#### **Litologia**

Localmente afloran las siguientes unidades

#### **Grupo Pucará (JR – P)**

Este grupo aflora al Oeste de la localidad de Curahuasi (lucmos y Galantin ), y está conformado por calizas y evaporitas , dolomitas y sedimentos rojos continentales con inclinaciones de 40° a 50° al N.

#### **Grupo Yura (Js Ki – Yu)**

Esta unidad está conformada por intercalaciones de cuarcitas con areniscas cuarzosas y horizontes muy delgados de lutitas verdosas,

fuertemente silicificadas ; afloran en el flaco derecho de Galantin y en ambos flancos de la quebrada de Asmayacu .

Se halla fuertemente fracturada y cortada por numerosos diques de rocas intrusivas ( microdioritas, tonalitas , etc) con rumbos N 110° a N 140° e inclinaciones de 50° a 70° al NE.

## **ROCAS INTRUSIVAS (Ts – gd)**

Conformados por una variedad de rocas desde gabros, dioritas, tonalitas a granodioritas cortados por filones (diques) adameliticos y pegmatiticos. Esta unidad es la de mayor distribución en la zona.

## **Cuaternario Reciente(Qr)**

Formado por material detrítico acumulado en el fondo del valle quebradas y laderas como producto de la erosión y acarreo de origen fluvial, glacial y coluvial.

#### **Depósito Aluvial (Qr – al)**

Se ubican a lo lardo de los cauces de los ríos Asmayacu y Lucmos y en el fondo de los valles formados por los ríos mencionados, litológicamente conformados por fragmnetos de roca y cantos envueltos en matriz areno – limosa a gravo – limosa, de carácter permeable a escasa cohesión.

Deposito Eluvio – Coluvial (Qr – el – col).

Representado por clastos de contorno anguloso a subanguloso envueltos en matriz areno-limosa a areno – arcillosa moderadamente permeable y con regular a escasa compacidad natural ; con potencia superficial en las partes altas y gran espesor en las partes bajas de la ladera; mezcladas en ciertas zonas de escombros de talud.

 Depósitos Glaciares – Fluvioglaciares (Qr – flgl) Por encima de los 4000 m.s.n.m. se presentan huellas de la acción de los glaciares, conformados por material gravoso en matriz areno limosa semiconsolidados y buen acuífero.

#### **Geomorfología local**

Se distinguen dos unidades unidades:

#### **Altas Mesetas**

Zona de relieve suave ubicada en una altitud que varía de 4200 – 4500 msnm.

#### **Valle Colgado**

Se caracteriza por ser poco profundo bordeado bordeado por flancos de pendiente regular a moderada por flancos de pendientes regular a moderada con relieve ondulado.

Entre las geoformas detectadas se distinguen:

**Laderas**. - De relieve irregular ondulado con pendientes que varían de 10° a 70°.

**Colinas**. - Son pequeñas y moderadas de relieve suave ubicados en el fondo del valle.

**Quebradas**. - Presentan pendientes moderadas a muy fuertes propios de u relieve joven.

#### **Estructura y geodinámica**

#### **Estructura**

En la zona se presentan dos sistemas de fallamiento N11° - N14° y N11° - N 14° y N50° - N70° ; las mismas que han originado numerosas fracturas con orientaciones N-S; NE – SW y SW – SE. Estas fallas se encuentran actualmente cubiertas e inactivas.

#### **Geodinámica**

Los fenómenos geodinámicos externos detectados se desarrollan mayormente en ladera de pendientes fuertes a muy fuerte. Se ha tipificado los fenómenos siguientes:

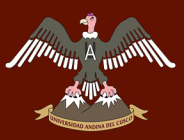

Deslizamientos de escombros, deslizamientos antiguos, deslizamientos de tierras, derrumbes, asentamientos; desprendimientos de roca; tramos propensos a derrumbes, flujos de lodo y cárcavas activas.

#### **2.2.4.2 Geotecnia**

## **Geotecnia de la Zona Rocas y Suelos**

Emplazadas en depósitos fluvioaluvial , conformados por fragmentos de roca de hasta 3m. de diámetro de contorno subredondeado a redondeado; bolas y cantos en matriz gravoarenosa a gravo – limosa de carácter permeable a moderadamente permeable, regualr compacidad natural y espesor variable.

Consideraciones geotécnicas

La capacidad de carga de el deposito fluvio - Aluvial es superior a 1.2kg/cm2. Por lo tanto se sugiere cimentar a una profundidad de no menor de de 1.5m en lecho del rio.

Estabilidad de Ladera

Las laderas morfológicamente se ubican a diferentes niveles, en torno al riachuelo Asmayacu caracterizándose por presentar perfiles longitudinales con pendientes que varían del 8 al 16% a lo largo del rio Asmayacu con flujo rápido moderadamente turbulento bordeado por flancos de pendiente que determinan en general un riesgo geodinámico mínimo.

## **2.2.5 CARACTERISTICAS FISIOGRAFICAS DE LA CUENCA**

#### **2.2.5.1 Superficie de la cuenca**

"Se refiere al área proyectada en un plano horizontal, es de forma muy irregular, se obtiene después de delimitar la cuenca" (Villon Bejar, HIDROLOGIA, 2002, pág. 23).

#### **2.2.5.2 Perímetro de la cuenca**

Munum A

"Se refiere al borde de la forma de la cuenca proyectada en un plano horizontal, es de una forma irregular, se obtiene después de delimitar la cuenca" (Villon Bejar, HIDROLOGIA, 2002, pág. 32).

#### **2.2.5.3 Curva hipsométrica**

Es la curva que puesta en coordenadas rectangulares, representa la relación entre la altitud y la superficie de la cuenca que queda sobre esa altitud (Villon Bejar, HIDROLOGIA, 2002)

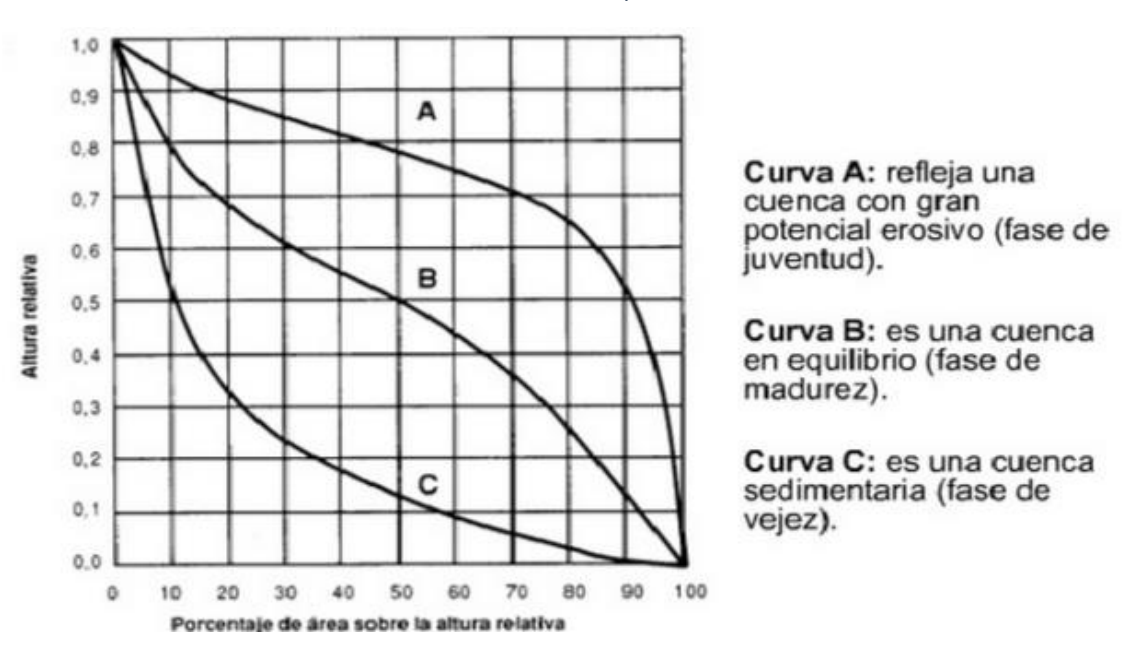

Ilustración 6 Curva hipsometrica

#### **2.2.5.4 Polígono de frecuencia de altitudes**

Es la representación gráfica de la distribución en porcentaje de las superficies ocupadas por diferentes altitudes.

Es un complemento de la curva hipsométrica. La curva de frecuencia de altitudes se obtiene ploteando las columnas de áreas parciales por altitud versus el porcentaje que representan del total (Bejar, 2002).

Fuente: *(www.ingeciv.com, 2015)*

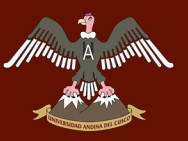

Ilustración 7 Polígono de frecuencia de altitudes (ejemplo)

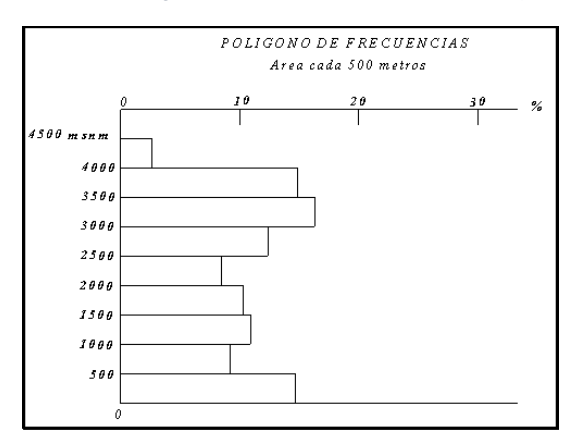

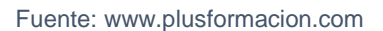

Con las curvas anteriores se puede determinar las siguientes altitudes características:

#### **Altitud media**

Es la ordenada media de la curva hipsométrica, en ella, el 50% del área de la cuenca, está situado por encima de esa altitud y el 50% está situado por debajo de ella (Villon Bejar, HIDROLOGIA, 2002).

#### **Altitud más frecuente**

Es el máximo valor en porcentaje de la curva de frecuencia de altitudes (Villon Bejar, HIDROLOGIA, 2002).

## **2.2.6 ÍNDICES REPRESENTATIVOS**

#### **2.2.6.1 Índice o factor de forma de una cuenca (kf)**

Expresa la relación, entre el ancho promedio de la cuenca y su longitud, es decir:

$$
Kf = \frac{area}{perimetro * perimetro} = \frac{A}{L^2}
$$

Si una cuenca tiene un factor F mayor que otra, existe mayor probabilidad de tener una tormenta intensa simultanea sobre toda la extensión de la cuenca. Por

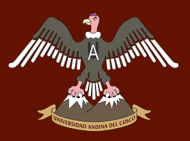

el contrario, si la cuenca tiene un F menor, tiene menos tendencia a concentrar las intensidades de lluvias que una cuenca de igual área pero con un factor F mayor (Villon Bejar, HIDROLOGIA, 2002).

#### **2.2.6.2 Índice de compacidad o índice de gravelius**

El índice de compacidad de una cuenca, definida por Gravelious, expresa la relación entre el perímetro de la cuenca y el perímetro equivalente de una circunferencia, que tiene la misma área de la cuenca (Villon Bejar, HIDROLOGIA, 2002), es decir:

$$
Kc = 0.28 \frac{P}{\sqrt{A}}
$$

Kc = Coeficiente de compacidad

 $P = Perímetro de la cuenca (Km)$ 

 $A = \text{Área de la cuenca (Km2)}$ 

- Clase Kc1: Rango entre 1 y 1.25. Corresponde a forma redonda a oval redonda.

- Clase Kc2: Rango entre 1.25 y 1.5. Corresponde a forma oval redonda a oval oblonga.

- Clase Kc3: Rango entre 1.5 y 1.75. Corresponde a forma oval oblonga a rectangular oblonga. (Gobierno Regional Lambayeque, 2013)

Ilustración 8 Representación del índice de compacidad o de grávelius

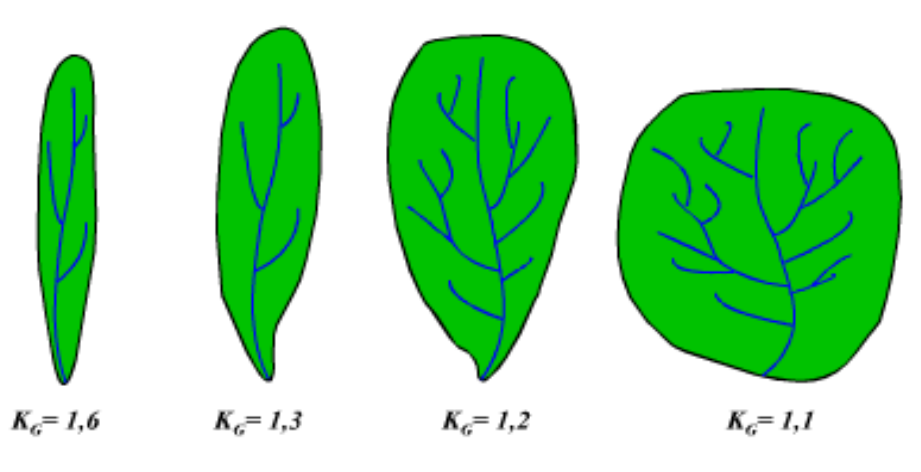

Fuente: *(Musy, 2001)*

#### **2.2.6.3 Número de orden**

El criterio empleado se basa en el modelo de Strahler que consiste en asignarle un número a cada uno de los cauces tributarios en forma creciente, desde el inicio de la línea divisora de aguas hasta llegar al cauce principal de manera que el número final señale el orden de la red de drenaje en la cuenca (Córdova, 2016)

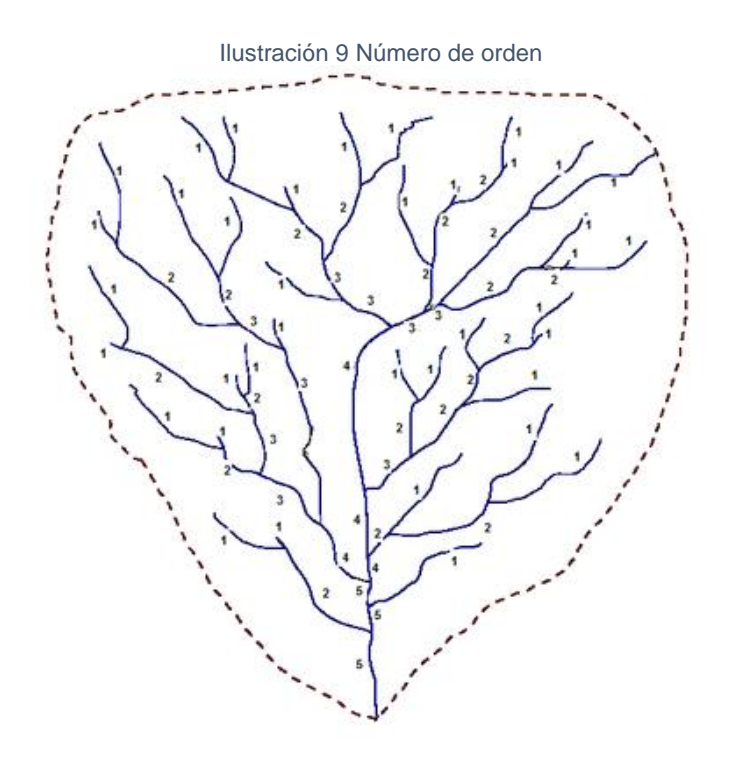

Fuente: *(WIKIPEDIA, s.f.)*

#### **2.2.6.4 Rectángulo equivalente**

Es una transformación geométrica que permite representar a la cuenca, de su forma heterogénea, con la forma de un rectángulo, que tiene la misma área y perímetro (por lo tanto, el mismo índice de compacidad o índice de Gravelious), igual distribución de alturas (igual curva hipsométrica) e igual distribución de terreno, en cuanto a sus condiciones de cobertura. En este rectángulo las curvas de nivel se convierten en rectas paralelas al lado menor, siendo estos lados la primera y última curvas de nivel (Villon Bejar, HIDROLOGIA, 2002).

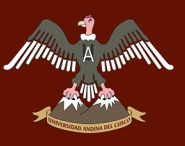

#### Ilustración 10 Rectángulo equivalente

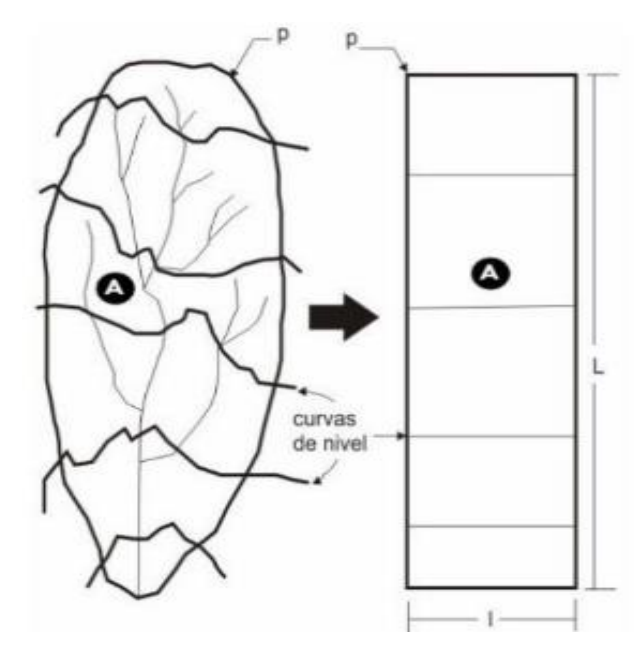

Fuente: VILLON (2002)

$$
L = \frac{P}{4} + \sqrt{\frac{P^2}{16} - A} \qquad l = \frac{P}{4} - \sqrt{\frac{P^2}{16} - A}
$$

Donde:

L=Lado mayor del rectángulo en km.

l= Lado menor del rectángulo en km.

A= superficie de la cuenca en km2.

P= Perimetro de la cuenca Km.

#### **2.2.6.5 Pendiente de la cuenca (s%):**

Según Bejar, 2002, (pág. 49) es un parámetro de importancia en el estudio de una cuenca, tiene una relación importante y compleja con la infiltración, la escorrentía superficial y la humedad del suelo y la contribución del agua subterránea a la escorrentía, de la pendiente de la cuenca también depende el tiempo de escurrimiento y concentración en los canales de drenaje (ríos) y tiene una importancia directa en la magnitud de las crecidas. El criterio utilizado para su estimación es:

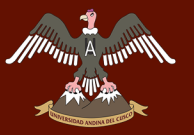

#### **Criterio de ALVORD**

La pendiente de la cuenca mediante este criterio se calcula a partir de la siguiente expresión:

$$
S = \frac{D(l_1 + l_2 + \dots + l_n)}{A}
$$

Haciendo L =  $\Sigma$  l longitud total de las curvas de nivel de la cuenca se tiene

$$
S = \frac{DL}{A}
$$

Donde:

S = Pendiente de la cuenca, %

D= desnivel constante entre curvas de nivel, Km

L= Longitud de las curvas de nivel dentro de la cuenca, Km

A= Área de la cuenca, Km2 (Villon Bejar, HIDROLOGIA, 2002)

#### **2.2.6.6 Pendiente del cauce principal**

Según Villon Bejar (2002), el conocimiento de la pendiente del cauce principal de una cuenca es un parámetro importante en el estudio del comportamiento del recurso hídrico.

La pendiente de un tramo de un cauce de un rio se puede considerar como el cociente que resulta de dividir el desnivel de los extremos del tramo entre la longitud horizontal de dicho tramo. Existen varios métodos para medir la pendiente de un cauce, entre los que tenemos (pág. 55):

#### **Pendiente uniforme**

Según Villon Bejar (2002), este método considera la pendiente del cauce, como la relación entre el desnivel que hay entre los extremos del cauce y la proyección horizontal de su longitud (pag. 55).

# UNIVERSIDAD ANDINA DEL CUSCO

$$
S = \frac{H}{L}
$$

- S = Pendiente
- H = Diferencia de cotas entre los extremos del cauce, en km
- L = Longitud del cauce, en km

Ilustración 11 Longitud del cauce principal

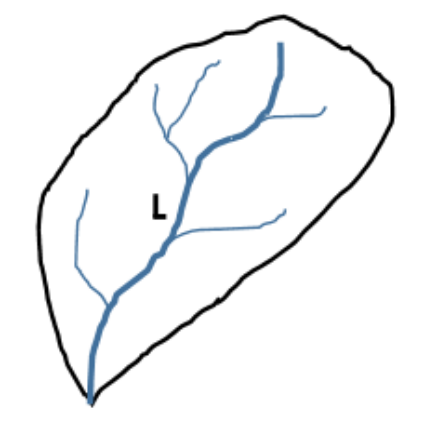

Fuente: *(Villon Bejar, HIDROLOGIA, 2002)*

#### **2.2.6.7 Precipitación**

Se define precipitación a toda forma de humedad que, originándose en las nubes, llega hasta la superficie terrestre. De acuerdo a esta definición, las lluvias, las granizadas, las garuas y las nevadas son formas distintas del mismo fenómeno de precipitación (Chereque Moran, pág. 15)

#### **Medición de la precipitación**

Se mide en términos de la altura de lámina de agua, y se expresa comúnmente en milímetros. Esta altura de lámina de agua, indica la altura de agua que se acumularía en una superficie horizontal, si la precipitación permanecería donde cayó.

Los aparatos de medición se basan en la exposición a la intemperie de un recipiente cilíndrico abierto en su parte superior en el cual se recoge el agua producto de la lluvia u otro tipo de precipitación registrando su altura .los aparatos

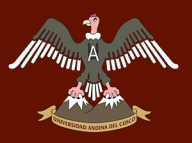

de medición se clasifican de acuerdo con el registro de las precipitaciones en pluviómetros y pluviografos (Villon Bejar, HIDROLOGIA, 2002).

#### **Cálculo de la precipitación media sobre una zona**

En general la altura de la precipitación que cae sobre un sitio dado difiere de la que cae sobre los alrededores, aunque sea en sitios cercanos.

Los pluviómetros registran la lluvia puntual es decir la que se produce en el punto que está instalado el aparato. Para muchos problemas hidrológicos que se requiere conocer la altura de precipitación media de una zona, la cual puede estar referida a la altura de precipitación diaria, mensual, anual, media mensual, media anual (Villon Bejar, HIDROLOGIA, 2002).

**Altura de precipitación diaria. -** Es la suma de las lecturas observadas en un día.

**Altura de precipitación media diaria. -** Es el promedio aritmético de las lecturas observadas en un día.

**Altura de precipitación mensual. -** Es la suma de las alturas diarias ocurridas en un mes.

**Altura de precipitación media mensual. -** Es el promedio aritmético de las alturas de precipitación mensual correspondientes a un cierto número de meses.

**Altura de precipitación anual. -** Es la suma de las alturas de precipitación mensual ocurridas en un año

**Altura de precipitación media anual.-** Es el promedio aritmético de las alturas de precipitación media anual l correspondientes a un cierto número de años (Villon Bejar, HIDROLOGIA, 2002).

#### **Polígonos de Thiessen**

Según Aparicio, (1996), Para este método es necesario conocer la localización de las estaciones en la zona bajo estudio, ya que, para su aplicación, se requiere

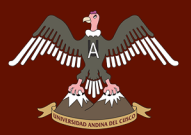

delimitar la zona de influencia de cada estación dentro del conjunto de estaciones. (pág. 140)

Este método consiste en lo siguiente:

- $\checkmark$  Unir, mediante líneas rectas, dibujadas en un plano de la cuenca, las estaciones más próximas entre sí. Con ello se forman triángulos cuyos vértices están las estaciones pluviométricas.
- $\checkmark$  Trazar líneas rectas que bisectan los lados del triángulo. Por geometría elemental las líneas correspondientes a cada triangulo convergerán en un solo punto.
- Cada estación pluviométrica quedara rodeada por las líneas rectas del paso 2 que forman los llamados polígonos de Thiessen y, en algunos casos, en parte por el parte aguas de la cuenca. El área encerrada por los polígonos de Thiessen y el parte aguas será el área de influencia por la estación correspondiente.
- $\checkmark$  La lluvia media se calcula entonces como un promedio pesado de las precipitaciones registrado en cada estación, usando como peso el área de influencia correspondiente.

$$
\overline{P} = \frac{\sum_{i=1}^{n} P i \cdot Ai}{\sum Ai}
$$

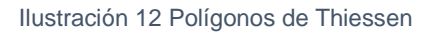

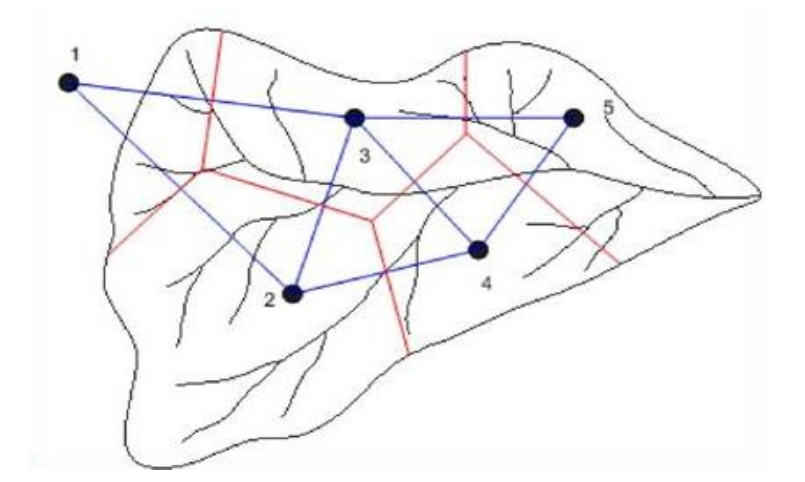

Fuente: *(HIDROTEC, s.f.)*

#### **2.2.6.8 Estudio de una tormenta**

Según Villon Bejar (pág. 86) Se entiende por tormenta al conjunto de lluvias que obedecen a una misma perturbación meteorológica y de características bien definidas.

Los elementos fundamentales para analizar una tormenta son:

#### **Intensidad**

Es la cantidad de agua producida por unidad de tiempo. Lo que interesa particularmente de cada tormenta, es la intensidad máxima que se haya presentado, ella es la altura máxima de agua caída por unidad de tiempo (Villon Bejar, HIDROLOGIA, 2002).

De acuerdo a esto la intensidad se expresa así:

$$
I
$$
 max =  $P/T$ 

Donde:

I max = Intensidad máxima por (mm/hr)

P = Precipitación de altura de agua (mm)

 $T =$ Tiempo (hr)

#### 2.2.6.8.2 Duración

Corresponde al tiempo de que transcurre entre el comienzo y el fin de una tormenta. Aquí conviene definir el periodo de duración que es un determinado periodo de tiempo, tomado en minutos u horas, dentro del total que dura la tormenta (Villon Bejar, HIDROLOGIA, 2002).

Tiene mucha importancia la determinación de las intensidades máximas.

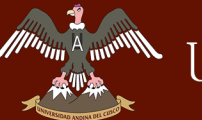

#### $2.2.6.8.3$ **Frecuencia**

Es el número de veces que se repite una tormenta de características de intensidad y duración definida en un periodo de tiempo más o menos largo tomado generalmente en años (Villon Bejar, HIDROLOGIA, 2002).

#### **2.2.7 ANÁLISIS DE CONSISTENCIA DE LA INFORMACIÓN**

Para saber si la información es confiable se realiza el análisis de consistencia de la información disponible, mediante criterios físicos y métodos estadísticos que permiten identificar, evaluar y eliminar los posibles errores sistemáticos que han podido ocurrir, ya sea por causas naturales u ocasionados por intervención de la mano del hombre.

El análisis de consistencia de la información hidrológica, se realiza mediante los siguientes procesos:

- Análisis visual grafico
- Análisis de doble masa
- Análisis estadístico

#### **2.2.7.1 Análisis visual grafico**

Según Villon Bejar, se plotea la información hidrológica histórica en coordenadas cartesianas, ubicándose las ordenadas, los valores de la serie y en las abscisas el tiempo.

Este grafico sirve para analizar la consistencia de la información hidrológica en forma visual, e indicar el periodo o periodos en los cuales la información es dudosa, lo cual se puede reflejar como picos muy altos o valores muy bajos, saltos y/o tendencias, los mismos que debería comprobarse, si son fenómenos naturales que efectivamente han ocurrido, o si son producto de errores sistemáticos.

# UNIVERSIDAD ANDINA DEL CUSCO

#### Ilustración 13 Seria histórica del río Bebedero

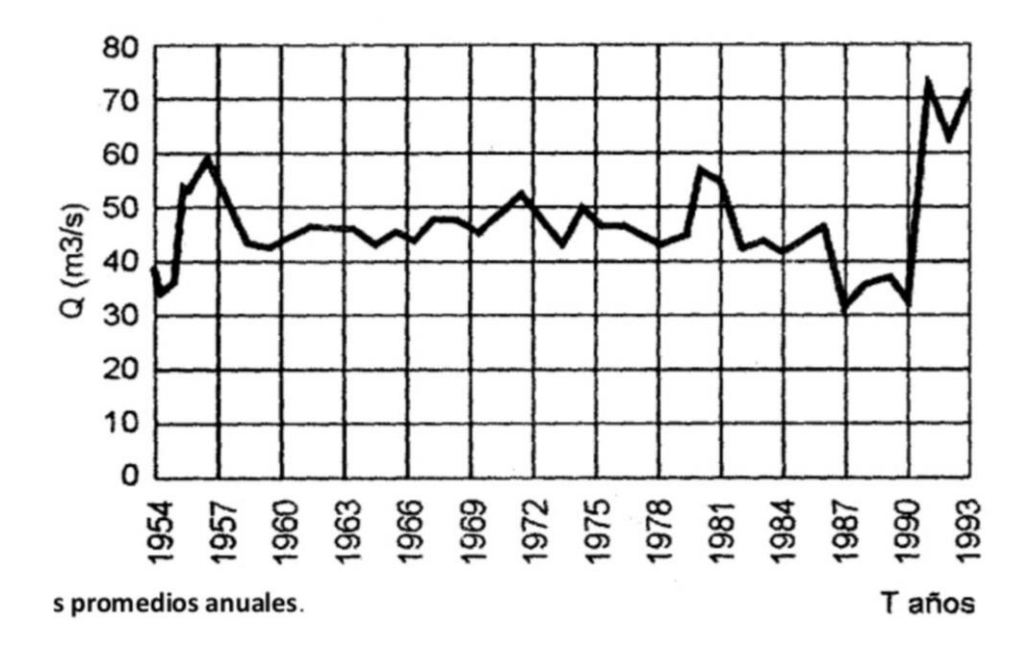

Fuente*:* Villon Bejar, Hidrología Estadística, 2011

Para conocer la causa del fenómeno detectado, se puede analizar de diversas formas:

• Cuando se tienen estaciones vecinas, se comparan los gráficos de las series históricas, y se observa cuál período varía notoriamente uno con respecto al otro.

• Cuando se tiene una sola estación, ésta se divide en varios periodos y se compara con la información de campo obtenida.

• Cuando se tienen datos de precipitación y escorrentía, se comparan los diagramas, los cuales deben ser similares en su comportamiento.

La interpretación de estas comparaciones, se efectúa conjuntamente con el análisis doble masa (Villon Bejar, Hidrologia Estadistica, 2011).

#### **2.2.7.2 Análisis estadístico**

Después de obtener de los gráficos construidos para el análisis visual y de los de doble masa, los períodos de posible corrección, y los períodos de datos que se mantendrán con sus valores originales, se procede al análisis estadístico de

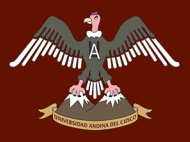

saltos, tanto en la media como en la desviación estándar (Villon Bejar, Hidrologia Estadistica, 2011).

#### **Análisis de Saltos**

Villon Bejar indica que el análisis de salto procede de la siguiente forma:

#### **Consistencia de la Media**

El análisis estadístico consiste en probar, mediante la prueba t (prueba de hipótesis), si los valores medios de las submuestras, son estadísticamente iguales o diferentes con una probabilidad del 95% o con 5% de nivel de significación, de la siguiente manera:

a) Cálculo de la media y de la desviación estándar para las submuestras, según:

$$
\bar{x}_1 = \frac{1}{n_1} \sum_{i=1}^{n_1} x_i
$$
\n
$$
S_1(x) = \left| \frac{1}{n_1 - 1} \sum_{i=1}^{n_1} (x_i - \bar{x}_1)^2 \right|^{1/2}
$$
\n
$$
\bar{x}_2 = \frac{1}{n_2} \sum_{i=1}^{n_2} x_i
$$
\n
$$
S_2(x) = \left| \frac{1}{n_2 - 1} \sum_{i=1}^{n_1} (x_i - \bar{x}_2)^2 \right|^{1/2}
$$

Donde:

 $x_i$  = valores de la serie del periodo 1

 $x_i$  = valores de la serie del periodo 2

= media de los periodos  $\bar{x}_1, \bar{x}_2$ 

- = desviación estándar de los periodos  $S_2(x)$ 
	- $n =$  tamaño de la muestra

#### **Consistencia de la Desviación Estándar**

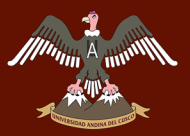

El análisis estadístico consiste en probar, mediante la prueba F, si los valores de las desviaciones estándar de las submuestras son estadísticamente iguales o diferentes, con un 95% de probabilidad o con un 5% de nivel de significación.

Cálculo del F tabular (valor crítico de F ó Ft)

se obtiene de las tablas F para una probabilidad del 95%, es decir, con un nivel de significación  $\alpha$  = 0.05 y grados de libertad:

#### **Corrección de los datos**

En los casos en que los parámetros media y desviación estándar de las submuestras de las series de tiempo, resultan estadísticamente iguales, la información original no se corrige, por ser consistente con 95% de probabilidad, aun cuando en la doble masa se observe pequeños quiebres. En caso contrario, se corrigen los valores de las submuestras (Villon Bejar, Hidrologia Estadistica, 2011).

#### **Análisis de Tendencias**

Según Villon Bejar, Antes de realizar el análisis de tendencias, se realiza el análisis de saltos y con la serie libre de saltos, se procede a analizar las tendencias en la media y en la desviación estándar.

#### **Tendencia en la Media**

La tendencia en la media Tm, puede ser expresada en forma general por la ecuación polinomial:

$$
Tm = A_m + B_m t + C_m t^2 + D_m t^3 + \cdots
$$

La ecuación de regresión lineal simple:

$$
Tm = A_m + B_m t
$$

Los parámetros de regresión de estas ecuaciones, pueden ser estimados por el método de mínimos cuadrados, o por el método de regresión lineal múltiple.

#### **a. Cálculo de los parámetros de la ecuación de simple regresión lineal.**

# **WANKERSIDAD ANDINA DEL CUSCO**

#### **b. Evaluación de la tendencia Tm**

Para averiguar si la tendencia es significativa, se analiza el coeficiente de regresión Bm o también el coeficiente de correlación R.

El análisis de R según el estadístico es como sigue:

#### **Cálculo del estadístico t según:**

$$
t_c = \frac{R\sqrt{n-2}}{\sqrt{1-R^2}}
$$

donde:

tc = valor del estadístico t calculado.

n = número total de datos

R = coeficiente de correlación

#### **Cálculo de t<sup>t</sup>**

El valor crítico de t, se obtiene de la tabla de t de Student, con 95% de probabilidad o con un nivel de significación del 5 %, es decir:

G.L.= n-2 
$$
\frac{\alpha}{2} = 0.025
$$

#### **Corrección de la información:**

La tendencia en la media se elimina haciendo uso de la ecuación:

$$
Y_t = X_{(t)}' - T_m
$$

$$
Rememberinfty T_m Y_t = X'_{(t)} - (A_m + B_m t)
$$

donde Tm es el promedio de la tendencia en la media o promedio de los valores corregidos de saltos.

#### **Tendencia en la desviación estándar**

La tendencia en la desviación estándar, generalmente se presenta en los datos semanales o mensuales, no así en datos anuales". Por lo que, cuando se trabajan con datos anuales, no hay necesidad de realizar el análisis de la tendencia en la desviación estándar.

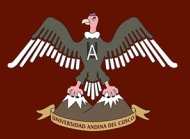

La tendencia en la desviación estándar Ts, se expresa en forma general por la ecuación polinomial.

$$
T_s = A_s + B_s t + C_s t^2 + D_s t^3 + \cdots
$$

La ecuación de regresión lineal simple:

$$
T_s = A_s + B_s t
$$

Para calcular y probar si la tendencia en la desviación estándar es significativa, se sigue el siguiente proceso:

a. La información ya sin tendencia en la media Yt, se divide en períodos de datos anuales.

b. Se calcula las desviaciones estándar para cada período de toda la información:

$$
S_t = \left[\frac{\sum_{i=1}^{n} (t_i - \bar{t})^2}{n-1}\right]^{1/2}
$$

c. Se calculan los parámetros de la ecuación (8.19), a partir de las desviaciones estándar anuales y el tiempo t (en años), utilizando las ecuaciones de la (8.11) a la (8.14), dadas para la tendencia en la media.

d. Se realiza la evaluación de Ts siguiendo el mismo proceso descrito para Tm.

Si en la prueba R resulta significativo, la tendencia en la desviación estándar es significativa, por lo que se debe eliminar de la serie, aplicando la siguiente ecuación:

$$
Z_t = \frac{x_{(t)}' - T_m}{T_S}
$$

dónde: Zt = serie sin tendencia en la media ni en la desviación estándar. Las demás variables han sido definidas en párrafos anteriores.

Para que el proceso preserve la media y la desviación estándar constante. la ecuación toma la forma: La serie Z es una serie homogénea y consistente al 95% de probabilidad.

$$
Z_t = \frac{x_{(t)}' - T_m}{T_S} \cdot \overline{T}_s + \overline{T_m}
$$

#### DERECHOS DE AUTOR RESERVADOS

La serie Z es una serie homogénea y consistente al 95% de probabilidad.

## **2.2.8 COMPLETACIÓN DE DATOS HIDROMETEOROLÓGICOS**

#### **2.2.8.1 Completación de datos**

Para realizar estudios hidrológicos es necesario completar algunos datos faltantes en los registros históricos de información hidrometeorológica, denominándose así a este procedimiento completación de datos.

Entre los métodos de completación de datos más utilizados destacan:

- Método del promedio aritmético
- Método de la relación normalizada
- Método de regresión simple
- Método de generación aleatoria, estocásticos, etc.
- Método del inverso de la distancia
- Método de correlación
- $\triangleright$  Método de isoyetas

Para la completación de los datos de precipitación faltantes en los registros de la estación meteorológica de Curahuasi se utiliza el **método de generación aleatoria.**

Según Rodríguez Baca, (2011) indica que, el dato faltante es completado mediante el siguiente modelo lineal:

$$
P_i = \overline{P} + \sigma \xi
$$

Donde:

Pi: dato faltante

- $\overline{P}$ : Promedio de datos
- ξ : número aleatorio con distribución normal, lognormal, gamma, etc.
- σ : desviación estándar de la variable

hidrológica se ajusta a la distribución seleccionada.

Para la completación de datos, mediante generación de números aleatorios, se debe probar por los test de Chi-Cuadrado o Kolmogorov Smirnov si la serie

La completación de datos mediante éste método comprende: ajustar la información disponible a una distribución teórica y con la distribución de mejor ajuste generar los datos aleatorios que falten en la serie.

## **2.2.9 MODELO HIDROLÓGICO**

Los modelos hidrológicos se presentan como una necesidad y una herramienta para conocer mejor el funcionamiento y el comportamiento de las diferentes componentes del ciclo hidrológico. Como consecuencia de ello, los modelos hidrológicos se usan:

- Como herramienta para la gestión y planeamiento.

- Para una mayor comprensión del rol de los componentes del ciclo hidrológico en una determinada cuenca.

- Para extrapolar potenciales condiciones futuras a partir de condiciones actuales.

- Como base para la modelación de otros procesos, como la calidad de agua, erosión, etc (Cabrera, 2014).

## **2.2.10 GENERACIÓN DE CAUDALES POR EL MÉTODO LUTZ SCHOLZ**

Para el modelo hidrológico de Lutz Scholz se debe tener en cuenta los siguientes conceptos:

#### **2.2.10.1 Balance hídrico**

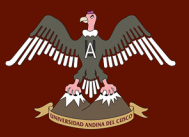

Se entiende por balance hídrico, al equilibrio entre todos los recursos hídricos que ingresan al sistema y los que salen del mismo, en un intervalo de tiempo determinado.

Para el balance hídrico se considera tanto las entradas como salidas del sistema físico, almacenamiento y transporte interno.

#### **2.2.10.2 Caudal medio mensual**

Se entiende por caudal medio mensual al promedio aritmético de los valores medios diarios correspondientes a todos los días del mes en estudio.

#### **2.2.10.3 Escorrentía**

#### $2.2.10.3.1$ **Escorrentía superficial**

Es la porción de lluvia que no es infiltrada, interceptada o evaporada y que fluye sobre las laderas. En realidad, la escorrentía superficial, la infiltración y la humedad del suelo son interactivas entre sí, por tal motivo se debe tener cuidado en seleccionar el modelo adecuado para cada caso (Aparicio Mijares F. J., 1996).

#### $2.2.10.3.2$ **Escorrentía subterránea**

Es el agua que ha sido previamente infiltrada y no alcanza el almacenamiento subterráneo o acuífero, por lo tanto, debe ser considerada como parte de la escorrentía (Aparicio Mijares F. J., 1996).

#### **Coeficiente de escorrentía**

Según Bateman, 2007, (pág. 48) Se denomina coeficiente de escorrentía C, a la relación promedio entre el volumen de agua que escurre superficialmente Ve,

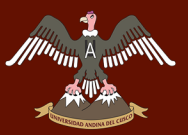

en una cuenca a lo largo de periodo de tiempo, e dividido por el volumen total precipitado Vp.

$$
C = \frac{V_e}{V_p}
$$

Esta definición es general y se usa para saber la producción media anual de una cuenca. A nivel de episodio también se pueden definir estas cantidades. Si se limita al área de la cuenca A, el volumen precipitado por unidad de tiempo es exactamente el producto de la intensidad de lluvia i por el área de la cuenca. El volumen escurrido medio en la cuenca por unidad de tiempo es el caudal medio medido en la cuenca. Así:

$$
C = \frac{V_e}{V_p} = \frac{Q}{iA}
$$

Donde:

t: Duración del evento

## **2.2.11 COEFICIENTE DE AGOTAMIENTO**

#### **2.2.11.1 Agotamiento**

Se denomina agotamiento a la disminución del caudal de un manantial en régimen no influenciado, es decir, ligado al descenso de niveles y a la disminución de reservas que se produce en el periodo en el que el acuífero no recibe alimentación (Glosario de Terminos Hidrogeologicos, s.f.)

#### **2.2.11.2 Definición de coeficiente de agotamiento**

El glosario de Términos Hidrogeológicos indica que "El coeficiente de agotamiento es una constante propia de un acuífero. Su valor caracteriza la ley

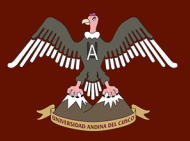

de decrecimiento exponencial del caudal del manantial que representa la descarga del sistema, como consecuencia de la disminución de reservas que sigue a la interrupción de la alimentación."

#### **2.2.11.3 Retención de la cuenca**

La retención de la cuenca hace referencia a la reserva hídrica de la cuenca, la cual alimenta los ríos durante la estación seca (gasto de la retención). Sarango, y otros, (2012) sostiene que: "La retención de la cuenca está definida como la lámina de lluvia retenida por la cuenca y que contribuye al abastecimiento de agua en la época de estiaje. Esta lámina se calcula, según el modelo de Lutz Scholz, a partir de los acuíferos potenciales como las lagunas y los nevados que de acuerdo a la pendiente de la cuenca retiene una determinada lámina de agua." (p.2)

Precipitación mensual Es la suma de las precipitaciones diarias en un período de un mes.

#### **2.2.11.4 Precipitación efectiva**

Se denomina precipitación efectiva a la porción de precipitación que se transforma en escorrentía. "Esta comienza luego después que la tasa de infiltración sea menor que la intensidad de lluvia y termina cuando la intensidad de la lluvia vuelva a ser menor que la tasa de infiltración". (Universidad de los Andes, s.f.)

#### **2.2.11.5 Déficit de escurrimiento**

El déficit de escurrimiento podemos entenderlo como la precipitación que no ha generado escorrentía. El déficit de escurrimiento está definido como la diferencia entre la precipitación y el escurrimiento. Este déficit de escurrimiento es equivalente a la demanda evapotranspirativa real (ETR) de la cuenca. "El término

evapotranspiración real también se conoce como déficit de escurrimiento" ( Universidad Agraria La Molina, s.f.).

El déficit de escurrimiento depende de factores meteorológicos, geográficos, hidrogeológicos y biológicos. Entre los factores meteorológicos están las precipitaciones y la temperatura, los factores geográficos vienen a ser la localización geográfica de la cuenca y su morfología. En cuanto a los factores hidrogeológicos: la permeabilidad de los terrenos, y por otro lado la cubierta vegetal y la acción del hombre que componen los factores biológicos.

#### **2.2.11.6 Evapotranspiración**

La evapotranspiración es una etapa del ciclo hidrológico, mediante el cual se transporta el agua a la atmósfera, a través de dos procesos conjuntos: evaporación y transpiración de la vegetación. Pudiendo producirse el primero desde la superficie del suelo, superficie del agua y desde el suelo: siendo el agua que se infiltro y que se evapora desde lo más superficial del suelo así como el agua que emerge a la superficie luego de su recorrido por el subsuelo.

Chow (2000), indica que "Los mismos factores que dominan la evaporación desde una superficie de agua abierta también dominan la evapotranspiración, los cuales son: el suministro de energía y el transporte de vapor. Además, el suministro de humedad a la superficie de evaporación es un tercer factor que se debe tener en cuenta. A medida que el suelo se seca, la tasa de evapotranspiración cae por debajo del nivel que generalmente mantiene en un suelo bien humedecido". (p.93)

#### **2.2.11.7 Evapotranspiración potencial**

La evapotranspiración potencial es aquella pérdida total de agua que ocurriría si en ningún momento existiera deficiencia de agua en el suelo, para el uso de la vegetación (Villon Bejar, HIDROLOGIA, 2002).

#### **2.2.11.8 Almacenamiento**

Según Scholz, (1980), "entre los almacenes naturales que producen el efecto de la retención en la cuenca, se puede distinguir tres tipos con mayor importancia: acuíferos, nevados, lagunas y pantanos". (p.14)

# **2.2.12 MODELO HIDROLÓGICO DE GENERACIÓN DE CAUDALES MEDIOS MENSUALES DE LUTZ SCHOLZ**

Este modelo hidrológico fue elaborado por el Ingeniero Lutz Scholz, miembro de la Cooperación Alemana en 1979 – 1980, en el marco de Cooperación Técnica de la República de Alemania a través del PLAN MERISS. Determinado el hecho de la ausencia de registros de caudal en la sierra peruana, el modelo se desarrolló tomando en consideración parámetros físicos y meteorológicos de las cuencas, que pueden ser obtenidos a través de mediciones cartográficas y de campo. Los parámetros más importantes del modelo son los coeficientes para la determinación de la precipitación efectiva, déficit de escurrimiento, retención y agotamiento de las cuencas. Este modelo fue implementado con fines de pronosticar caudales a escala mensual, siendo utilizado en estudios de proyectos de riego.

#### **2.2.12.1 Parámetros hidrológicos para generación de caudales**

Se detallan los parámetros hidrológicos empleados para la generación de caudales con el modelo desarrollados por Lutz Scholz (1980):

#### $2.2.12.1.1$ **Ecuación de balance hídrico**

La ecuación fundamental del balance hídrico mensual expresada en mm/mes se puede describir en la forma siguiente propuesta por Fisher

$$
CM_i = P_i - D_i + G_i - A_i
$$

Dónde:

CMi = Caudal mensual (mm/mes)

Pi = Precipitación mensual sobre la cuenca (mm/mes)

- Di = Déficit de escurrimiento (mm/mes)
- Gi = Gasto de la retención de la cuenca (mm/mes)
- Ai = Abastecimiento de la retención (mm/mes)

Admitiendo primero que en periodos largos el gasto y el abastecimiento son iguales, o sea la retención de la cuenca no cambia a largo plazo y segundo, que para el año promedio, una parte fija de la precipitación se pierde por evaporación se puede transformar la ecuación (a) en la ecuación básica del método racional (b), sustituyendo (P-D) por (C\*P),cuando además se tiene en cuenta que la descarga se mide en (m3/s) y que la precipitación por lo general tiene la dimensión de (mm/mes) se llega a la forma:

$$
Q = C' * C * P * AR
$$

Dónde:

 $Q =$  descarga (m3/s)

c' = coeficiente para la conversión del tiempo (mes/seg)

 $C =$  coeficiente de escurrimiento  $(1)$ 

- P = Precipitación total mensual (mm/mes)
- AR = Área de la cuenca (m2)

Teniendo en cuenta una relación empírica entre la precipitación anual y la elevación y siempre que la determinación de la precipitación sobre la cuenca no cause dificultades para los proyectos se utiliza el método de Thiessen.

#### **Coeficiente de escurrimiento**

La literatura profesional muestra varias referencias para la estimación del coeficiente de escurrimiento "C". Aplicando esos coeficientes hay que distinguir

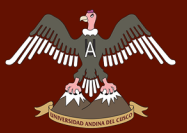

entre el caso de lluvias torrenciales para el cálculo de avenidas y el caso del caudal anual determinado a partir de la precipitación total anual.

Un Método para el cálculo del coeficiente C ha sido presentado por L. Turc. La fórmula desarrollada por L. Turc Sobre la base de observaciones hechas en 254 cuencas situadas en todos los climas al rededor del globo, tiene la expresión:

$$
D = P \frac{1}{\left(0.9 + \frac{P^2}{L^2}\right)^{\left(\frac{1}{2}\right)}}
$$

Dónde:

- $D = D$ éficit de escurrimiento (mm/año)
- P = Precipitación Total anual (mm/año)
- $L = Coeficiente$  de Temperatura

$$
L = 300 + 25(T) + 0.05(T)^3
$$

 $T = T$ emperatura media anual (°C)

Se aplica la fórmula de Turc a las observaciones en las 19 cuencas de las cuales se disponen de registros hidrometeorológicos, se constata que mediante la fórmula (c1) se pude calcular el déficit de escurrimiento solamente en el norte del país, en la región de Cajamarca, con una precisión satisfactoria.

En el sur, en la sierra el método de Turc falla por el clima muy especial, clima montañoso con temperaturas bajas alrededor de 7c° ubicada en la zona tropical. Por esta razón se ha buscado un método más apropiado para la región del proyecto. Se ha probado varias ecuaciones de regresión lineal, cuadrada y logarítmica entre el déficit D o el coeficiente C dependiente de la precipitación y/o evaporación y/o temperatura, empleando la relación (d) entre el déficit y el coeficiente de escurrimiento.

$$
C = \frac{P - D}{P}
$$

Las fórmulas para el cálculo de coeficientes de escurrimiento, para la sierra del Perú, se muestran a continuación:

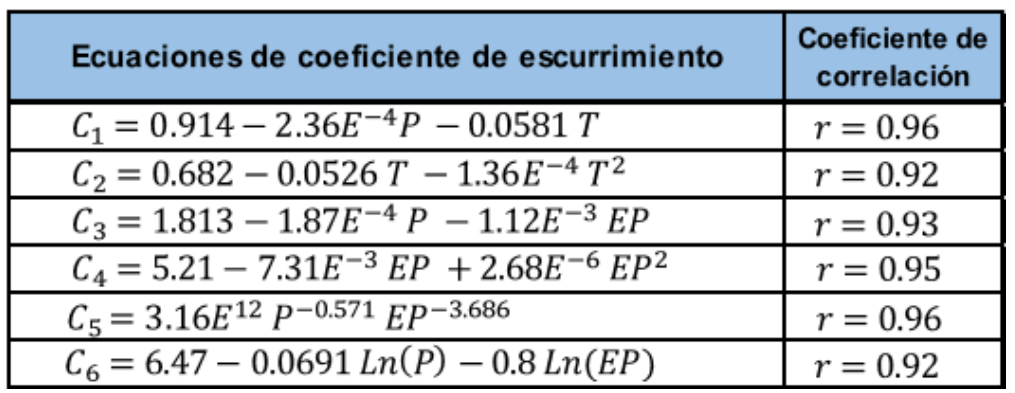

Tabla 8 Ecuaciones del coeficiente de escurrimiento y su coeficiente de correlación

Fuente: (Scholz, 1980)

Nuestra cuenca está ubicada en la sierra sur del Perú y por ende se utiliza las ecuaciones siguientes desarrolladas sobre la base de observaciones en la región de Cusco y Huancavelica propuestas por Scholz.

$$
C = 3.16 E^{12} P^{-0.571} E P^{-3.686} \qquad r = 0.96
$$

$$
D = -1380 + 0.872 (P) + 1.032 (EP) \qquad r = 0.96
$$

Donde:

- C: Coeficiente de escurrimiento
- D: Déficit de escurrimiento (mm/año)
- P: Precipitación total anual (mm/año)
- EP: Evapotranspiración anual según Hargreaves (mm/año)
- r: Coeficiente de correlación, nivel significativo, n=8, r 0.05 =0.707.

La evapotranspiración se determina por la fórmula de radiación (e) desarrollada por GH Hargreaves por el cálculo de la evapotranspiración potencial:

$$
EP = 0.0075(RSM)(TF)(FA)
$$
$$
FA=1+0.06(AL)
$$

$$
RSM = 0.0075(RA)\sqrt{\left(\frac{n}{N}\right)}
$$

Donde:

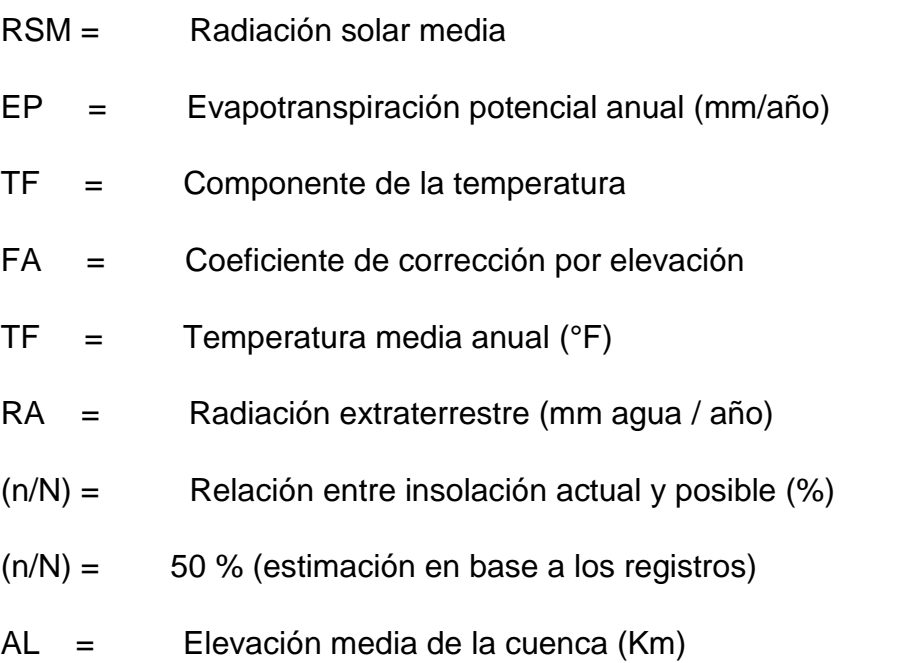

La temperatura anual de la cuenca se calcula en base a datos registrados en las estaciones de referencia teniendo en cuenta una gradiente de temperatura de - 5.3 °C 1/ 1000 m, que se determinó para la sierra.

#### $2.2.12.1.3$ **Precipitación efectiva para el modelo Scholz**

Suponiendo que los caudales promedio observados pertenezcan a un estado de equilibrio entre gasto y abastecimiento de la retención de la cuenca respectiva, se calcula la precipitación efectiva para el coeficiente de escurrimiento promedio, de manera que la relación entre precipitación efectiva y precipitación total sea igual al coeficiente de escurrimiento. Se debe tener presente que los límites superiores para la precipitación efectiva son los siguientes:

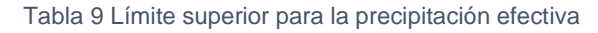

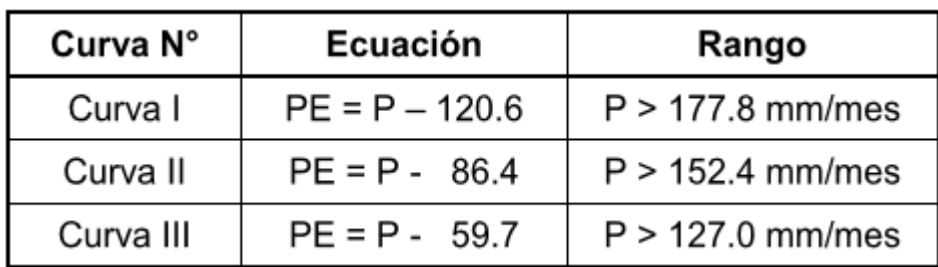

Fuente: *(Scholz, 1980)*

Para facilitar el cálculo de la precipitación efectiva se ha determinado un polinomio de quinto grado, el cual tiene la siguiente expresión:

$$
PE = a_0 + a_1P + a_2P^2 + a_3P^3 + a_4P^4 + a_5P^5
$$

Dónde:

PE = Precipitación efectiva (mm/mes)

P = Precipitación total mensual (mm/mes)

ai = Coeficiente del polinomio.

Los valores para ai se muestran el ala siguiente tabla:

| ai             | COEFICIENTES PARA EL CALCULO SEGÚN |               |             |  |  |  |  |  |
|----------------|------------------------------------|---------------|-------------|--|--|--|--|--|
|                | Curva I                            | Curva II      | Curva III   |  |  |  |  |  |
| a。             | $-0.018$                           | $-0.021$      | $-0.028$    |  |  |  |  |  |
| a <sub>1</sub> | $-0.0185$                          | 0.1358        | 0.2756      |  |  |  |  |  |
| a <sub>2</sub> | 0.001105                           | $-0.002296$   | $-0.004103$ |  |  |  |  |  |
| a <sub>3</sub> | $-1.20E-05$                        | 4.35E-05      | 5.53E-05    |  |  |  |  |  |
| a4             | 1.44E-07                           | $-8.90E-08$   | 1.24E-07    |  |  |  |  |  |
| a5             | $-2.85E-10$                        | $-8.79E - 11$ | $-1.42E-09$ |  |  |  |  |  |

Tabla 10 Coeficientes para el cálculo de la precipitación efectiva

Fuente: *(Scholz, 1980)*

Con este modelo obtenemos la relación entre la precipitación efectiva y total de manera que el volumen anual de la precipitación efectiva sea igual al caudal anual de la cuenca respectiva.

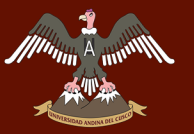

Donde:

C: Coeficiente de escurrimiento

Q: Caudal anual

P: Precipitación Total

 $\sum_{i=1}^{12}$ PE<sub>i</sub><br> $\sum_{i=1}^{12}$ : Suma de precipitación efectiva mensual.

Debemos ajustar la suma de la PEi por interpolación entre dos series de valores PE determinados por los coeficientes de la TABLA N° 5: Coeficientes para el cálculo de la precipitación efectiva, según curva I y II o curva II y III.

Seguidamente de aplicar los juegos de coeficientes de la tabla anteriormente mencionada de la curva I, II y III, según sea el caso, para el cálculo de la PEI, PEII, PEIII respectivamente, multiplicando la precipitación total mensual con los coeficientes a0 hasta a5 en la ecuación polinómica de 5to grado, se determina los coeficientes c1 y c2 de manera que la suma de ambas precipitaciones anuales multiplicadas por sus coeficientes respectivos sea igual al producto del coeficiente de escurrimiento C y de la precipitación total anual P.

$$
c_1 = \frac{C \cdot P - PE_{i+1}}{PE_i - PE_{i+1}} \qquad c_2 = \frac{C \cdot P - PE_i}{PE_{i+1} - PE_i}
$$

Por ejemplo, si se trabajara con PEI y PEII, se tiene:

$$
c_1 * PE I + c_2 * PE II = C * P
$$
  

$$
c_1 + c_2 = 1
$$
  

$$
C * P - PE II \qquad C * P - PE I
$$

$$
c_1 = \frac{C \cdot rI \quad I \cdot L \cdot H}{PE \ I - PE \ II} \qquad c_2 = \frac{C \cdot rI \quad I \cdot L \cdot H}{PE \ II - PE \ I}
$$

Por lo tanto, para este ejemplo, se calcula las precipitaciones efectivas mensuales por multiplicación de los valores de la PEI con el coeficiente c1 y sumando el producto de la PEII con el coeficiente c2.

#### $2.2.12.1.4$ **Retención en la cuenca**

Según Lutz Scholz, la retención de la cuenca se mide en función a la extensión acumulada por acuíferos, lagunas, pantanos y nevados y su lámina de agua respectiva. Se muestra las láminas de agua en el cuadro siguiente:

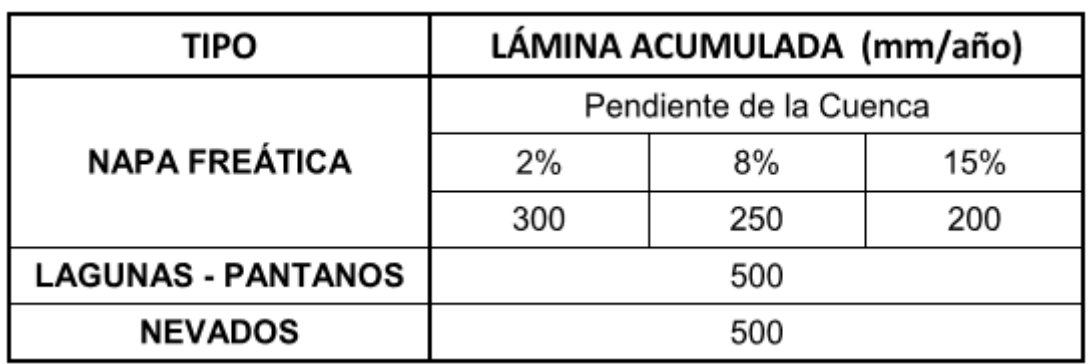

Tabla 11 Lámina de agua acumulada en los 3 tipos de almacén hídrico

Fuente: *(Scholz, 1980)*

La suma de los volúmenes particulares se transforma a una lámina de agua sobre toda la cuenca. El resultado indica la retención R total de la cuenca para el año promedio en (mm/año) que por definición es igual al gasto total G durante la estación seca y además igual al abastecimiento A durante la estación lluviosa.

#### **Relación entre descarga y retención**

En el periodo de la estación seca, el gasto de la retención alimenta los ríos, y mantiene la descarga básica. La reserva de la cuenca se agota al final de la estación seca y durante este tiempo se puede indicar la descarga por la descarga del mes anterior y el coeficiente de agotamiento según la fórmula:

$$
Q_t = Q_0 e^{-at}
$$

Dónde:

Qt: Descarga en el tiempo t

Qo: Descarga inicial

a: Coeficiente de agotamiento

#### t: tiempo

Al principio de la estación lluviosa el proceso de agotamiento de la reserva termina y parte de las lluvias más abundantes entra en los almacenes hídricos. Analizando los hidrogramas de la contribución de la retención a los caudales, se constata que el abastecimiento es más fuerte al principio de la estación lluviosa y cuando los almacenes naturales: lagunas, pantano, nevados y los acuíferos ya están recargados parcialmente, la restitución acaba poco a poco.

#### 2.2.12.1.6 **Gasto de la retención**

Según Lutz Scholz, el Gasto de la retención considera que los caudales durante la estación seca están relacionados a los del mes anterior por la relación siguiente:

$$
b_0 = e^{-at}
$$

Donde:

bo: relación entre la descarga del mes actual y del mes anterior

a: coeficiente de agotamiento

t: tiempo

La suma de los factores mensuales  $b_0^i$  durante la estación seca de m meses:

$$
b_m = \sum_{i=1}^m b_0^i
$$

Corresponde al gasto total durante el periodo de m meses secos. En consecuencia, la contribución mensual de la retención durante la estación seca se puede indicar por la relación siguiente:

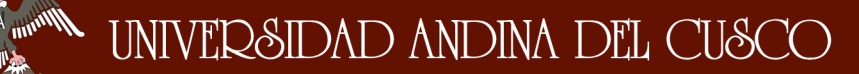

$$
G_i = \left(\frac{b_{0}^i}{\sum_{i=1}^m b_0^i}\right) * R
$$

Donde:

 $b_0^i$ : Relación entre el caudal del mes i y el caudal inicial.

Gi: Gasto mensual de la retención (mm/mes)

R: Retención de la cuenca.

Teniendo en cuenta que para el cálculo de  $b_0^i$  para el mes de abril (i=1), mayo 0 (i=2) así hasta octubre (i=7).

$$
b_i = b_0^i
$$

Entonces:  $b_i = (e^{-at})^i$ 

#### **Coeficiente de agotamiento**

Aplicando la fórmula de la "relación entre descarga y retención" se puede calcular el coeficiente de agotamiento "a" sobre la base de los datos hidrométricos. Se constata que el coeficiente "a" no es constante durante toda la estación seca sino que disminuye poco a poco. Para los ríos en la Sierra que han sido analizados, el valor de "a" inicial es hasta dos veces más grande que el "a" final. Para el cálculo práctico, estos fenómenos no son decisivos y se pueden despreciar la variación del coeficiente "a" durante la estación seca empleando un valor promedio del coeficiente. De mayor importancia es la dependencia conocida del coeficiente de agotamiento del área de la cuenca en forma logarítmica (Scholz, 1980):

$$
a = f(Ln AR)
$$

Se ha formado un juego de 4 ecuaciones (i.1- i.4) para determinar el coeficiente "a" para cuatro clases de cuencas:

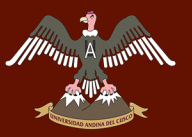

 $\mathbb{R}^{\mathbb{Z}_{\text{mem}}}\$  UNIVERSIDAD ANDINA DEL CUSCO

Agotamiento muy rápido, por temperatura elevada > 10° C y retención reducida (50 mm/año) hasta retención mediana (80mm/año):

$$
a = -0.00252 \, \text{Ln}(AR) + 0.034
$$

Agotamiento rápido, por retención entre 50 mm/año y 80 mm/año y vegetación poco desarrollada (puna):

 $a = -0.00252$   $Ln(AR) + 0.030$ 

Agotamiento mediano, por retención mediana (alrededor de 80 mm/año) y vegetación mezclada (pastos, bosques y terrenos cultivados).

$$
a = -0.00252 \, Ln(AR) + 0.026
$$

Agotamiento reducido, por alta retención (arriba 100 mm/año) y vegetación mezclada:

$$
a = -0.00252 \, Ln(AR) + 0.023
$$

Donde:

- a: coeficiente de agotamiento por día
- AR: área de la cuenca (km2)
- EP: evapotranspiración potencial anual (mm/año)
- T: duración de la temporada seca (días)
- R: retención total de la cuenca (mm/año)

Se puede determinar el coeficiente de agotamiento real mediante varios aforos en el rio durante la estación seca. Pero cuando no exista ningún aforo o solamente una observación, se utiliza una de las ecuaciones empíricas (i.1 hasta i.4) según la predominancia de los criterios anteriormente mencionados (Scholz, 1980).

### **Almacenamiento hídrico**

Entre los almacenes naturales que producen el efecto de la retención en la cuenca, se puede distinguir tres tipos con mayor importancia: - Acuíferos - Lagunas y pantanos - Nevados Sobre la base de las observaciones disponibles se puede indicar la lámina de agua acumulada "L" que cada tipo almacena durante el año promedio:

Acuíferos en función de la pendiente del desagüe:

 $La = -750$  \* I + 315 (mm/año)

Donde:

LA: lámina específica de acuíferos

I: pendiente del desagüe; I ≤ 15% Lagunas y pantanos:

 $LL = 500$  (mm/año)

LL: lámina específica de lagunas y pantanos.

Nevados: LN = 500 (m/año)

LN: lamina específica de nevados

### **Abastecimiento de la retención**

Scholz indica que el abastecimiento durante la estación lluviosa es casi uniforme para cuencas ubicadas en la misma región climática. En la sierra peruana el abastecimiento empieza en el mes de Noviembre con 5% del volumen total y ya en Enero se alcanza el 80% del volumen final. Las precipitaciones altas del mes de Febrero completan el 20% restante y las precipitaciones efectivas del mes de Marzo escurren directamente sin contribuir a la retención. En las regiones situadas más al norte se muestra la influencia del clima ecuatorial de transición. Allí el abastecimiento empieza en el mes de Octubre con 10% hasta 20%. La contribución de los meses de Noviembre y Diciembre es solamente pequeña y la restitución de los almacenes hídricos tiene lugar en Enero hasta Marzo (Scholz, 1980).

Ilustración 14 Almacenamiento hídrico durante época de lluvias (coeficientes ai %)

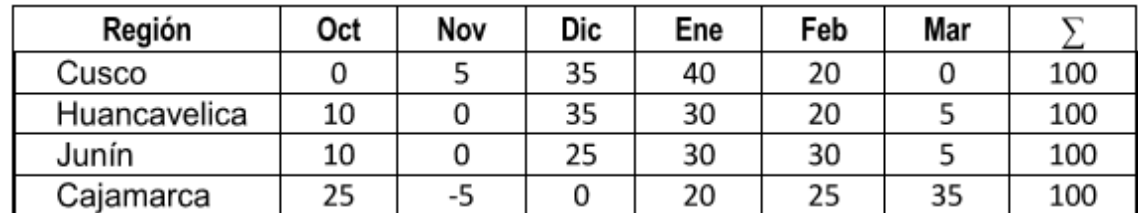

Fuente: *(Scholz, 1980)*

### **2.2.13 CAUDALES MÁXIMOS**

Según Villon, 2002 (pág. 241) el caudal maximo sirve para diseñar las siguientes estructuras:

- $\triangleright$  Dimensiones de un cauce
- $\triangleright$  Sistemas de drenaje (agrícola, aeropuerto, ciudad y carretera)
- $\triangleright$  Muros de encauzamiento para proteger ciudades y plantaciones
- $\triangleright$  Alcantarillas
- $\triangleright$  Vertederos de demasías
- $\triangleright$  Luz en puentes

Se debe calcular o estimar el caudal de diseño para esos casos. Son los caudales máximos.

La magnitud del caudal de diseño es función directa del periodo de retorno que se le asigne, el que a su vez depende de la importancia de la obra y de la vida útil de esta.

### **2.2.13.1 Periodo de retorno de una avenida**

Para el caso de un caudal de diseño, el periodo de retorno se define, como el intervalo de tiempo dentro del cual un evento de magnitud Q, puede ser igualado o excedido por lo menos una vez en promedio (Villon Bejar, HIDROLOGIA, 2002).

Si un evento igual o mayor a Q ocurre una vez en T años, su probabilidad de ocurrencia P, es igual a 1 en T casos, es decir:

*<i>MA<sub>MA</sub> A HU<sup>NA HUNA***NA DEL CUSCO**</sup>

$$
P = \frac{1}{T} \quad \text{6} \quad T = \frac{1}{P}
$$

Donde:

P: probabilidad de ocurrencia de un caudal Q.

T: periodo de retorno.

### **2.2.13.2 Riesgo de falla de una estructura**

La probabilidad de que el evento, ocurra a l menos una vez en n años sucesivos, es conocido como riesgo o falla R y se representa por:

$$
R = 1 - \left(1 - \frac{1}{T}\right)^n
$$

Donde:

N: vida útil de la estructura (en años).

R: riesgo o falla de la estructura.

| <b>RIESGO</b><br><b>ADMISIBLE</b> | VIDA ÚTIL DE LAS OBRAS (n años) |                |      |      |     |      |      |      |      |       |  |
|-----------------------------------|---------------------------------|----------------|------|------|-----|------|------|------|------|-------|--|
| R                                 |                                 | $\overline{2}$ | 3    | 5    | 10  | 20   | 25   | 50   | 100  | 200   |  |
| 0.01                              | 100                             | 199            | 299  | 498  | 995 | 1990 | 2488 | 4975 | 9950 | 19900 |  |
| 0.02                              | 50                              | 99             | 149  | 248  | 495 | 990  | 1238 | 2475 | 4950 | 9900  |  |
| 0.05                              | 20                              | 39             | 59   | 98   | 195 | 390  | 488  | 975  | 1950 | 3900  |  |
| 0,10                              | 10                              | 19             | 29   | 48   | 95  | 190  | 238  | 475  | 950  | 1899  |  |
| 0.20                              | 5                               | 10             | 14   | 23   | 45  | 90   | 113  | 225  | 449  | 897   |  |
| 0,25                              | 4                               | 7              | 11   | 18   | 35  | 70   | 87   | 174  | 348  | 695   |  |
| 0.50                              | 2                               | 3              | 5    | 8    | 15  | 29   | 37   | 73   | 154  | 289   |  |
| 0.75                              | 1,3                             | 2              | 2,7  | 4,1  | 7.7 | 15   | 18   | 37   | 73   | 144   |  |
| 0.99                              |                                 | 1,11           | 1,27 | 1.66 | 2,7 | 5    | 5,9  | 11   | 22   | 44    |  |

Ilustración 15 Valores de periodo de retorno

Fuente: Monsalve 1999

Tabla 12 Valores recomendados de riesgo admisible de obras de drenaje

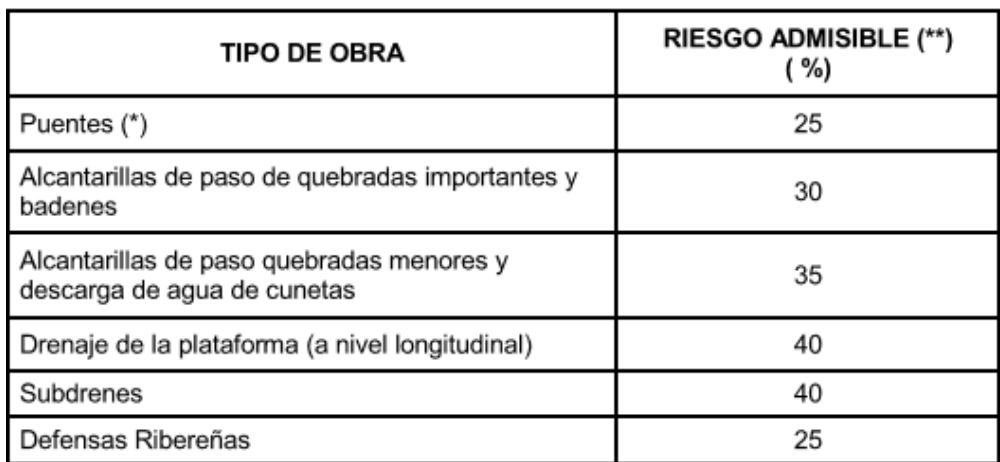

(\*) - Para obtención de la luz y nivel de aguas máximas extraordinarias.

- Se recomienda un período de retorno T de 500 años para el cálculo de socavación.

#### (\*\*) - Vida Útil considerado (n)

- Puentes y Defensas Ribereñas n= 40 años.
- Alcantarillas de quebradas importantes n= 25 años.
- Alcantarillas de quebradas menores n= 15 años.
- Drenaje de plataforma y Sub-drenes n= 15 años.

- Se tendrá en cuenta, la importancia y la vida útil de la obra a diseñarse.

- El Propietario de una Obra es el que define el riesgo admisible de falla y la vida útil de las obras.

Fuente: *(Ministerio de Transportes y Comunicaciones, 2011)*

### **2.2.14 MODELO HIDROLÓGICO HEC-HMS**

Según Villon Bejar, (2002) el Sistema de Modelado Hidrológico es una aplicación desarrollado por el Centro de Ingeniería Hidrológica (HEC-Hydrologic Engineering Center) del Cuerpo de Ingenieros del Ejército de los Estados Unidos (US Army Corps of Engineers).

Con el modelo HEC-HMS, se puede simular la respuesta que tendrá la cuenca de un río en su escurrimiento superficial, como producto de la precipitación, mediante la representación de la cuenca como un sistema interconectado de componentes hidrológicos e hidráulicos. Cada componente modela un aspecto del proceso de escurrimiento por precipitaciones dentro de una parte de la cuenca comúnmente referida como una subcuenca. Un componente puede representar una identidad de escurrimiento superficial, un canal de flujo o embalse.

El resultado del proceso del modelaje es el cálculo de los hidrógrafos del flujo en sitios elegidos de la cuenca del río.

El HEC-HMS cuenta con un interfaz que proporciona al usuario:

- > Un componente de análisis hidrológico integrado.
- $\triangleright$  Herramientas de manejo y almacenamiento de datos.
- > Facilidad de reportes y gráficos.

Los resultados e hidrogramas producidos se almacenan en una base de datos que pueden usarse directamente por el HEC-RAS en la elaboración de estudios de:

- $\triangleright$  Disponibilidad de agua
- $\triangleright$  Drenaje urbano
- $\triangleright$  Predicción del flujo
- Reducción de los daños de las avenidas.
- Operación de sistemas

#### **2.2.14.1 Parámetros empleados en el hec - hms**

#### **Pérdidas iniciales**

Villon Bejar, (2002), indica que el cálculo de las pérdidas iniciales, se determinan a través de la siguiente expresión:

$$
Ia=0.2\,S
$$

En la que S, establecida por el SCS (Soil Conservation Service) se expresa mediante la siguiente ecuación (en función del número de curva CN):

$$
S = \frac{25400}{CN} - 254
$$

Por lo tanto se tiene:

$$
Ia = 0.2 \left[ \frac{25400}{CN} - 254 \right] Ia = \left[ \frac{5080}{CN} - 50.8 \right]
$$

Donde:

Ia: pérdidas o sustracciones iniciales (mm)

S: infiltración potencial máxima (mm)

#### **Número de curva**

Según el Ministerio de Transportes y Comunicaciones, (2011) se define un número adimensional de curva CN, tal que 0 ≤ CN ≤ 100. Para superficies impermeables y superficies de agua CN = 100; para superficies naturales CN < 100. Para una cuenca con varios tipos de suelos y diferentes tipos de tierra se puede calcular un CN compuesto.

- Grupo A: Bajo potencial de escorrentía
- Grupo B: Moderado bajo potencial de escorrentía
- Grupo C: Moderado alto potencial de escorrentía
- Grupo D: Alto potencial de escorrentía

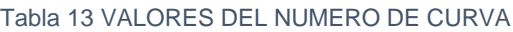

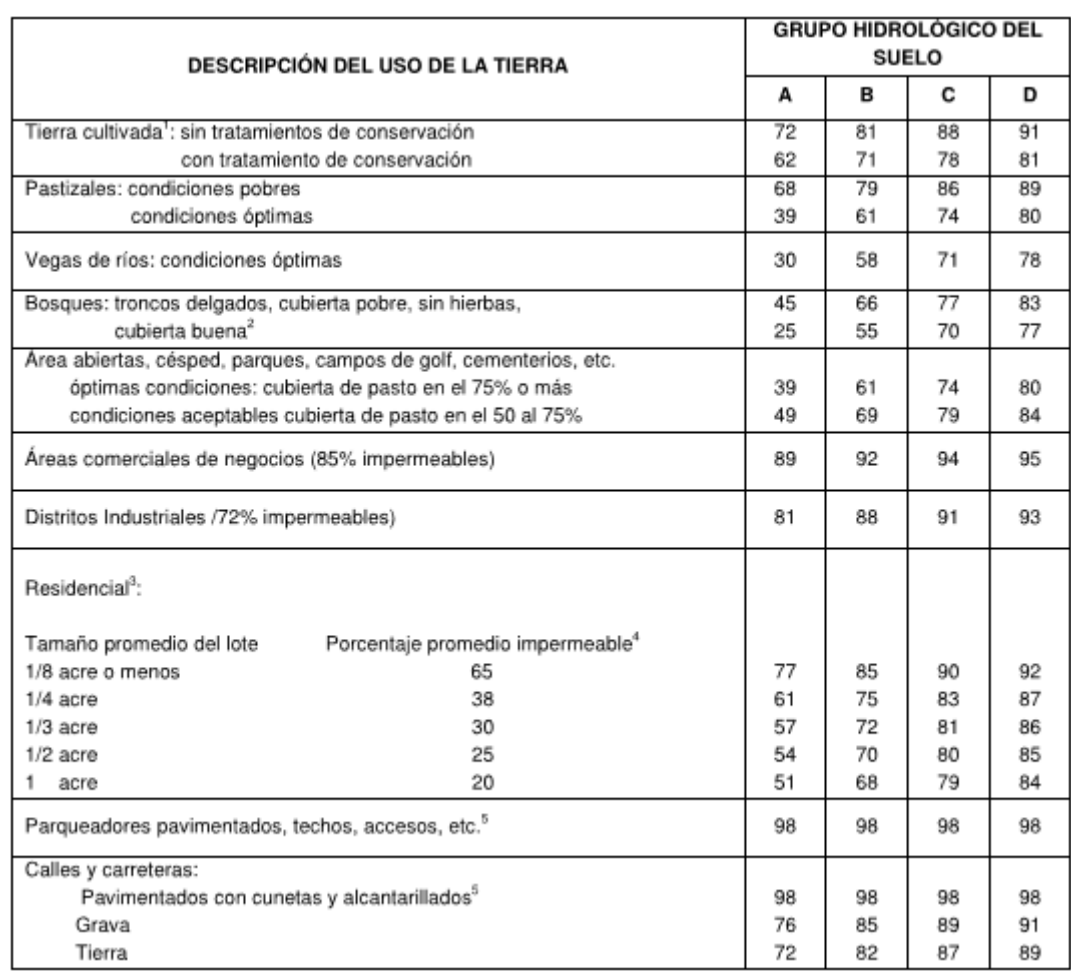

Fuente: *(Ministerio de Transportes y Comunicaciones, 2011)*

 $\blacktriangleright$ 

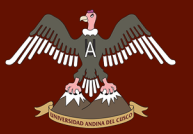

### **Tiempo de retraso (Lag time)**

Según Villon Bejar, (2002), el tiempo de retraso se estima a partir del tiempo de concentración:

Lag Time =  $0.6 t_c$ 

Donde:

Lag Time: Tiempo de retraso (min)

tc: Tiempo de concentración (min)

### **2.2.15 MÉTODO RACIONAL MODIFICADO**

Según el (Manual de hidrología, hidráulica y drenaje) Es el método racional según la formulación propuesta por Témez (1987, 1991) adaptada para las condiciones climáticas de España.

Este método permite estimar de forma sencilla caudales punta en cuencas de drenaje naturales con áreas menores de 770 km2 y con tiempos de concentración (Tc) de entre 0.25 y 24 horas, la fórmula es la siguiente:

$$
Q = 0,278 \text{ CIAK}
$$

Donde:

Q: Descarga máxima de diseño (m3/s)

C: Coeficiente de escorrentía para el intervalo en el que se produce I.

I: Intensidad de precipitación máxima horaria (mm/h)

A: Área de la cuenca (Km2)

K: Coeficiente de Uniformidad

Para calcular el caudal es necesario tener las siguientes formulas:

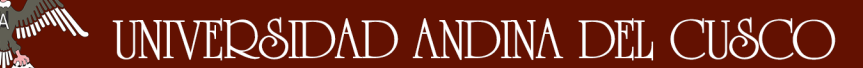

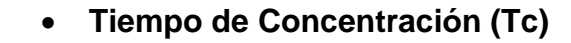

$$
Tc = 0.3(L/S^{0.25})^{0.76}
$$

Donde:

L= Longitud del cauce mayor (km)

- S= Pendiente promedio del cauce mayor (m/m)
- **Coeficiente de Uniformidad**

$$
K=1+\tfrac{T_e^{1.25}}{T_e^{1.25}+14}
$$

Donde:

Tc= Tiempo de concentración (horas)

**Coeficiente de simultaneidad o Factor reductor (kA**)

$$
K_A = 1 - (\log_{10} A/15)
$$

Donde:

- A: Área de la cuenca (Km2)
- **Precipitación máxima corregida sobre la cuenca (P)**

$$
P = k_A P_d
$$

Donde:

- kA: Factor reductor
- Pd: Precipitación máxima diaria (mm)

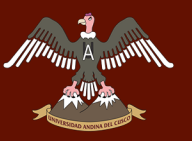

### **Intensidad de Precipitación ( I )**

$$
I = \left(\frac{P}{24}\right)^{\ast}\left(1\,1\right)^{\frac{28^{0.1}-7z^{0.1}}{28^{0.1}-1}}
$$

Donde:

P: Precipitación máxima corregida (mm)

Tc: Tiempo de concentración (horas)

**Coeficiente de Escorrentía ( C )**

$$
C = \tfrac{(P_d-P_o)^\ast (P_d + 23^\ast P_o)}{(p_d + 11^\ast P_o)^2}
$$

Donde:

Pd: Precipitación máxima diaria (mm)

CN: Número de curva

Po: Umbral de escorrentía

$$
=\left(\frac{5000}{CN}\right)-50
$$

# **2.2.16 SISTEMA DE MODELAMIENTO HIDROLOGICO HEC-RAS VERSION 5.0.3**

Es una aplicación para el modelado hidrológico desarrollado por el centro de ingeniería hidrológica (HEC- Hydrologic Engineering Center) del cuerpo de ingeniero de los estados unidos (USACE)

RAS: River Analysis System

El programa realiza cálculos hidráulicos unidimensionales para redes hídricas ya sea naturales o construidas.

### **2.2.16.1 Funciones que realiza el Hec Ras**

- Análisis hidráulico
	- Régimen Permanente
- Régimen Impermanente
- $\triangleright$  Transporte de Sedimentos
- Trabaja en forma modulada, a través de archivos "planes" se ligan los distintos módulos. Esto da gran flexibilidad a la modelación.
- Reporte de resultados
	- > Gráficos
	- $\triangleright$  Tablas

### **2.2.16.2 Ventajas y limitaciones del modelo hec-ras v5.0.3**

Según el grupo de investigacion de transporte de sedimentos (GITS), el uso de un modelo numérico unidimensional como el Hec-Ras (que resuelve la ecuación de la energía) y todo su entorno complementario (pre y post-proceso en Arc-View) para la resolución de problemas hidráulicos y/o fluviales conlleva una responsabilidad importante en cuanto a la necesidad de conocer las limitaciones en su aplicación. Debemos entender como profesionales de la ingeniería hidráulica la absoluta necesidad de analizar con visión crítica los resultados numéricos ofrecidos por este tipo de modelos. Cualquier resultado calculado por Hec-Ras no es una solución real…tan sólo es un posible resultado. Se debe aplicar nuestro conocimiento de las leyes y principios hidráulicos para determinar la bondad del resultado. A continuación se pasa a describir una serie de Ventajas y de inconvenientes que se deben tener en cuenta:

### **VENTAJAS:**

- Un modelo unidimensional en energías permite el cálculo en dominios con escalas muy grandes, de modo que la simulación de kms de río se realiza con una velocidad de cálculo enorme (orden de segundos). Por tanto, la capacidad de repetición y corrección de un cálculo es muy alta.
- El uso de la ecuación de la energía para el balance entre secciones, dada la incertidumbre existente en la estimación de las pérdidas de carga (resistencia al flujo), es un método bastante aproximado en problemas de gran escala (fluviales). La simplificación del flujo turbulento tridimensional

a un flujo unidimensional es relativamente aceptable para grandes escalas (ríos y barrancos) con precisiones poco exigentes.

- Gran libertad geométrica: Permite el análisis con secciones naturales no regulares (secciones fluviales: cauce principal y llanuras de inundación). Es una gran ventaja sobre otro tipo de modelos hidráulicos existentes (y mucho más rígidos).
- Facilidad de creación, modificación y edición de geometrías (entorno visual muy cómodo y rápido) e introducción de datos de rugosidad y estructuras transversales (puentes, obras de paso, aliviaderos). Gran comodidad de visualización de resultados y edición de figuras.
- Gran capacidad de importación y exportación de datos en entorno Windows (comunicación con Excel, Word, AutoCAD) para el post-proceso de resultados y presentación.
- Las nuevas tecnologías SIG (Sistemas de Información Geográfica), tipo Arc-View, permiten el proceso de grandes cartografías para generar la geometría del cauce con gran precisión, en formatos importables Hec-Ras (.geo). Asimismo, existen extensiones para el Post-proceso de láminas de inundación y mallas ("grids") de inundación y velocidad.
- Uso extendido en todo el mundo y gran experiencia de uso. Hec-Ras es un modelo bien contrastado, herencia directa (y mejorada) del antiguo HEC-2 (1984) en MSDOS. • ES GRATIS !!!!!!!(sin licencia).

### **INCONVENIENTES Y LIMITACIONES:**

- Hec-Ras no es un modelo turbulento. La ecuación de la energía supone siempre distribuciones hidrostáticas de presiones y la ecuación de fricción permanente de Manning. Por tanto, la solución es una pura simplificación, y no se ajusta a la realidad en casos donde las presiones y las tensiones turbulentas se alejan del modelo lineal.
- Hec-Ras no es un modelo 3D (x,y,z) ni 2D (x,y) , sino que es un modelo 1D (x), de modo que la solución siempre es una aproximación o promedio de la real. Un ejemplo tan importante como la extensión del flujo por las llanuras de inundación para grandes avenidas es un fenómeno que Hec-Ras no puede evaluar, en principio. La posibilidad de dividir la sección en subsecciones lo convierte en un modelo quasi 2D muy debil pues no tiene

en cuenta la transferencia lateral de momentum del flujo. La distribución lateral de velocidades no es correcta. En consecuencia, la solución de flujo en curvas (método de los Flowpaths) es tremendamente aproximada.

- Sólo se pueden modelar ríos y barrancos con pendientes menores de  $10^0$  $(\alpha < 10^0, \text{ So} < 0.18)$  ya que no se tiene en cuenta la componente vertical del peso de la columna de agua (cos α) en las ecuaciones.
- Ni Saltos ni los obstáculos son reproducidos correctamente (Hec-Ras no realiza balance de fuerzas). Existen métodos para simular o reproducir dichos efectos, pero son altamente arbitrarios y dependen mucho del tipo de flujo.
- El resultado viene altamente condicionado por las consideraciones geométricas adoptadas (Trazado de secciones, Areas Inefectivas, pérdidas de estrechamiento y expansión, etc…). Por tanto, el resultado sigue siendo bastante "manual" (bajo criterio del calculista)
- Problemas en la elección del calado crítico. Dificultad para hallar el calado crítico en secciones naturales complejas que contienen varios calados críticos (terrazas fluviales). Por defecto el programa escoge el de calado más bajo.
- Siempre ofrece por defecto una solución, es decir, Hec-ras no se cuelga nunca. En consecuencia, se debe ser crítico con el resultado numérico.
- Limitación en la convergencia de la energía a 40 iteraciones en cada sección de cálculo. Por defecto adopta el valor de calado de menor error.

### **2.2.16.3 Datos necesarios para el hec-ras**

Según la Universidad de Buenos Aires, (2012), el objetivo principal del programa HEC-RAS es calcular alturas de agua en todas las localidades de interés para determinados caudales. Los datos necesarios para realizar estos cómputos están divididos en:

- > Datos Geométricos
- Datos de Flujo Permanente

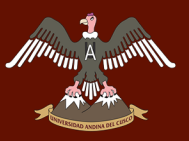

#### **Datos geométricos**

- Esquema de río
	- Morfología de la red
	- $\triangleright$  Conectividad entre cauces
	- Definición de puntos de intersección
	- $\triangleright$  Nomenclatura (Cauces, tramos e intersecciones)
- Secciones transversales
	- > Topografía del cauce
	- Distancia entre secciones
	- $\triangleright$  Singularidades
	- Coeficientes de pérdida de energía

#### **Datos de flujo permanente**

Los datos de flujo permanente necesarios para calcular el perfil de la superficie del agua. Son básicamente

- Régimen del flujo
- Condiciones de borde
- Caudales del sistema

#### **Datos de flujo**

- El modelo realiza sus cálculos a partir de una sección transversal con condiciones iniciales conocidas o supuestas y siguen aguas arriba para flujo subcrítico o aguas abajo para flujo supercrítico.
- Para régimen subcrítico el modelo restringe como resultados correctos valores mayores a la altura crítica.
- Para régimen supercrítico el modelo restringe como resultados correctos valores menores a la altura crítica.

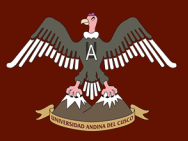

 En casos donde el régimen de flujo cambia de subcrítico a supercrítico, o viceversa, el usuario debe ejecutar el programa en modo de régimen de flujo mixto.

### **Condiciones de borde**

- Según el régimen en que se encuentre el flujo, su comportamiento estará condicionado desde aguas arriba (torrente) o aguas abajo (río).
- Para régimen subcrítico (río) se requieren condiciones de borde en la última sección de aguas abajo.
- Para régimen supercrítico (torrente) se requieren condiciones de borde en la primera sección de aguas arriba.
- Para régimen mixto, HEC-RAS necesita ambas condiciones de borde.

### **2.2.17 INUNDACIONES**

Según el IDEAM, (2014), las inundaciones son fenómenos hidrológicos recurrentes potencialmente destructivos, que hacen parte de la dinámica de evolución de una corriente. Se producen por lluvias persistentes y generalizadas que generan un aumento progresivo del nivel de las aguas contenidas dentro de un cauce superando la altura de las orillas naturales o artificiales, ocasionando un desbordamiento y dispersión de las aguas sobre las llanuras de inundación y zonas aledañas a los cursos de agua normalmente no sumergidas.

En la clasificación más sencilla se pueden identificar dos tipos:

# **A gravit MAREDAD ANDINA DEL CUSCO**

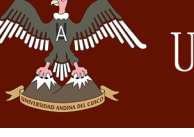

- **Inundaciones lentas**, que son las que ocurren en las zonas planas de los ríos y con valles aluviales extensos, los incrementos de nivel diario son de apenas del orden de centímetros, reporta afectaciones de grandes extensiones, pero usualmente pocas pérdidas de vidas humanas, el tiempo de afectación puede fácilmente llegar a ser del orden de meses.
- **Inundaciones súbitas**, que aunque las áreas de afectación son menores, el poder destructivo es potencialmente mayor y cobra el mayor número de vidas cuando se presentan, responden rápidamente a la ocurrencia de fuertes precipitaciones en las partes altas de las cuencas, los incrementos de nivel son del orden de metros en pocas horas, y el tiempo de permanencia de estas inundaciones en las zonas afectadas son igualmente de horas o pocos días, estas se presentan en todas las cuencas de alta pendiente de la región Andina principalmente (IDEAM, 2014).

### **2.2.18 ESTACIÓN METEOROLÓGICA CURAHUASI**

### **2.2.18.1 Descripción y estado de la estación meteorológica Curahuasi**

La estación meteorológica Curahuasi, codificada en la red de estaciones del SENAMHI, se encuentra ubicada en el Distrito de Curahuasi, Provincia de Abancay, del Departamento de Abancay, con las siguientes características: Estación: CURAHUASI

- Código: 000677
- Tipo: Convencional-Meteorológica
- Latitud: 13 33' 8''

Longitud: 72 44' 5''

Estado: Funcionando

La estación meteorológica Curahuasi, registra temperaturas máximas y mínimas diarias, precipitaciones (2 veces por día), dirección y velocidad del viento (a las 13 hrs)

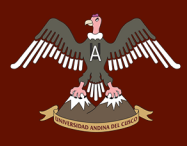

El monitoreo de esta estación se encuentra a cargo del Servicio Nacional de Meteorología e Hidrología del Perú – SENAMHI

### **3 CAPÍTULO III: METODOLOGÍA**

### **3.1 METODOLOGÍA DE LA INVESTIGACIÓN**

### **3.1.1 TIPO DE INVESTIGACIÓN**

Esta investigación es del tipo CUANTITATIVA porque representa un conjunto de procesos, es secuencial y probatoria. Es así que el orden es riguroso. Partiendo de una idea que va acotándose y a su vez delimitándose, es así que se derivan objetivos y preguntas de investigación. Se revisa la literatura y se construye un marco teórico. De las preguntas se establecen hipótesis y se determinan variables, trazándose un plan para probarlas y finalmente se extraen conclusiones (Hernandez Sampieri, Fernandez Collado, & Baptista Lucio, 2014).

### **3.1.2 NIVEL DE LA INVESTIGACIÓN**

El nivel de esta investigación es CORRELACIONAL porque la finalidad es conocer la relación o grado de asociación que existe entre dos o más conceptos categorías o variables en un contexto especifico (Hernandez Sampieri, Fernandez Collado, & Baptista Lucio, 2014), en este caso relacionando eventos como son los caudales generados en presencia de fenómenos El Niño y La Niña con otro evento que son los caudales en condiciones normales.

### **3.1.3 MÉTODO DE INVESTIGACIÓN**

Es HIPOTETICO DEDUCTIVO porque atravez de las observaciones realizadas de casos particulares se plantea un problema. Este lleva a un proceso de Induccion que remite el problema a una teoria para formular una hipotesis, que atraves de un razonamiento deductivo intenta validar la hipotesis empiricamente (Hernandez Sampieri, Fernandez Collado, & Baptista Lucio, 2014).

### **3.2 DISEÑO DE LA INVESTIGACIÓN**

Esta investigación es NO EXPERIMENTAL, por que la investigacion que se realizara no se manipulara deliveradamente las variables. Es decir, se trata de estudios en los que no hacemos variar en forma intencional las variables independientes para ver su efecto sobre otras variables lo que hacemos en la investigacion no experimental es observar fenomenos tal como se dan en su contexto natural, para analizarlos (Hernandez Sampieri, Fernandez Collado, & Baptista Lucio, 2014).

### **3.2.1 DISEÑO METODOLÓGICO**

Los datos necesarios para hacer la investigación serán requeridos a instituciones del estado, para el desarrollo del análisis hidrológico se utilizó la información meteorológica proveniente del SENAMHI, correspondiente al distrito de Curahuasi del departamento de Apurímac.

También se toman datos de campo.

Se tomarán y procesarán los datos, en lo que a los análisis hidrológicos se refiere.

Obtención de resultados.

Se modela el caudal

Se analizan los resultados.

Conclusiones y recomendaciones.

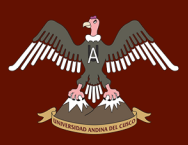

### **3.2.2 DISEÑO DE INGENIERÍA**

Ilustración 16 Flujograma del diseño de ingeniería

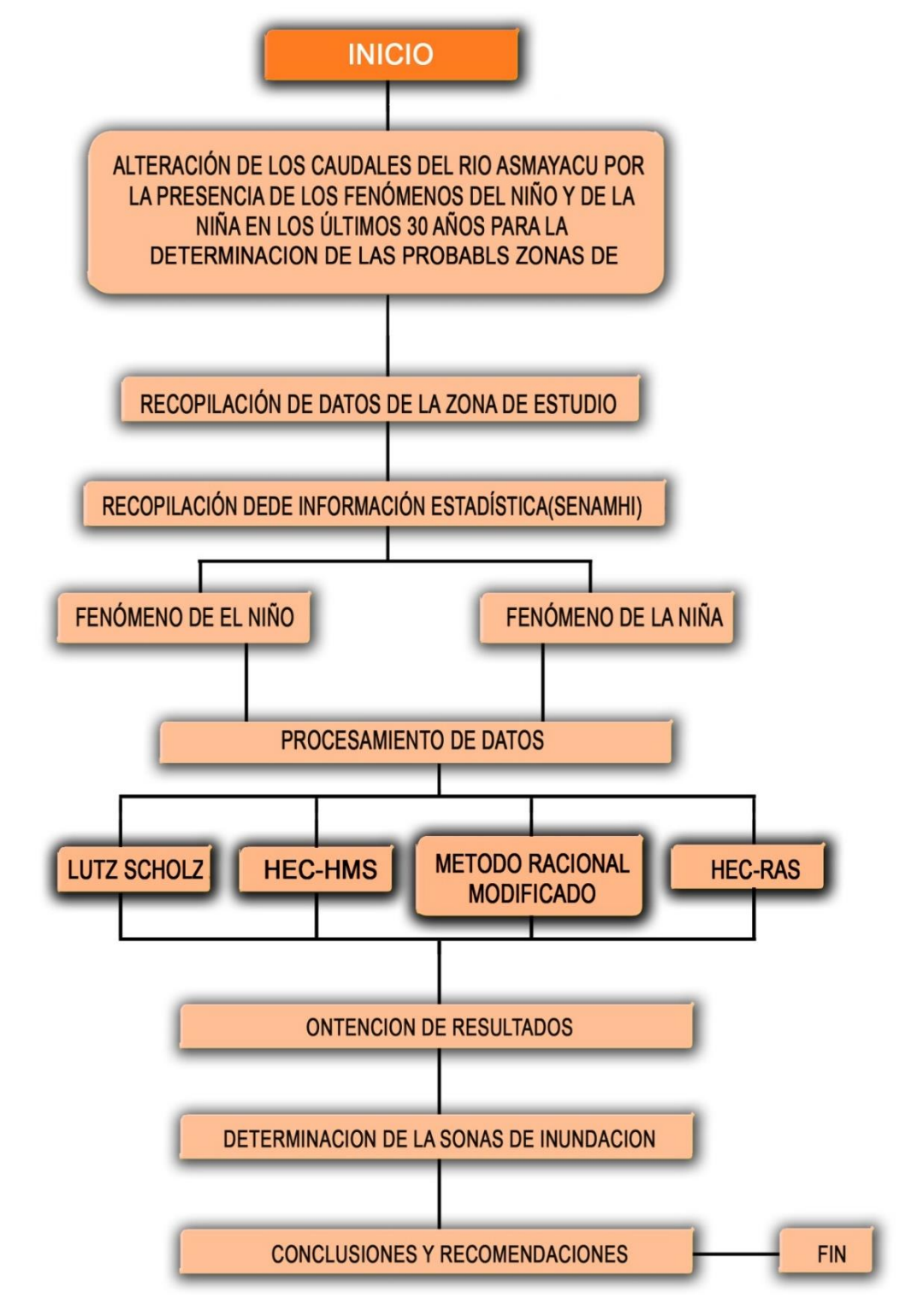

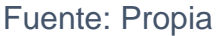

### **3.3 POBLACIÓN Y MUESTRA**

### **3.3.1 POBLACIÓN**

### **3.3.1.1 Descripción de la población**

Los datos históricos proporcionados por el servicio nacional de meteorología e hidrología (SENAMHI) son valores estadísticos los cuales indican la altura de precipitación y temperatura, dentro de la cuenca de estudio.

Dichos datos estadísticos son proporcionados por la estación meteorológica de Curahuasi 000677 ubicada en el distrito de Curahuasi, provincia de Abancay, departamento de Apurímac, la cual es una estación de tipo convencional y que tiene un registro mensual desde 1964 hasta la actualidad.

### **3.3.1.2 Cuantificación de la población**

El total de la población es el registro diario del histórico de datos de la precipitación de la estación meteorológica 00667 del distrito de Curahuasi.

### **3.3.2 MUESTRA**

### **3.3.2.1 Descripción de la muestra**

Los datos históricos proporcionados por el servicio nacional de meteorología e hidrología (SENAMHI) son valores estadísticos los cuales indican la altura de precipitación aledaña a la cuenca de estudio.

Para efectos de esta investigación, solo se toma en cuenta los datos correspondientes al periodo 1985-2016. Es en este periodo en el cual se realiza la investigación sobre la alteración de los caudales debido a la presencia de fenómenos como son el Niño y la Niña.

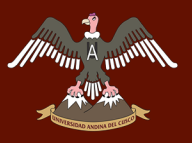

#### **3.3.2.2 Cuantificación de la muestra**

El total de la muestra es el registro mensual de del histórico de datos de precipitación desde el año 1985 hasta el año 2015.

### **3.3.2.3 Método de muestreo**

El método de muestreo de esta investigación es NO PROBABILISTICO porque en las muestras de este tipo la elección de los datos no depende de que todos tengan la misma posibilidad de ser elegidos sino de la decisión de un investigador o grupo de personas que recolectan los datos. La ventaja de una muestra no probabilística desde la visión cuantitativa es su utilidad para determinados diseños de estudio que requieren no tanto una representatividad de elementos de una población, sino una cuidadosa y controlada elección de casos con ciertas características especificadas previamente en el planteamiento del problema (Hernandez Sampieri, Fernandez Collado, & Baptista Lucio, 2014).

Para esta investigación se eligió el periodo comprendido desde el año 1985 hasta el 2016.

### **3.3.2.4 Criterios de evaluación de muestra**

Se asumen los datos de la estación meteorológicas del SENAMHI como correctos.

### **3.3.3 CRITERIOS DE INCLUSIÓN**

Los criterios de inclusión de la muestra son los siguientes:

 Se considera como datos a los valores numéricos que están dentro del rango promedio, los datos que estén fuera de contexto serán descartados y reemplazados por valores hallados estadísticamente.

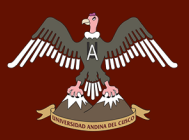

- El histórico de datos diarios de precipitación que estén dentro del periodo 1985-2016.
- El histórico de datos mensuales de precipitación que estén dentro del periodo 1985-2016.

### **3.4 INSTRUMENTOS**

# **3.4.1 INSTRUMENTOS METODOLÓGICOS O INSTRUMENTOS DE RECOLECCIÓN DE DATOS**

### **3.4.1.1 Formato de precipitación diaria**

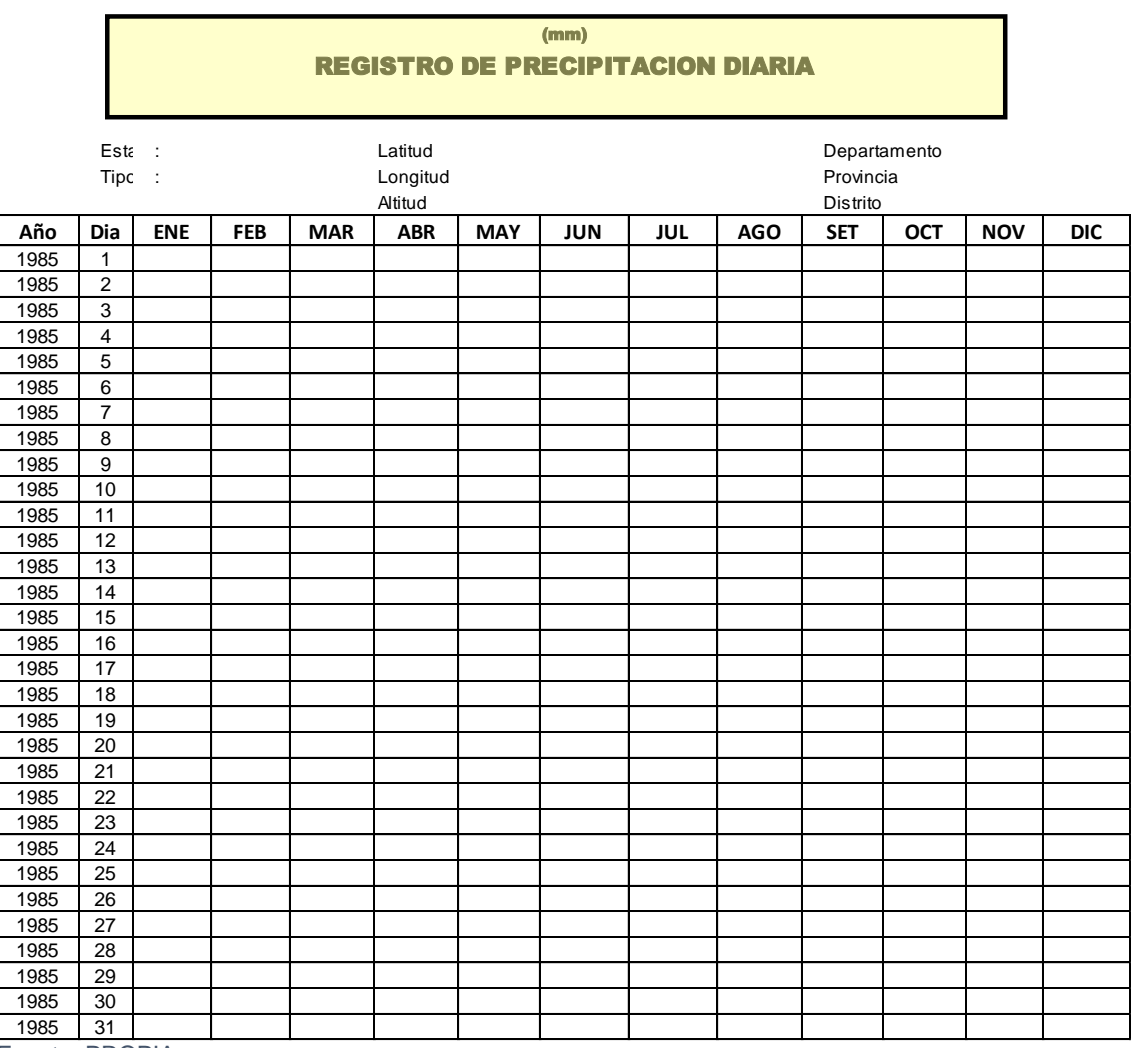

Tabla 14 Formato de precipitación total diario

Fuente: PROPIA

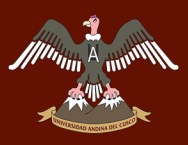

### **3.4.1.2 Precipitación mensual**

Ficha de datos de la precipitación elaborada para la obtención de datos del SENAMHI

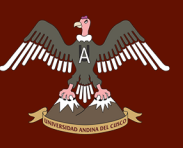

Tabla 15 Formato de registro de precipitación mensual

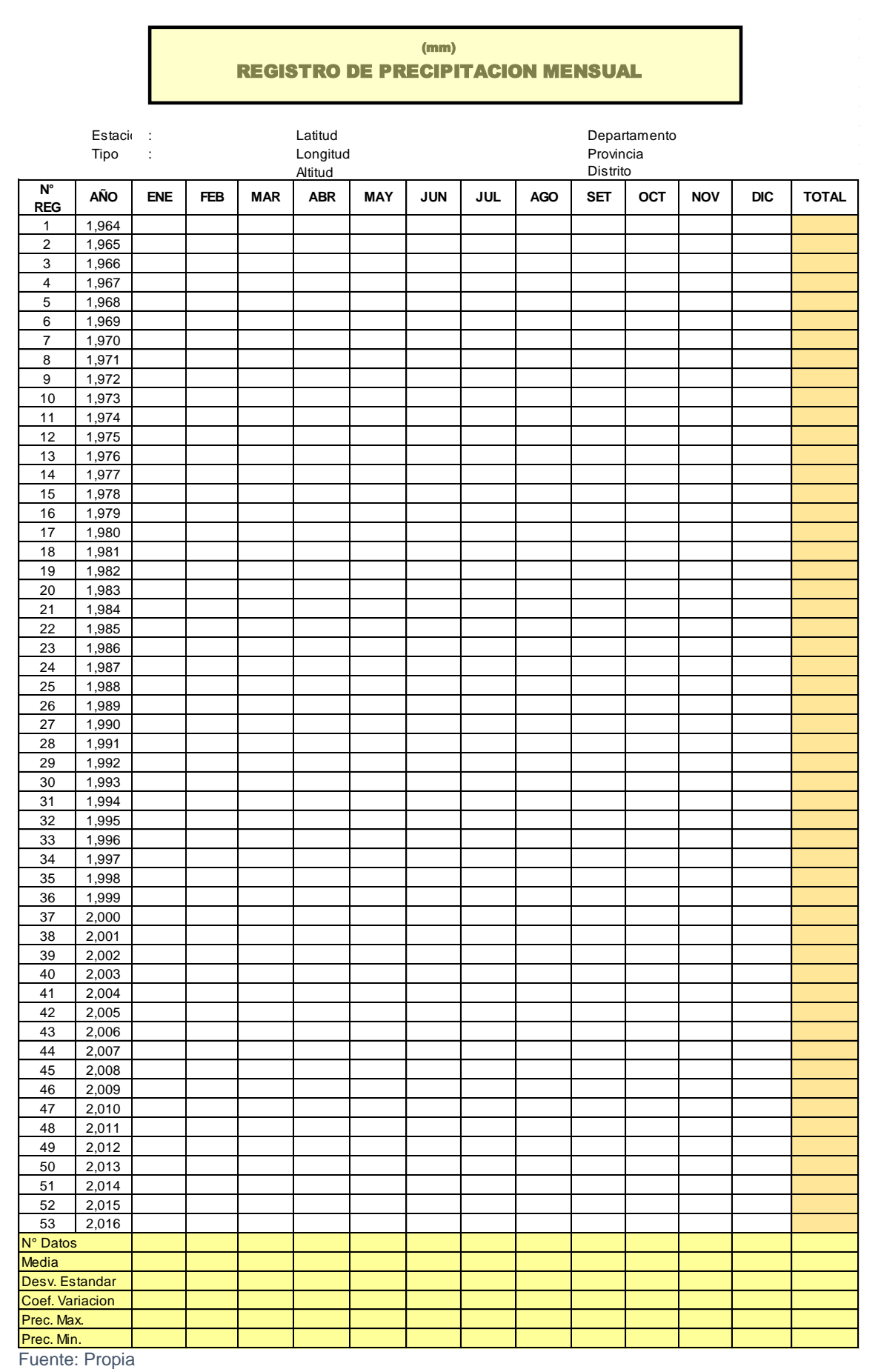

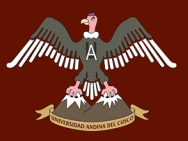

### **3.4.2 INSTRUMENTOS DE INGENIERIA**

Estación meteorológica.

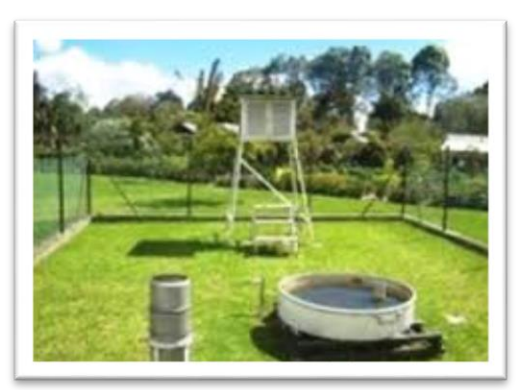

Estación total

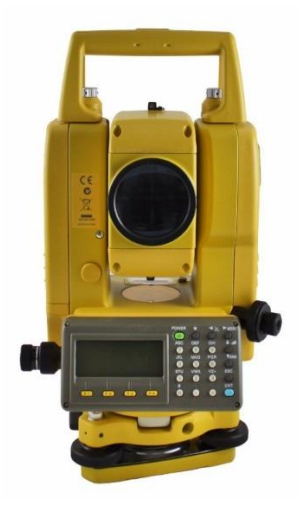

### **3.5 PROCEDIMIENTOS DE RECOLECCIÓN DE DATOS**

### **3.5.1 PRECIPITACIÓN**

Se muestra a continuación los registros de datos de precipitación del Servicio Nacional de Meteorología e Hidrología (SENAMHI), de las estaciones meteorológicas ubicadas en la cuenca de estudio y adyacentes a ésta. Habiéndose recopilado así información de las estaciones. La precipitación en la cuenca se midió con la estación pluviométrica de Curahuasi y los datos obtenidos en la estación se muestran en la página web del SENAMHI de la siguiente forma.

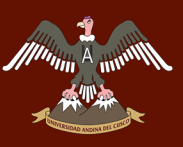

Tabla 16 Registro de precipitación diaria (ejemplo: año 1985)

#### **REGISTRO DE PRECIPITACION MEDIA DIARIA**

(mm)

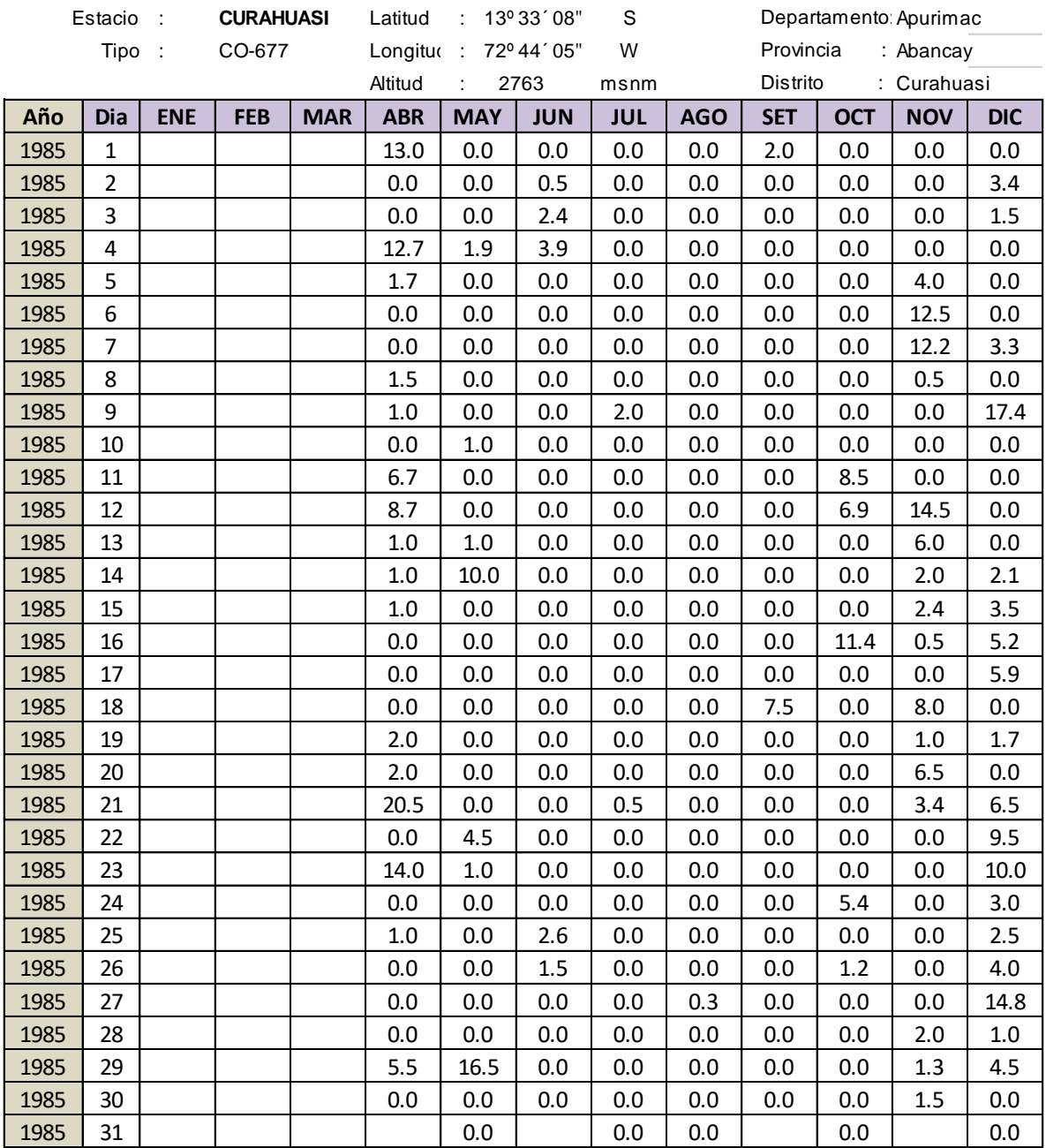

Fuente: SENAMHI

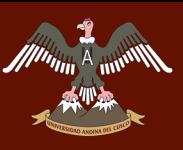

#### Tabla 17 Registro de precipitación mensual

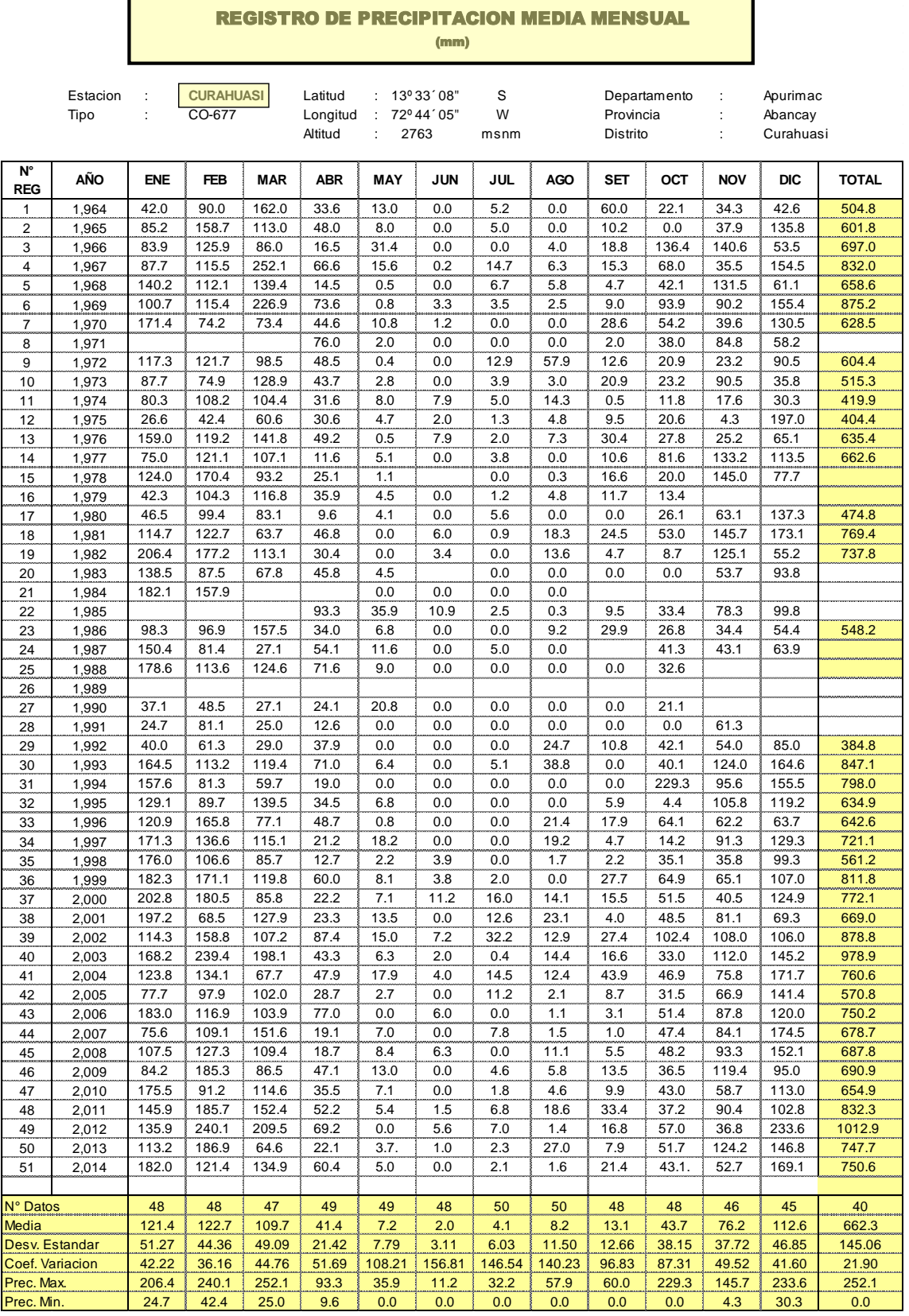

Fuente: SENAMHI

### **3.6 PROCEDIMIENTOS DE ANÁLISIS DE DATOS**

### **3.6.1 UBICACIÓN**

*<i>Munim* 

El rio Asmayacu vierte sus aguas al rio Apurímac. Políticamente la cuenca de Asmayacu, se encuentra ubicada en el Departamento de Apurímac, Provincia de Abancay y Distrito de Curahuasi

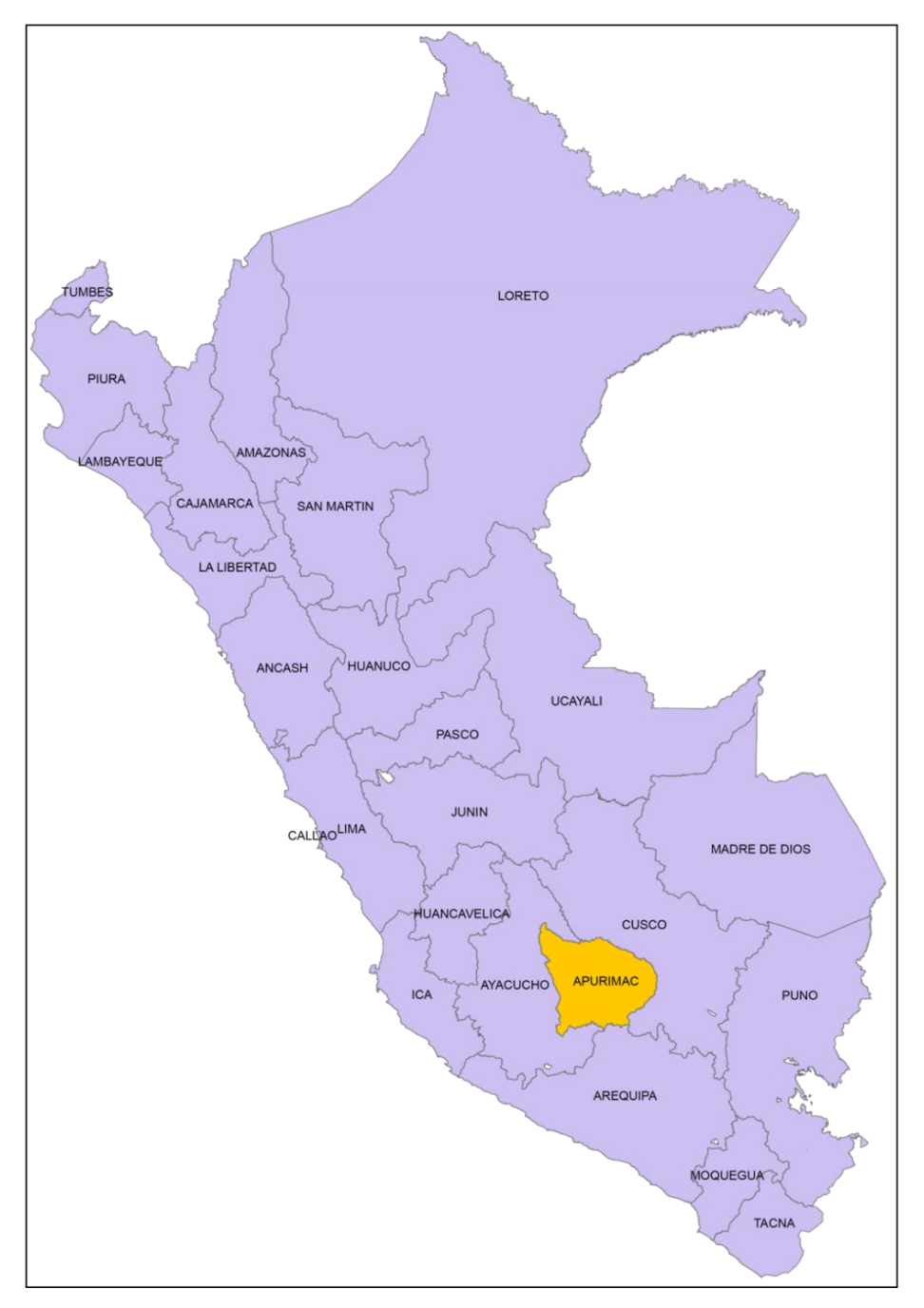

Ilustración 17 Mapa de ubicación de la cuenca

Fuente: PROPIA- ARCGIS

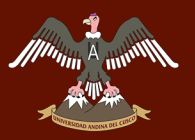

### **3.6.2 PROCESAMIENTO DE DATOS DE PRECIPITACION**

Se puede ver en el grafico siguiente que el mes con mayor precipitación es febrero en el 2011 y enero en el 2014

# **3.6.3 DETERMINACIÓN DE LAS CARACTERÍSTICAS FISIOGRÁFICAS DE LA CUENCA ASMAYACU**

Con la carta nacional, arcGIS y hojas de cálculo Excel se determinó los parámetros de la cuenca, los cuales mostramos a continuación.

#### **3.6.3.1 Delimitación de la cuenca**

Para la delimitación de la cuenca de la cuenca en estudio de utilizo el software arcGIS, el cual permite calcular parámetros como son el área, perímetro altitudes entre otros.

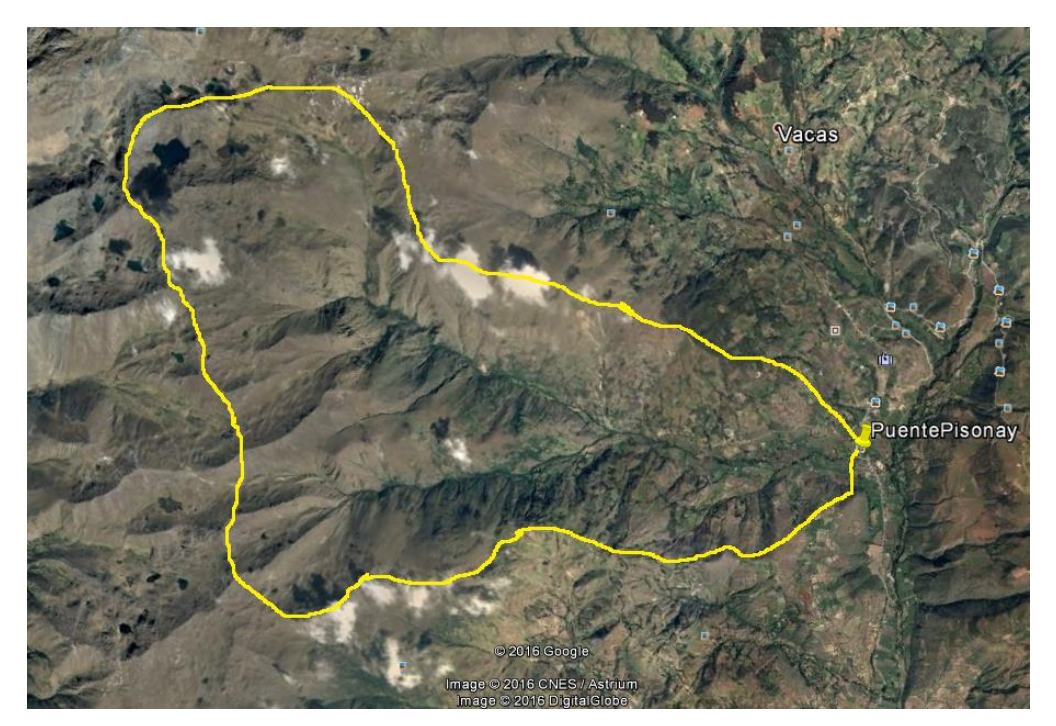

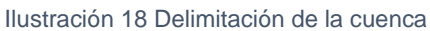

Fuente: PROPIA
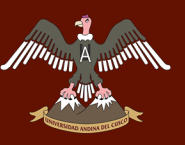

# UNIVERSIDAD ANDINA DEL CUSCO

# Repositorio Digital de Tesis

Ilustración 19 Delimitación de la cuenca asmayacu

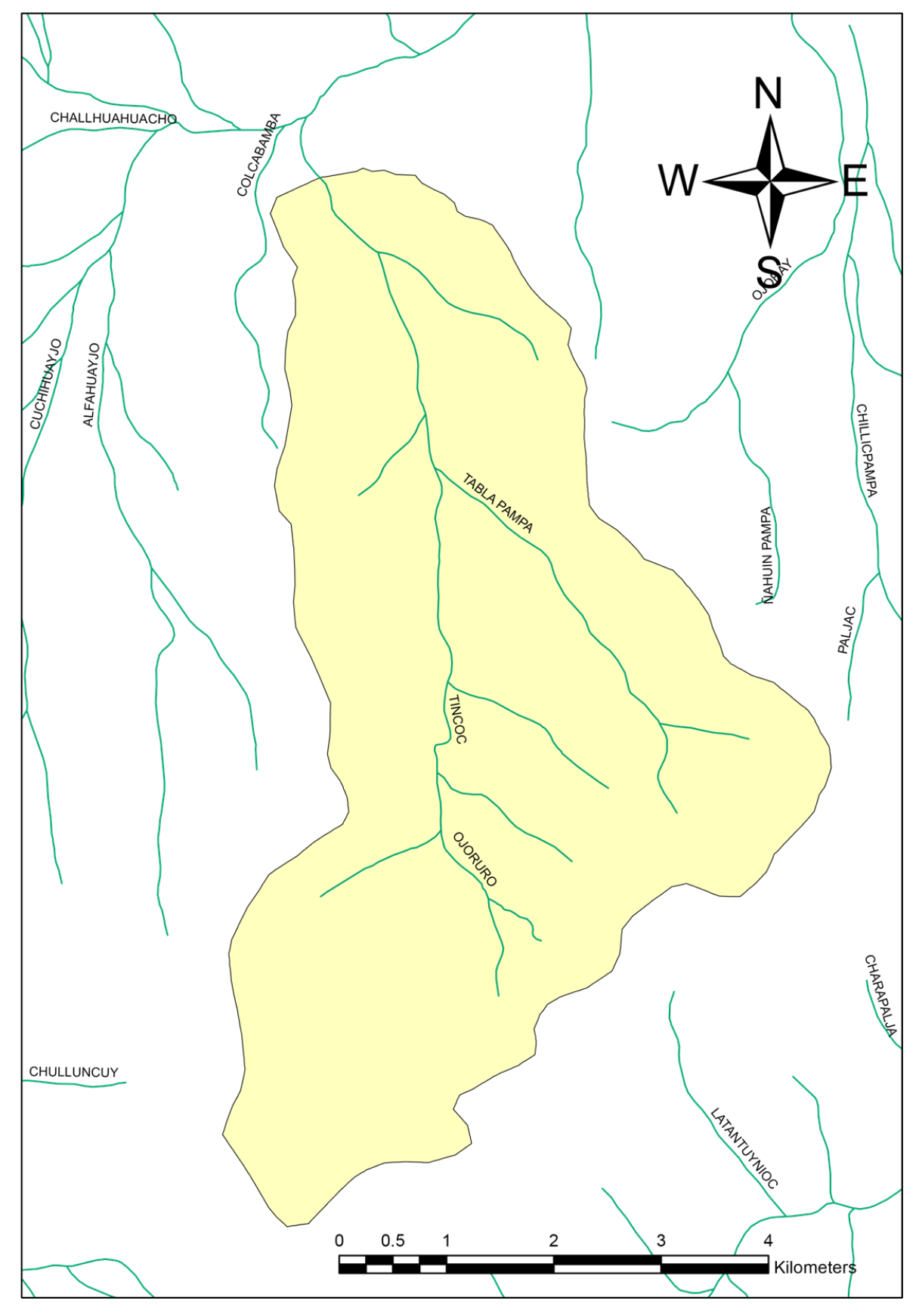

Fuente: PROPIA- ARCGIS

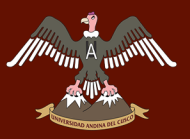

# Repositorio Digital de Tesis

### **3.6.3.2 Cálculo del área de la cuenca**

Para el cálculo de este parámetro se tuvo que trabajar en el software arcGIS el cual calcula varios parámetros tales como el área.

Ilustración 20 Calculo de áreas y perímetro en Autocad

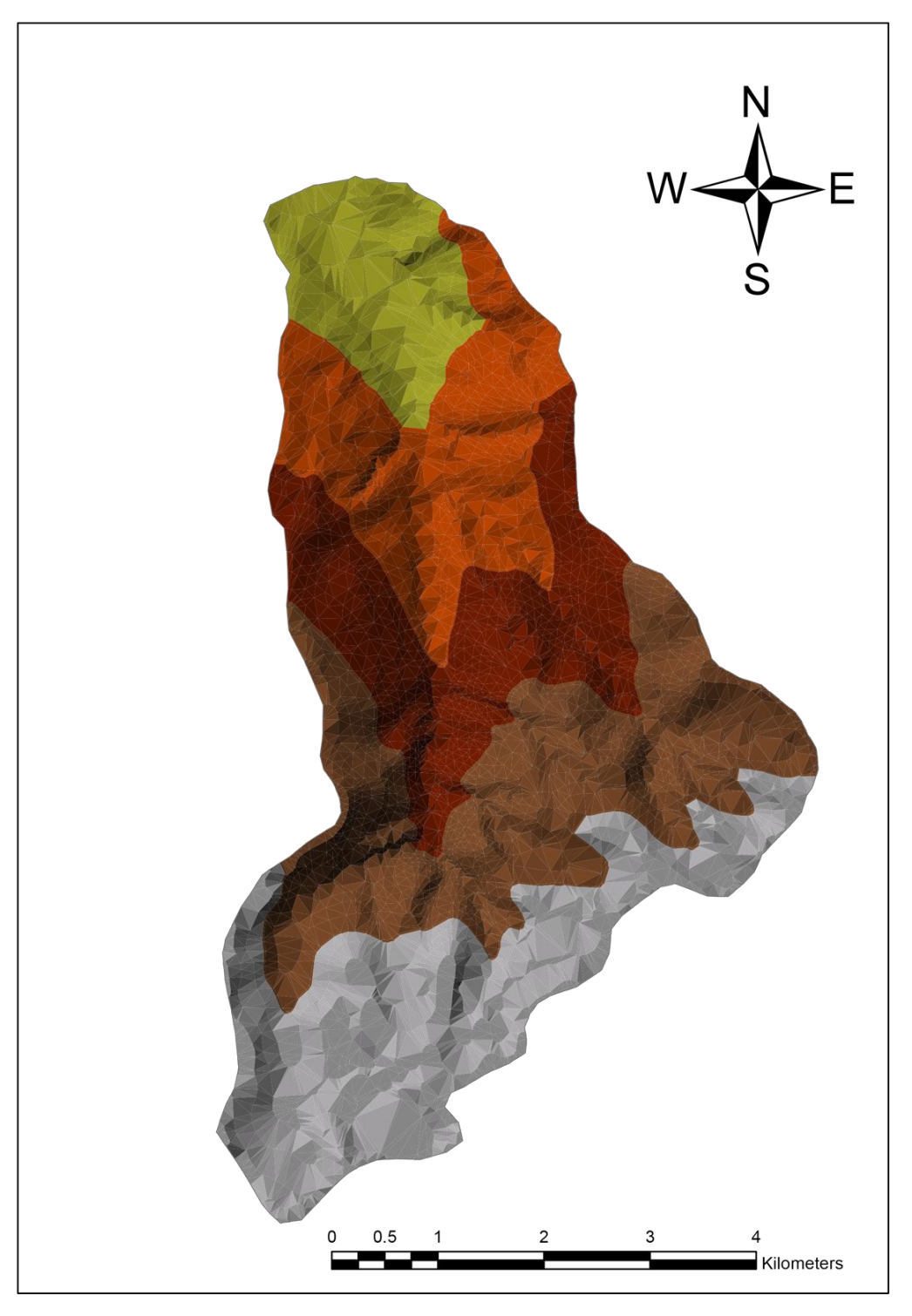

Fuente: propia

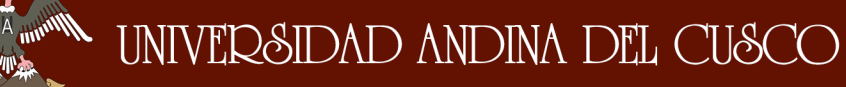

El área de la cuenca Asmayacu tiene un valor de:

### *A = 29 758 144 m2 = 29.758144 km2*

#### **3.6.3.3 Cálculo del perímetro de la cuenca**

El perímetro de la cuenca es:

#### *P=26.952185 km*

Una vez obtenida el área total de la misma manera calculamos las áreas parciales según su altitud para luego obtener la frecuencia de altitudes, con estos datos podemos trazar nuestra curva hipsométrica.

### **3.6.3.4 Cálculo de la curva hipsometrica**

Con los datos obtenidos en el ArcGIS como son áreas secciones según sus altitudes se realizan los cálculos para la obtención de la curva HIPSOMETRICA

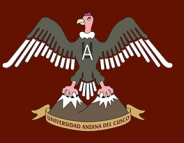

# UNIVERSIDAD ANDINA DEL CUSCO

# Repositorio Digital de Tesis

Ilustración 21 Áreas según sus altitudes

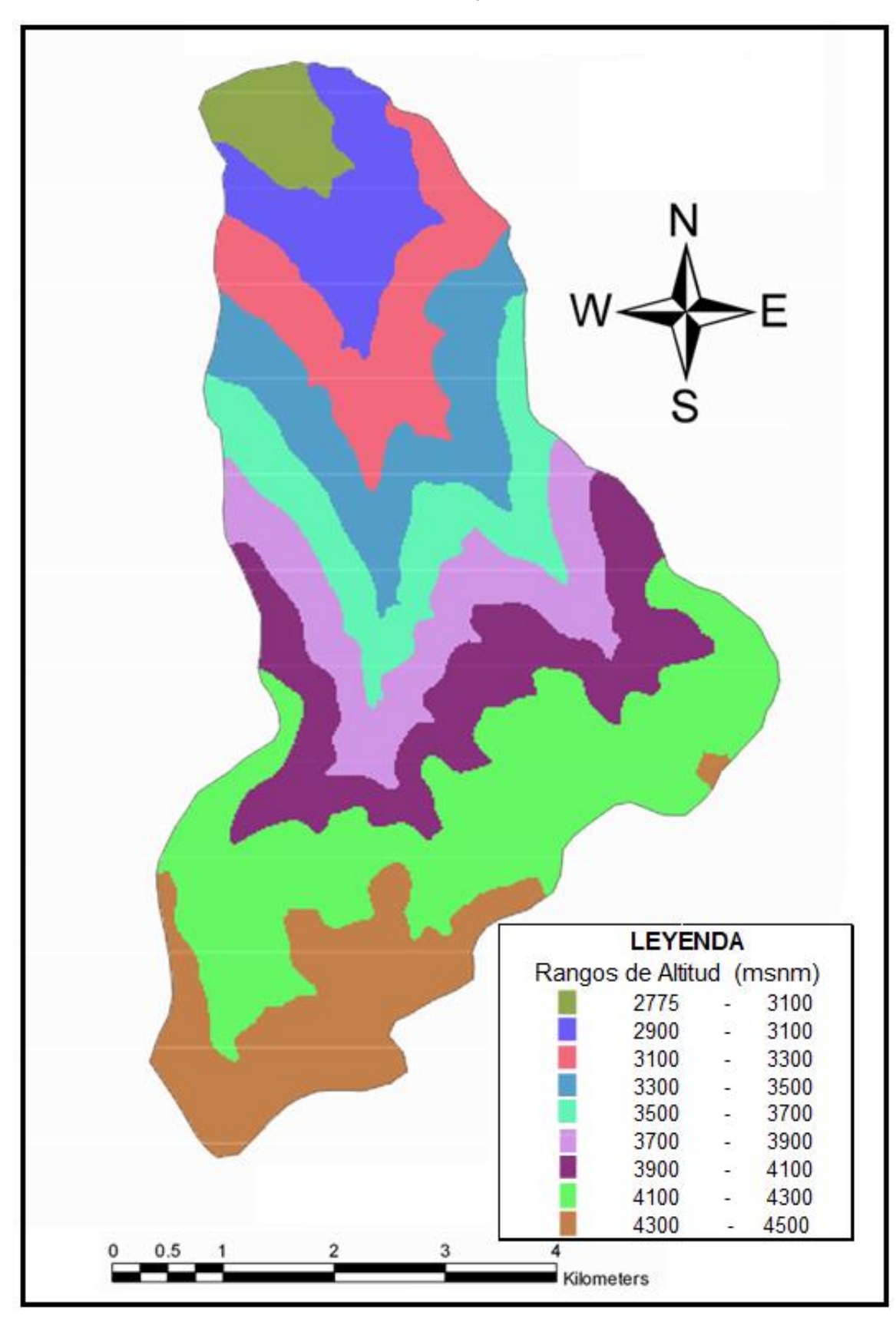

Fuente propia

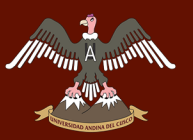

Una vez obtenidos las áreas con altitudes diferentes se procede a hallar los porcentajes que estas áreas representan del total de la cuenca, para ser procesados en el cuadro siguiente:

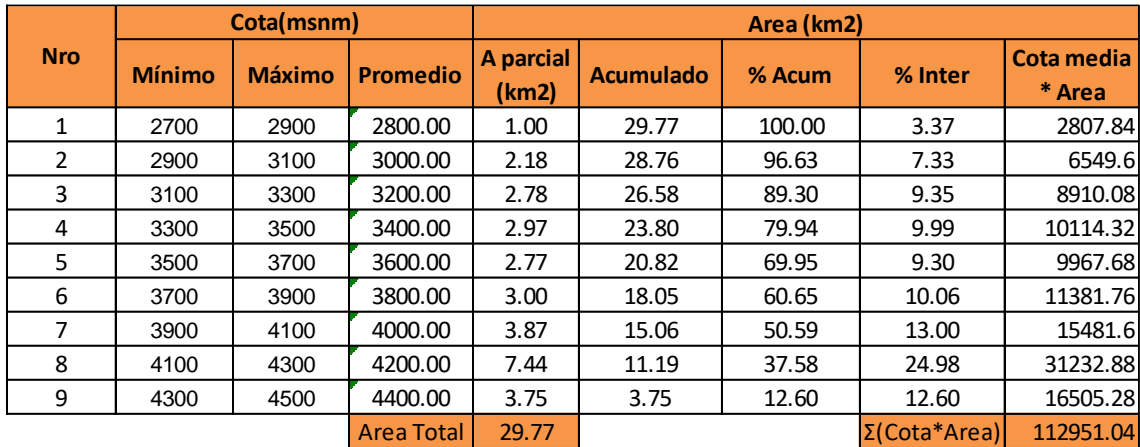

Tabla 18 Cálculos curva hipsometrica

Fuente propia

Con los porcentajes de las áreas según su altitud se grafica la curva hipsométrica y la frecuencia de altitudes, de la cuenca en estudio.

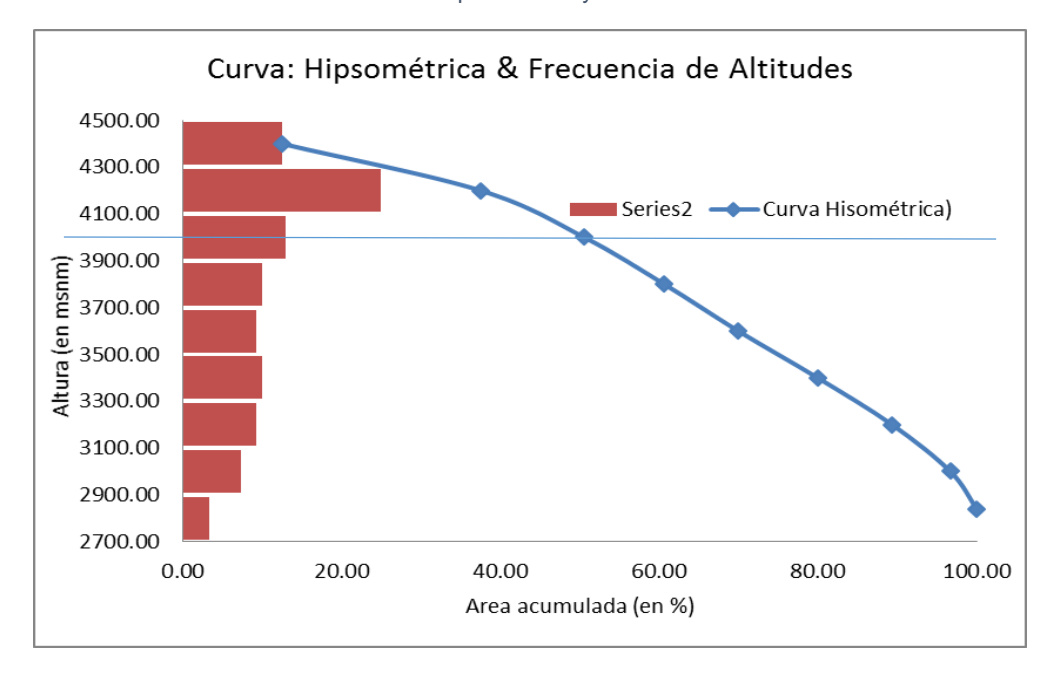

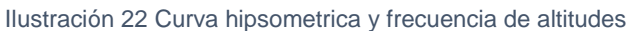

Fuente propia

El mayor porcentaje de área esta entre las altitudes de 4100 y 4300 msnm.

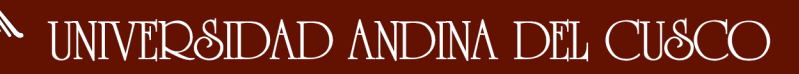

### **3.6.3.5 Cálculo de la cota media de la cuenca**

Se determinó la cota media de la cuenca en la Tabla siguiente, para lo cual se obtuvo previamente las áreas entre curvas de nivel (áreas parciales, tabla N°15).

$$
E = \frac{\sum e. a}{A}
$$

- E: Elevación media
- e: Elevación media entre dos curvas de nivel consecutivas

a: Área entre las curvas de nivel

A: Área total de la cuenca

$$
E=\frac{112951.04}{29.77}
$$

#### *E = 3794.48 msnm*

#### **3.6.3.6 Forma de la cuenca**

3.6.3.6.1 Cálculo del Índice o factor de forma (Kf)

$$
Kf=\frac{A}{L^2}
$$

Se conoce que:

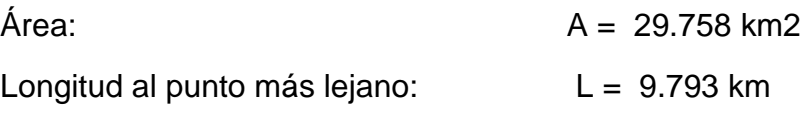

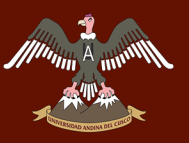

Ilustración 23 Calculo del factor de forma

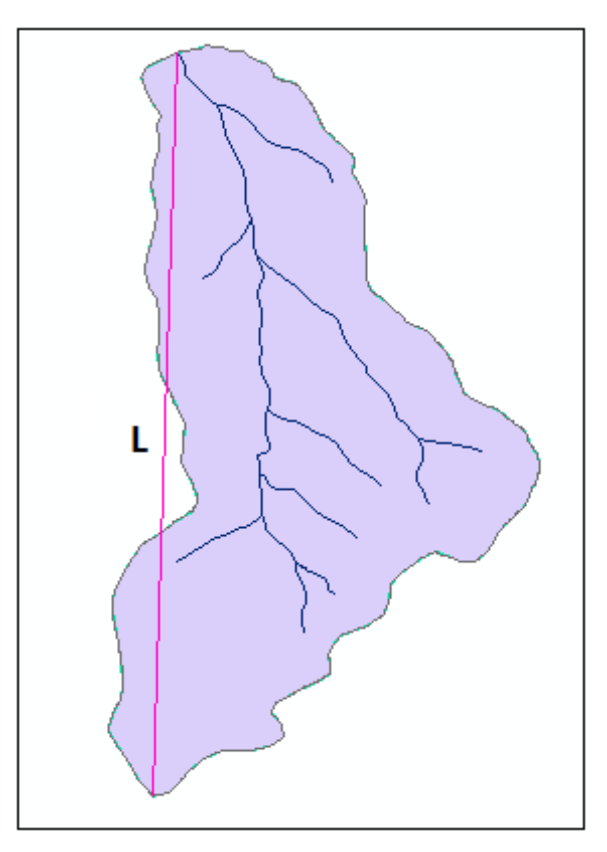

Fuente: PROPIA

Donde:

$$
Kf = \frac{29.758}{9.793^2}
$$
  

$$
Kf = 0.310
$$

Según Villon esta cuenca tiene menos tendencia a concentrar las intensidades en forma simultánea en toda la cuenca por tener un bajo valor de Kf.

### **Cálculo del Índice de compacidad o índice de Gravelius (**)

$$
Kc=0.28\frac{P}{\sqrt{A}}
$$

Se conoce que:

 $Área: A = 29.758144 km2$ Perímetro: P = 26.952185 km2

Donde:

$$
Kc = 0.28 \frac{26.95}{\sqrt{29.758}}
$$

$$
Kc = 1.527428718
$$

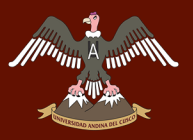

El valor indica que la cuenca tiene una forma alargada porque el valor de Kc de esta cuenca es mayor a 1, si fuese igual a 1 entonces tendría una forma circular.

### **Cálculo del Rectángulo Equivalente**

Con las siguientes ecuaciones se obtienen los valores de L y l respectivamente los cuales representa el largo y ancho del rectángulo equivalente a la cuenca Asmayacu.

Se tienen los valores de:

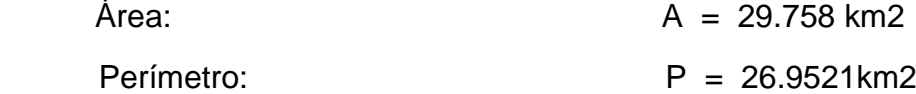

De donde:

$$
L = \frac{Kc}{1,12} \sqrt{A} * \left[ 1 + \sqrt{1 - \left(\frac{1,12}{Kc}\right)^2} \right]
$$
  
\n
$$
L = 12.498 \text{ km}
$$
  
\n
$$
l = \frac{Kc}{1,12} \sqrt{A} * \left[ 1 - \sqrt{1 - \left(\frac{1,12}{Kc}\right)^2} \right]
$$
  
\n
$$
L = 12.498 \text{ km}
$$
  
\n
$$
l = 2.381 \text{ km}
$$

El producto de los lados del rectángulo debe dar por respuesta el área total de la cuenca, de la misma forma la suma de los lados de este debe ser igual al perímetro de la cuenca.

Se procede a calcular los valores de "li" para graficar el rectángulo y sus respectivas áreas según su altitud.

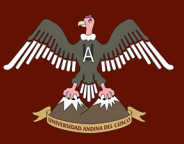

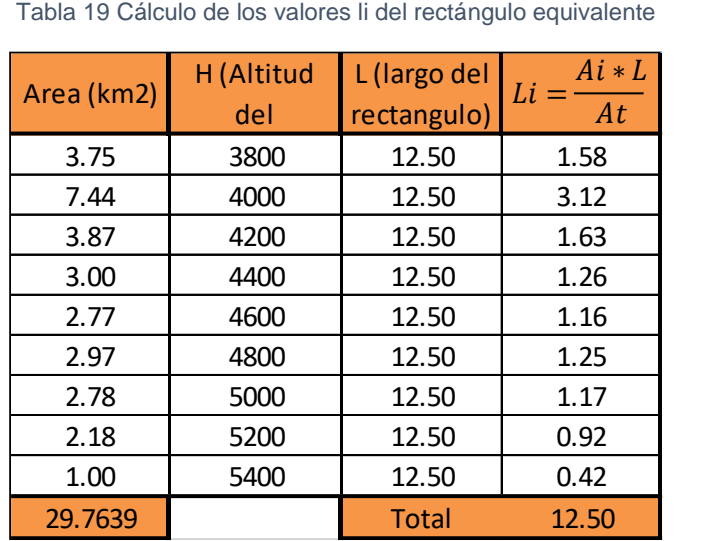

Fuente propia

#### Con los valores de "li" se grafica el Rectángulo Equivalente:

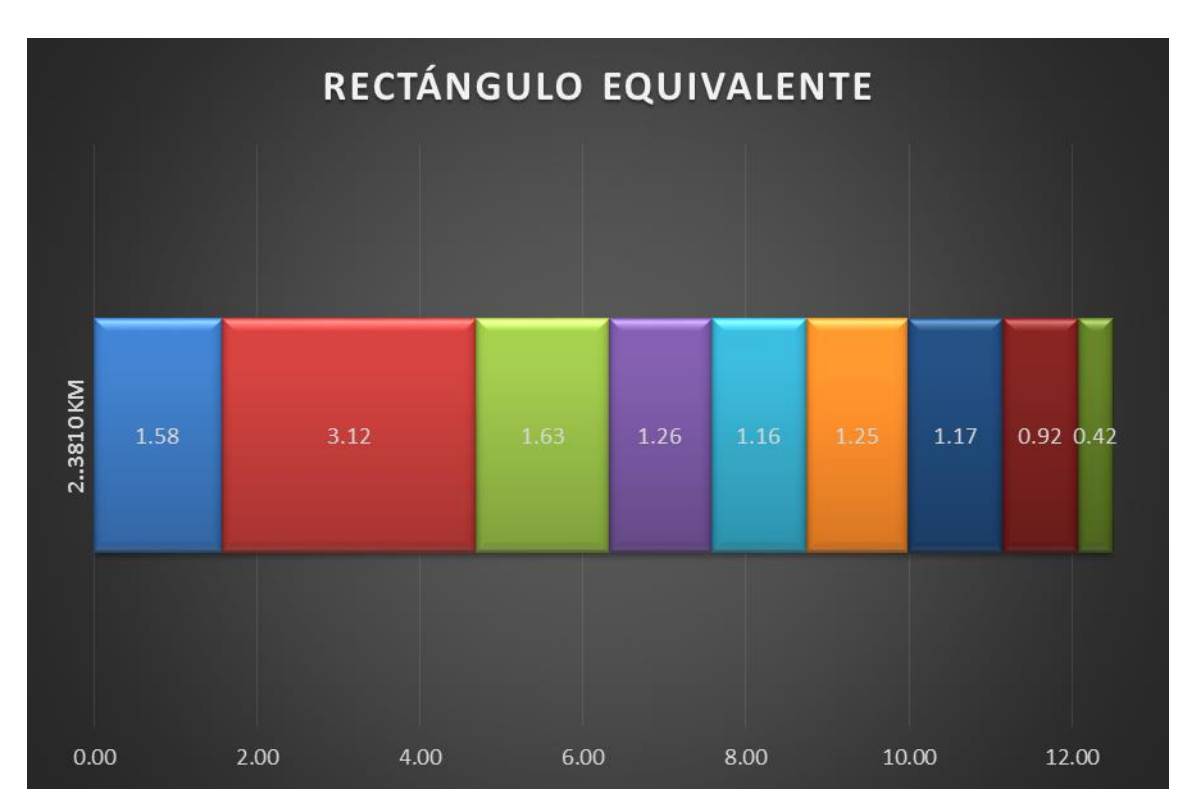

Ilustración 24 Rectángulo equivalente

#### Fuente propia

Los colores del rectángulo representan las áreas que componen la cuenca diferenciadas por sus altitudes y los valores expresados dentro representan la longitud parcial del lado mayor del rectángulo. Al sumar estos valores obtendremos el lado mayor del rectángulo el cual es 12.498 km.

### **3.6.3.7 Cálculo de la pendiente de la cuenca**

Para el cálculo de la pendiente de la cuenca se utiliza el criterio de Alvord que aplica la formula siguiente.

$$
S_C = \frac{D L}{A}
$$

Donde:

Sc = Pendiente de la cuenca (%) interval en la cuenca (%) interval en la cuenca (%) interval en la cuenca (%)

D = Desnivel entre curvas de nivel (km)

L = Longitud total de las curvas de nivel dentro de la cuenca (km)

 $A = \hat{A}$ rea de la cuenca (km2)

Se conoce que:

 $D = 0.2$  km

 $A = 29.758144$  km<sup>2</sup>

Ilustración 25 Longitud de franjas

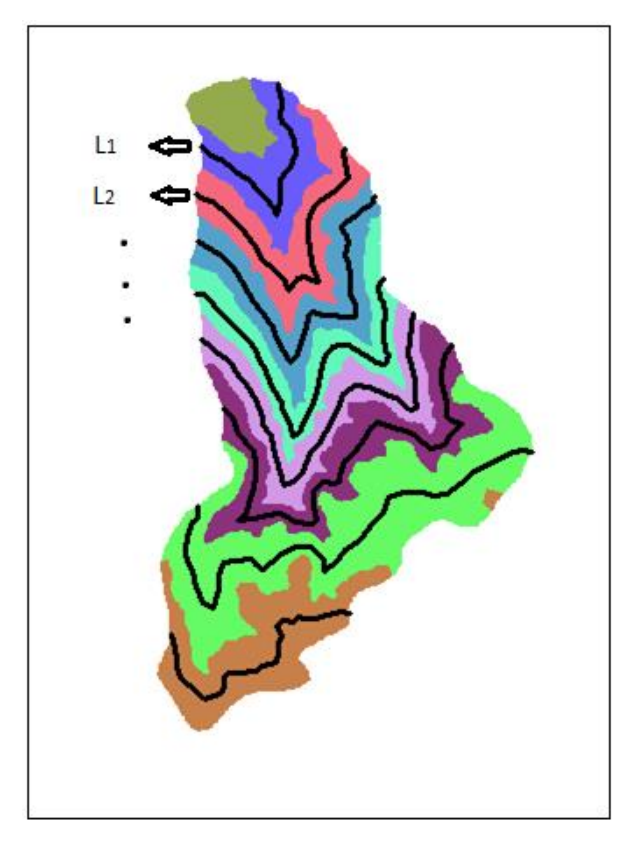

Fuente: PROPIA

Las longitudes de las franjas de las curvas de nivel dentro de la cuenca se presentan en el siguiente cuadro obtenido con ayuda del software ARCGIS:

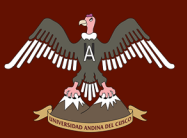

Tabla 20 Longitudes de las franjas de las curvas de nivel de la cuenca según su altitud

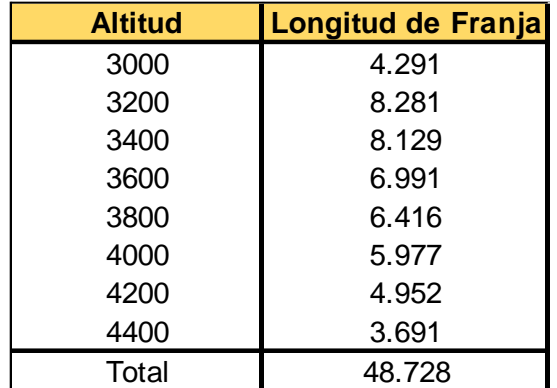

Fuente propia

Se tiene que la sumatoria de todas las franjas es:

 $I = 48.728$ 

Se aplica la fórmula:

$$
Sc = \frac{0.2 * 48.728}{29.758}
$$

 $Sc = 32.749\%$ 

#### **3.6.3.8 Pendiente longitudinal del cauce**

Para el cálculo de este parámetro se utilizó el método de la pendiente uniforme el cual utiliza la siguiente expresión:

$$
S=\frac{H}{L}
$$

Donde:

S: Pendiente del cauce.

H: Diferencia de alturas entre el punto más alto y el punto de drenaje.

L: Longitud del cauce.

Se tiene que:

Hmax: 4226 msnm.

Hmin: 2775.705 msnm.

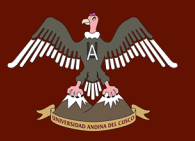

H=1450.295 msnm.

L= 11.997 km.

$$
S = \frac{1450.295}{11.997} * 100\%
$$
  
**S=12.089** %

### **3.6.3.9 Número de orden**

La cuenca Asmayacu, es de número de orden 3, por ser una cuenca pequeña y tiene 2 afluentes principales que son los de Tincoc y el otro es de Tablapampa como se muestra en la figura.

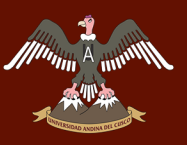

# UNIVERSIDAD ANDINA DEL CUSCO

# Repositorio Digital de Tesis

Ilustración 26 Número de orden de la cuenca

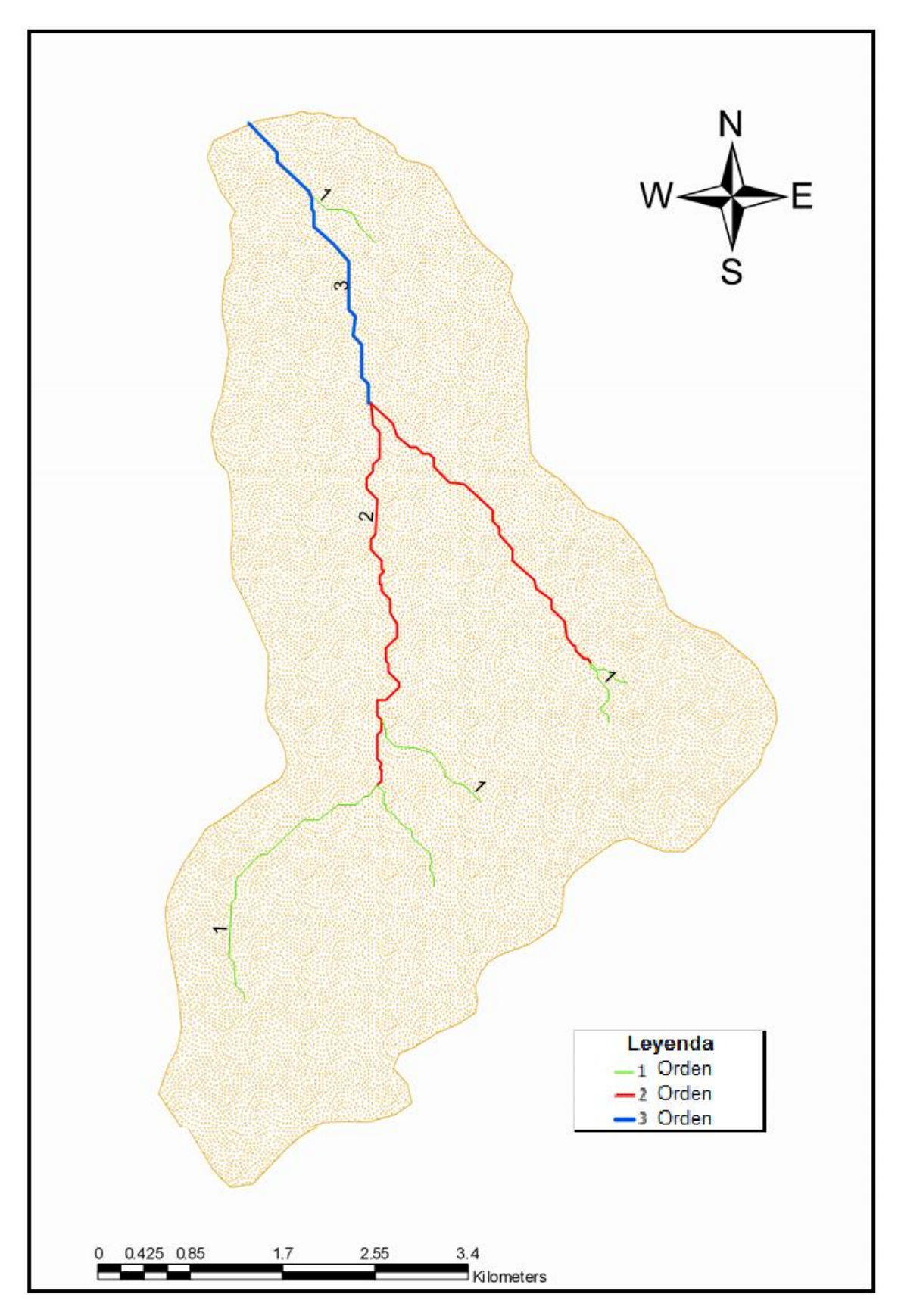

Fuente: PROPIA-ARCGIS

### **3.6.4 PLUVIOMETRÍA**

### **3.6.4.1 Red de estaciones meteorológicas**

La información pluviométrica disponible corresponde a estaciones ubicadas dentro de la cuenca y estaciones vecinas más cercanas, que fueron seleccionadas tomando en cuenta la elevación y proximidad geográfica con el área de interés. Habiendo sido seleccionadas, 04 estaciones pluviométricas, de las cuales ninguna de estas se encuentra dentro de la cuenca.

Las estaciones más próximas a la cuenca de estudio son las siguientes:

- Estación de Curahuasi (norte)
- Estación de Cunyac (Este)
- Estación de San Antonio (Oeste)
- Estación de Curpahuasi (Sur)

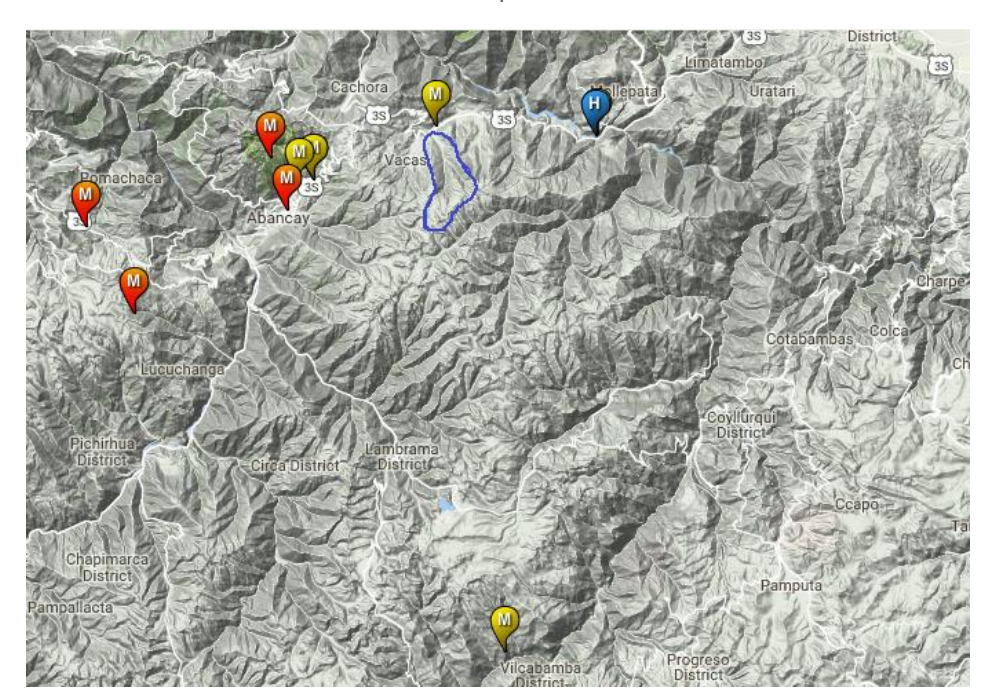

Ilustración 27 Mapa de estaciones

#### Fuente: SENAMHI

La más cercana de estas cuatro es la estación de Curahuasi que se encuentra a unos metros del punto de interés, el puente Asmayacu.

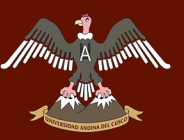

# UNIVERSIDAD ANDINA DEL CUSCO

## Repositorio Digital de Tesis

Ilustración 28 Cuenca Asmayacu y las estaciones meteorológicas más cercanas

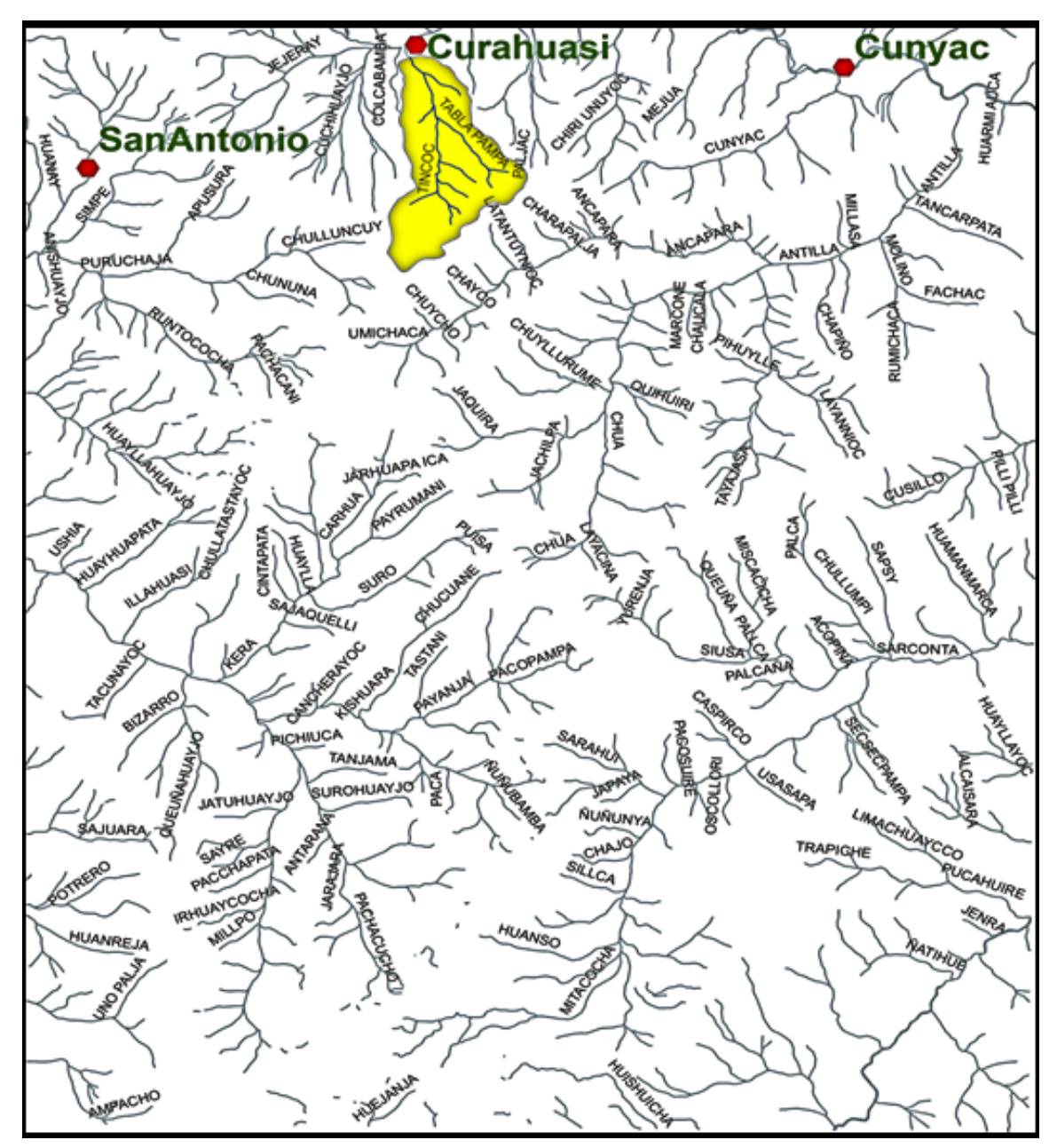

Fuente: PROPIA

#### **3.6.4.2 Influencia de las estaciones meteorológicas**

### **Polígonos de Thiessen para la influencia de las estaciones sobre la cuenca Asmayacu**

Aplicamos el método de los polígonos de Thiessen para verificar la influencia de las 4 estaciones más cercanas a la cuenca de estudio.

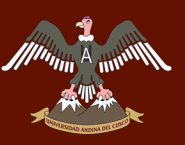

# UNIVERSIDAD ANDINA DEL CUSCO

# Repositorio Digital de Tesis

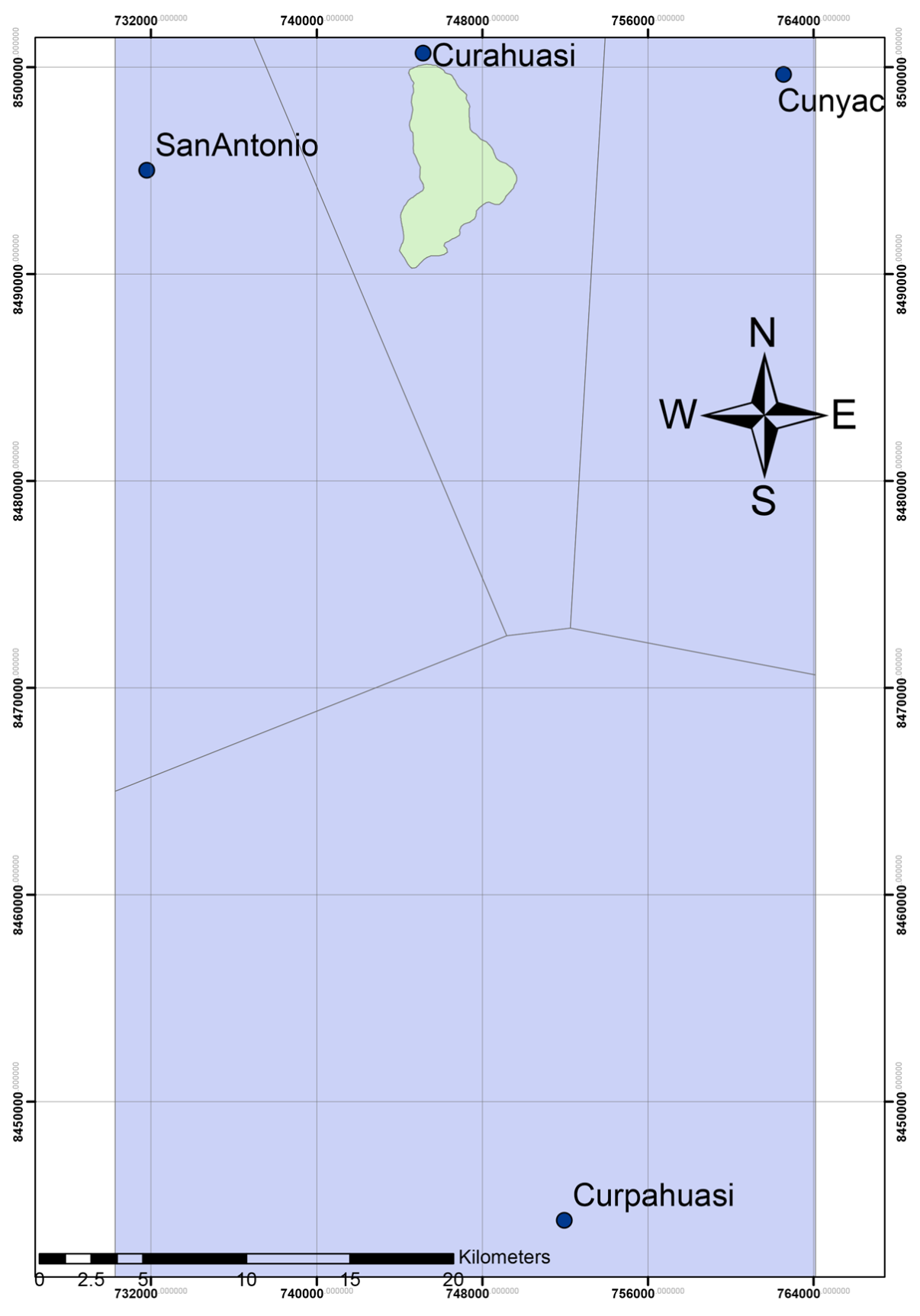

Ilustración 29 Polígonos de Thiessen de las 4 estaciones adyacentes a la cuenca

Fuente: PROPIA

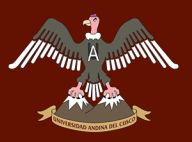

Usando el método de los polígonos de Thiessen para determinar la influencia de las estaciones se tiene que **solo la estación de Curahuasi es la que tiene influencia sobre la cuenca de Asmayacu,** debido a esto las estaciones de San Antonio, Cunyac y Curpahuasi son desestimadas.

### **3.6.5 ANALISIS DE CONSISTENCIA DE DATOS**

Antes de emplear la información de la serie histórica en el modelamiento, se realizó su respectivo análisis de consistencia, con la finalidad de determinar si dicha información era confiable, es decir, homogénea y consistente.

### **3.6.5.1 Análisis visual gráfico**

Se analizó visualmente la información de las series históricas a través de sus respectivos histogramas.

### **Análisis gráfico Estación Curahuasi**

En la tabla Nro. 21 se muestran los datos de precipitación mensual de la estación meteorológica de Curahuasi, con los cuales se plotea la información para realizar el análisis Visual grafico en la ilustración Nro. 32.

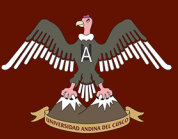

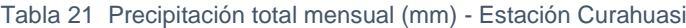

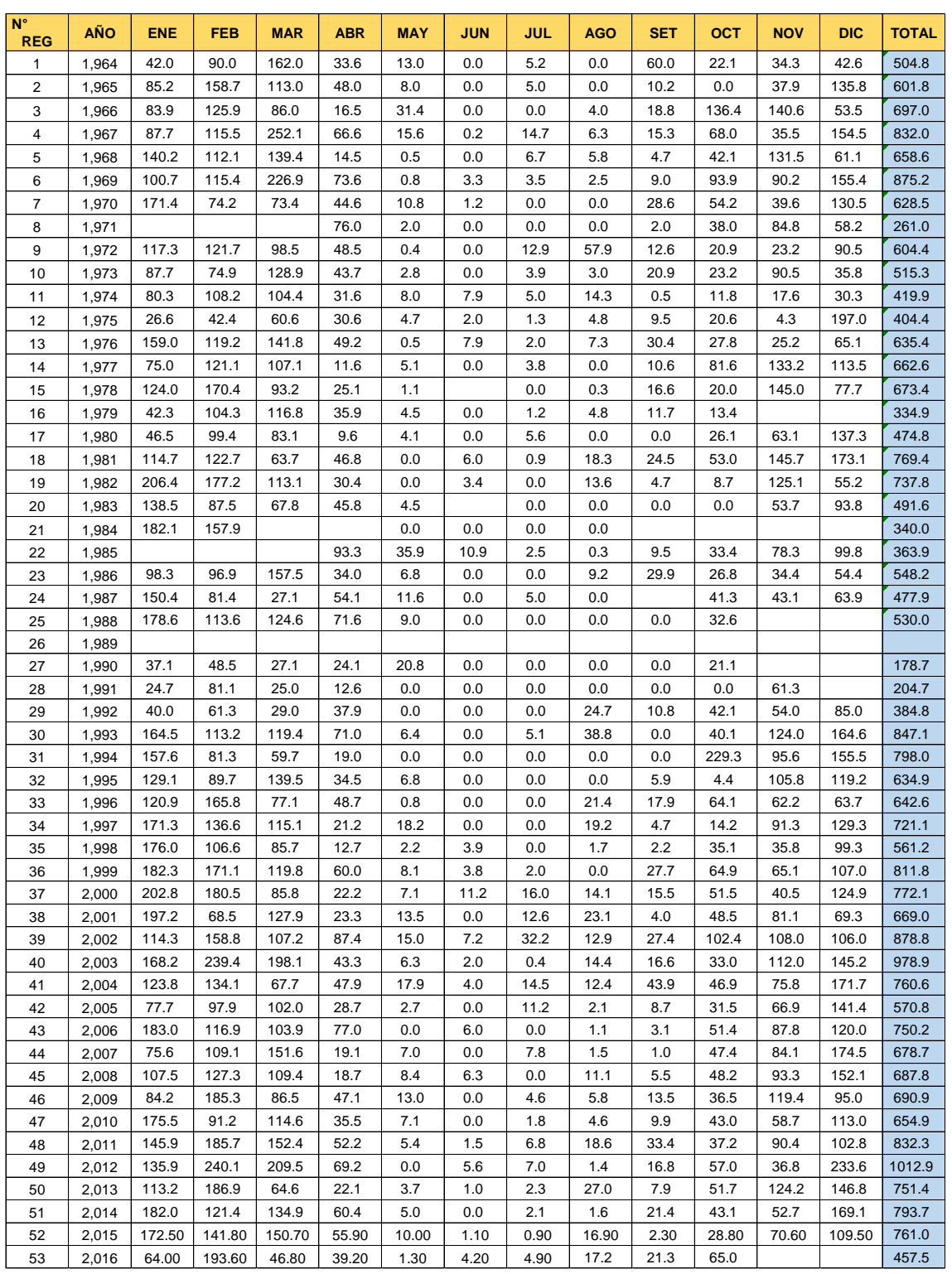

FUENTE: SENAMHI

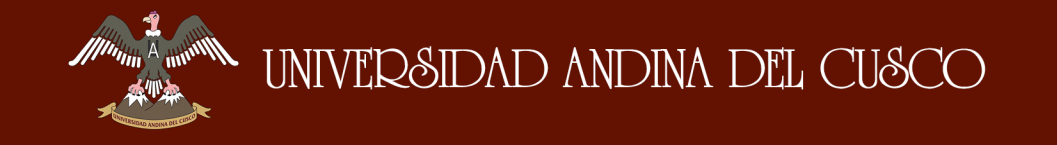

Ilustración 30 Histograma Estación Curahuasi

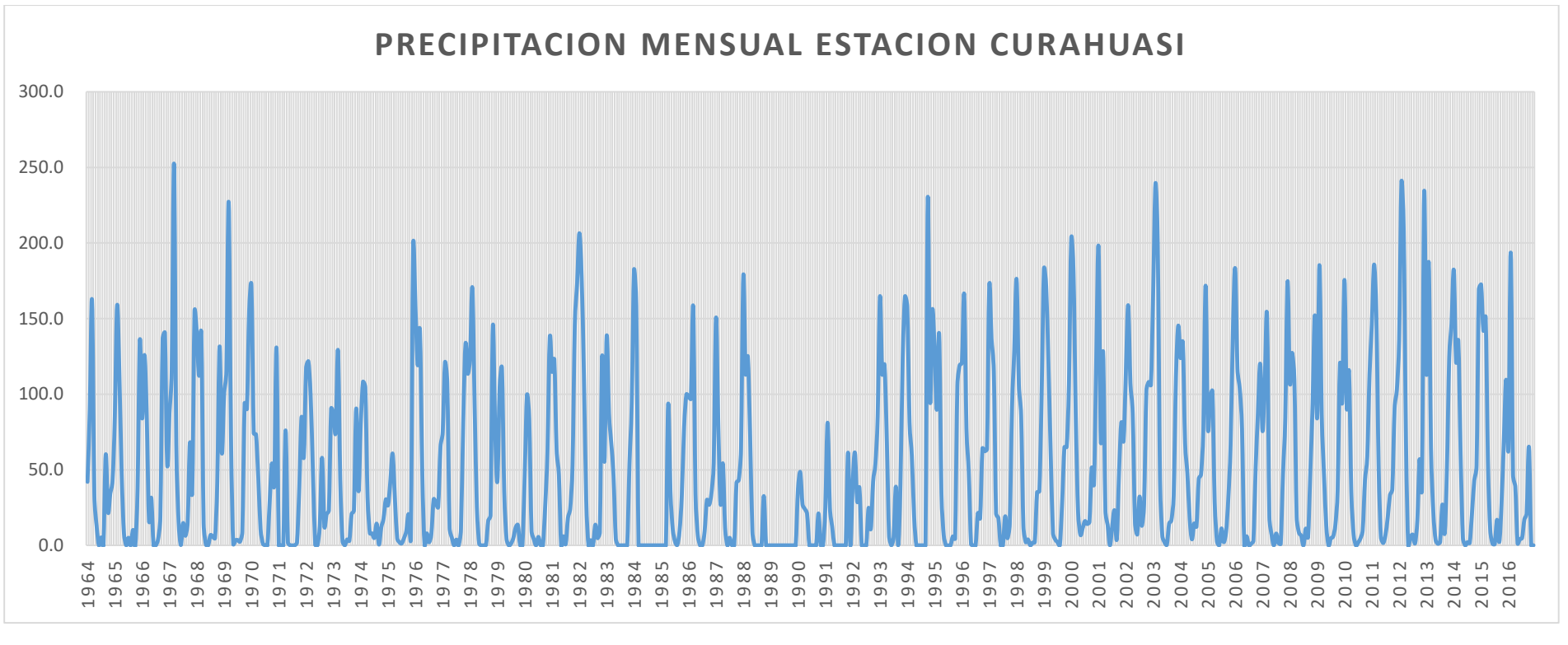

Fuente: PROPIA

La ilustración Nro. 32 muestra picos en los años 1967, 1969, 1995, 2003, 2012 y 2013, también muestra valores bajos en el periodo 1974-1975 y 1989-1992. Estos valores deben comprobarse mediante un análisis estadístico, si son fenómenos naturales que efectivamente han ocurrido, o si son producto de errores sistemáticos.

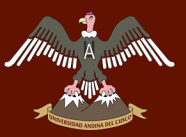

### **3.6.5.2 Análisis estadístico de saltos y tendencias**

Se realizó el análisis estadístico de la estación de Curahuasi con la finalidad de determinar la presencia de saltos y/o tendencias en sus series históricas, para verificar así la confiabilidad de la información.

Para realizar dicho análisis, dividimos los datos de precipitación, en dos series, los cuales describimos a continuación:

**Serie 1**: La serie 1 está compuesta por todos los datos de precipitación mensual, que van desde enero de 1964 hasta octubre de 1988. **Esta serie cuenta con 281 datos.**

**Serie 2**: La serie 2 está compuesta por todos los datos de precipitación mensual, que van desde enero de 1990 hasta octubre de 2016. **Esta serie cuenta con 319 datos.**

Ambas series las presentamos en la tabla Nro. 22

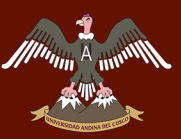

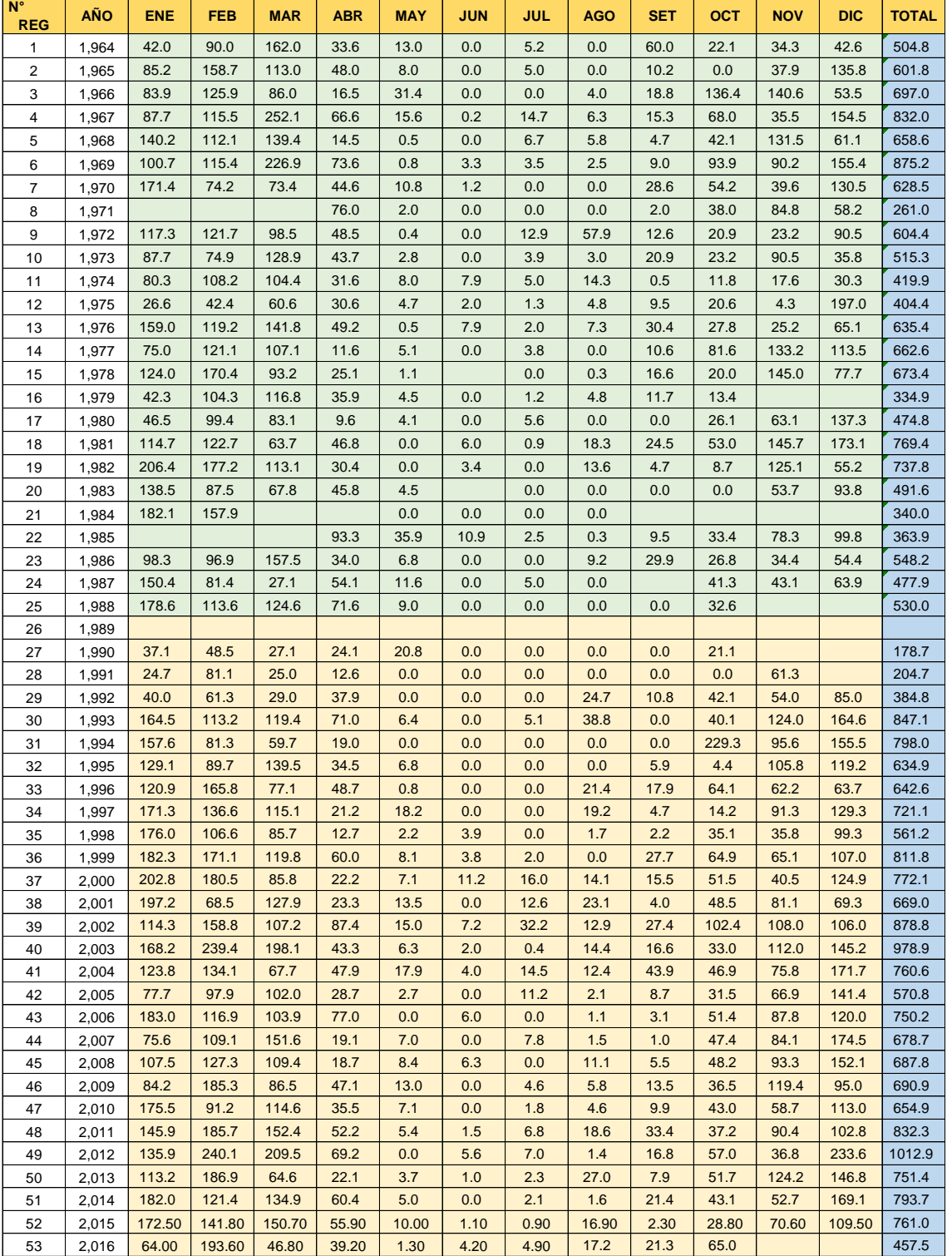

Tabla 22 Precipitación mensual (mm) – Estación Curahuasi: Serie 1 y 2

Fuente: SENAMHI

### **Análisis de saltos**

### **a) Consistencia en la media**

#### **Cálculo de la media y de la desviación estándar para las series 1 y 2**

$$
n_1 = 281
$$
\n
$$
\bar{x}_1 = \frac{1}{n_1} \sum_{i=1}^{n_1} x_i
$$
\n
$$
X_{\text{prom}} = \frac{1}{282} (14042.8)
$$
\n
$$
X = 49.97
$$

$$
S_1(x) = \left[ \frac{1}{n_1 - 1} \sum_{i=1}^{n_1} (x_i - \bar{x}_1)^2 \right]^{1/2} \qquad S_1 = \frac{1}{[(\frac{1}{281 - 1}) * 833564.2]^{1/2}} \qquad S_1 = 54.56
$$

 $n_2 = 319$ 

$$
\bar{x}_2 = \frac{1}{n_2} \sum_{j=1}^{n_2} x_j
$$
 (Xprom) =  $\frac{1}{319}$  (18486.4)  $\bar{x}$  = 57.95

$$
S_2(x) = \left[ \frac{1}{n_2 - 1} \sum_{i=1}^{n_1} (x_i - \bar{x}_2)^2 \right]^{1/2} \qquad S_1 = \left[ \frac{1}{319 - 1} * 1163293.6 \right]^{1/2} \qquad S_2 = 60.48
$$

### **Calculamos t calculado (***tc***)**

Para ello se calcula la desviación de las diferencias de los promedios

$$
Sp = \left[\frac{(n_1 - 1)S_1^2 + (n_2 - 1)S_2^2}{n_1 + n_2 - 2}\right]^{1/2} \quad Sp = \left[\frac{(281 - 1)54.56^2 + (319 - 1)60.48^2}{281 + 319 - 2}\right]^{1/2} \quad Sp = 57.786
$$

Luego procedemos con el cálculo de la desviación estándar ponderada

$$
Sd = Sp\left[\frac{1}{n_1} + \frac{1}{n_2}\right]^{1/2} \qquad Sd = 57.786\left[\frac{1}{281} + \frac{1}{319}\right]^{1/2} \qquad Sd = 4.73
$$

#### DERECHOS DE AUTOR RESERVADOS

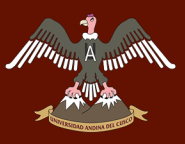

Reemplazando los valores obtenemos el valor de *tc*:

$$
t_c = \frac{\bar{x}_1 - \bar{x}_2}{S_{\bar{d}}}
$$
  $t_c = \frac{49.97 - 57.95}{S_{\bar{d}}}$   $tc = -1.688$ 

### **Cálculo del t tabular (***tt***)**

El valor critico de t se obtiene de la tabla t de Student con una probabilidad al 95 % o con un nivel de significación del 5%, es decir con α/2=0.025 y con grados de libertad v=n<sub>1</sub>+n<sub>2</sub>-2

Entonces:

V=281+319-2 V=598

α=0.050

Teniendo en cuenta estos datos procedemos a hallar el valor de t tabular en la tabla Nro. 23 de t de Student.

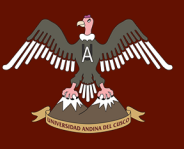

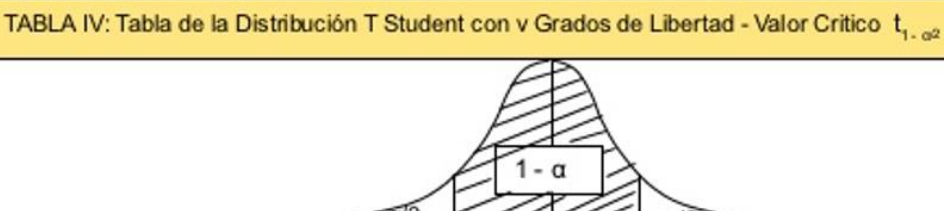

Tabla 23 Tabla de distribución "t – Student"

₹Ω  $\approx \frac{a}{2}$ ╱  $-t_{\text{tan 2}}$  $\,0\,$  $\mathbf{t}_{\text{\tiny{1-}\alpha 2}}$ 

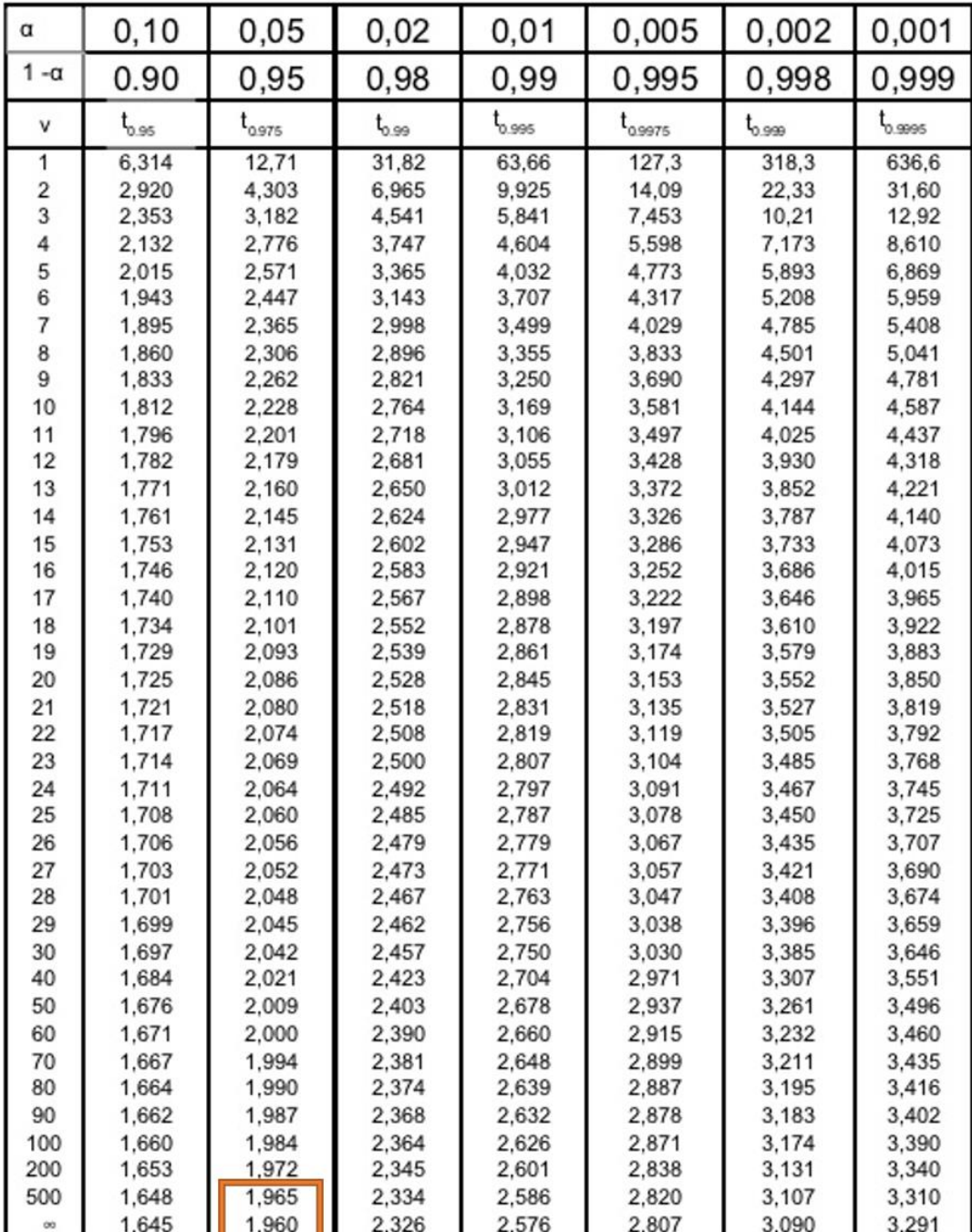

Fuente: (Monroy Vergara, 2012*)*

### Interpolando se tiene que: **t<sup>t</sup> = 1.9626**

# UNIVERSIDAD ANDINA DEL CUSCO

### **Comparando tc con tt**

I tc I < tt

1.6881 1.9626 Entonces  $S_1(x) = S_2(x)$  estadísticamente

Por lo tanto, **no es necesario corregir los datos**

### **b) Consistencia de la desviación estándar**

**Cálculo de las varianzas de ambos períodos** 

$$
s_1^2 = \left(\frac{1}{n_1 - 1}\right) \sum_{i=1}^{n_1} (x_i - \bar{x}_1)^2 \qquad \qquad s_1^2 = \left(\frac{1}{281 - 1}\right) * 833564.2 \qquad \qquad s_1^2 = 2977.015
$$

$$
s_2^2 = \left(\frac{1}{n_2 - 1}\right) \sum_{i=1}^{n_2} (x_i - \bar{x}_2)^2
$$
 
$$
s_2^2 = \left(\frac{1}{319 - 1}\right) * 1163293.6
$$
  $s_2^2 = 3558.150$ 

### **Cálculo del "F" calculado (FC)**

- Se consideró un nivel de significación α =0.05 (5%)
- Se determinó el valor del *Fc* mediante el uso de la siguiente condición:

$$
F_C = \frac{S_1^2(X)}{S_2^2(X)} \text{ ; si } S_1^2(x) > S_2^2(x)
$$
\n
$$
F_C = \frac{S_2^2(X)}{S_1^2(X)} \text{ ; si } S_2^2(x) > S_1^2(x)
$$

Se verifica que  $s_2^2(x) > s_1^2(x)$  por lo tanto

$$
F_C = \frac{3558.15}{2977.015}
$$
  $F_C = 1.195$ 

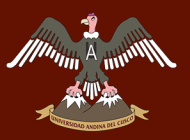

### **Se calculó el valor de "Ft" en la tabla F-Fisher considerando que:**

- El nivel de significación debe ser α=0.05
- Debe cumplir la siguiente condición respecto a los grados de libertad:

G.L.N= sí G.L.D = G.L.N= sí G.L.D = <sup>1</sup> <sup>−</sup> 1 <sup>2</sup> <sup>−</sup> 1 <sup>1</sup> 2 <sup>2</sup> 2 () <sup>2</sup> <sup>−</sup> 1 1−1 ( )

Con la condición anterior se tiene que:

Los grados de libertad del numerador:

$$
G.L.N = 319-1 = 318
$$

Los grados de libertad del numerador:

$$
G.L.D = 281-1 = 280
$$

Con estos resultados, hallamos el valor de *Ft* en la tabla Nro. 24 donde se muestran los valores de distribución de F de Fisher.

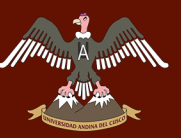

Tabla 24 Valores para la distribución F de Fischer (a = 0.05)

#### Tabla 5. VALORES F DE LA DISTRIBUCION F DE FISHER

#### $1 - a = 0.95$

1 - a =  $P$  ( F f  $f_{a,n1,n2}$  )

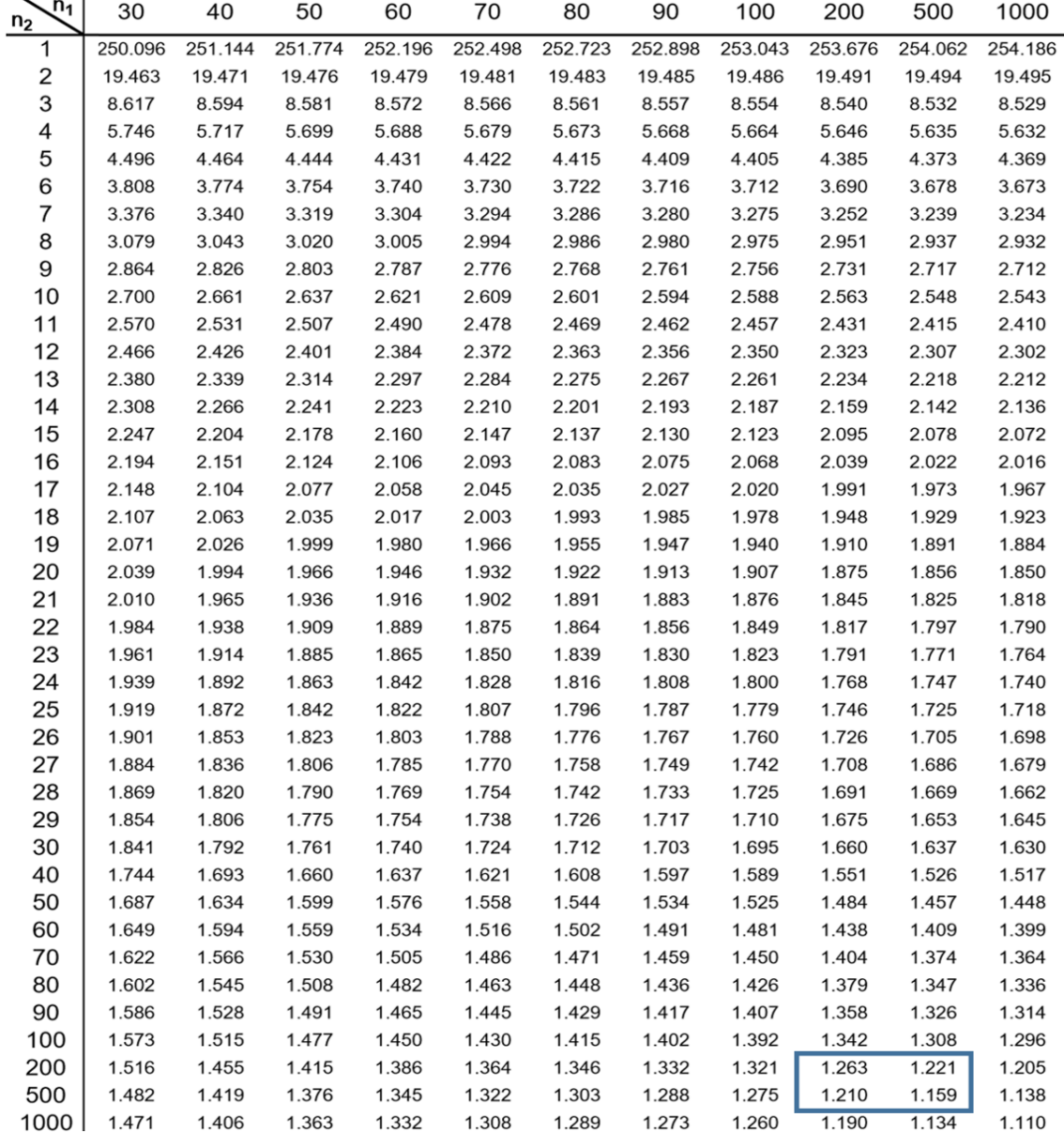

Fuente: (Monroy Vergara, 2012)

Interpolando se tiene que:

$$
F_t = 1.2112
$$

Comparando los valores:

1.195 <sup>&</sup>lt; 1.2112  $F_c$   $F_t$ 

Entonces  $S_1(x) = S_2(x)$  estadísticamente

Por lo tanto, **no es necesario corregir los datos**

### **Análisis de tendencias**

### **a) Tendencia en la Media**

Forma general de la ecuación polinomial

$$
Tm = A_m + B_m t + C_m t^2 + D_m t^3 + \cdots
$$

Ecuación de regresión lineal simple:  $T m = A_m + B_m t$ 

donde:

t: tiempo en años, tomando la variable independiente de la tendencia

t: 1, 2, 3, …n

Tm: Tendencia en la media, para este caso

Tm: Datos a usarse para el cálculo de parámetros

Am, Bm, Cm, Dm: coeficientes de los polinomios de regresión que deben ser estimados con los datos

### **Cálculo de los parámetros de la ecuación de regresión lineal simple**

El número total de datos está dado por:

 $n = n_1 + n_2$ entonces **n = 281 + 319 = 600**  $t = n = 600$ 

Calculamos la media y la desviación estándar de los 600 datos de precipitación

$$
\overline{T}_m = \frac{1}{n} \sum_{i=1}^n T_{m_i} = \frac{1}{n} \sum_{i=1}^n X'_{(x)_i} \qquad \qquad \overline{T}_m = 54.215
$$

$$
S_{T_m} = \left[\frac{\sum_{i=1}^{n} (T_{m_i} - \bar{T}_m)^2}{n - 1}\right]^{1/2}
$$
  $S_T = 57.738$ 

Con las tablas Nro. 25 y 26 calculamos la media y desviación estándar de **t.**

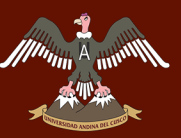

# Repositorio Digital de Tesis

Tabla 25 Valores registrables entre la precipitación mensual (mm) Vs. el tiempo (1er bloque)

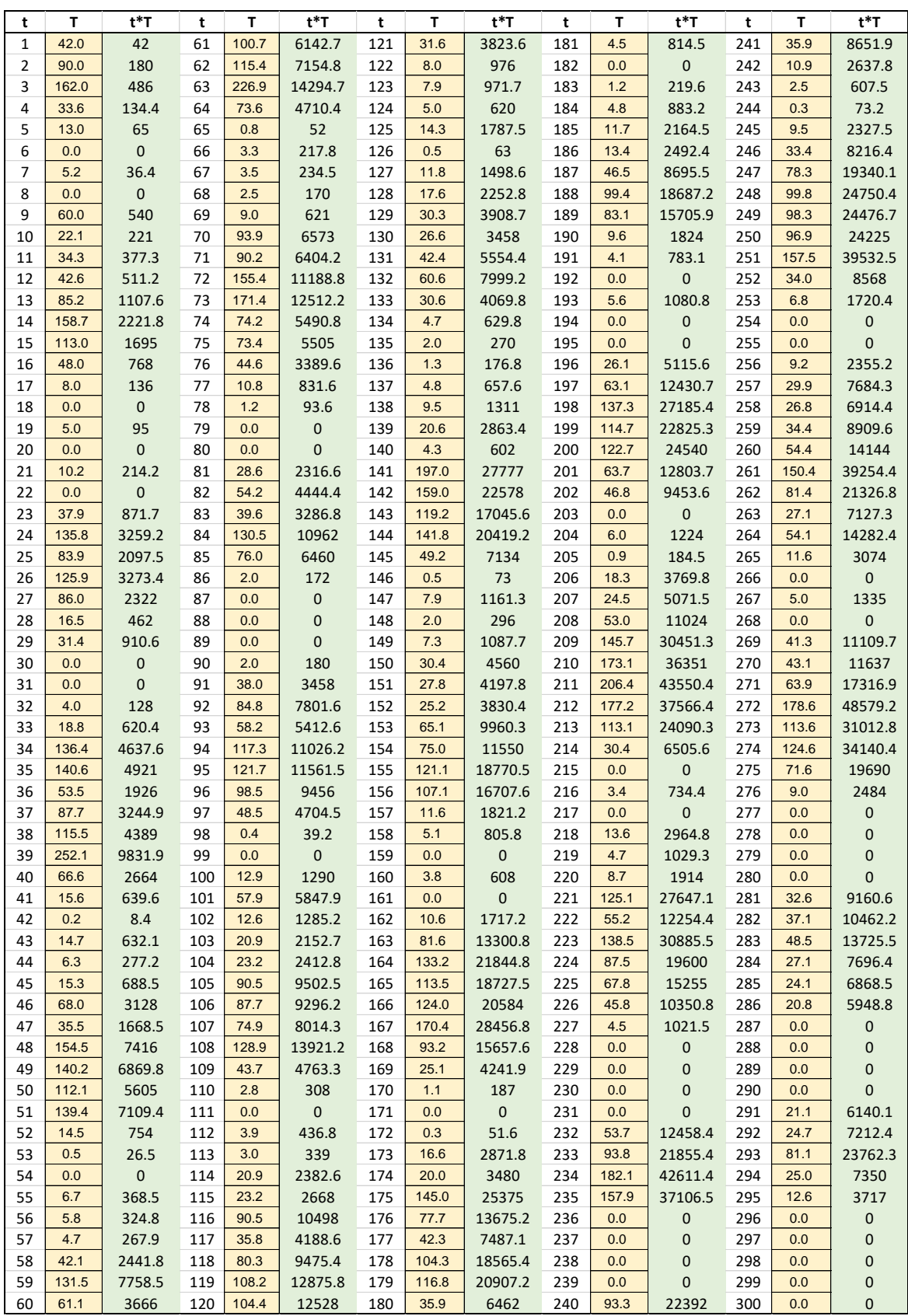

Fuente: PROPIA

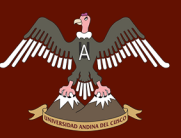

# Repositorio Digital de Tesis

Tabla 26 Valores registrables entre la precipitación mensual (mm) Vs. el tiempo (2do bloque)

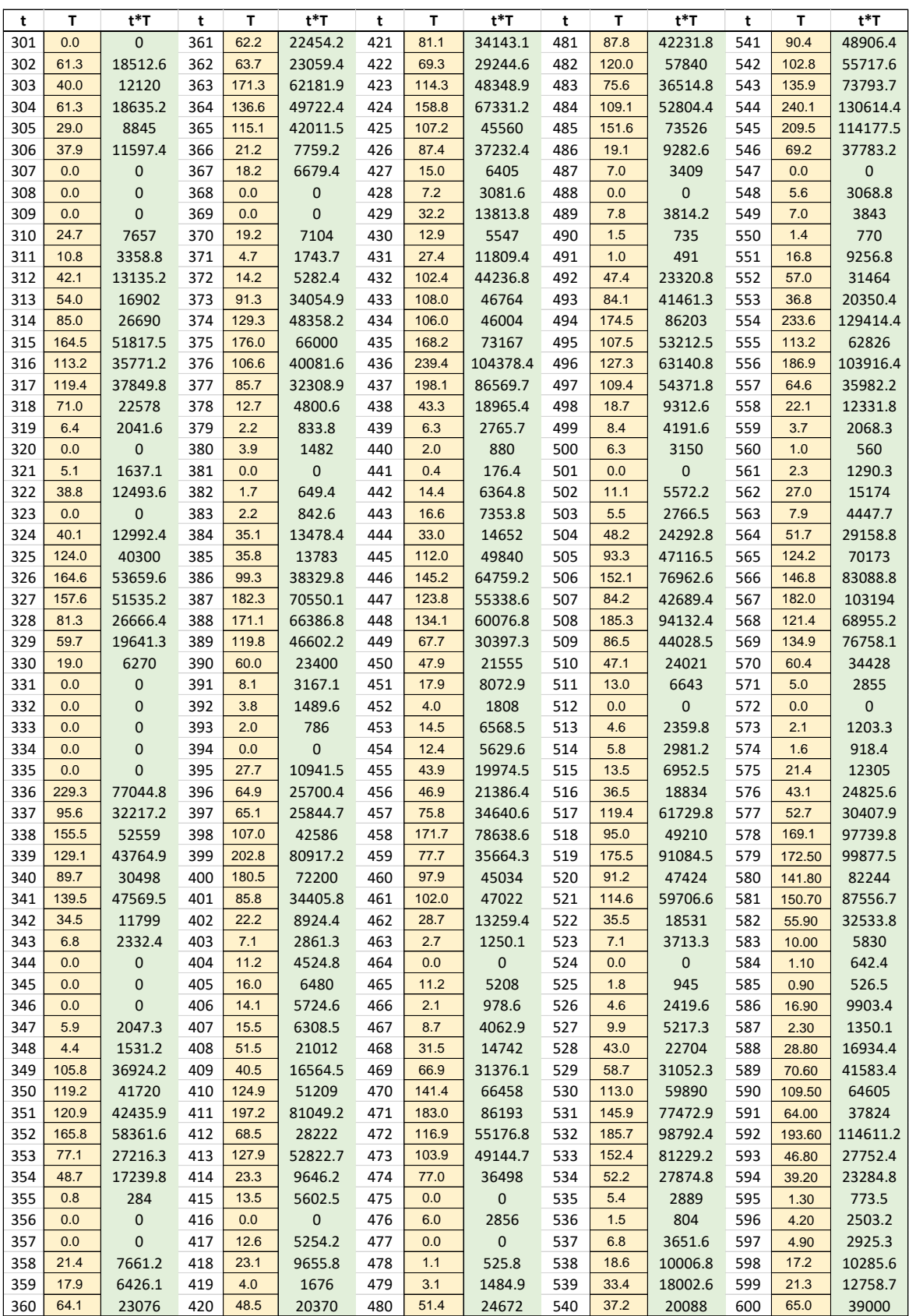

Fuente: PROPIA

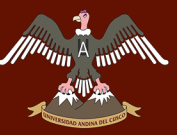

$$
\bar{t} = \frac{1}{n} \sum_{i=1}^{n} t_i
$$
\n
$$
\bar{t} = \frac{(1+2+3+\dots+600)}{600}
$$
\n
$$
\bar{t} = 300.5
$$

$$
S_t = \left[\frac{\sum_{i=1}^{n} (t_i - \bar{t}_m)^2}{n-1}\right]^{1/2}
$$
 
$$
S_t = \left[\frac{\sum_{i=1}^{600} (17999950)^2}{600-1}\right]^{1/2}
$$
  $S_t = 173.35$ 

El promedio del producto entre los datos y el tiempo es:

$$
\overline{t * T_m} = \frac{1}{n} \sum_{i=1}^{n} t_i * T_{m_i} \qquad \qquad \overline{t * T_m} = \frac{1}{600} (10257955.4)
$$

Se tiene que:

$$
\overline{t*T_m} = 17096.59
$$

Con los resultados obtenidos, se estima los parámetros de la ecuación de regresión lineal simple, como sigue:

 $\triangleright$  Se calculó el coeficiente de correlación entre los datos de precipitación mensual y el tiempo según la ecuación:

$$
R = \frac{\overline{t_{m}} - \overline{t} \cdot \overline{r_{m}}}{S_{t} \cdot S_{Tm}}
$$
\n
$$
R = \frac{17096.59 - 300.5 \cdot 54.215}{173.349 \cdot 57.738}
$$

Donde se obtiene el valor de *R*

 $R = 0.080$ 

Realizamos el análisis de *R* según el estadístico t, que procede asi:

Se procede a calcular el valor de t estadístico *t*

$$
t_c = \frac{R\sqrt{n-2}}{\sqrt{1-R^2}}
$$
\ndonde:  
\ntc : Valor del estadistico t calculado  
\nn : Número total de datos  
\nR : Coeficiente de correlación

$$
t_c = 1.9626135
$$

UNIVERSIDAD ANDINA DEL CUSCO

A continuación, calculamos el valor de "t tabular" con el 95% de probabilidad el cual se calcula mediante la tabla de Student con:

$$
\alpha = 0.05 \hspace{1cm} G.L. = n-2 = 598
$$

Interpolando en la tabla t-Student se tiene que:

*t<sup>t</sup> =* **1.964472**

### **Comparación del** *tc* **con el** *t<sup>t</sup>*

 $\operatorname{Si}~|t_c|\leq t_t$  entonces R no es significativo

 $|t_c|>t_t^{\phantom{\dag}}$  entonces R si es significativo

Se tiene que:

 $|t c|$  <  $t t$ 1.9626 1.9645

Entonces *R* no es significativo

por lo tanto, **no es necesario corregir los datos**

**Cálculo de los parámetros de la ecuación que representa la tendencia en la media**:

$$
B_m = R * \frac{S_{Tm}}{S_t}
$$
  
\n
$$
B_m = 0.0266457
$$
  
\n
$$
A_m = \bar{T}_m - \bar{t} * B_m
$$
  
\n
$$
B_m = 0.0266457
$$
  
\n
$$
A_m = 46.208286
$$

La ecuación que representa la tendencia en la media es:

$$
Tm = A_m + B_m t
$$

$$
Tm = 46.208 + (0.0266)t
$$

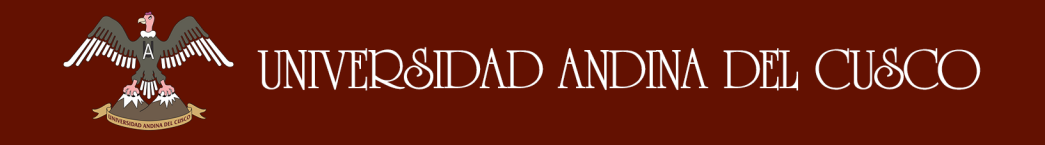

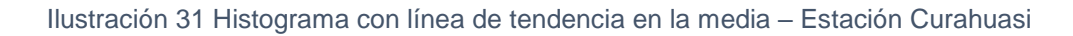

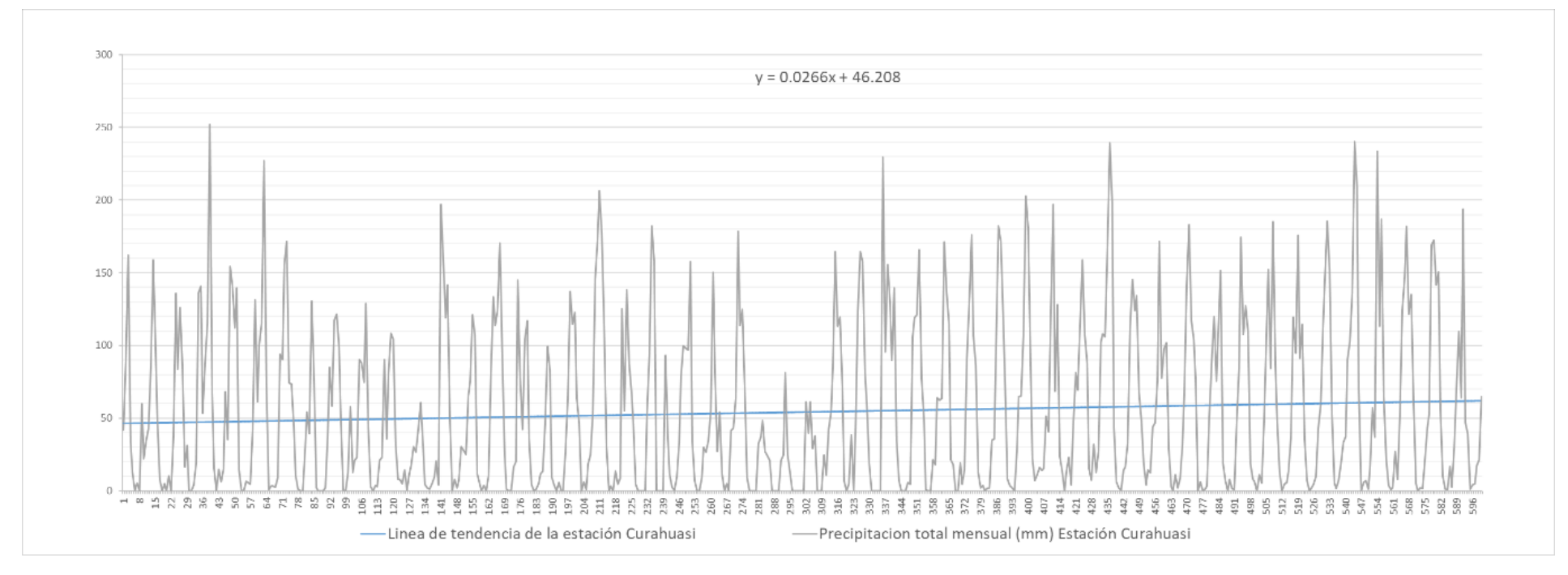

Fuente: PROPIA

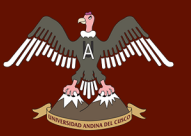

### **b) Tendencia en la Desviación estándar**

La tendencia en la desviación estándar es representada por la siguiente ecuación:

$$
T_s = A_s + \bar{t} \cdot B_s
$$

- $T_s$ : Tendencia en la desviación estándar corregida de saltos
- $A_s$ ,  $B_s$ : Coeficientes de los polinomios de regresión
	- $t$ : Tiempo

Se calculó los parámetros, Sp, S, SSP y Sp de los periodos de desviaciones estándar del registro de precipitaciones, así como del tiempo en orden correlativo de 1, 2, 3...  $n$ , siendo  $n$  número total de datos, habiendo sido determinados según las ecuaciones correspondientes.

Siendo:

 $\overline{Sp}$ : Promedio (media) de la tendencia de las desviaciones estándar

 $\bar{t}$ : Promedio (media) del tiempo cronológico t

 $STm$ : Desviación estándar de la tendencia de las desviaciones estándar

 $\boldsymbol{S}_{t}$  : Desviación estándar del tiempo

- $tS\bar{p}$ : Promedio del producto de la tendencia por el tiempo
- $n=12$  ...52 (Igual al número de periodos)

Con ayuda de la tabla Nro. 27 calculamos la media y desviación estándar de las desviaciones estándar para cada uno de los periodos, en este caso años, los cuales son:

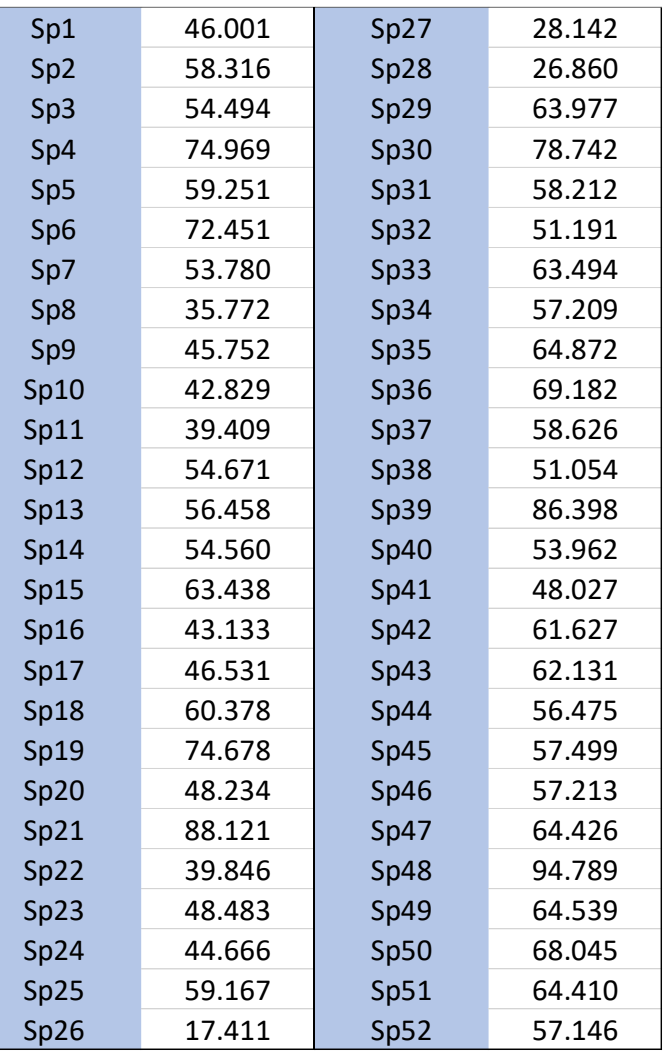

Tabla 27 Desviaciones estándar de cada período

La media y desviación estándar de las desviaciones estándar por periodos son:

$$
\overline{S_p} = \frac{1}{n} \sum_{i=1}^{n} S_p \qquad \qquad \overline{S_p} = 56.751
$$

$$
S_{S_p} = \left[ \frac{\sum_{i=1}^{n} (S_p - \bar{S}_p)^2}{n - 1} \right]^{1/2} \qquad S_{S_p} = 14.628
$$

La media y desviación estándar de los datos del tiempo en orden correlativo son:

$$
\bar{t} = \frac{1}{n} \sum_{i=1}^{n} t_i \qquad \qquad \bar{t} = 26.5
$$

 $\begin{bmatrix} \mathcal{F}_{\text{in}}(\mathcal{M}) \ \mathcal{F}_{\text{in}}(\mathcal{M}) \end{bmatrix}$  and  $\begin{bmatrix} \mathcal{F}_{\text{in}}(\mathcal{M}) \ \mathcal{F}_{\text{in}}(\mathcal{M}) \end{bmatrix}$ 

$$
S_t = \left[\frac{\sum_{i=1}^{n} (t_i - \bar{t})^2}{n - 1}\right]^{1/2}
$$
  $S_t = 15.155$ 

El promedio del producto entre las desviaciones estándar y el tiempo las calculamos con ayuda de la tabla Nro. 28.

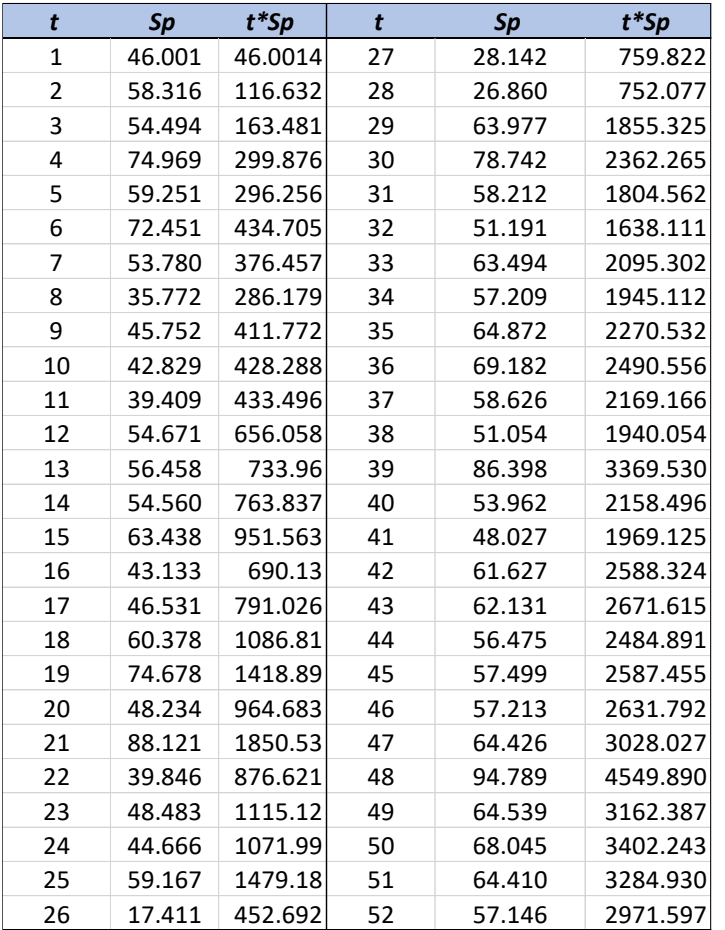

Tabla 28 Cálculo del producto t\*Sp

Fuente: PROPIA

Con ayuda de la tabla obtenemos el valor promedio de *t\*Sp*

$$
\overline{t \cdot Sp} = \frac{1}{n} \sum_{i=1}^{n} t_i \cdot S_p \qquad \qquad \overline{t \cdot Sp} = 1520.374
$$

**Coeficiente de correlación entre los datos de desviación estándar y el tiempo**
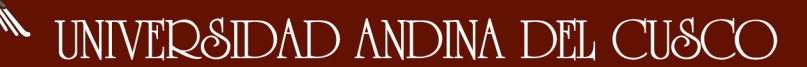

$$
R = \frac{\overline{tS_p} - \overline{t} * \overline{S_p}}{S_t * S_{sp}} \qquad R = 0.0743113
$$

Se comprobó la significación de la tendencia en la desviación estándar según la prueba de Student:

El valor de t estadístico "t calculado"  $c$ , es:

$$
t_c = \frac{R\sqrt{n-2}}{\sqrt{1-R^2}} \qquad \qquad t_c = 1.8887423
$$

El valor de "t tabular" con el 95% de probabilidad el cual se calcula mediante la tabla de Student con:

 $\alpha = 0.05$   $\qquad \qquad G.L = n-2 = 50$ 

De la tabla de Student el valor de es

 $t = 2.009$ 

Comparando los valores de t calculado y t tabular

 $\left| \begin{array}{ccc} 1 & 1 & 1 \end{array} \right|$  and  $\left| \begin{array}{ccc} 1 & 1 \end{array} \right|$ 1.8887 2.0090

Entonces *R* no es significativo

por lo que **no es necesario corregir los datos**

A continuación, se calculó los parámetros de la ecuación que representa la tendencia en la desviación estándar:

El parámetro  $\mathbf{B}\mathbf{s} \vee \mathbf{A}\mathbf{s}$  del sistema de ecuaciones son:

 $B_s = R * \frac{S_{sp}}{S_t}$  $B_{\rm s} = 0.0717287$  $A_s = 54.850145$  $A_s = \bar{S}_p -$ 

La ecuación que representa la tendencia en la desviación estándar es:

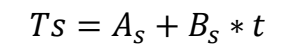

## $Ts = 54.85 + 0.0717 * t$

A continuación, en la ilustración Nro. 34 se grafica la línea de tendencia en la desviación estándar

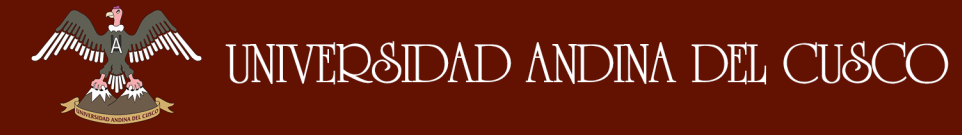

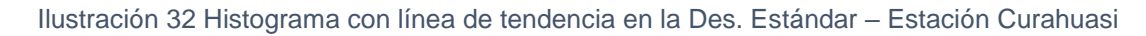

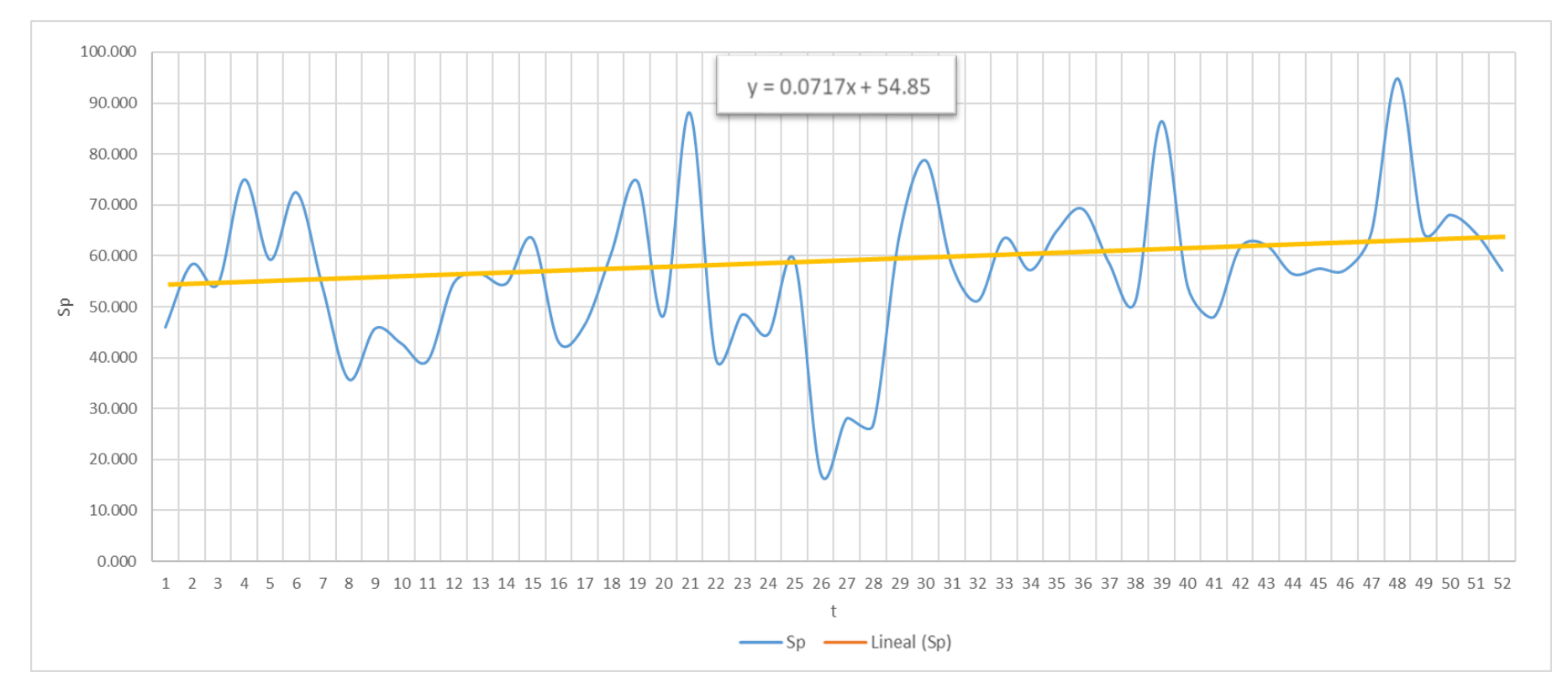

Fuente: PROPIA

**Del análisis estadístico realizado a la serie histórica de precipitación mensual de la estación Curahuasi, se concluye que, no presenta saltos ni tendencias, siendo dicha información confiable.**

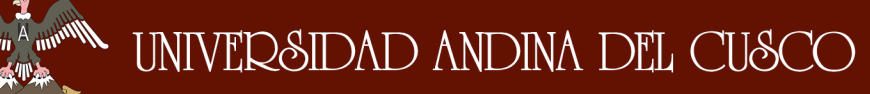

# **3.6.6 COMPLETACIÓN DE DATOS DE PRECIPITACIÓN MENSUAL CON EASY FIT**

## **3.6.6.1 Histórico de datos de precipitación de la estación meteorológica de Curahuasi**

Se dispone de los siguientes datos de precipitación mensual de la estación de Curahuasi que va desde el año 1964 hasta el 2014 los cuales servirán para la obtención de caudales, para ello debemos completar el cuadro mediante la generación de datos aleatorios con el software EasyFit 5.6 el cual permite completar los datos faltantes en base a la distribución probabilística que mejor se ajuste a los datos existentes y así extender los registros con datos que no alteren la media ni la desviación estándar de la serie de datos completados y extendidos.

Trabajaremos con la mejor distribución según el ranking de distribuciones otorgadas por el EasyFit tanto para el test de Kolmogorov Smirnov, Anderson Darling y Chi Cuadrado en función a los datos ingresados de las precipitaciones mensuales.

En la estadística existen diversas funciones de distribución de probabilidad teóricas; el manual de Hidrología, Hidráulica y Drenaje del MTC recomienda utilizar las siguientes funciones:

- a) Distribución Normal
- b) Distribución Log Normal 2 parámetros
- c) Distribución Log Normal 3 parámetros
- d) Distribución Gamma 2 parámetros
- e) Distribución Gamma 3 parámetros
- f) Distribución Log Pearson tipo III
- g) Distribución Gumbel
- h) Distribución Log Gumbel

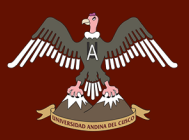

## **3.6.6.2 Completación del histórico de precipitaciones de la estación de Curahuasi**

En la tabla Nro. 29 se muestra la serie histórica de las precipitaciones mensuales, donde existen datos faltantes, los cuales completaremos con ayuda del programa Easy Fit.

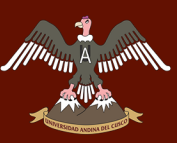

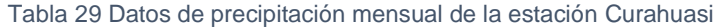

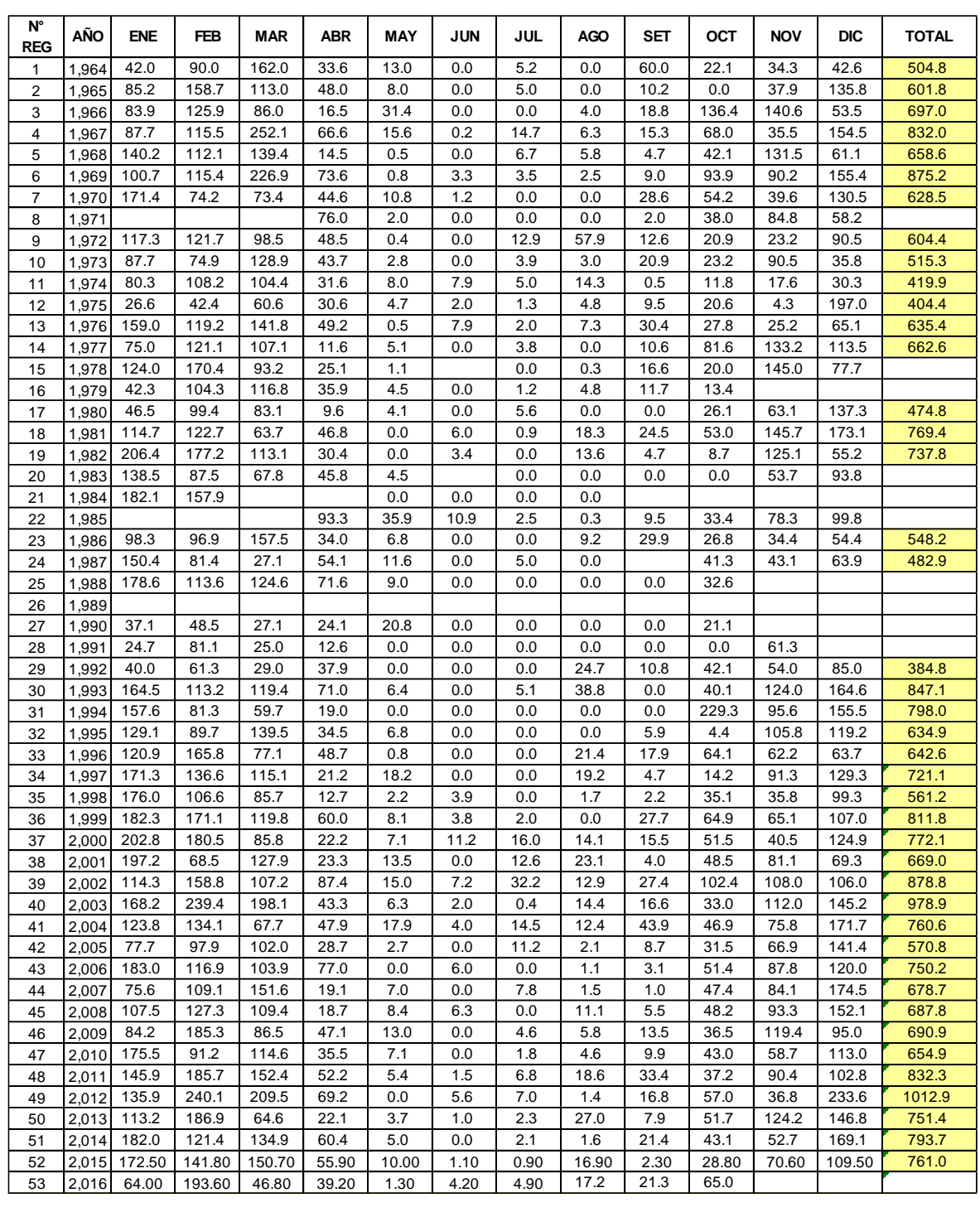

Fuente: SENAMHI

Con la aplicación del software EasyFit se completa los datos faltantes en el cuadro del histórico de precipitaciones mensuales, realizándose un análisis para cada mes detallándose el procedimiento para la completación de los datos faltantes.

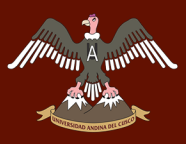

En el siguiente cuadro se Muestra los datos introducidos al software EasyFit 5.6 para su análisis.

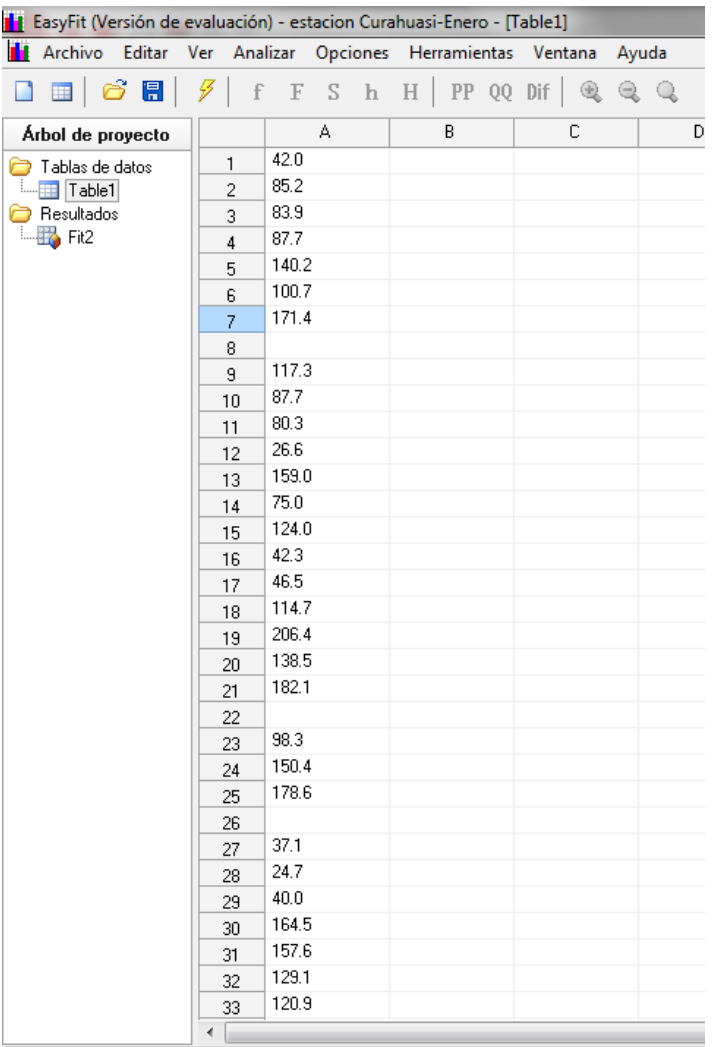

Ilustración 33 Precipitación en (mm) enero (Easyfit)

Fuente: PROPIA-EASYFIT

Posteriormente a través de los test de Kolmogorov Smirnov, Anderson Darling y Chi Cuadrado se analizó a que distribución se ajusta de mejor manera la serie histórica de precipitaciones para el mes de Enero, en el cual se observa las distribuciones en función a su mejor ajuste.

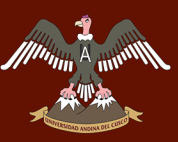

#### Tabla 30 Resultados de la prueba de bondad de ajuste (enero)

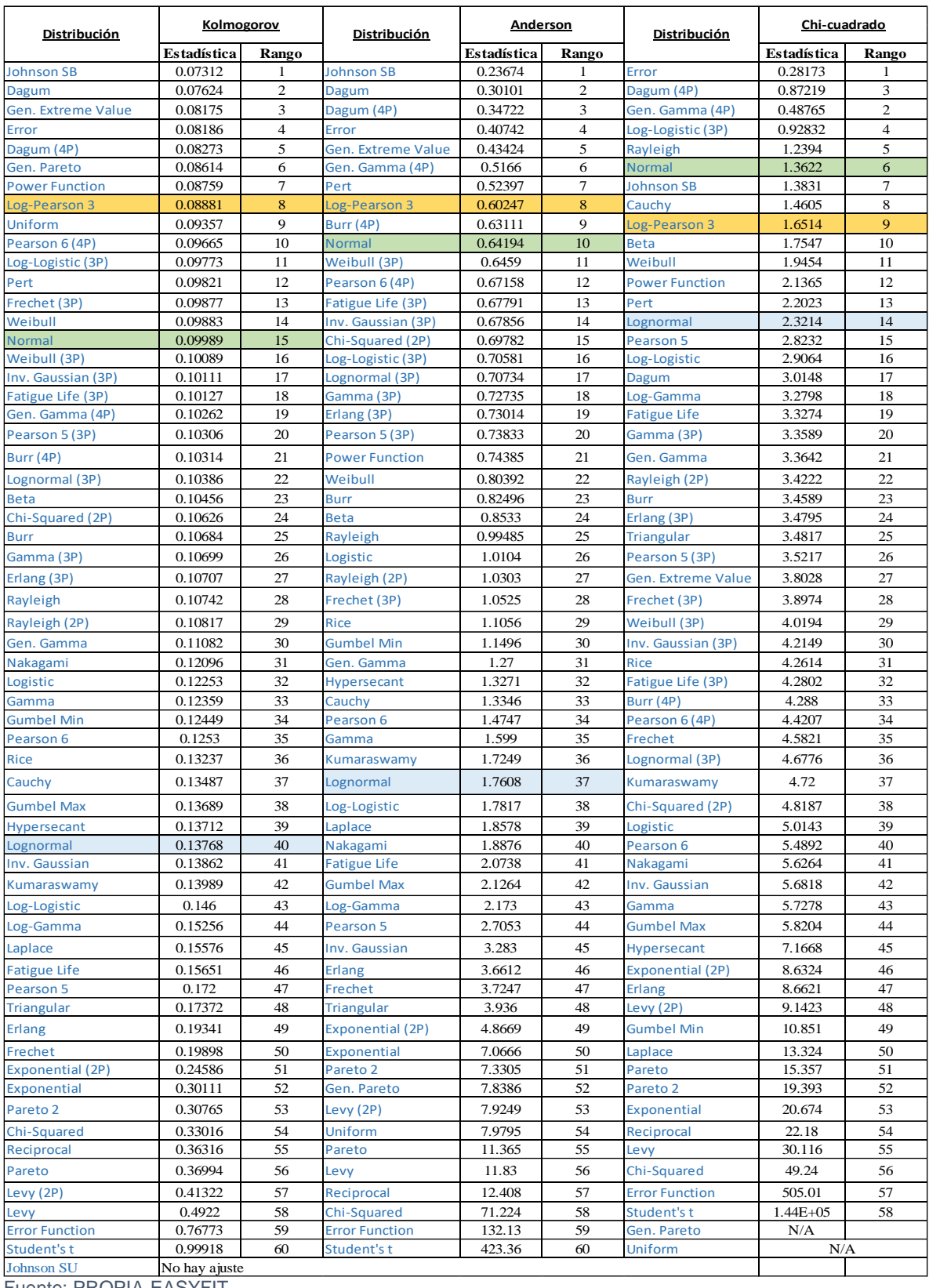

Fuente: PROPIA-EASYFIT

Seguidamente se muestran los gráficos en el orden de mejor ajuste de las distribuciones más empleadas en hidrología:

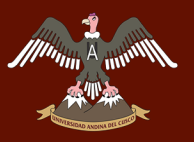

- **Log Pearson 3**
- Normal
- Log Normal

Ilustración 34 Precipitación en (mm) enero (Easyfit)

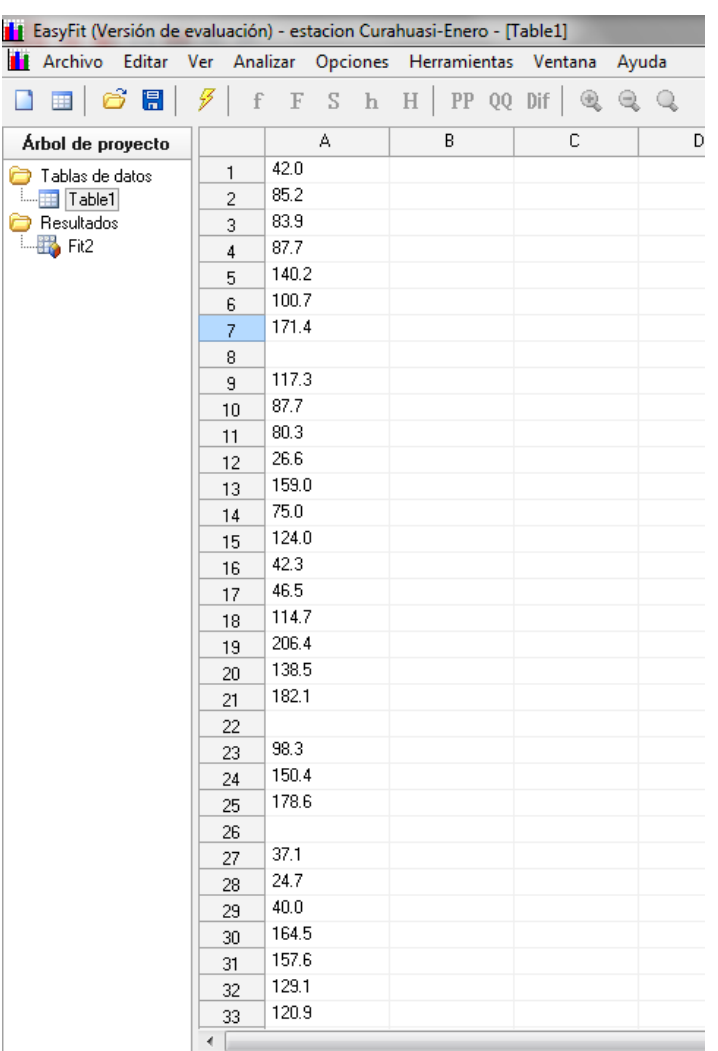

Fuente: PROPIA-EASYFIT

Posteriormente a través de los test de Kolmogorov Smirnov, Anderson Darling y Chi Cuadrado se analizó a que distribución se ajusta de mejor manera la serie histórica de precipitaciones para el mes de Enero, en el cual se observa las distribuciones en función a su mejor ajuste.

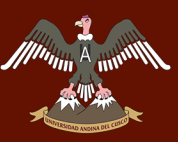

#### Tabla 31 Resultados de la prueba de bondad de ajuste (enero)

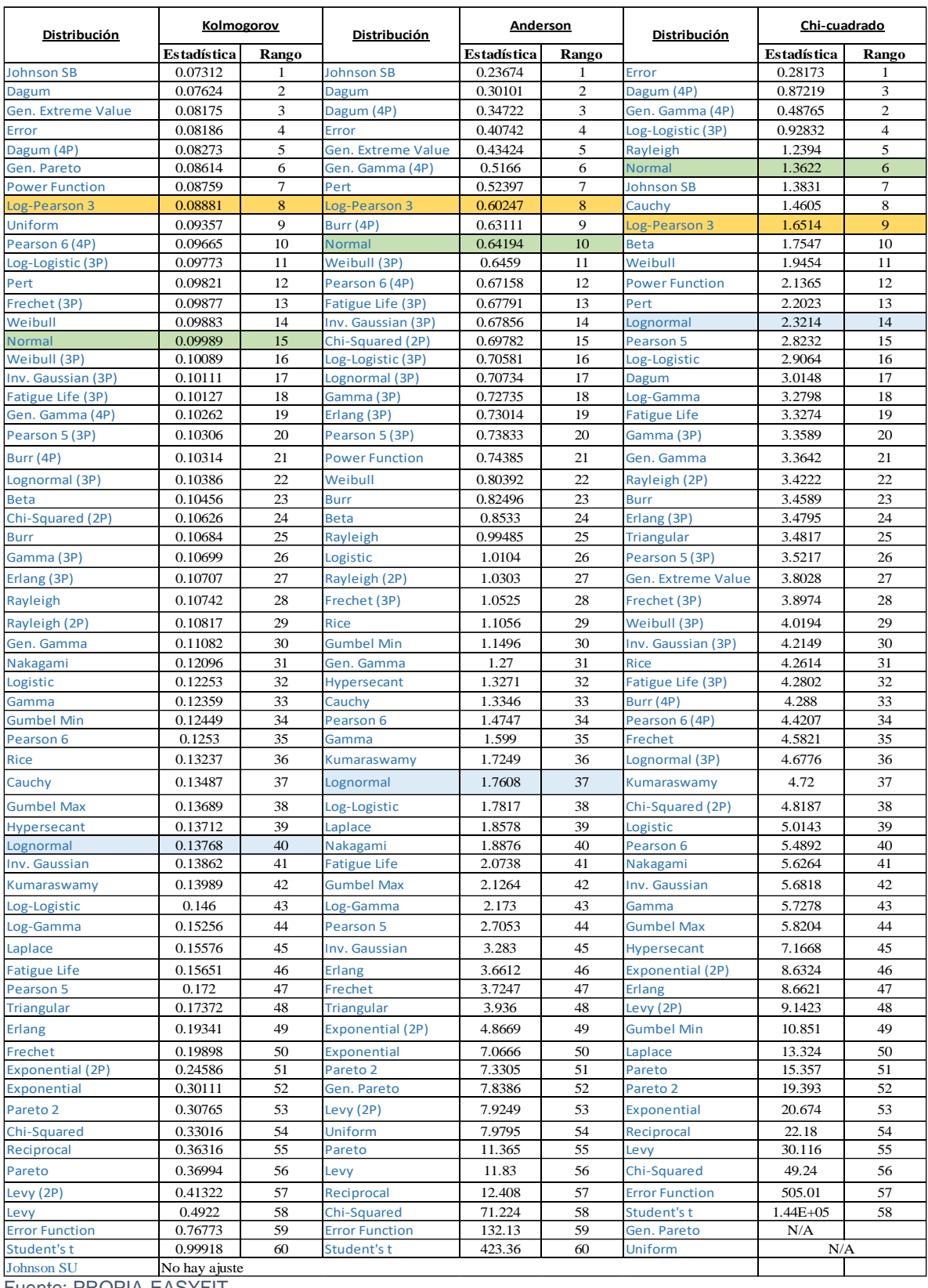

Fuente: PROPIA-EASYFIT

Seguidamente se muestran los gráficos en el orden de mejor ajuste de las distribuciones más empleadas en hidrología:

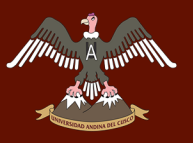

- **Log Pearson 3**
- **-** Normal
- **Log Normal**

Ilustración 35 Histograma de distribución log Pearson 3 (enero)

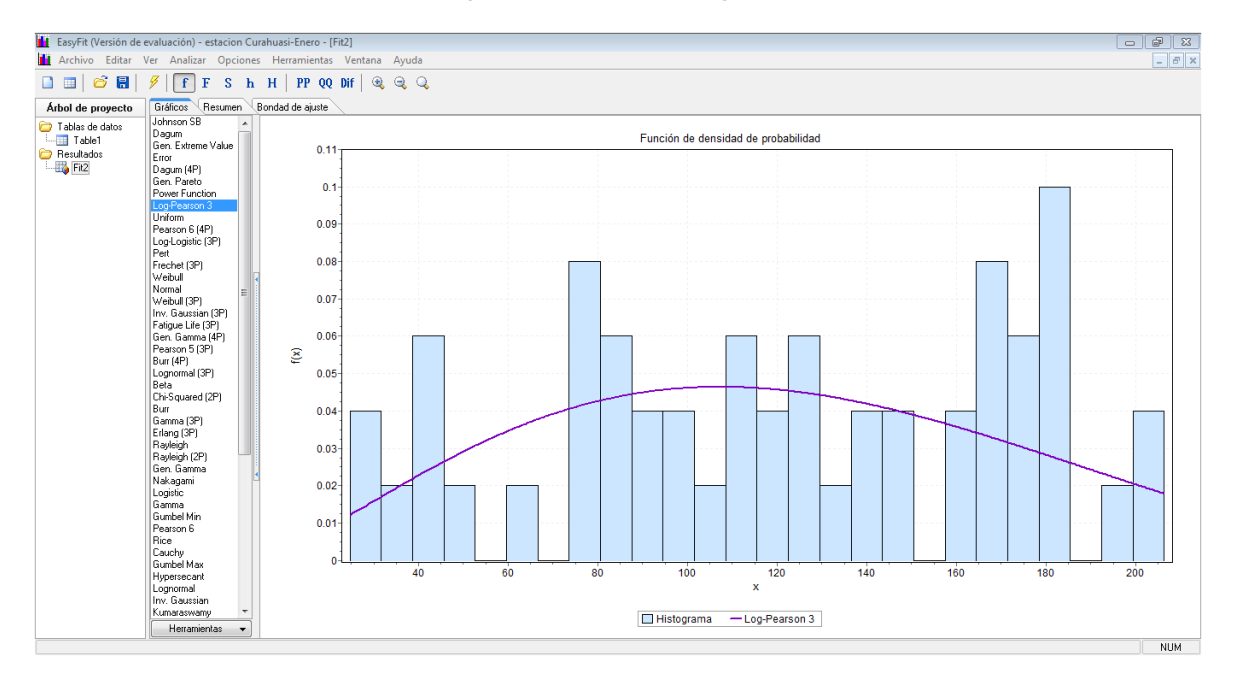

Fuente: PROPIA-EASYFIT

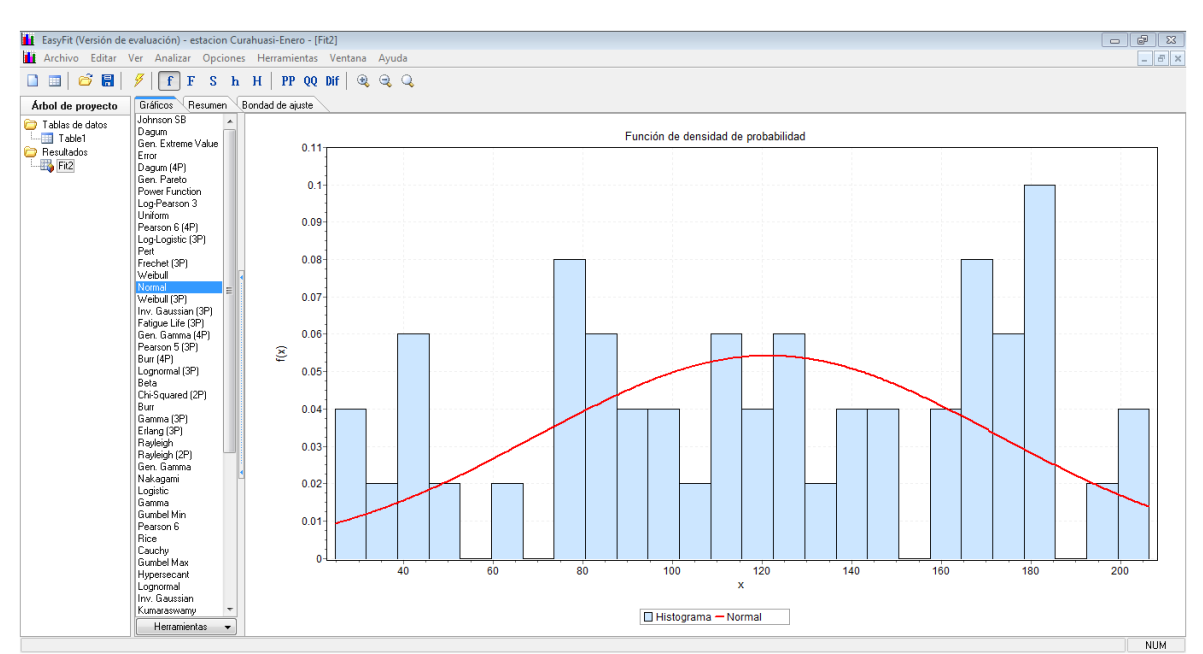

#### Ilustración 36 Histograma de distribución normal (enero)

Fuente: PROPIA-EASYFIT

# UNIVERSIDAD ANDINA DEL CUSCO

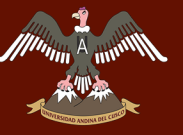

Ilustración 37 Histograma de distribución log normal (enero)

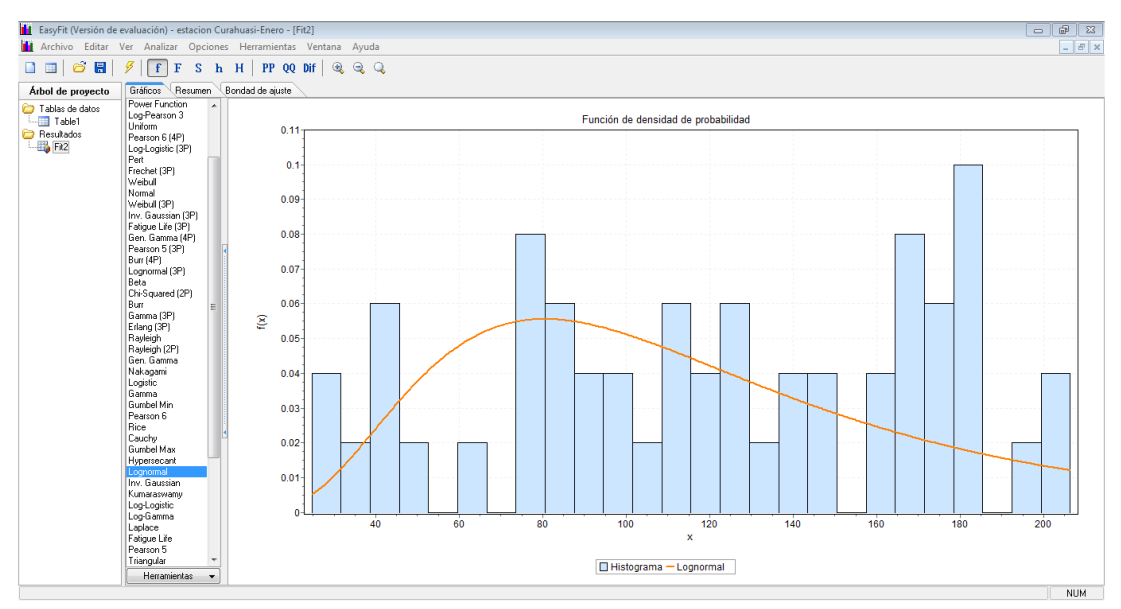

Fuente: PROPIA-EASYFIT

Se observa que la mejor distribución de los gráficos anteriores que mejor se ajusta para los datos históricos de precipitaciones del mes de enero es la distribución Log Pearson 3, por lo que se generaran los datos faltantes con la distribución mencionada.

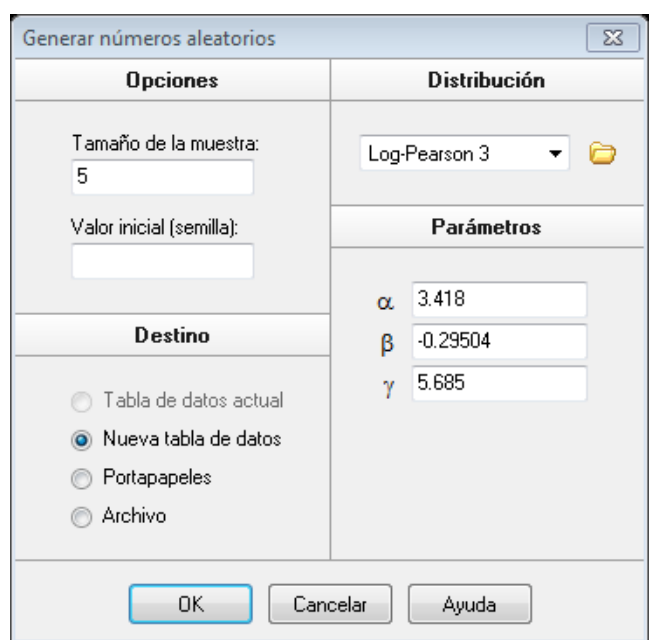

Ilustración 38 Generación de números aleatorios log Pearson 3 (enero)

Fuente: PROPIA-EASYFIT

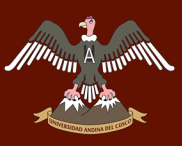

Ilustración 39 Números aleatorios generados (enero)

| <b>1</b> EasyFit (Versión de evaluación) - estacion Curahuasi-Enero - [Table2]                                               |   |  |                  |                  |  |  |   |  |  |       |  |  |
|----------------------------------------------------------------------------------------------------|---|--|------------------|------------------|--|--|---|--|--|-------|--|--|
| <b>1 Archivo Editar Ver Analizar Opciones Herramientas Ventana</b>                                                           |   |  |                  |                  |  |  |   |  |  | Ayuda |  |  |
| $\Box$ $\boxplus$ $\mid$ $\mathcal{O}'$ $\boxplus$ $\mid$ $\mathcal{V}$ $\mid$ f $\top$ s $\bot$ h $\top$ PP QQ Dif $\mid$ Q |   |  |                  |                  |  |  |   |  |  |       |  |  |
| Árbol de proyecto                                                                                                    |   |  |                  | А                |  |  | B |  |  |       |  |  |
| Tablas de datos                                                                                                    |   |  | 131.76963508309  |                  |  |  |   |  |  |       |  |  |
| ं <del>ः</del> ∏able1<br><b>Example</b> Table2<br>Resultados<br>$\Box$ Fit2                                                  | 2 |  | 129.057690379505 |                  |  |  |   |  |  |       |  |  |
|                                                                                                    | 3 |  |                  | 86.7738669430994 |  |  |   |  |  |       |  |  |
|                                                                                                    | 4 |  |                  | 144.671547052738 |  |  |   |  |  |       |  |  |
|                                                                                                    | 5 |  |                  | 121.506310818111 |  |  |   |  |  |       |  |  |
|                                                                                                    | 6 |  |                  |                  |  |  |   |  |  |       |  |  |

Fuente: PROPIA-EASYFIT

El software EASYFIT genera como mínimo 5 valores aleatorios de los cuales elegimos los 3 primeros para completar la serie de datos de datos de precipitación mensual del mes de febrero de los años faltantes en la tabla N° 19.

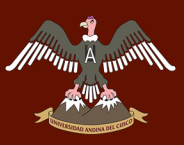

#### Tabla 32 Precipitación mensual completada en mm (enero)

| <b>AÑO</b>     | ENE                 |  |  |
|----------------|---------------------|--|--|
| 1,964          | 42.0                |  |  |
| 1<br>.965      | 85.2                |  |  |
| 1,966          | 83.9                |  |  |
| 1,967          | 87.7                |  |  |
| 1,968          | 140.2               |  |  |
| <u>1,969</u>   | 100.7               |  |  |
| 1,970          | 171.4               |  |  |
| 1,971          | 131.8               |  |  |
| 1,972          | 117.3               |  |  |
| 1,973          | 87.7                |  |  |
| 1,974          | 80.3                |  |  |
| 1,975          | 26.6                |  |  |
| 1,976          | 159.0               |  |  |
| 1,977          | 75.0                |  |  |
| 1,978          | 124.0               |  |  |
| 1,979          | 42.3                |  |  |
| 1,980          | 46.5                |  |  |
|                | 114.7               |  |  |
| 1,981<br>1,982 | 206.4               |  |  |
|                | 138.5               |  |  |
| 1,983<br>1,984 | 182.1               |  |  |
|                | 129.1               |  |  |
| 1,985          | 98.3                |  |  |
| <u>1,986</u>   |                     |  |  |
| 1<br>,987      | 150.4               |  |  |
| 1,988          | 178.6               |  |  |
| 1,989          | 86.8                |  |  |
| 1,990          | 37.1                |  |  |
| 1,991          | 24.7                |  |  |
| <u>1,992</u>   | 40.0                |  |  |
| 1<br>,993      | 164.5               |  |  |
| 1<br>,994      | 157.6               |  |  |
| 1,995          | $\overline{1}$ 29.1 |  |  |
| 1,996          | 120.9               |  |  |
| 1,997          | 171.3               |  |  |
| 1,998          | 176.0               |  |  |
| 1,999          | 182.3               |  |  |
| 2,000          | 202.8               |  |  |
| 2,001          | 197.2               |  |  |
| 2,002          | 114.3               |  |  |
| 2,003          | 168.2               |  |  |
| 2,004          | 123.8               |  |  |
| 2,005          | 77.7                |  |  |
| 2,006          | 183.0               |  |  |
| 2,007          | 75.6                |  |  |
| 2,008          | 107.5               |  |  |
| <u>2,009</u>   | 84.2                |  |  |
| 2,010          | 175.5               |  |  |
| 2,011          | 145.9               |  |  |
| 2,012          | 135.9               |  |  |
| 2,013          | 113.2               |  |  |
| 2,014          | 182.0               |  |  |
| 2,015          | 172.50              |  |  |
| 2,016          | 64.00               |  |  |

Fuente: PROPIA-EASYFIT

En la tabla N°22 se muestra los datos de precipitación de enero de todos los años, los datos resaltados de color celeste son los datos completados de forma estadística con EASYFIT.

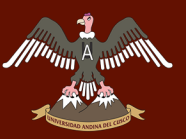

#### De la misma forma procedemos a completar los datos del mes de Febrero.

Ilustración 40 Histograma de distribución log normal (febrero)

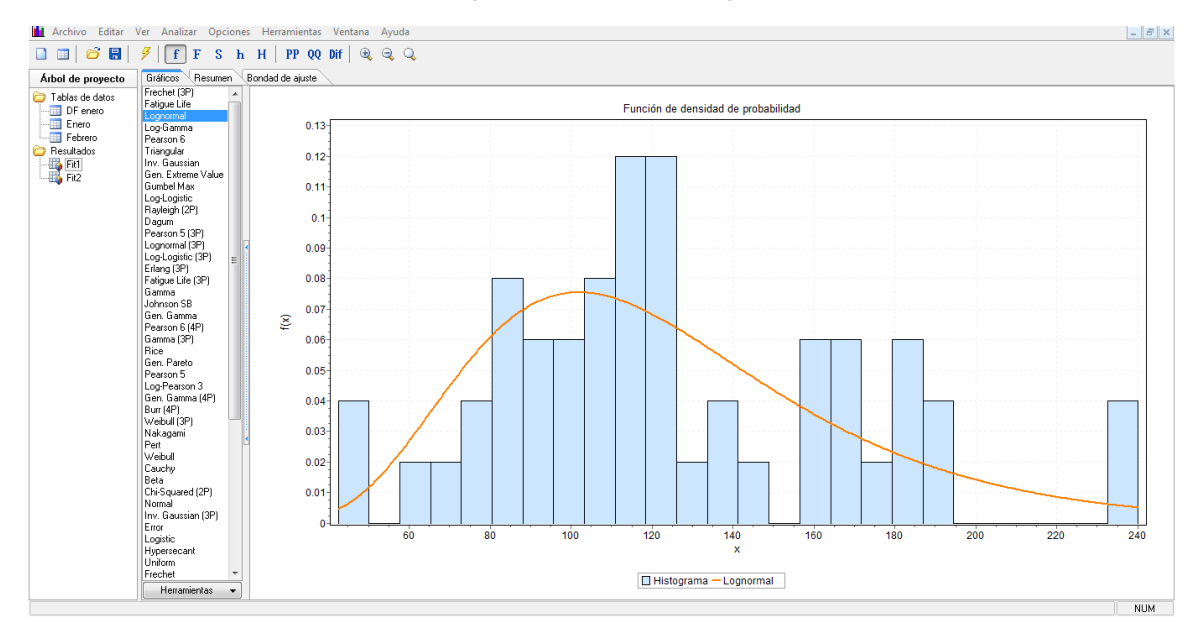

#### Fuente: PROPIA-EASYFIT

También se tiene el histograma con la distribución LOG PEARSON para los meses de febrero.

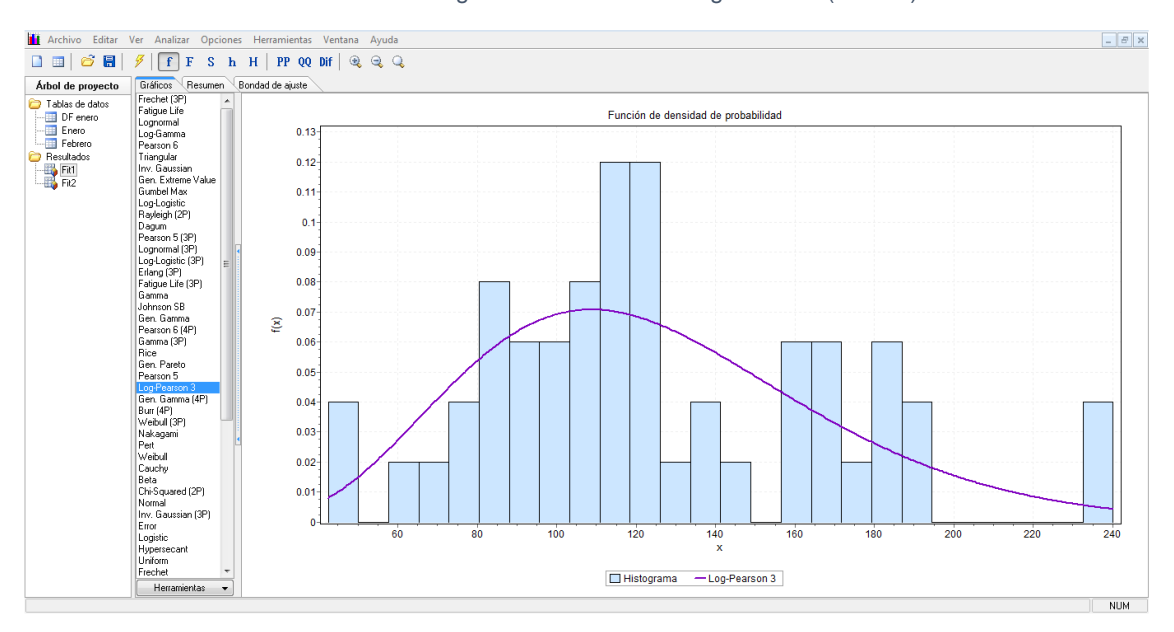

Ilustración 41 Histograma de distribución log Pearson (febrero)

Fuente: PROPIA-EASYFIT

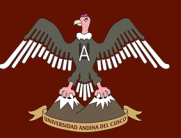

Ilustración *42* Histograma de distribución normal (febrero)

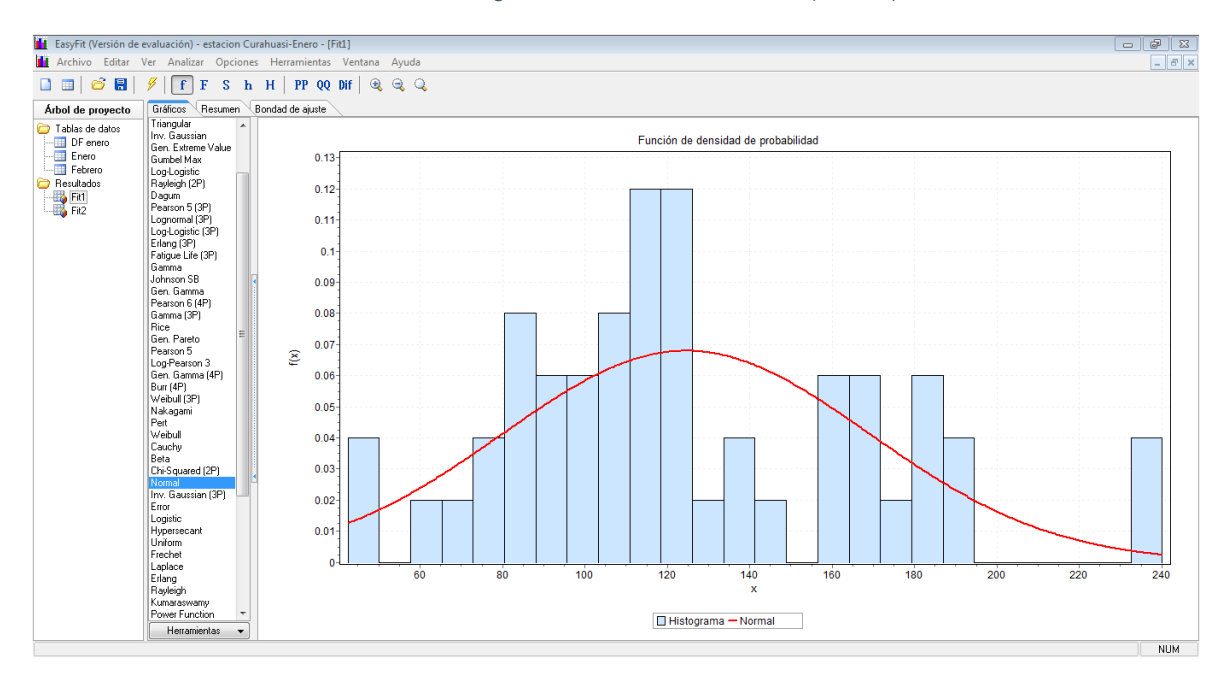

Fuente: PROPIA-EASYFIT

Se observa que la mejor distribución de los gráficos anteriores que mejor se ajusta para los datos históricos de precipitaciones del mes de Febrero es la distribución Log Normal, por lo que se generaran los datos faltantes con dicha distribución.

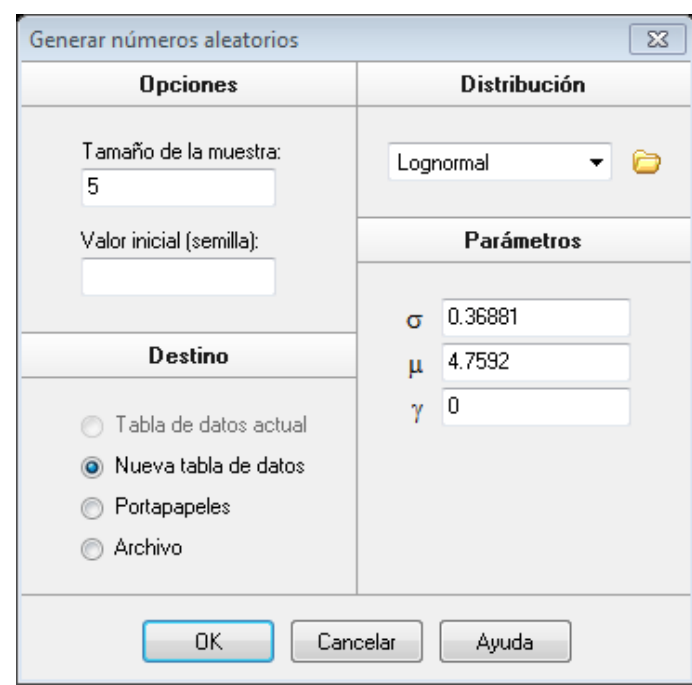

Ilustración 43 Generación de números aleatorios log normal por Easyfit (febrero)

Fuente: PROPIA-EASYFIT

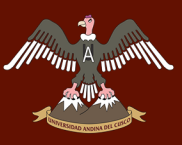

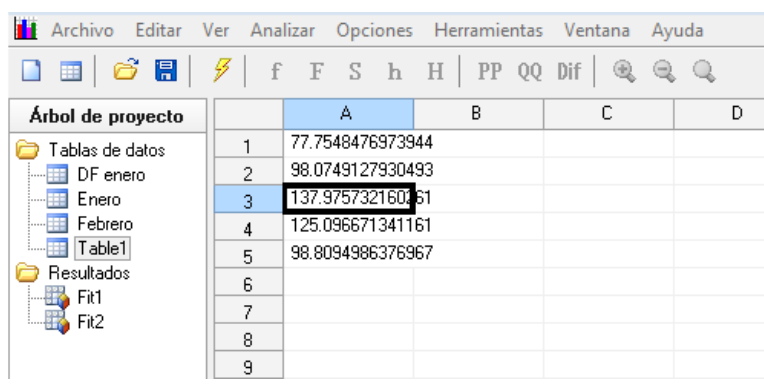

Ilustración 44 Números aleatorios generados (febrero)

El software EASYFIT genera como mínimo 5 valores aleatorios de los cuales elegimos los 3 primeros para completar la serie de datos de datos de precipitación mensual del mes de febrero de los años faltantes en la tabla N° 18.

Fuente: PROPIA-EASYFIT

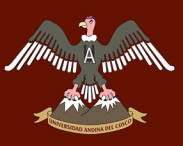

#### Ilustración 45 Precipitación mensual completada en mm (febrero)

| ANO       | FEB                 |  |  |
|-----------|---------------------|--|--|
| 1,964     | 90.0                |  |  |
| 1,965     | 158.7               |  |  |
| 1,966     | 125.9               |  |  |
| 1,967     | 115.5               |  |  |
| 1,968     | $\overline{1}$ 12.1 |  |  |
| 1<br>,969 | 115.4               |  |  |
| 1,970     | $\overline{74.2}$   |  |  |
| 1,971     | 77.8                |  |  |
| 1,972     | 121.7               |  |  |
| 1,973     | 74.9                |  |  |
| 1,974     | 108.2               |  |  |
| 1,975     | 42.4                |  |  |
| 1,976     | 119.2               |  |  |
| 1,977     | 121.1               |  |  |
| 1,978     | 170.4               |  |  |
| 1,979     | 104.3               |  |  |
| 1,980     | 99.4                |  |  |
| 1,981     | 122.7               |  |  |
| 1,982     | 177.2               |  |  |
| 1,983     | 87.5                |  |  |
| 1,984     | 157.9               |  |  |
| 1,985     | 98.1                |  |  |
| 1,986     | 96.9                |  |  |
| 1,987     | 81.4                |  |  |
| 1,988     | 113.6               |  |  |
| 1,989     | 138.0               |  |  |
| 1,990     | 48.5                |  |  |
| 1,991     | 81.1                |  |  |
| 1,992     | 61.3                |  |  |
| 1,993     | $\overline{1}$ 13.2 |  |  |
| 1,994     | 81.3                |  |  |
| 1,995     | 89.7                |  |  |
| 1,996     | 165.8               |  |  |
| 1<br>,997 | 136.6               |  |  |
| 1,998     | 106.6               |  |  |
| 1<br>999. | 171.1               |  |  |
| 2,000     | 180.5               |  |  |
| 2.001     | 68.5                |  |  |
| 2,002     | 158.8               |  |  |
| 2,003     | 239.4               |  |  |
| 2,004     | 134.1               |  |  |
| 2,005     | 97.9                |  |  |
| 2,006     | 116.9               |  |  |
| 2,007     | 109.1               |  |  |
| 2,008     | 127.3               |  |  |
| 2,009     | 185.3               |  |  |
| 2,010     | 91.2                |  |  |
| 2,011     | 185.7               |  |  |
| 2,012     | 240.1               |  |  |
| 2,013     | 186.9               |  |  |
| 2,014     | 121.4               |  |  |
| 2,015     | 141.80              |  |  |
| 2,016     | 193.60              |  |  |

Fuente: PROPIA-EASYFIT

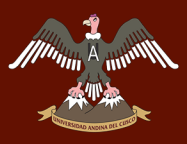

De la misma forma procedemos a completar los datos de precipitación mensual para cada mes del año según la mejor distribución probabilística usando el software EasyFit.

En el siguiente cuadro se muestra el histórico de datos de precipitación mensual completados.

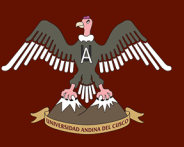

Tabla 33 Histórico de datos de precipitación mensual de la estación de Curahuasi completado

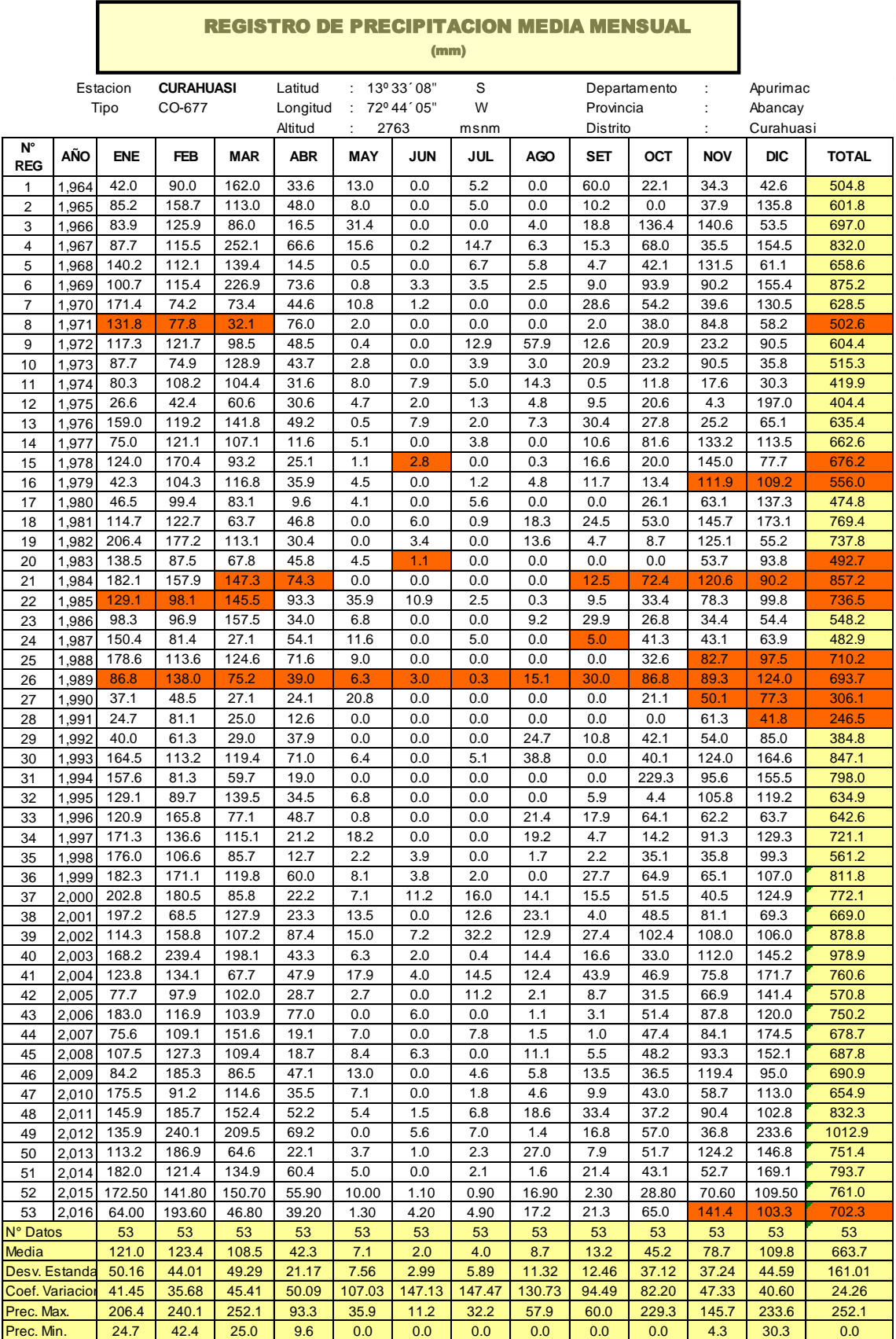

Fuente: PROPIA

# **3.6.7 GENERACIÓN DE LOS CAUDALES MENSUALES POR EL MODELO LUTZ SCHOLZ**

A continuación se procede a calcular los caudales con el modelo hidrológico que propone Lutz Scholz para la sierra peruana.

### **3.6.7.1 Parámetros morfometricos de la cuenca**

A continuación, se tiene los parámetros morfometricos de la cuenca Asmayacu los cuales se calcularon en puntos anteriores.

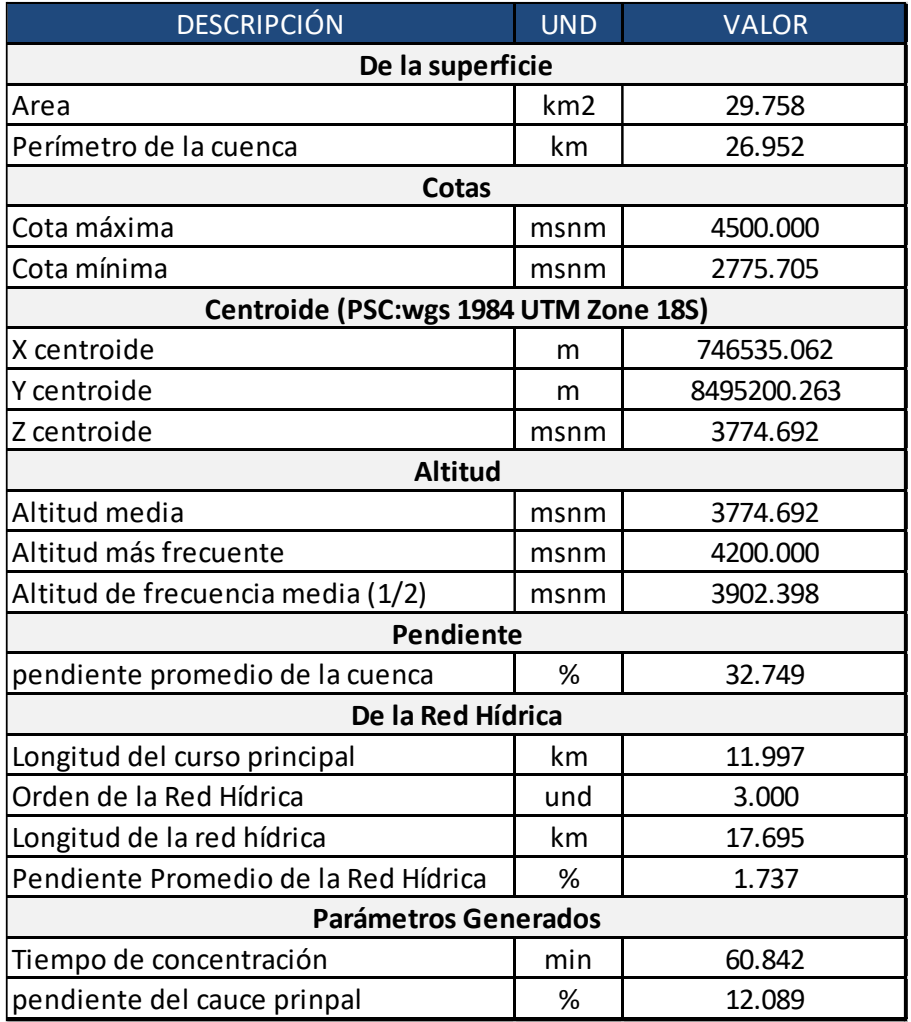

#### Tabla 34 Parámetros morfometricos de la cuenca Asmayacu

Fuente: PROPIA

### **3.6.7.2 Datos básicos de la cuenca de estudio**

De la cuenca Asmayacu se obtuvieron los siguientes datos:

**Altura media de la cuenca (Hc)**

Este dato fue obtenido por medio del software ArcGIS y su valor es:

$$
Hc = 3774 \text{ msmm.}
$$

#### **Latitud sur (Ls)**

Del software ArcGIS se obtuvo las coordenadas del centroide la cuenca:

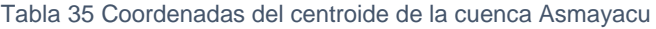

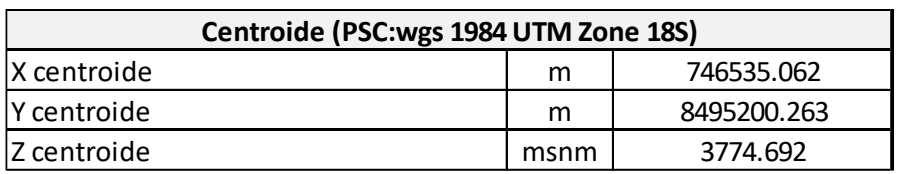

Fuente: PROPIA

Luego se hizo una conversión de coordenadas UTM a coordenada en grados minutos y segundos:

Ilustración 46 Conversión de coordenadas UTM a grados minutos y segundos

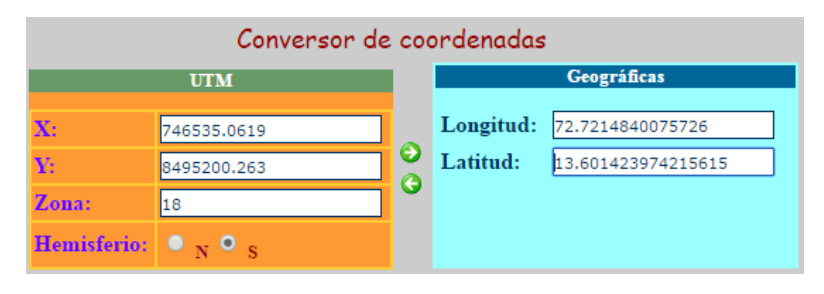

Fuente: *(Atlas Cajamarca, s.f.)*

Donde la Latitud sur obtenida es:

*Ls = 13.60142397 = 13°36'05.1''*

### **Radiación extraterrestre (Ra)**

Se realiza una hoja de cálculo para la interpolación mensual de la radiación según la Latitud sur de la cuenca de estudio.

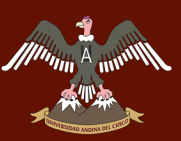

#### Tabla 36 Cálculo de la radiación extraterrestre de la cuenca

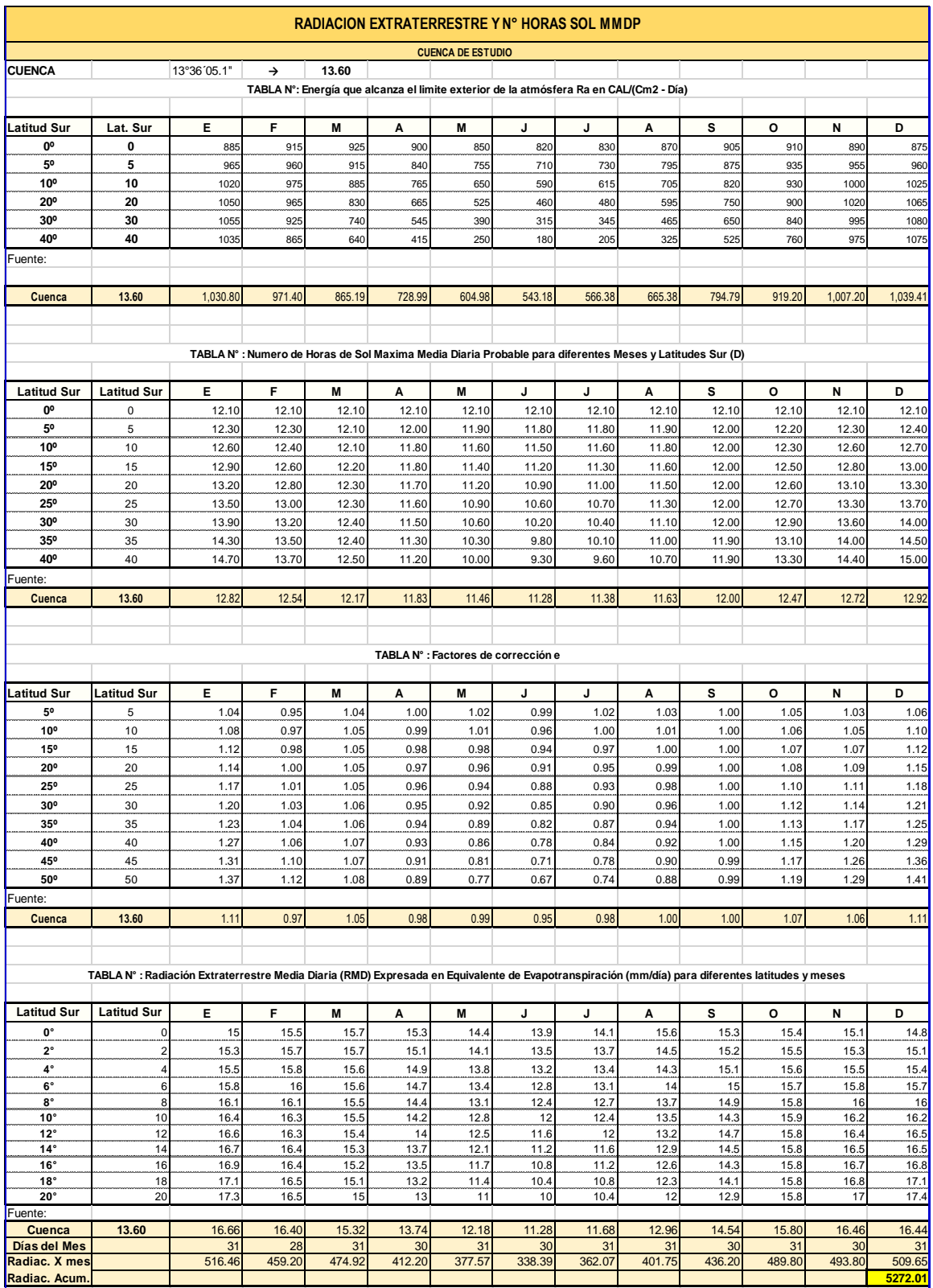

Fuente: PROPIA

De donde se tiene que:

$$
Ra = 5272.01
$$

### **Temperatura de la estación de referencia (Te)**

Según el Plan Meris Inka, (1995) la temperatura de la estacion con influencia sobre nuestra cuenca de estudio es:

*Te = 16.20 °C.*

#### **Altura de la estación (He)**

La altura de la estación según el Senamhi es:

$$
He=2763.0\text{ msmm.}
$$

#### **Duración de la temporada seca (TD)**

Según Plan Meris Inka, (1995) se tiene que la duración de la temporada seca para esta zona comienza el 1 de Abril y termina el 31 de octubre, es decir tiene una duración de:

$$
TD=214\ \mathrm{días}.
$$

### **Precipitación Media de la cuenca (Pc)**

De la tabla de precipitación mensual completada (tabla N° 22) se tiene que la precipitación media Anual de la cuenca Asmayacu es:

$$
Pc=663.70
$$

En el siguiente cuadro resumen se muestran todos los datos básicos que serán necesarios para el cálculo de los caudales por el modelo Lutz Scholz.

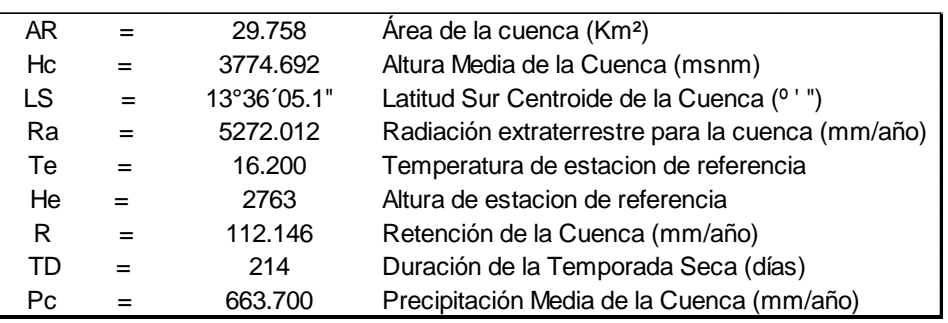

Tabla 37 Cuadro resumen: datos básicos de la cuenca

Fuente: PROPIA

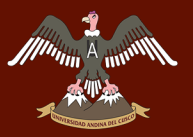

#### **3.6.7.3 Cálculo de parámetros para la obtención de caudales mensuales**

A continuación, se procede a calcular los parámetros para la obtención de los caudales, para ello es necesario aclarar que solo se desarrolla el proceso de cálculo para el año 1985, de la misma forma se procede para calcular los 30 años de indica esta investigación.

### **Cálculo de la evapotranspiración potencial anual**

Para la evapotranspiración potencial de la cuenca se usó la ecuación de Hargreaves que se muestra a continuación:

$$
EP = 0.0075(RSM)(TF)(FA)
$$
  
\n
$$
FA = 1 + 0.06(AL)
$$
  
\n
$$
RSM = 0.0075(RA)\sqrt{\frac{n}{N}}
$$
  
\n
$$
EP = 0.0075 (0.075(RA)\sqrt{\frac{n}{N}})*(TF^{\circ}) * (1 + 0.06(AL))
$$

Donde:

- RSM : Radiación solar media
- EP : Evapotranspiración potencial anual (mm/año)
- FA : Coeficiente de corrección por elevación
- $TF$ : Temperatura media anual ( $\degree$ F)
- RA : Radiación extraterrestre (mm H2O / año)
- (n/N) : Relación entre insolación actual y posible (%)
- (n/N) : 50 % (estimación en base a los registros)
- AL : Elevación media de la cuenca (Km)

$$
EP = 0.0075 (0.075 (RA) \sqrt{\left(\frac{n}{N}\right)}) * (TF^{\circ}) * (1 + 0.06 (AL))
$$

Aplicando la formula se tiene:

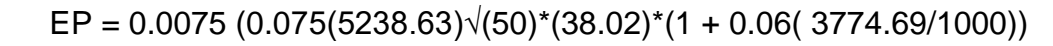

## *EP = 1029.66 mm/año*

## **Determinación del coeficiente de escurrimiento "C" y el déficit de escurrimiento "D**

Scholtz concluye 6 cuaciones para el cálculo del coeficiente de escurrimiento para la región Cusco, en función de la precipitación, evapotranspiración y/o temperatura.

Se debe tener en cuenta que la cuenca de estudio se encuentra colindante al Cusco y que hidrográficamente forma parte de la cuenca alta del río Apurímac que transcurre por el departamento del Cusco y Apurimac, se podría considerar dichas ecuaciones propuestas por Scholtz para determinar el coeficiente de escurrimiento en esta cuenca, las ecuaciones se muestran en la tabla siguiente:

Tabla 38 Formulas para la obtencion del coeficiente de escurrimiento

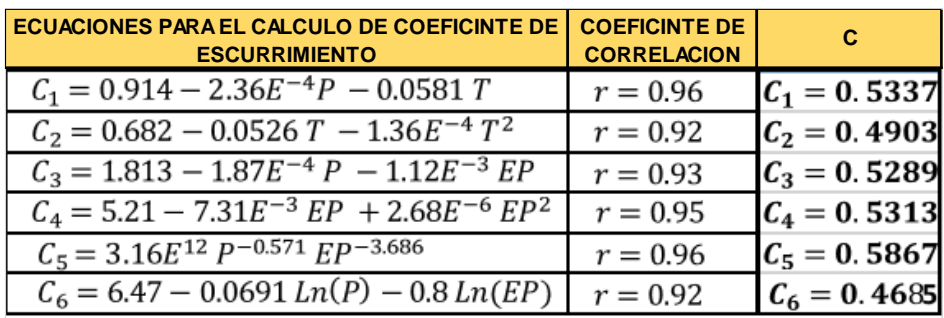

Fuente: PROPIA

Donde:

- C = Coeficiente de escurrimiento
- P = Precipitación total anual (mm/año)
- EP = Evapotranspiración anual según Hargreaves (mm/año)
- r = Coeficiente de correlación

El coeficiente de escurrimiento asumido es el promedio de los 6 resultados de las ecuaciones mostradas con anterioridad.

*C = 519*

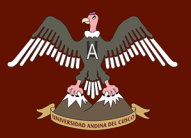

También se obtuvo el coeficiente de escurrimiento, calculándose previamente el Déficit de escurrimiento.

## **Déficit de escurrimiento (D):**

Se calcula con la siguiente formula:

$$
D = -1380 + 0.872 (P) + 1.032 (EP) \qquad r = 0.96
$$

Donde:

P = Precipitación total anual (mm/año)

EP = Evapotranspiración anual según Hargreaves (mm/año)

$$
D = -1380 + 0.872 * (663.70) + 1.032 * (1029.66)
$$

*D= 261.53*

**Ecuación general de coeficiente de escurrimiento (C):**

$$
C=\frac{P-D}{P}
$$

Donde:

P = Precipitación total anual (mm/año)

D = Déficit de escurrimiento

Aplicando la formula se tiene:

$$
C=\frac{663.70-261.53}{663.70}
$$

$$
C=0.606
$$

### **Determinación del Coeficiente de agotamiento**

Lutz Scholz indica que, para determinar el coeficiente de agotamiento cuando no exista ningún aforo o solamente una observación, se utiliza una de las cuatro ecuaciones empíricas que propone. Es así que para calcular el coeficiente de agotamiento de la cuenca Asmayacu, se empleó la segunda ecuación propuesta

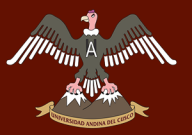

por Lutz Scholz, debido a que la cuenca de estudio, presenta una cobertura vegetal representativa de la puna (vegetación poco desarrollada).

$$
a = -0.00252 * Ln(AR) + 0.023
$$

Donde:

- a: Coeficiente de agotamiento
- A: Área de la cuenca
- R: Retención de la cuenca

reemplazando en la formula se tiene que:

```
a = -0.00252 * Ln(29.758) + 0.023
```
### $a = 0.0026$

A partir del valor del coeficiente de agotamiento "a" se determinó bo mediante la siguiente ecuación:

$$
Q_t = Q_0 e^{-at}
$$

Que muestra que los caudales durante la estación seca, están relacionados al mes anterior por la siguiente relación, cuando se cuenta el mes por 30 días.

$$
bo = \frac{Qt}{Qo}
$$

$$
\frac{Q_t}{Q_0} = e^{-at}
$$

Reemplazando se tiene:

$$
b_0 = e^{-a(30)}
$$

Dónde:

Qt = Descarga en el tiempo t

Qo = Descarga inicial

a = Coeficiente de agotamiento

 $t =$  tiempo

bo = relación del caudal del mes actual y mes anterior

 $b_0 = e^{-at}$  $\bm{b}\bm{o} = \bm{e}^{-0.0026(30)}$  $bo = 0.92496$ 

#### **Cálculo del coeficiente de agotamiento mediante aforos**

Lutz Scholz indica que cuando se disponga de información sobre el caudal aforado durante el periodo de estación seca es posible determinar el coeficiente de agotamiento a partir de la siguiente formula:

$$
Q_t = Q_0 e^{-at}
$$

Por nuestra cuenta, realizamos aforos en el punto de interés (puente Asmayacu) los caudales y las fechas de aforos obtenidos se muestran a continuación:

| Fecha      | Caudal (I/s) |
|------------|--------------|
| 15/05/2016 | 0.171        |
| 28/06/2016 | 0.168        |
| 29/07/2016 | 0.165        |
| 30/08/2016 | 0.161        |
| 07/10/2016 | 0.159        |

Tabla 39 Aforos realizados al río Asmayacu

Fuente: PROPIA

En la siguiente tabla se muestra el cálculo del coeficiente de agotamiento calculado mediante los aforos realizados a lo largo de la investigación.

Tabla 40 Cálculo de coeficiente de agotamiento por medio de aforos

| Periodo (días) | Fecha      | Caudal (I/s) | a (1/día) |
|----------------|------------|--------------|-----------|
|                | 15/05/2016 | 0.171        |           |
| 44             | 28/06/2016 | 0.168        | 0.000402  |
| 31             | 29/07/2016 | 0.165        | 0.000581  |
| 32             | 30/08/2016 | 0.161        | 0.000767  |
| 38             | 07/10/2016 | 0.159        | 0.000329  |
|                |            | a =          | 0.000529  |

Fuente: PROPIA

Para proseguir con el cálculo de los caudales por el modelo hidrológico Lutz Scholz, asumimos el valor del coeficiente de agotamiento:

#### *a = 0.000529*

## **Retención de la cuenca (R)**

Para el cálculo de la retención de la cuenca se elaboró el siguiente cuadro donde se muestra las láminas de aguas (mm/año) que retiene una cierta área según la pendiente de terreno que posee.

Según Scholz los suelos con baja pendiente acumulan mayor cantidad de láminas de agua y las áreas que tienen pendiente mayor a 15% simplemento no las considera, an el siguiente cuadro se muestra las láminas de agua que acumula un suelo según la pendiente del suelo.

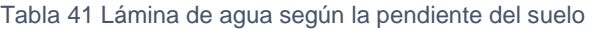

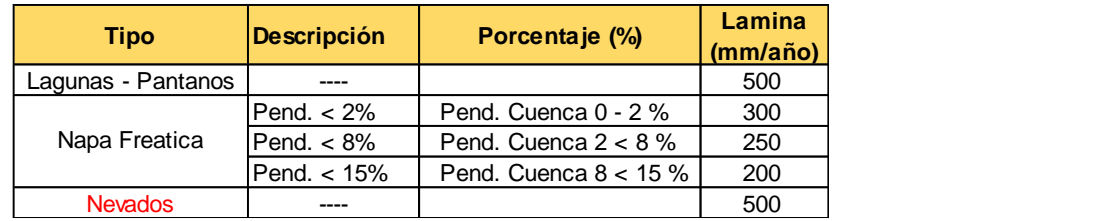

Fuente: PROPIA

Se muestra en el siguiente mapa las zonas diferenciadas según la pendiente del terreno.

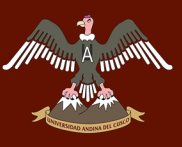

# UNIVERSIDAD ANDINA DEL CUSCO

# Repositorio Digital de Tesis

Ilustración 47 Pendientes de la cuenca

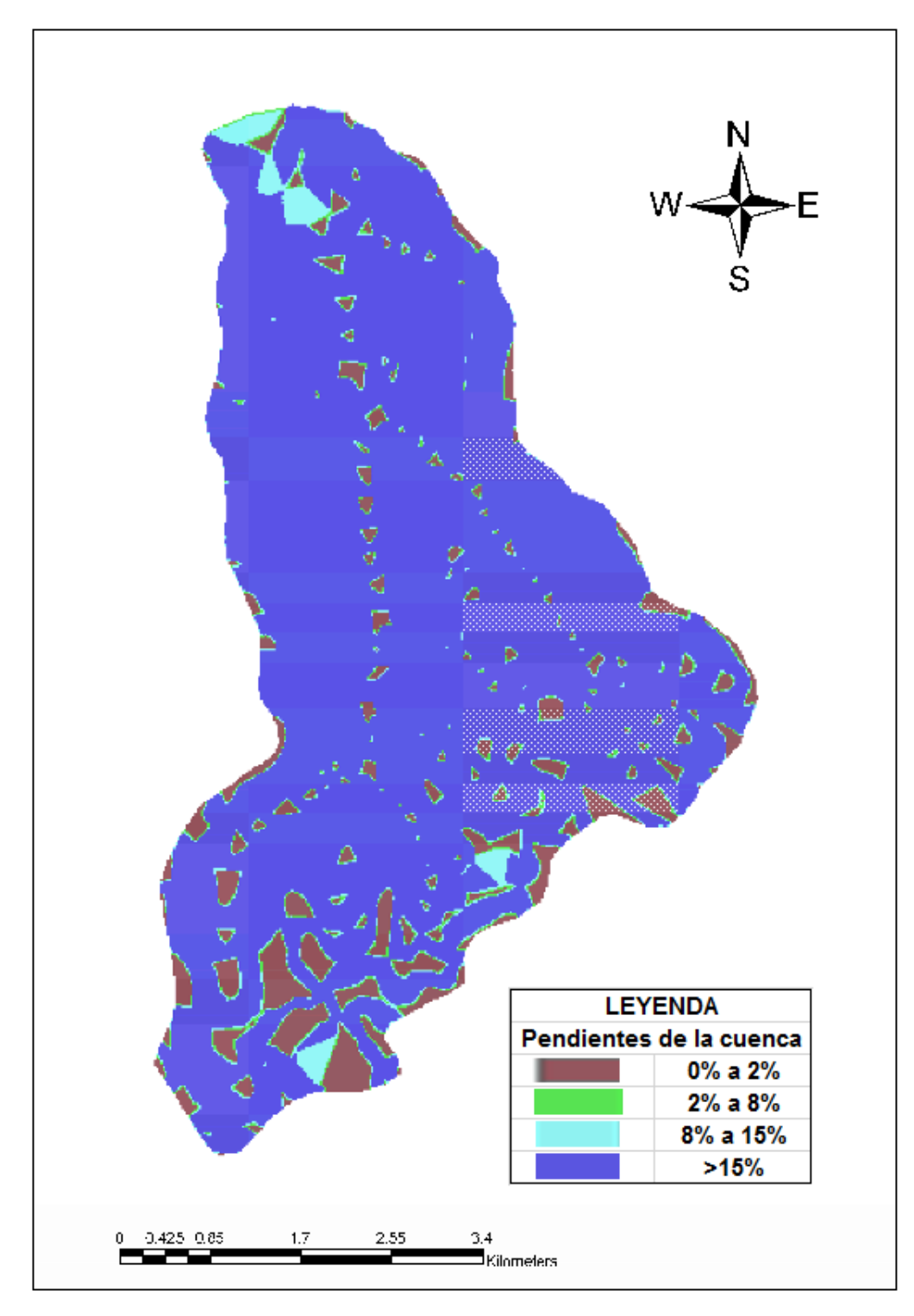

Fuente: PROPIA

Las zonas de mayor retención de aguas son las lagunas, pantanos y los nevados que tienen una retención de 500 mm/año.

Las lagunas que existen dentro de la cuenca Asmayacu son 5 y se muestran sus extensiones en la tabla siguiente:

Allinnin<sup>1</sup>

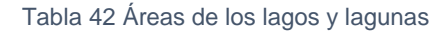

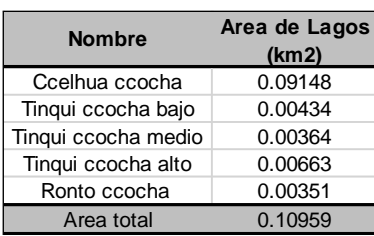

Fuente: PROPIA

A continuación, mostramos los lagos y lagunas existentes en la cuenca de estudio en la siguiente figura.

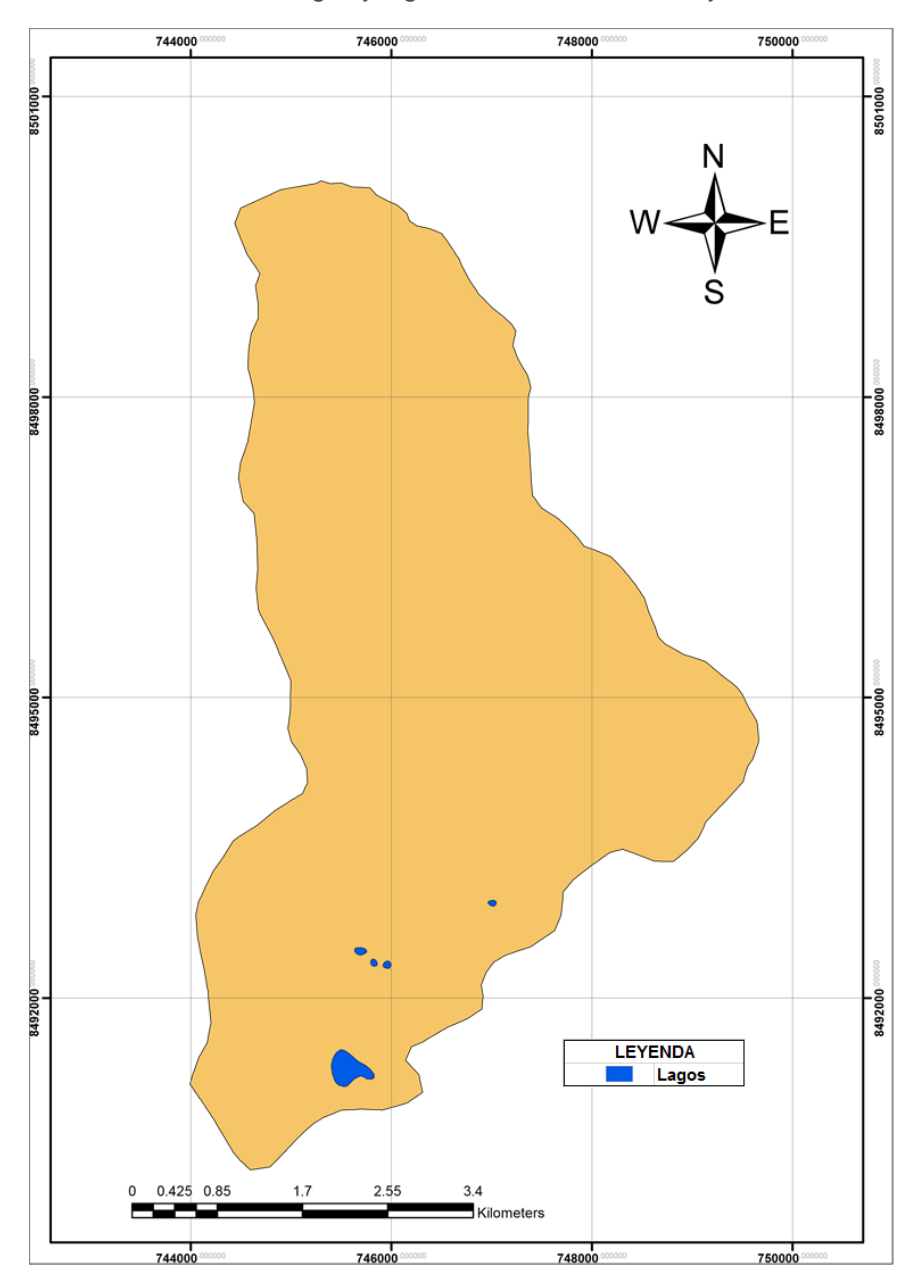

Ilustración 48 Lagos y lagunas de la cuenca asmayacu

Fuente: PROPIA

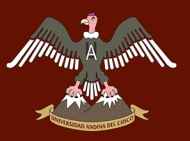

Se aprecia que los lagos en la cuenca son muy pequeños destacando el lago Ccelhua ccocha que tiene la mayor extensión.

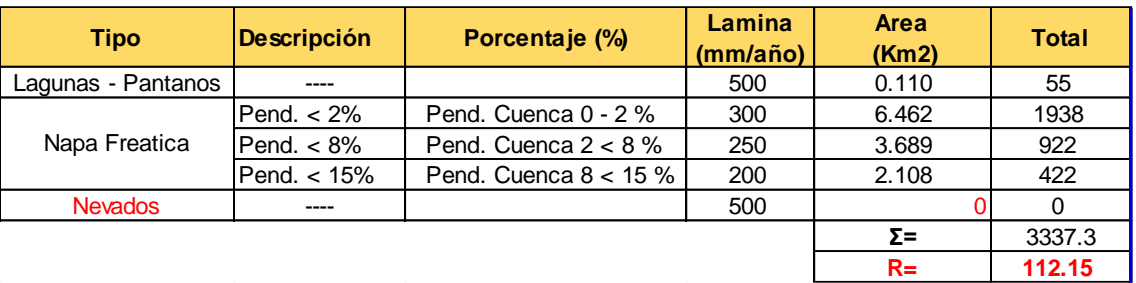

Tabla 43 Cálculo de la retención de la cuenca Asmayacu

Fuente: PROPIA

Del cuadro se obtiene que la retención de la cuenca tiene un valor de:

#### *R = 112.15 mm/año.*

### **Precipitación efectiva**

Las precipitaciones efectivas (PE) se determinan para las 3 curvas propuestas por Lutz Scholz, (PEI, PEII, PEIII) y para una cuarta curva empleada en la práctica para la PE IV, considerándose que si P (precipitación mensual) cumple con las siguientes condiciones:

> CURVA I: Si P >= 177,8 mm/mes CURVA II: Si P >= 152,4 mm/mes CURVA III: Si P >= 127,0 mm/mes

Dichas precipitaciones fueron calculadas empleando las ecuaciones respectivas citadas a continuación:

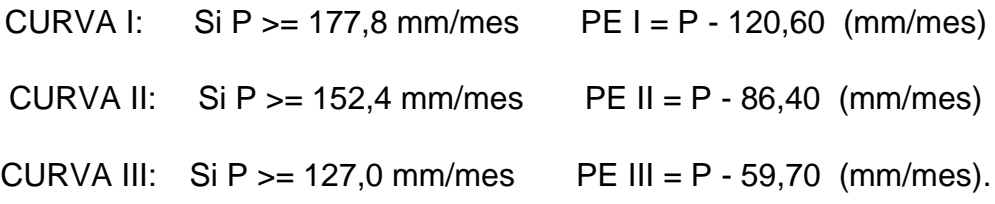

En caso de no cumplir con las condiciones mencionadas, fueron calculadas a partir del siguiente polinomio de quinto grado:

$$
PE = a_0 + a_1P + a_2P^2 + a_3P^3 + a_4P^4 + a_5P^5
$$

Donde:

PE = Precipitación efectiva (mm/mes)

P = Precipitación total mensual (mm/mes)

ai = Coeficiente del polinomio

Posteriormente para el cálculo de la precipitación efectiva mensual, se verificó la condición:

$$
\mathcal{C}1+\mathcal{C}2=1
$$

Ambos coeficientes deben ser positivos.

Para el modelo Lutz Scholz se debe tener un coeficiente de escorrentía C<0.45.

En el cálculo de la precipitación efectiva, para este escenario, se debe incidir que Lutz Scholz planteó únicamente la aplicación de las curvas I, II, y III para determinar la precipitación efectiva entre las curvas I y II o entre las curvas II y III, en base al valor del coeficiente de escorrentía C entre 0.15 y 0.45, sin embargo en este estudio se observó, para este escenario, que el valor de C= 0.519, se encontraría fuera de estas 3 curvas por lo que para determinar la PE, fue necesario aplicar una cuarta curva empleada en la práctica.

Los coeficientes c1 y c2, determinados para este escenario se muestran a continuación:

$$
c_1 = \frac{C \cdot P - PE_{i+1}}{PE_i - PE_{i+1}} \quad c_2 = \frac{C \cdot P - PE_i}{PE_{i+1} - PE_i}
$$

Entre la curva **I** y **II**

$$
c_1 = \frac{C*P - PE \, II}{PE \, I - PE \, II} \quad c_2 = \frac{C*P - PE \, I}{PE \, II - PE \, I}
$$

$$
C1 = -1.574 \qquad C2 = 2.574
$$

**NO CUMPLE** ya que C1 < 0

Entre la curva **II** y **III**

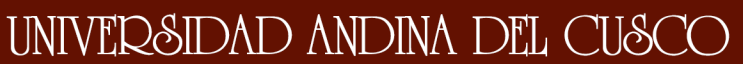

$$
\frac{1}{\frac{1}{\sqrt{\frac{1}{\sqrt{1+\frac{1}{\sqrt{1+\frac{1}{\sqrt{1+\frac{1}{\sqrt{1+\frac{1}{\sqrt{1+\frac{1}{\sqrt{1+\frac{1}{\sqrt{1+\frac{1}{\sqrt{1+\frac{1}{\sqrt{1+\frac{1}{\sqrt{1+\frac{1}{\sqrt{1+\frac{1}{\sqrt{1+\frac{1}{\sqrt{1+\frac{1}{\sqrt{1+\frac{1}{\sqrt{1+\frac{1}{\sqrt{1+\frac{1}{\sqrt{1+\frac{1}{1+\frac{1}{\sqrt{1+\frac{1}{1+\frac{1}{\sqrt{1+\frac{1}{1+\frac{1}{\sqrt{1+\frac{1}{1+\frac{1}{\sqrt{1+\frac{1}{1+\frac{1}{\sqrt{1+\frac{1}{1+\frac{1}{\sqrt{1+\frac{1}{1+\frac{1}{1+\
$$

$$
c_1 = \frac{C \cdot P - PE \, III}{PE \, II - PE \, III} \quad c_2 = \frac{C \cdot P - PE \, II}{PE \, III - PE \, II}
$$

$$
C1 = -0.619 \qquad C2 = 1.619
$$

**NO CUMPLE** ya que C1 < 0

## Entre la curva **III** y **IV**

$$
c_1 = \frac{C * P - PE \, IV}{PE \, III - PE \, IV} \, c_2 = \frac{C * P - PE \, III}{PE \, IV - PE \, III}
$$
  

$$
C1 = 0.469 \qquad C2 = 0.531
$$

**SI CUMPLE** ambas condiciones

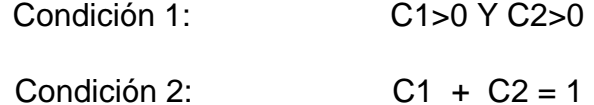

C1 y C2 fueron obtenidos a partir de las curvas III y IV (PEIII y PEIV), siendo por tanto los valores para C1 y C2 los obtenidos anteriormente:

## **C1=0.469 C2=0.531**

Por tanto, las precipitaciones efectivas mensuales (PE) se calcularon a partir de los valores de PEIII y PEIV aplicando la siguiente ecuación:

 $c_1 * PEllI + c_2 * PEIV = PE = C * P$ 

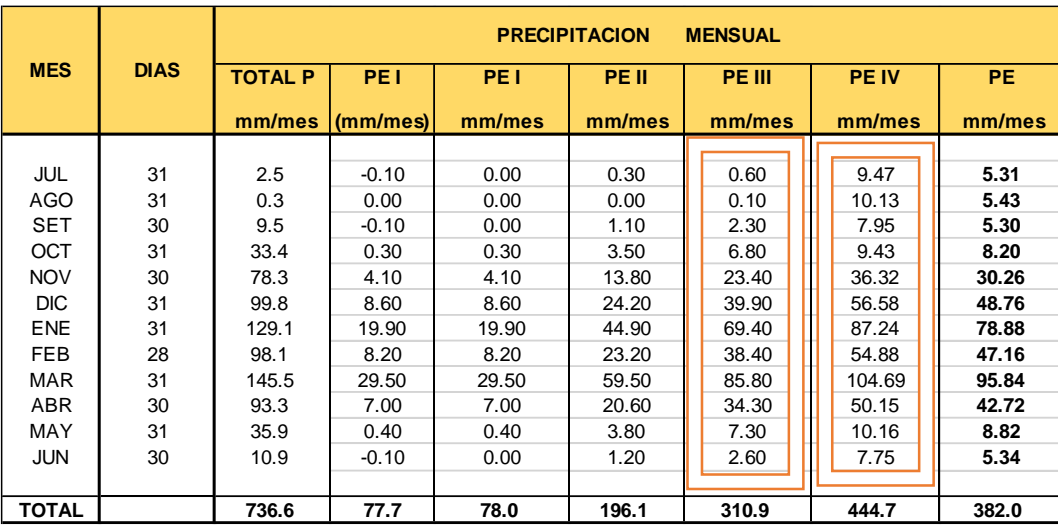

Tabla 44 Cálculo de las precipitaciones efectivas mensuales para el año 1985

#### Fuente: PROPIA

En la tabla se resaltan las precipitaciones efectivas de las curvas PE III Y PE IV, debido a que los valores de C1 y C2 indican que la precipitación efectiva esta dentro de estas 2 curvas.

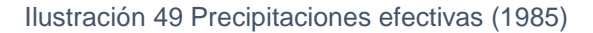

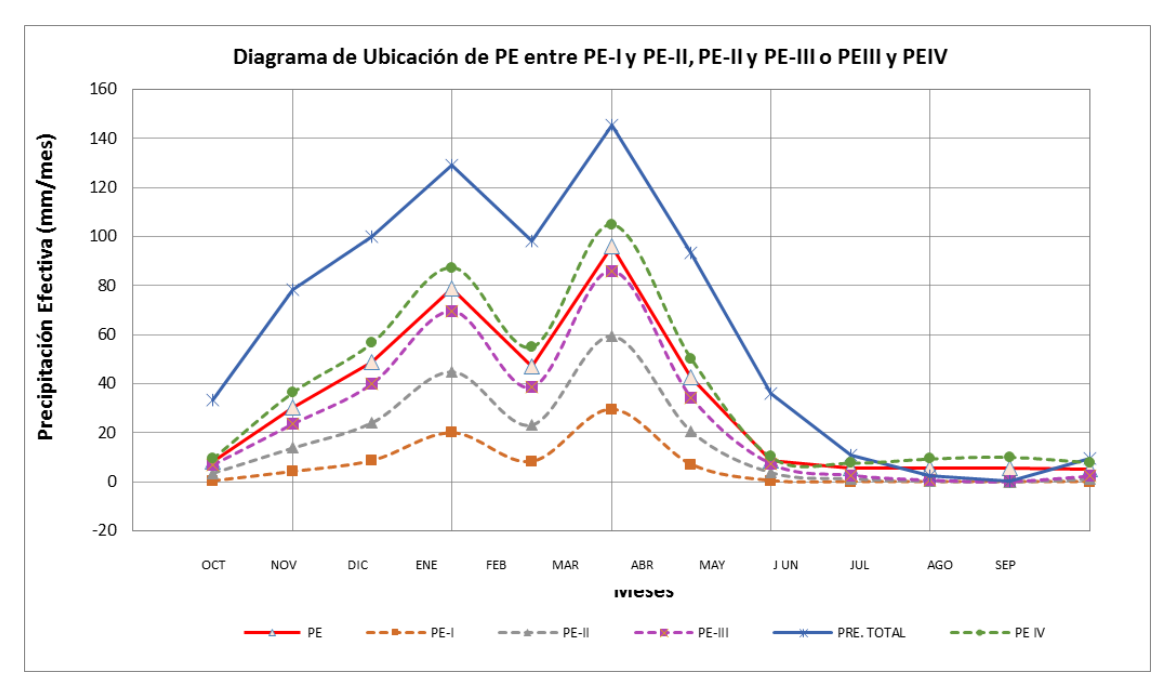

Fuente: PROPIA

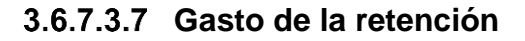
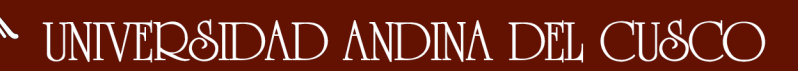

Para calcular el gasto de la retención, primero se determinó los coeficientes *bi* para los meses correspondientes a la época seca (de abril a octubre) a partir de la siguiente relación:

5e sabe que:

\n
$$
bi = b_0^i
$$
\n5e sabe que:

\n
$$
bo = e^{-at}
$$
\nEntonces:

\n
$$
bi = (e^{-at})^i
$$

Posteriormente, se calculó la contribución mensual de la retención durante la estación seca (gasto de la retención) mediante la relación siguiente:

$$
Gi = \left(\frac{b_0^i}{\sum_{i=1}^m b_0^i}\right) * R
$$

Donde:

 $b_0^i$ = relación entre el caudal del mes i y el caudal inicial.

Gi = Gasto mensual de la retención (mm/mes)

R= Retención de la cuenca.

Tabla 45 Valores de "i" para la temporada seca

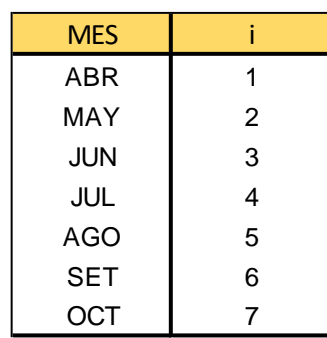

Fuente: PROPIA

Con los valores de i procedemos a calcular el gasto de la retención.

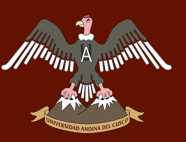

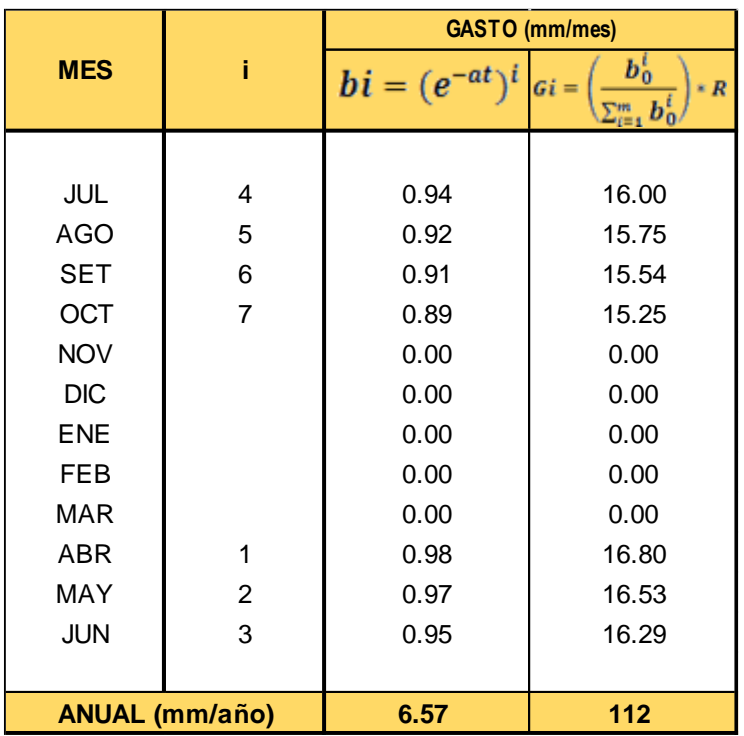

Tabla 46 Cálculo del gasto mensual (1985)

Fuente: PROPIA

#### **Abastecimiento de la retención**

Para la región Cusco, Scholz propone coeficientes de abastecimiento *ai* para el cálculo de caudales mensuales promedio, los cuales mostramos en el siguiente cuadro.

Tabla 47 Coeficientes de abastecimiento propuesto por Scholz para la región cusco

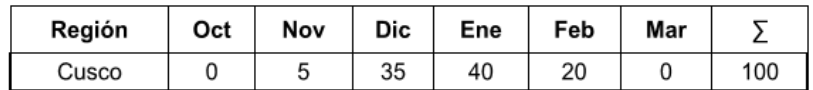

Fuente: *(Scholz, 1980)*

Los coeficientes de agotamiento *ai* mostrados en el cuadro anterior se aplica para caudales medios mensuales, por el contrario, nuestra investigación busca calcular los caudales de cada mes de los 30 últimos años, para ello no es conveniente generalizar estos coeficientes.

Los coeficientes de abastecimiento que hemos visto por conveniente usar en esta investigación son obtenidos de la siguiente forma:

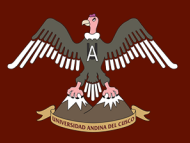

# UNIVERSIDAD ANDINA DEL CUSCO

Hacemos una sumatoria de la precipitación mensual para cada año y ponderamos la incidencia de cada mes, de esta manera obtenemos los porcentajes para el coeficiente de abastecimiento para cada mes para 30 años diferentes, los cuales mostramos el cuadro siguiente:

Tabla 48 Coeficientes de abastecimiento propuesto para esta investigación

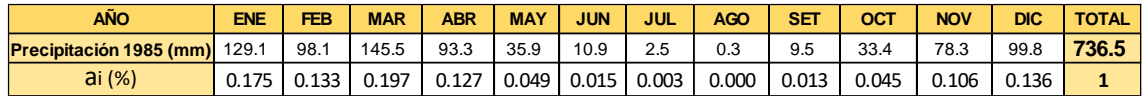

Fuente: PROPIA

El abastecimiento de la retención fue determinado mediante la siguiente expresión:

$$
Ai = a_i * R
$$

Donde:

Ai = abastecimiento mensual o déficit de la precipitación efectiva (mm/mes)

ai = coeficiente de abastecimiento (%)

R = Retención de la cuenca (mm/mes)

Aplicando la formula se obtuvo el siguiente cuadro con el abastecimiento mensual

Tabla 49 Calculo del abastecimiento mensual (1985)

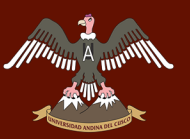

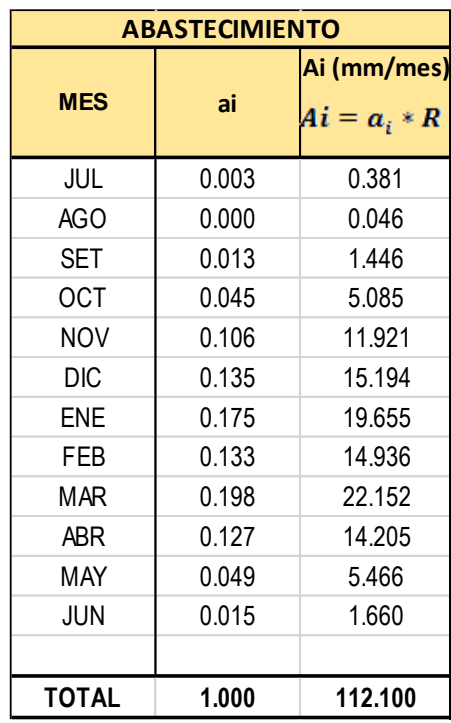

Fuente: PROPIA

#### $3.6.7.3.9$ **Cálculo de los caudales mensuales**

Una vez determinados los parámetros del balance hídrico: Precipitación efectiva (PE), Gasto (G), y Abastecimiento (A) se determinó los caudales para cada mes con la siguiente ecuación.

$$
CM_i = PE_i + G_i - A_i
$$

Dónde:

*CMi* = Caudal del mes i (mm/mes)

*PEi* = Precipitación efectiva del mes i (mm/mes)

*Gi* = Gasto de la retención en el mes i (mm/mes)

*Ai* = Abastecimiento en el mes i (mm/mes)

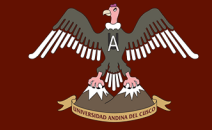

A continuación, se muestra el cálculo de los caudales mensuales del año 1985.

Tabla 50 Calculo de los caudales mensuales por el modelo hidrologico Lutz Scholz

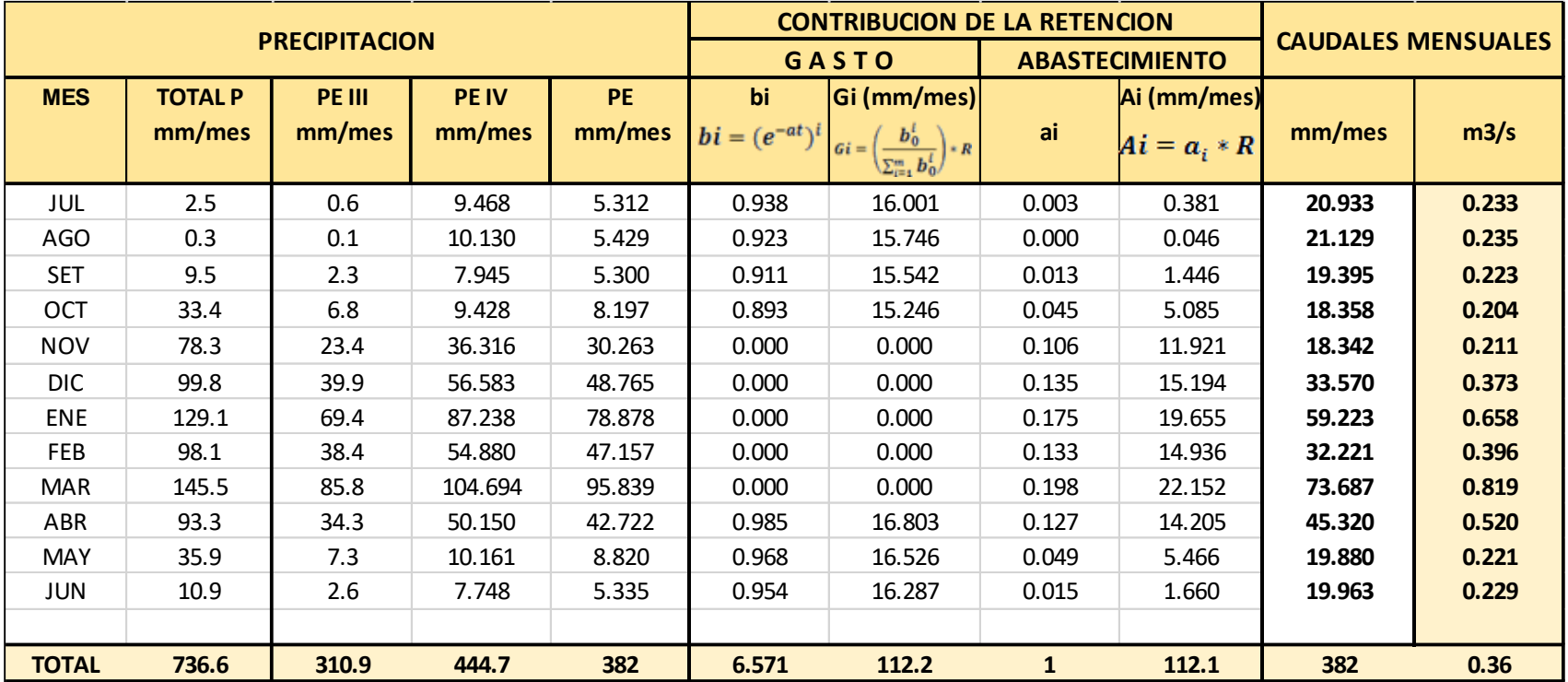

Fuente: PROPIA

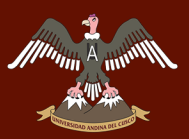

En la siguiente figura se muestra el comportamiento del caudal mensual del rio Asmayacu durante el año 1985, se puede apreciar que el comportamiento del caudal es similar al de la precipitación, también se puede diferenciar que presenta un caudal bajo durante los meses secos (Abril a Octubre) una crecida considerable en los meses lluviosos con una caída de caudal en el mes de febrero (como también pasa con la precipitación).

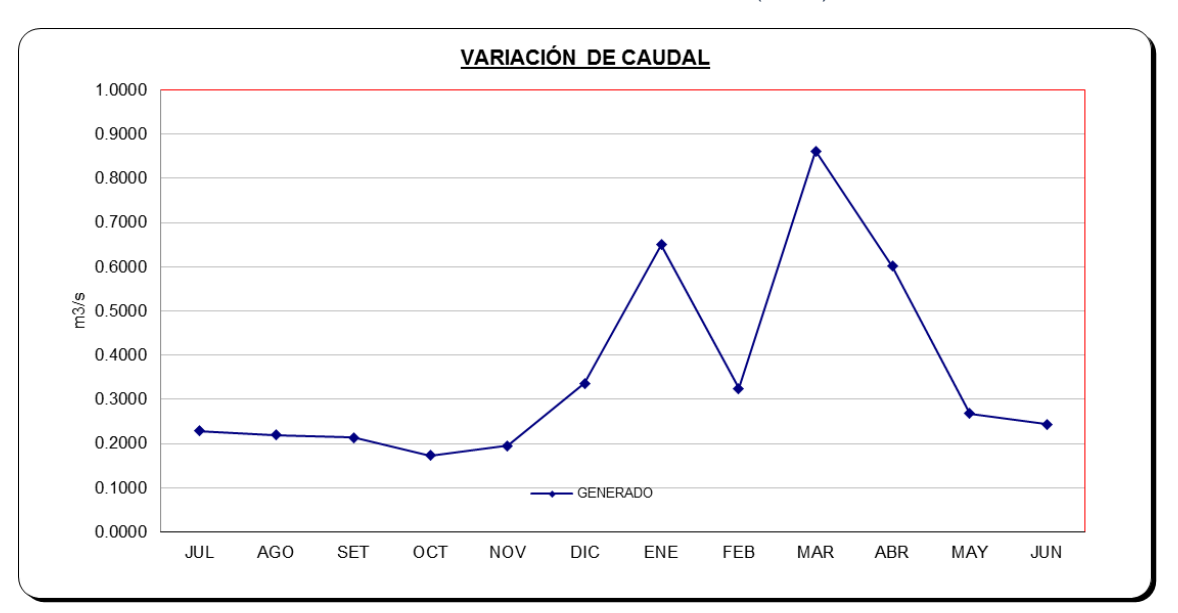

Ilustración 50 Variación del caudal (1985)

Fuente: PROPIA

Se obtuvieron los caudales para cada mes del año 1985 por el modelo hidrológico Lutz Scholz, de igual manera se procede a calcular los caudales de cada mes de los siguientes 30 años en la cuenca.

UNIVERSIDAD ANDINA DEL CUSCO

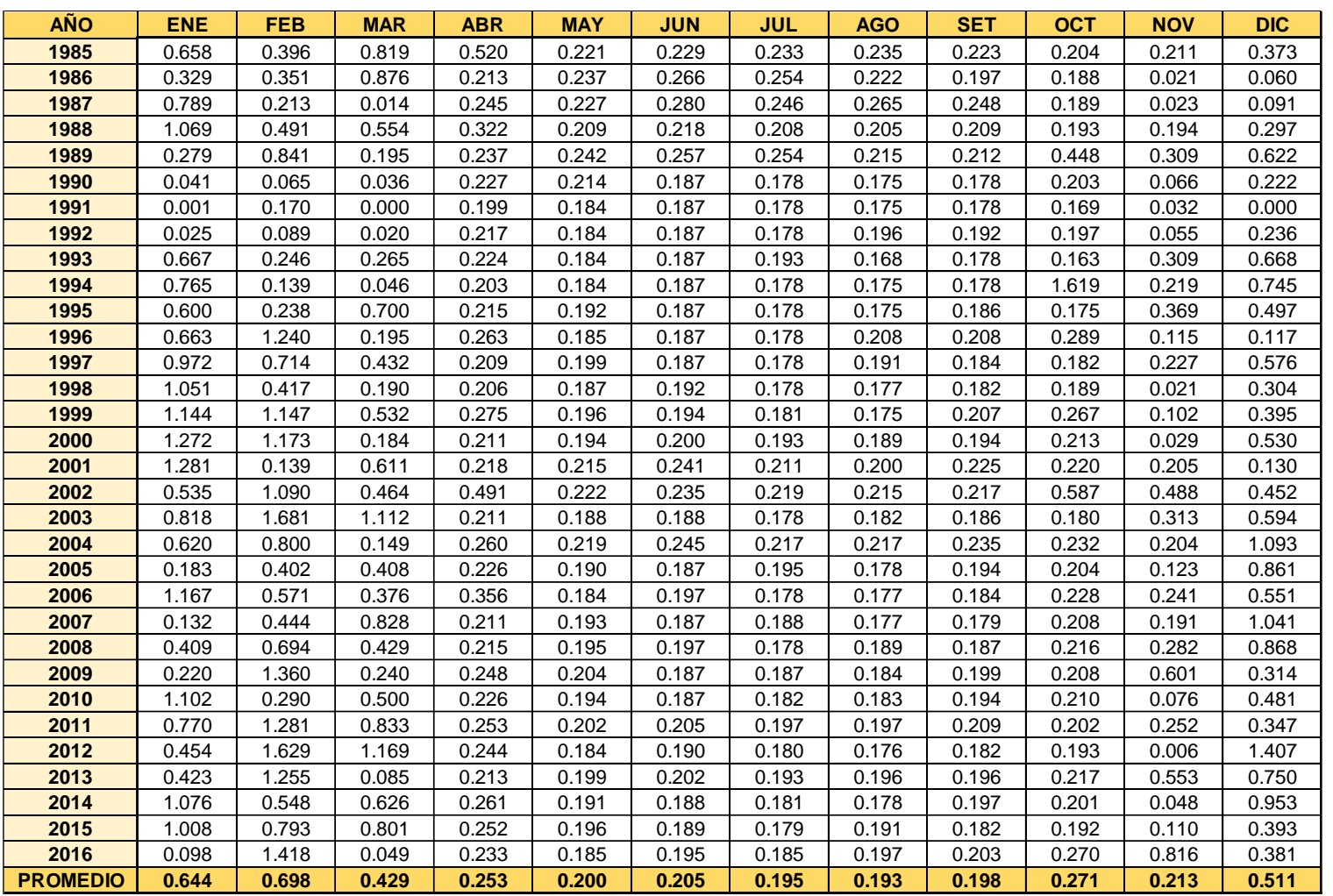

Tabla 51 Generación de caudales mensuales con el modelo Lutz Scholz desde 1985 hasta el 2016

Fuente: PROPIA

### Con los datos de la tabla anterior se procede a graficar el cuadro que muestra las variaciones de los caudales mensuales generados por el modelo hidrológico Lutz Scholz, indicándose los años que ocurrieron fenómenos del Ni

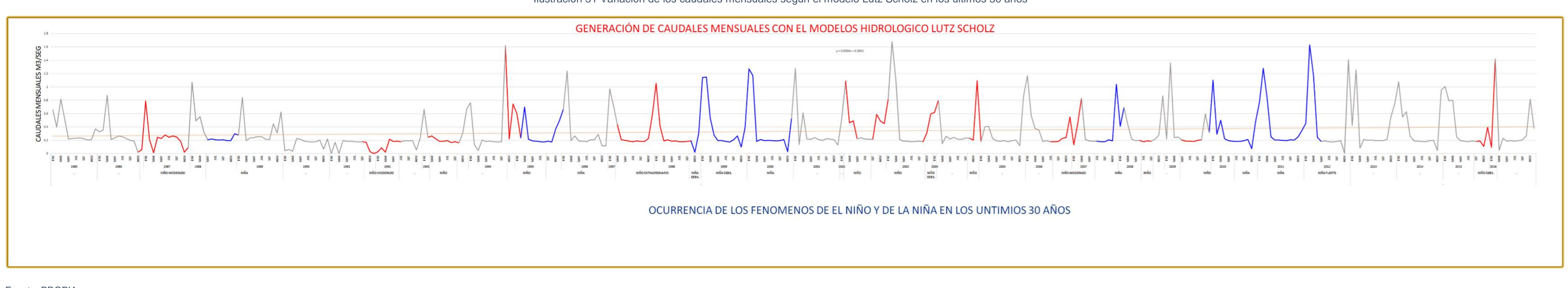

Ilustración 51 Variación de los caudales mensuales según el modelo Lutz Scholz en los últimos 30 años

Fuente: PROPIA

En la ilustración 53 el color rojo representa los caudales generados con presencia del Fenómeno del Niño y el color azul representa a los caudales generados con la presencia del fenómeno del fenómeno de la Niña.

Ilustración 52 Sequia severa con fenómeno del niño

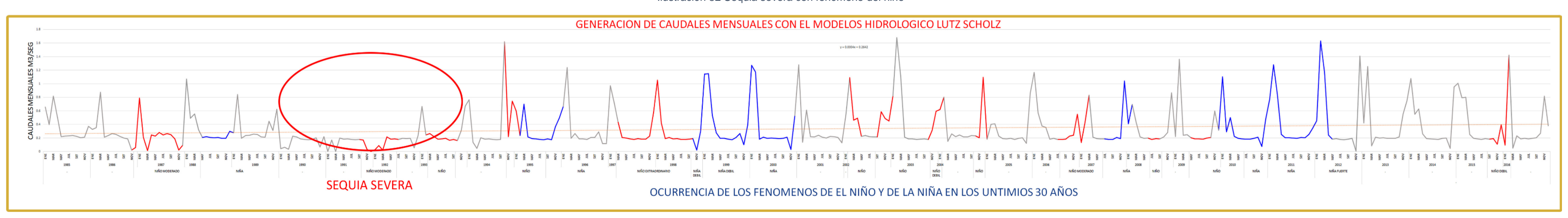

Fuente: PROPI

En la ilustración 54 se muestra el periodo donde se presentó un evento de sequía severa en los años 1990-1991-1992, presentándose en este evento de sequía una ocurrencia del Fenómeno del Niño, teniendo una incidencia del 8

Ilustración 53 Incremento notable de caudales con fenómeno la Niña

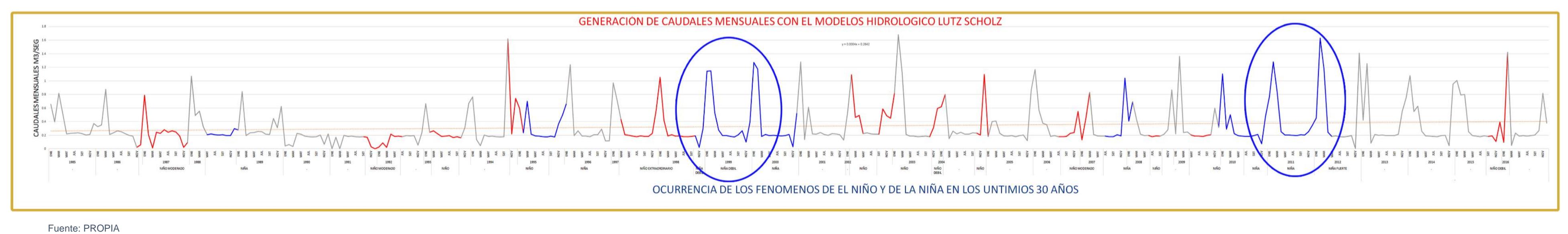

En la ilustración anterior mostramos la presencia del fenómeno de la Niña en los años (1999-2000) -(2011-2012) donde tuvo influencia este fenómeno, teniendo un porcentaje de incidencia del 33.33% en los últimos 30 años.

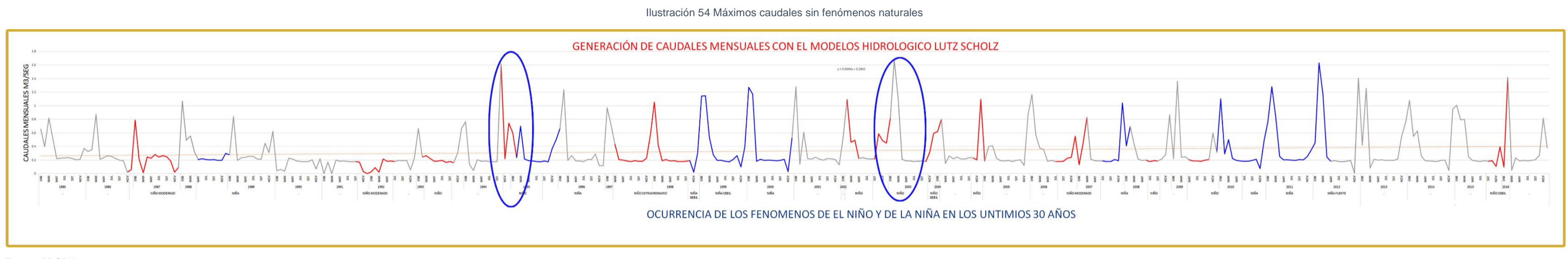

En la ilustración 56 mostramos los máximos caudales pico sin la presencia del fenómeno de la Niña ocurridos en los años 1994 y 2003, siendo este último año el pico más alto de los caudales generados en los 30 años de estud los caudales no necesariamente se presentan con la presencia de fenómenos naturales.

Fuente: PROPIA

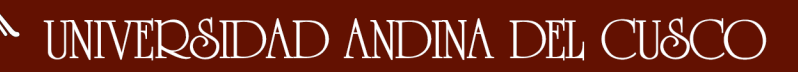

#### **3.6.8 CAUDALES MAXIMOS**

## **3.6.8.1 Determinación del caudal máximo por el método racional modificado**

#### **Coeficinte de escorrentia**

Se calcula el coeficiente de escorrentia como indica el manual de hidrologia, hidraulica y drenaja del minsiterio nacional de transportes y comunicaciones, para el caudala maximo.

Para ello se necesitan los valores de la precipitacion maxima diaria y el numero de curva.

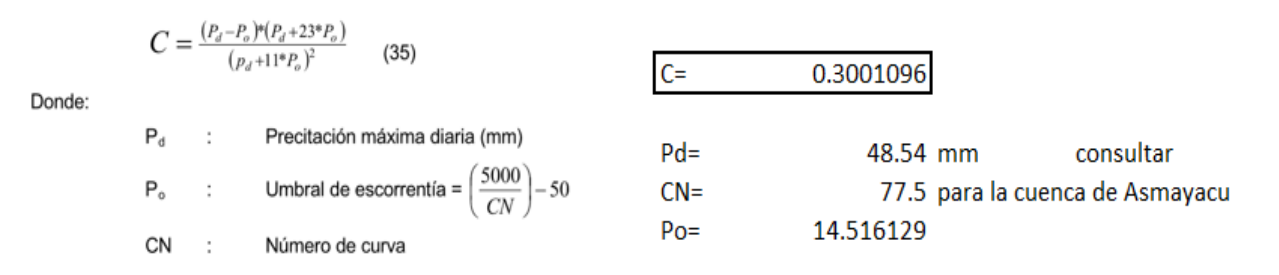

#### **Coeficiente de simultaneidad o factor reductor (Ka)**

Para esto utiliza la siguiente ecuacion:

$$
K_A = 1 - (\log_{10} A/15)
$$

Donde:

 $A=$ 29.758144

El valor de Ka es:

 $Ka =$ 0.7024854

**Precipitación Máxima Corregida** 

$$
P = k_A P_d
$$

Donde:

kA : Factor reductor